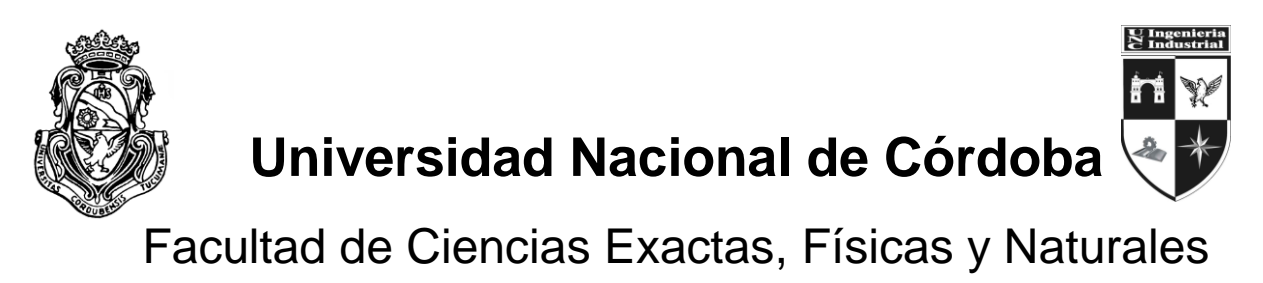

Escuela de Ingeniería Industrial

# **Estudio de la Capacidad Instalada y Desarrollo de un Sistema MRP en una Metalúrgica**

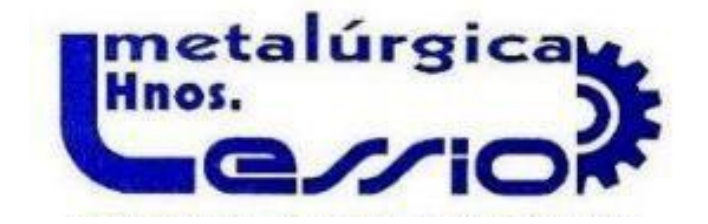

Autor: BASUALDO, Juan Martin DNI: 35003325 Tutor: Paiaro, Mauro

CORDOBA, MAYO DE 2018

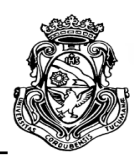

# **RESUMEN**

<span id="page-1-0"></span>El Proyecto Integrador (PI) se desarrolla en Metalúrgica Lessio Hnos, una PyME localizada en la Ciudad de Córdoba, Argentina. Está dedicada a la producción de componentes para la industria automotriz y metalmecánica a través de la conformación en frio, inyección de termoplásticos y aplicación de pintura en polvo.

El trabajo tiene como objetivo realizar un estudio de la capacidad de planta instalada que posee la metalúrgica en cuestión para cotejar con la producción demandada por sus clientes y verificar la factibilidad de llevar a cabo un sistema de organización de la producción y planificación de los insumos necesarios para hacer frente a dicha demanda. El estudio de la capacidad se llevará a cabo a través del análisis de hojas de operaciones y toma de tiempos de los procesos de mayor absorción de recursos de la empresa; y a su vez se determinaran en los resultados, cuales son los procesos cuello de botella que limitan la producción.

Luego de este análisis y como actividad principal, se realiza una planificación de las necesidades de materia prima de acuerdo al Programa de producción que posee la empresa Metalúrgica Lessio Hnos. desarrollando un sistema de Planificación de Requerimientos de Materiales (MRP o Material Requirement Planning).

El sistema será el resultado del análisis de una serie de factores fundamentales y actividades, como ser, el relevamiento de los productos ofrecidos por la empresa, el relevamiento y gestión de los inventarios; y el desarrollo del programa en planillas de cálculo electrónicas.

<span id="page-1-1"></span>Con el trabajo se busca generar sistemas secundarios que faciliten la organización de los requerimientos de insumos y unifiquen la información para una lectura más rápida; y aumente el rendimiento reduciendo tiempos en la planificación de las actividades relacionadas.

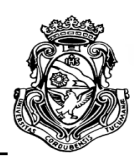

# **ABSTRACT**

The Integrative Project (IP) is developed in "Metalúrgica Lessio Hnos", a SME located in Córdoba city, Argentina. It is dedicated to the production of components for automotive industry and metalworking through cold forming, thermoplastics injection and powder paint application.

The objective of this work is develop a study of the capacity of the installed plant owned by the metallurgical company in question to compare with the production demanded by its customers and verify the feasibility of carrying out a system of production organization and necessary inputs planning to deal with said demand. The study of capacity will be carried out through the analysis of worksheets and taking times of the greatest resources absorption processes of the company; and in turn, the bottleneck processes results which reduce the production will be determined by the results.

After this analysis and as a main activity, a planning of the raw material needs according to the Production Program owned by "Metalúrgica Lessio Hnos" Company is carried out, developing a Material Requirements Planning system (MRP).

The system will be the result of the analysis of a fundamental factors series and activities, such as the survey of the products offered by the company, the survey and inventories management; and the program development in electronic spreadsheets.

The work searches to generate secondary systems that facilitate the organization of input requirements and unify information for the fastest reading; and increase performance by reducing in the planning time of related activities.

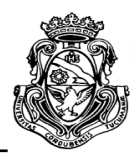

# **INDICE GENERAL**

<span id="page-3-0"></span>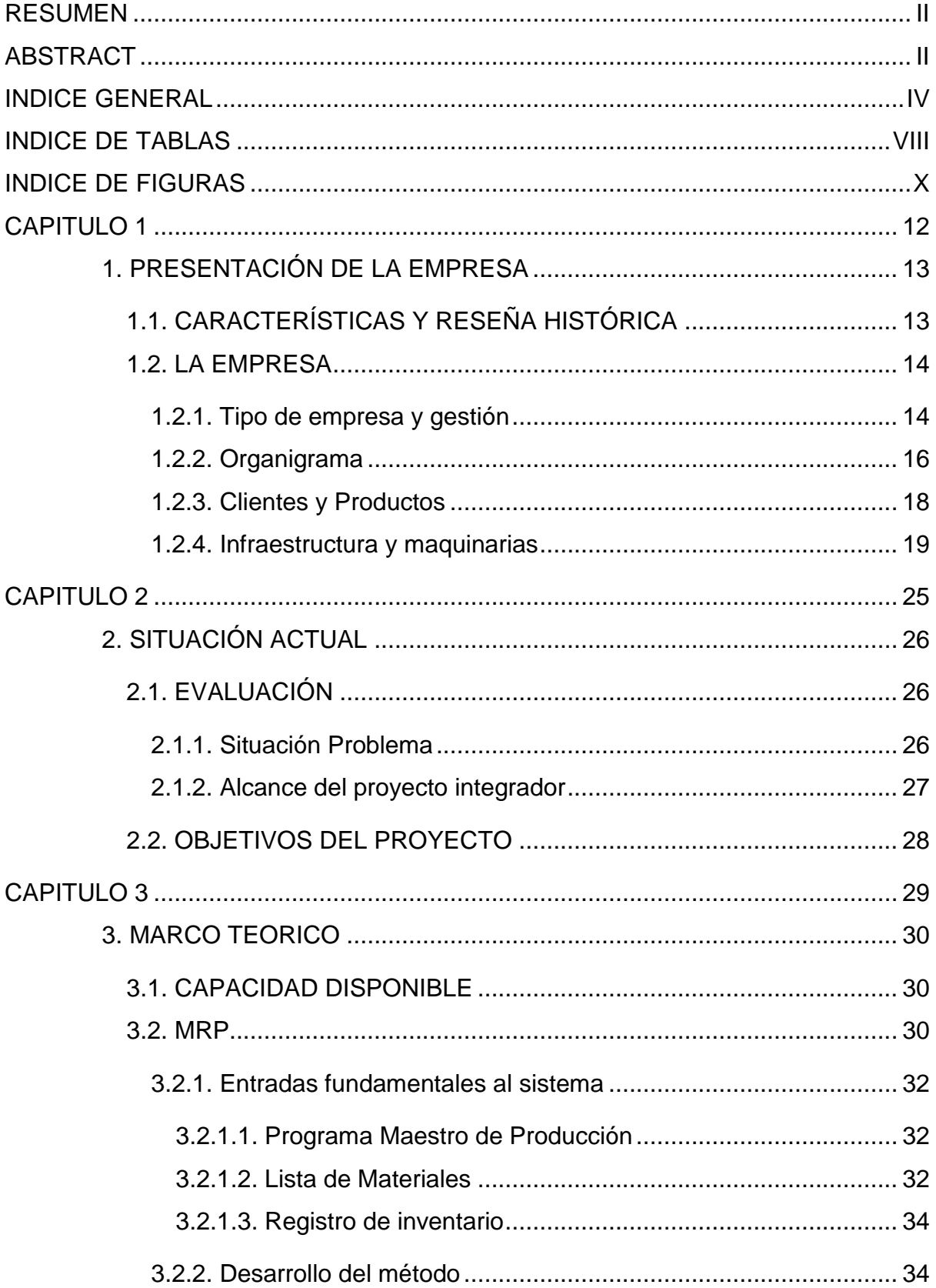

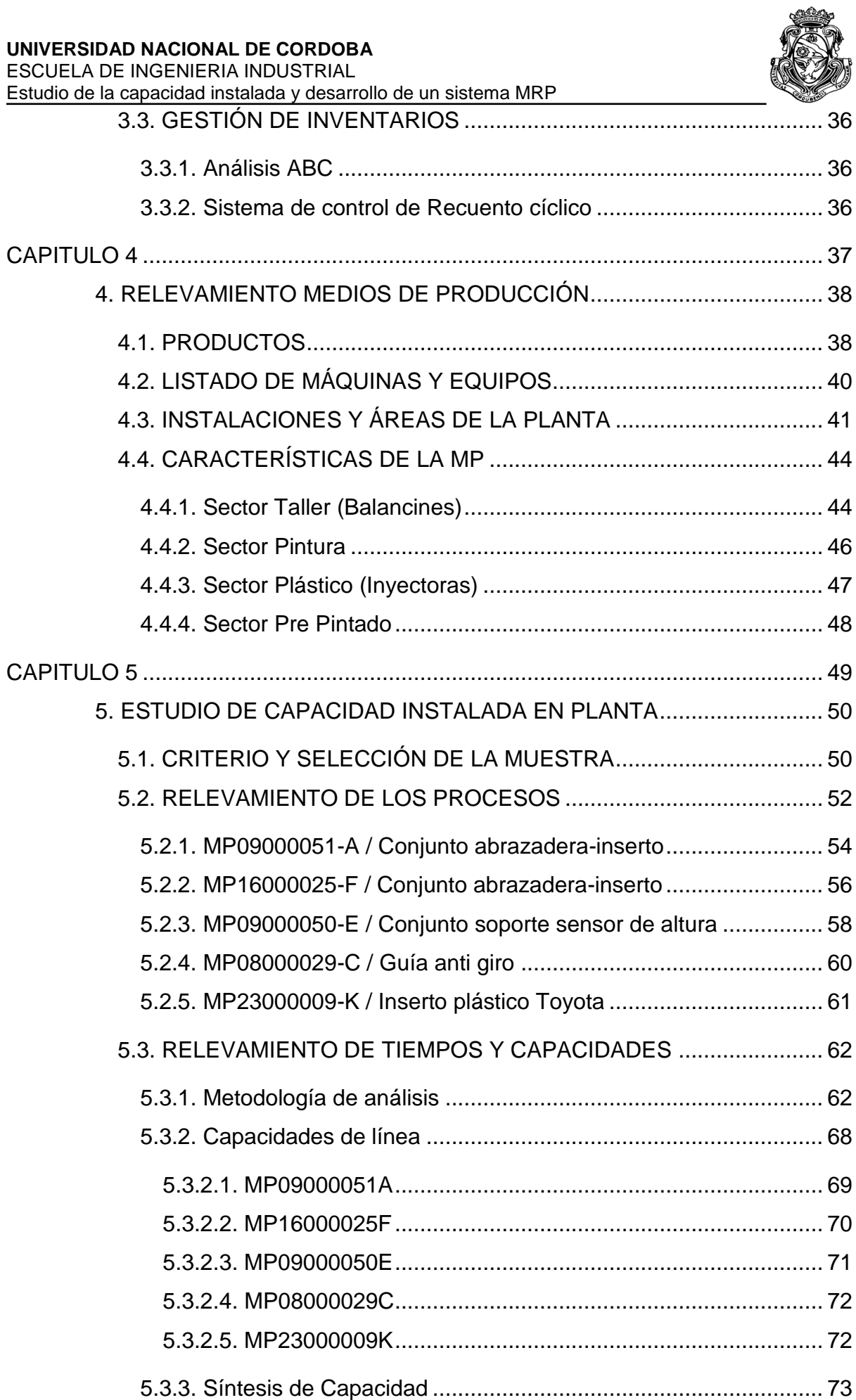

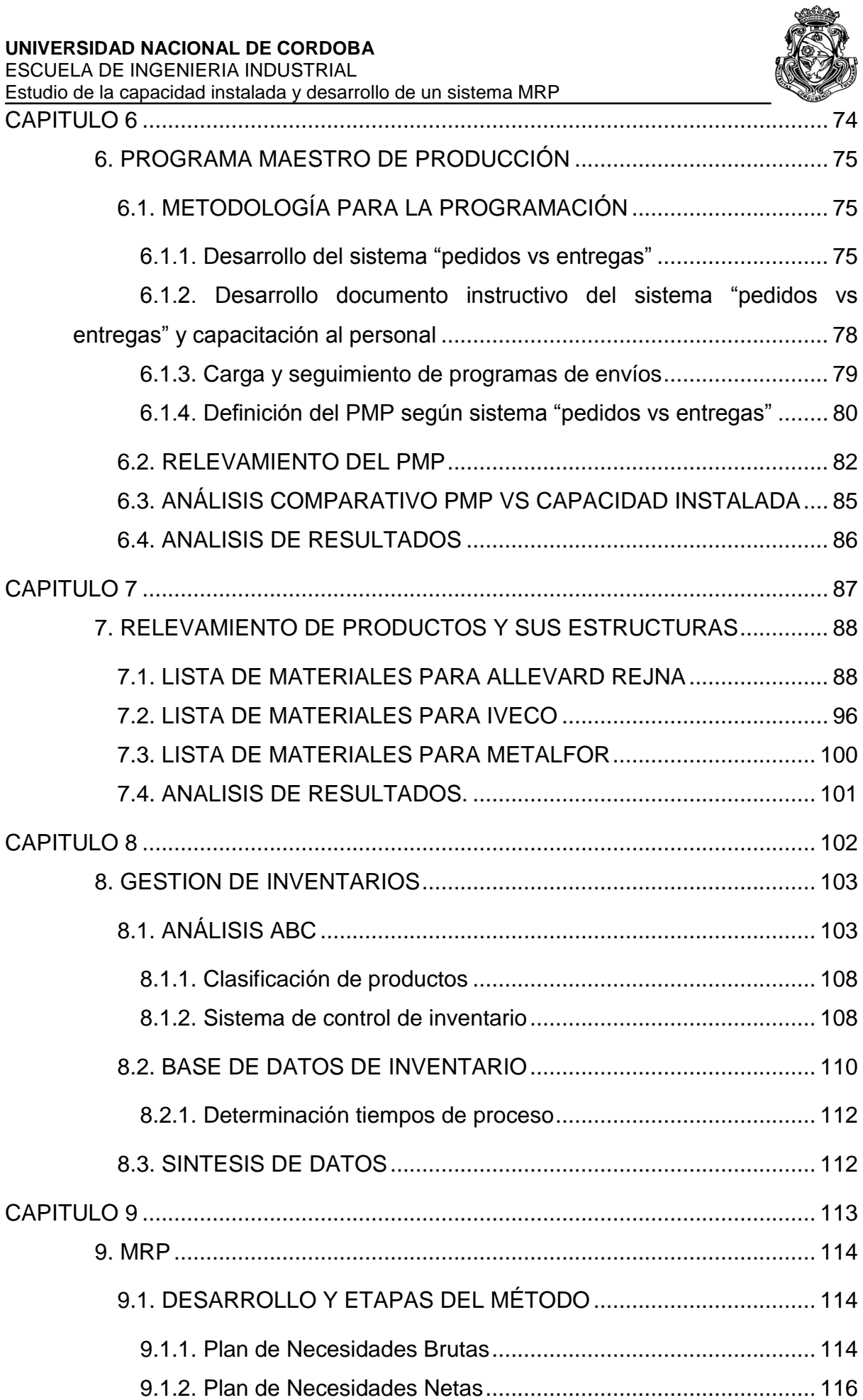

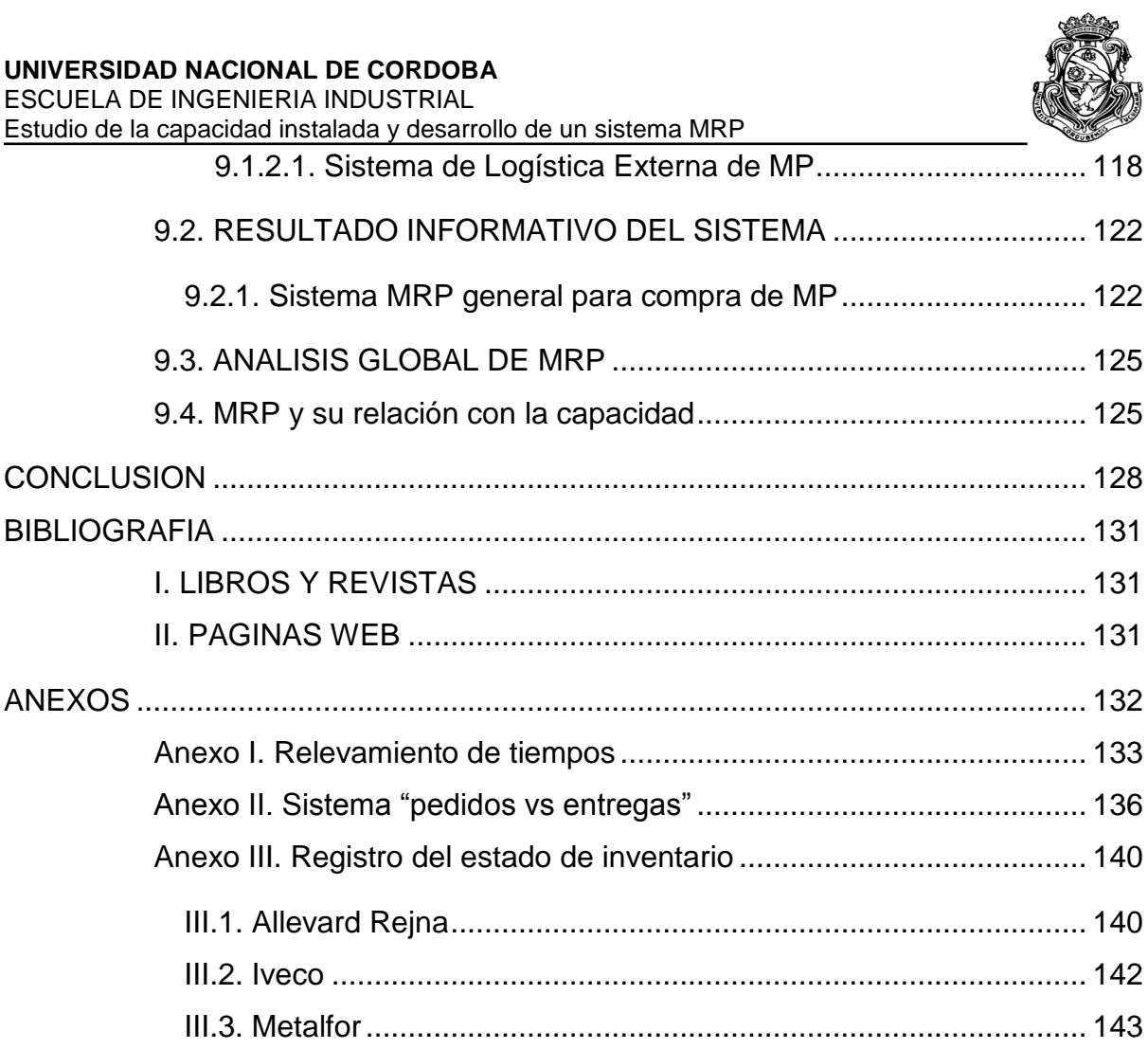

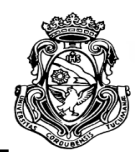

# **INDICE DE TABLAS**

<span id="page-7-0"></span>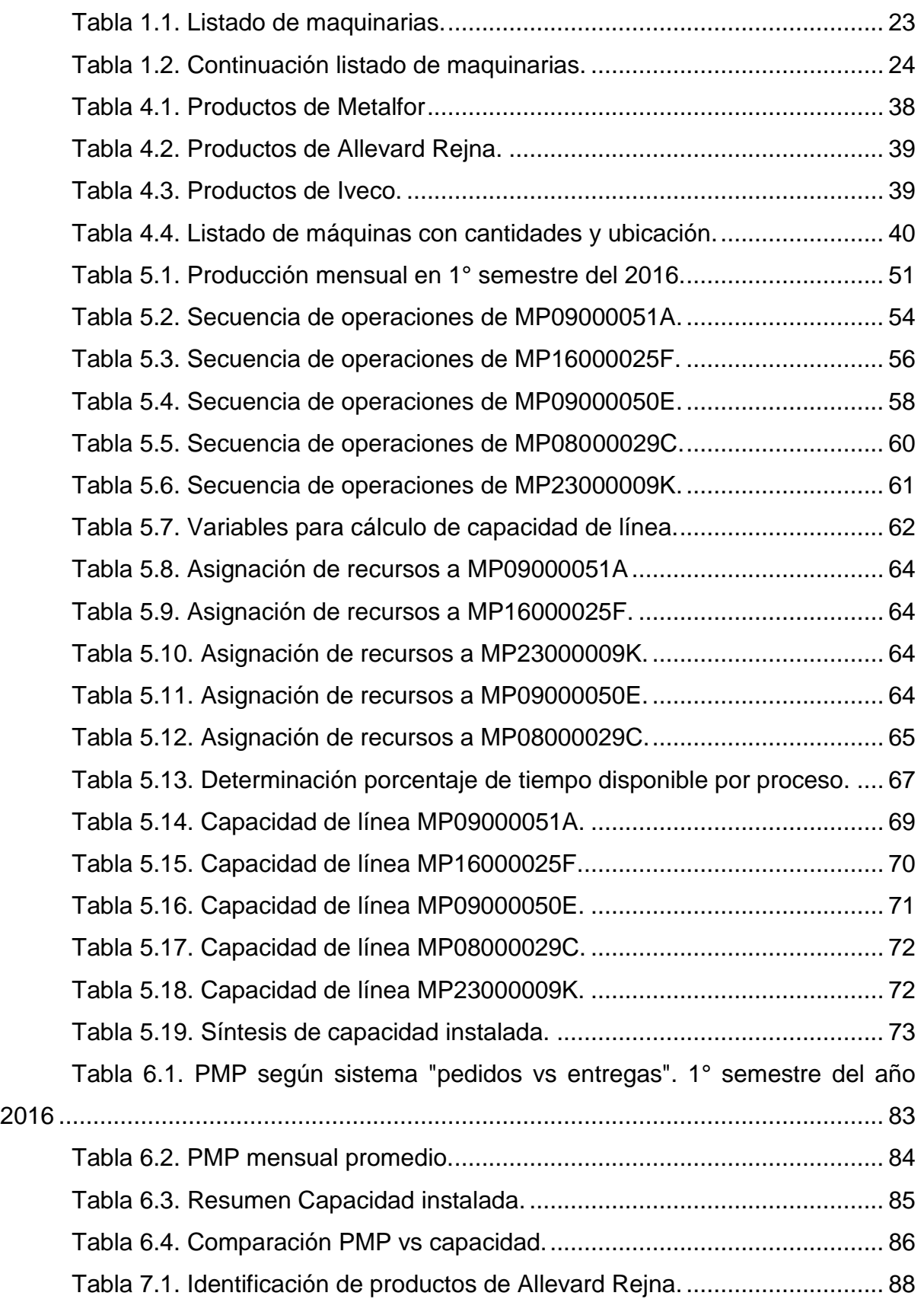

ESCUELA DE INGENIERIA INDUSTRIAL

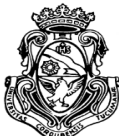

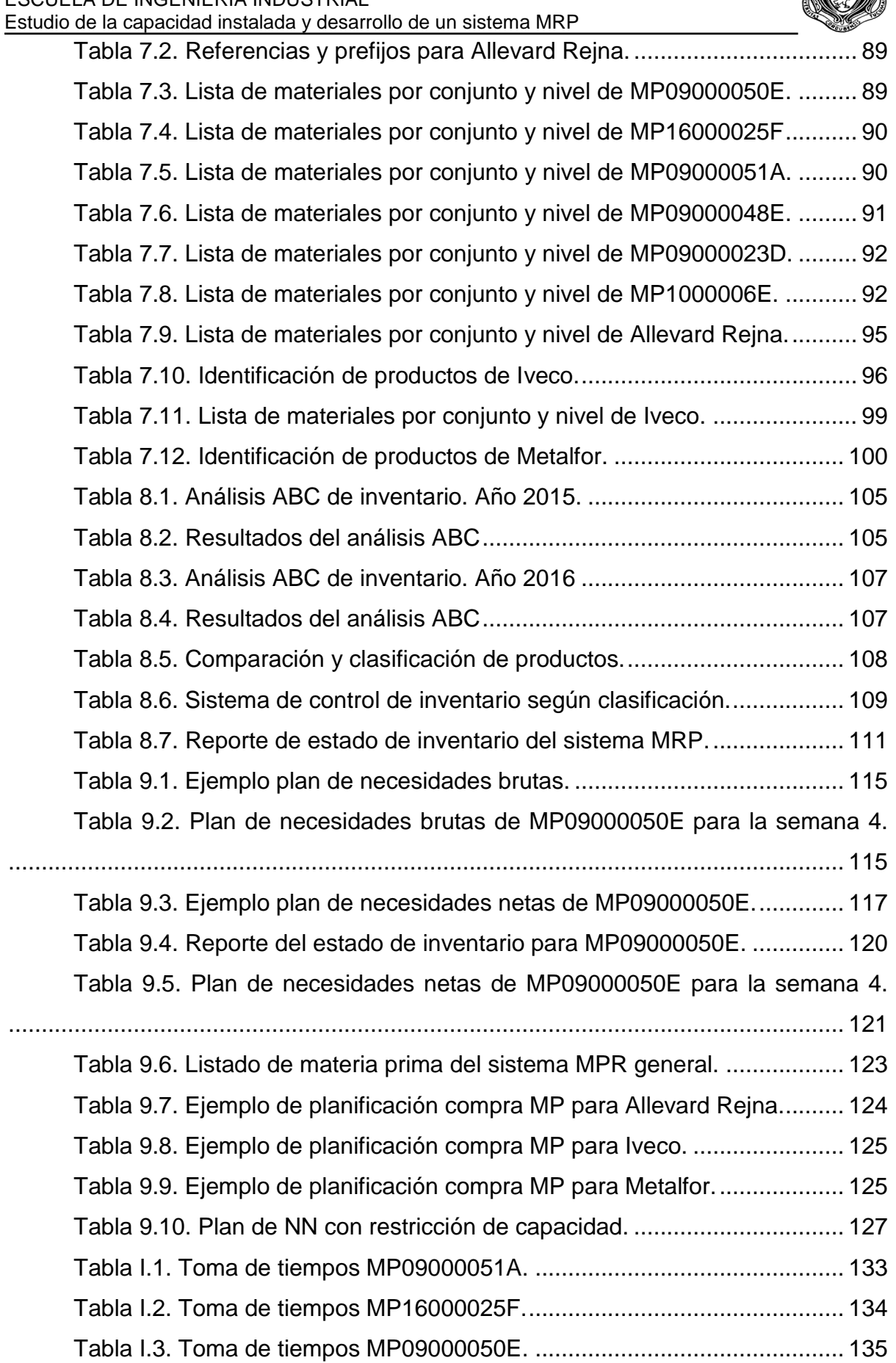

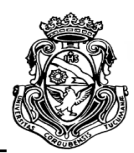

# **INDICE DE FIGURAS**

<span id="page-9-0"></span>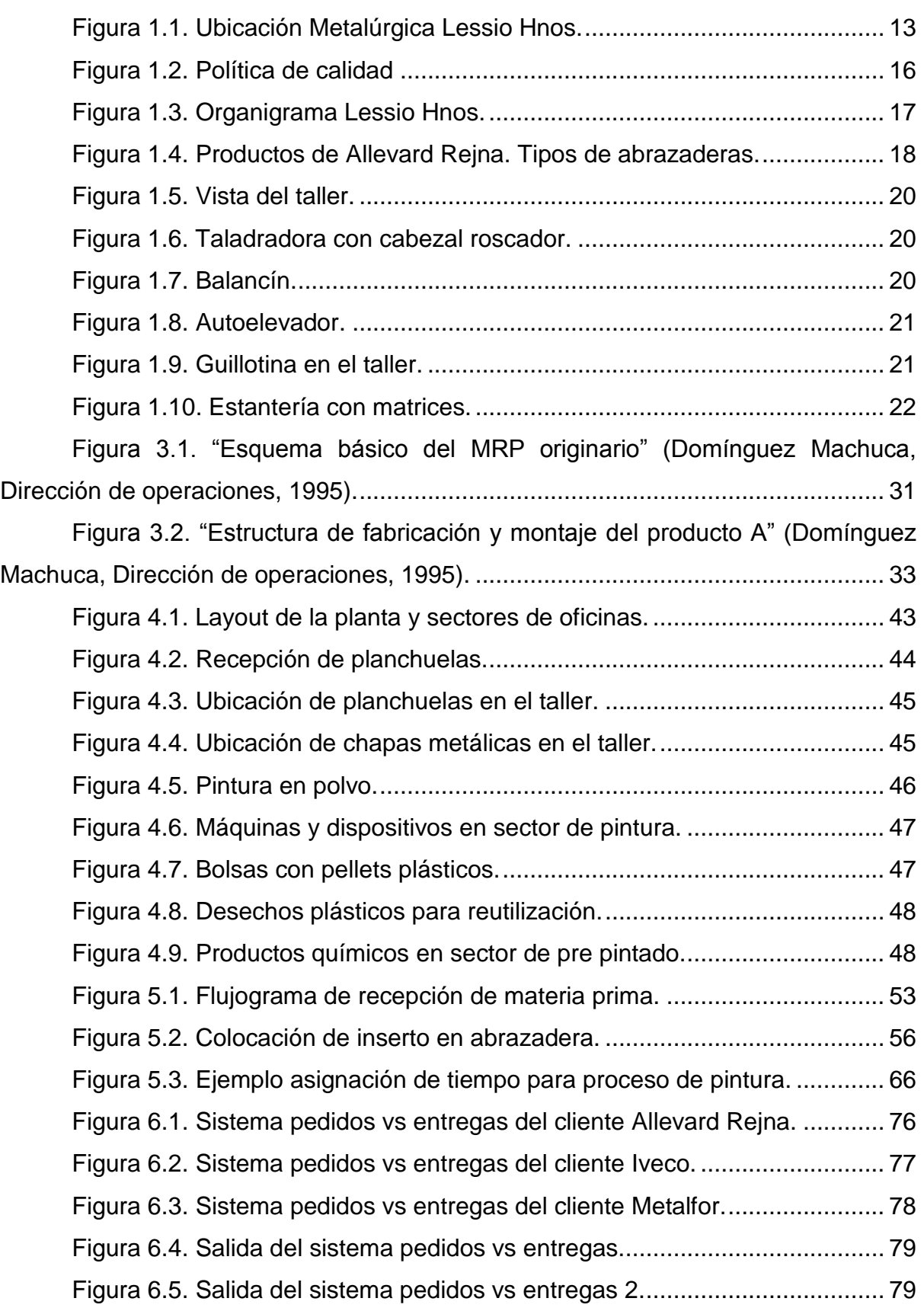

ESCUELA DE INGENIERIA INDUSTRIAL

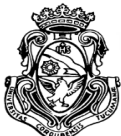

Estudio de la capacidad instalada y desarrollo de un sistema MRP

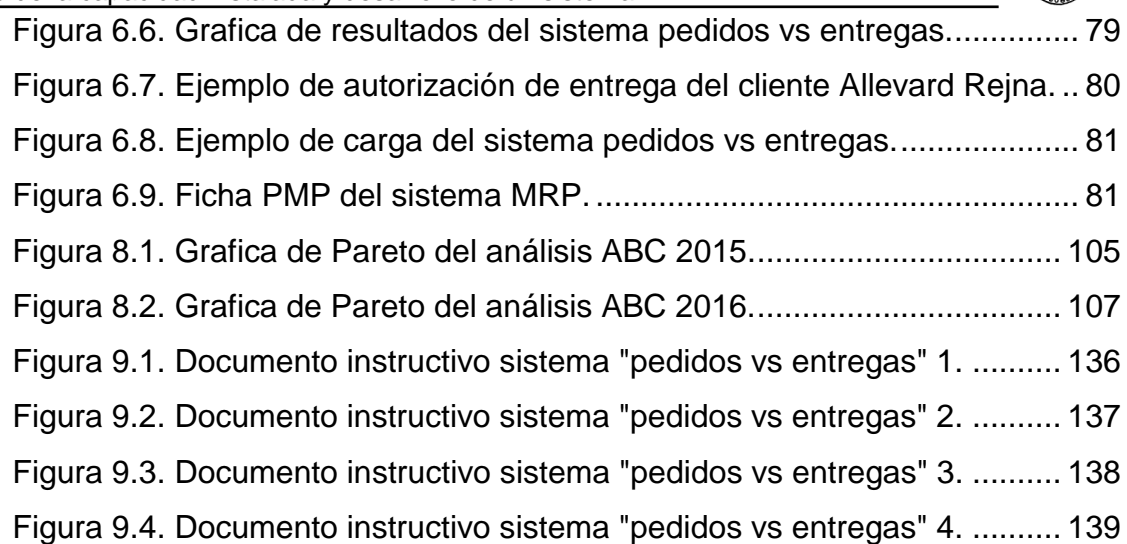

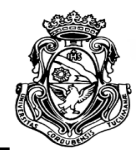

# <span id="page-11-0"></span>**CAPITULO 1**

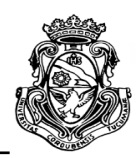

# <span id="page-12-0"></span>**1. PRESENTACIÓN DE LA EMPRESA**

En el presente capítulo se presentará a la empresa donde el autor llevó a cabo la realización del Proyecto Integrador y de las características relevantes que deben considerarse para el desarrollo del informe.

# <span id="page-12-1"></span>**1.1. CARACTERÍSTICAS Y RESEÑA HISTÓRICA**

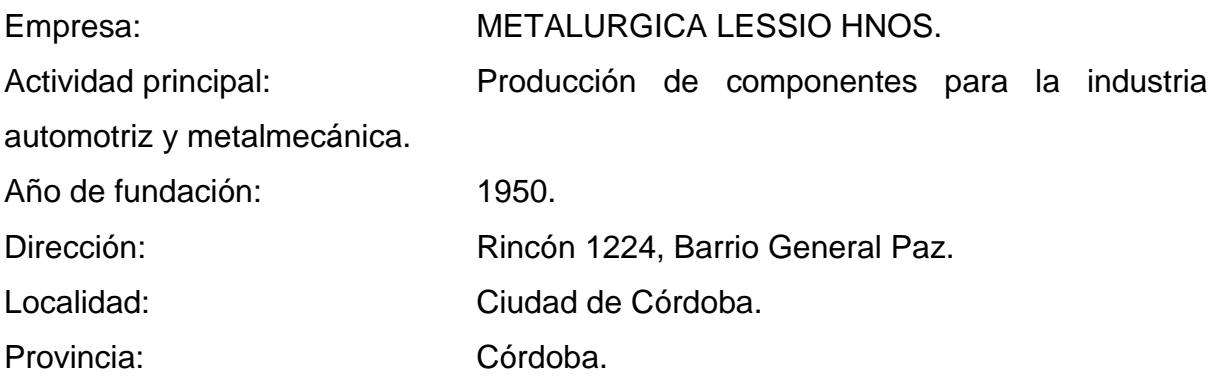

Metalúrgica Lessio Hnos es una PyME dedicada a la Producción de Componentes para la industria automotriz y metalmecánica a través de la conformación en frio, inyección de termoplásticos y aplicación de pintura en polvo; entre ellos, un conjunto abrazadera-inserto plástico que conforman los elásticos de camionetas como la Toyota Hilux nueva y la Ford Ranger. Está localizada en la Ciudad de Córdoba. Su dirección es Rincón 1224, barrio General Paz (Ver Figura 1.1).

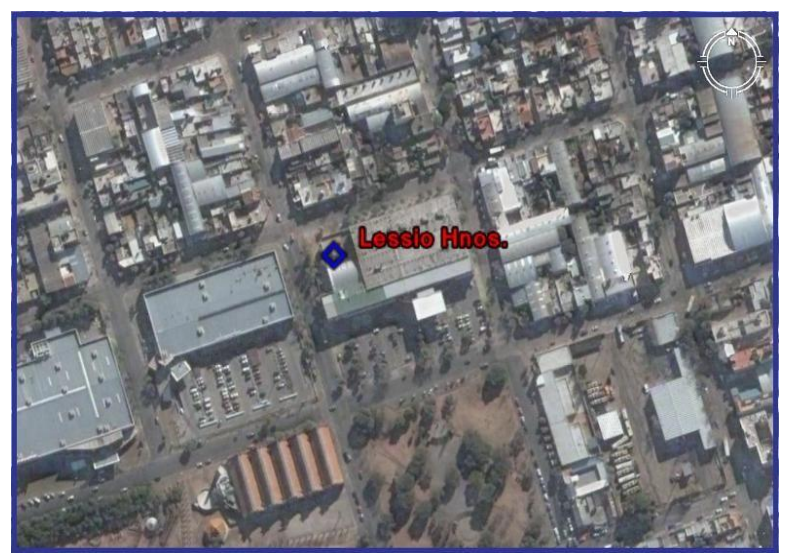

Figura 1.1. Ubicación Metalúrgica Lessio Hnos.

ESCUELA DE INGENIERIA INDUSTRIAL Estudio de la capacidad instalada y desarrollo de un sistema MRP

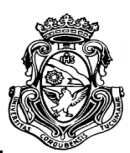

La firma tiene sus orígenes en 1950 bajo la razón social de "Luis Lessio", año en que su primera actividad fue la fabricación, para Soppelsa, de una máquina para la elaboración de helados, basándose en un modelo de máquina italiana. Posteriormente se dedicó a la fabricación del juego de pinzas, atornilladores e infladores para las motos Puma.

Ya en la década de 1960 la empresa comenzó a fabricar piezas, como partes del paragolpes del Torino. Esta labor fue la principal actividad de la firma durante toda esa década, hasta que a principio de los años 70 (setenta) comienza a fabricar una variedad de piezas para Renault, principalmente estampadas.

Por el año 1975 deja de trabajar con la empresa Renault, para concentrarse plenamente en la fabricación de componentes para la caja diferencial (Ford).

A partir de noviembre del año 2003 la empresa cambia su razón social a "Metalúrgica Lessio Hermanos", y en Junio de 2006 obtuvo la certificación de la Norma IRAM-ISO 9001:2000.

La Provincia de Córdoba está consolidada desde principios del siglo XX como el polo industrial y de desarrollo más importante del centro del país, enmarcado en un proceso de industrialización que generó el desarrollo de grandes complejos fabriles y automotrices en Argentina. Córdoba fue desde ese entonces protagonista principal en el crecimiento industrial del país particularmente en el sector metalúrgico.

## <span id="page-13-0"></span>**1.2. LA EMPRESA**

En este apartado se hará una presentación interna de la empresa, exponiendo su política, analizando sus clientes y productos que ofrecen, su estructura organizacional e infraestructura.

### <span id="page-13-1"></span>**1.2.1. Tipo de empresa y gestión**

Metalúrgica Lessio Hnos es una Pyme familiar la cual posee una centralización del poder en los dueños, ya que ninguna decisión se toma sin su consentimiento; es una estructura simple basada en la supervisión directa del encargado de cada área y de los dueños en forma general. La Dirección formada por 2 socios se encarga

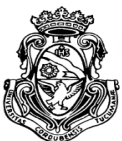

directamente del área comercial, administrativa y de compras, delegando las demás tareas en sus subordinados.

Posee 11 empleados vinculados a las actividades operativas y de producción, que están altamente especializados en sus tareas debido a la experiencia y costumbres tomadas a lo largo de sus años de servicio en la empresa; además cuentan con un staff de apoyo de 3 personas encargadas de las tareas tácticas de línea media formado por 2 ingenieros industriales y una secretaria (contadora).También en ocasiones particulares cuentan con el apoyo de un contador asesor y un ingeniero en seguridad.

La producción se realiza a pedido por lo que la planificación se programa y modifica semanalmente de acuerdo a las necesidades de sus clientes. Los procesos se encuentran formalizados con estándares y requisitos establecidos en conjunto con sus clientes. El trabajo se encuentra altamente organizado debido a la comunicación formal entre los niveles de la empresa y la documentación que establece como y cuando llevar a cabo cada tarea, que se complementa con un seguimiento de la trazabilidad de cada lote de producción.

La calidad tanto de los procesos como los productos se asegura con la implementación de un Sistema de Gestión de Calidad basado en la gestión por procesos e indicadores de gestión. En la actualidad Lessio Hnos establece una política de calidad (Ver Figura 1.2).

ESCUELA DE INGENIERIA INDUSTRIAL Estudio de la capacidad instalada y desarrollo de un sistema MRP

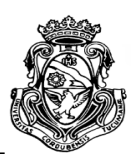

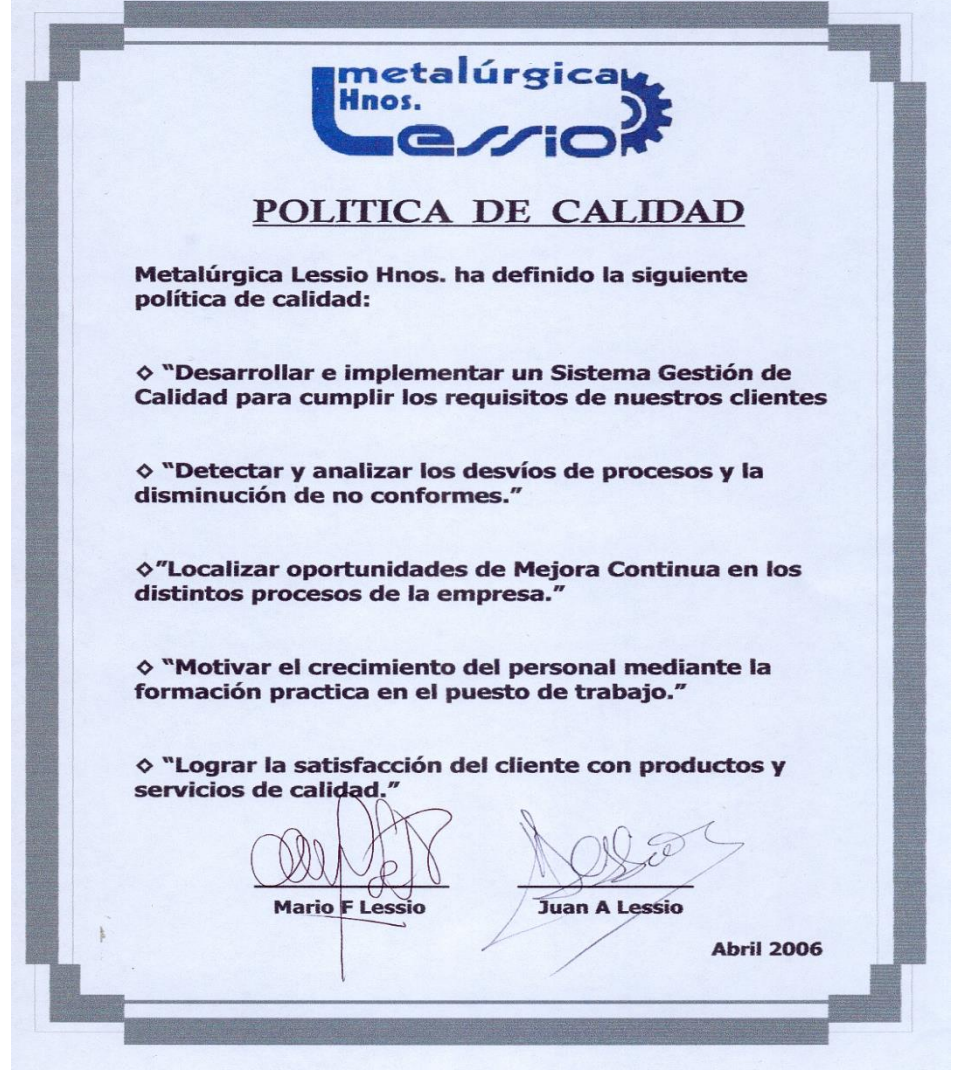

Figura 1.2. Política de calidad.

### <span id="page-15-0"></span>**1.2.2. Organigrama**

Actualmente Metalúrgica Lessio Hnos no posee un organigrama bien definido y documentado. El autor en conjunto con las autoridades de la empresa realizó un organigrama tentativo con el conocimiento de los procesos y áreas tanto productivas como administrativas (ver Figura1.3). El personal que compone el organigrama se detalla a continuación:

Dirección: se encuentra conformada por los dos socios dueños de la empresa.

 Gestión, calidad e ingeniería y SySO: son áreas de apoyo que se encuentran bajo la supervisión de un ingeniero en seguridad y en el que también participa un ingeniero industrial contratado por la empresa.

ESCUELA DE INGENIERIA INDUSTRIAL Estudio de la capacidad instalada y desarrollo de un sistema MRP

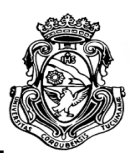

 Gestión contable y gestión legal: áreas administradas por una contadora contratada y un contador asesor.

Área comercial: se encuentra a cargo de uno de los socios.

Área de administración/compras: a cargo del otro socio dueño.

 Área de Logística: es supervisada por un empleado que también es auxiliar en las compras.

 Área de producción: está conformada por un jefe de producción y nueve subordinados que realizan las actividades operativas y llevan a cabo todos procesos productivos.

 Área de mantenimiento: a cargo de un operario también perteneciente al área de producción, que realiza el mantenimiento general y las actividades relacionadas a matriceria.

 Área de gestión de calidad e ingeniería de procesos: en ésta, dos ingenieros industriales llevan a cabo las actividades tácticas y de control. Se reparten las tareas entre gestión de calidad, ingeniería de procesos, recursos humanos, entre otros.

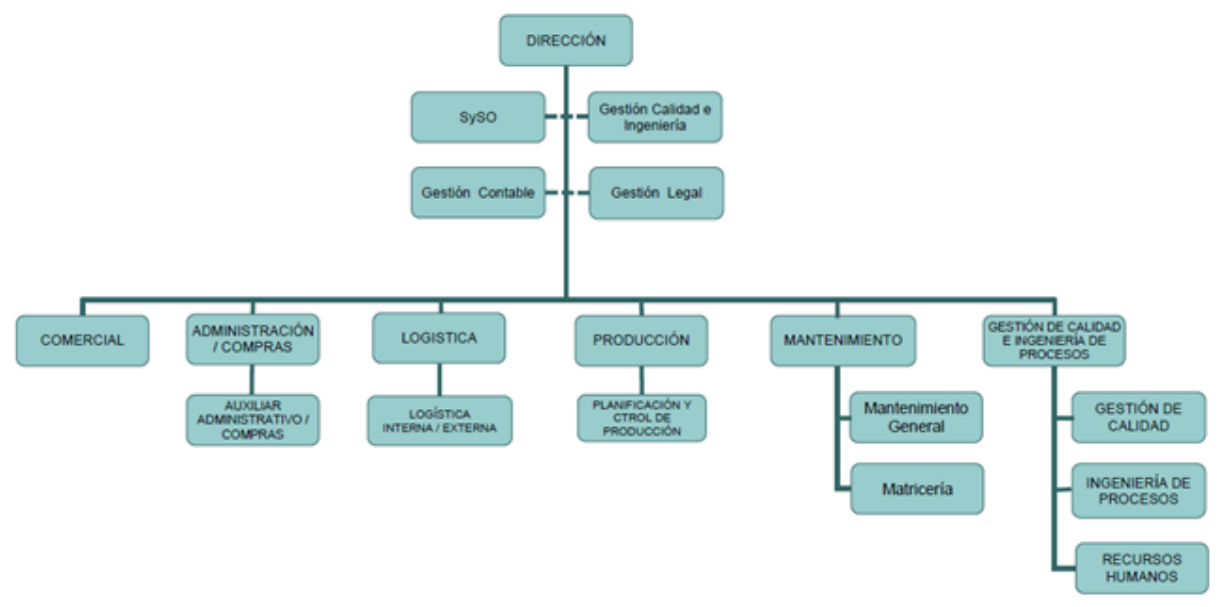

Figura 1.3. Organigrama Lessio Hnos.

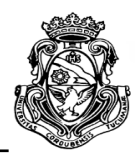

### <span id="page-17-0"></span>**1.2.3. Clientes y Productos**

En la actualidad la firma cuenta con 3 (tres) clientes principales, los cuales son:

- Allevard Rejna Argentina SA (antiguamente Liggett)
- Metalfor S.A.
- $\bullet$  Iveco

También cuentan con clientes eventuales los cuales producen a pedido en baja escala que no se tomarán en cuenta en el desarrollo del proyecto, estos son: Capodaqcua, Benito y Kugell.

La firma que primero comenzó a trabajar con "Lessio Hermanos" fue Allevard Rejna, la cual se incorpora como cliente en el año 1992. En la actualidad, las piezas que se entregan a esta firma corresponden a varios tipos de abrazaderas con insertos plásticos. Allevard Rejna es una empresa internacional dedicada a la fabricación de barras, estabilizadoras, barras de torsión, muelles de hoja y helicoidales, entre otros componentes que forman parte de las suspensiones de los automóviles. Posee su centro de operaciones en Francia y cuenta con unas 15 plantas distribuidas en diferentes países.

Metalúrgica Lessio Hnos es sub-proveedor a través de esa firma de marcas como Toyota, Renault, Ford e Iveco. Uno de los orgullos de la empresa es participar en el proyecto de la nueva Toyota Hilux para la cual realizan varios componentes del sistema de suspensión producido por Allevard Rejna. Algunos ejemplos de sus productos se presentan en la Figura 1.4.

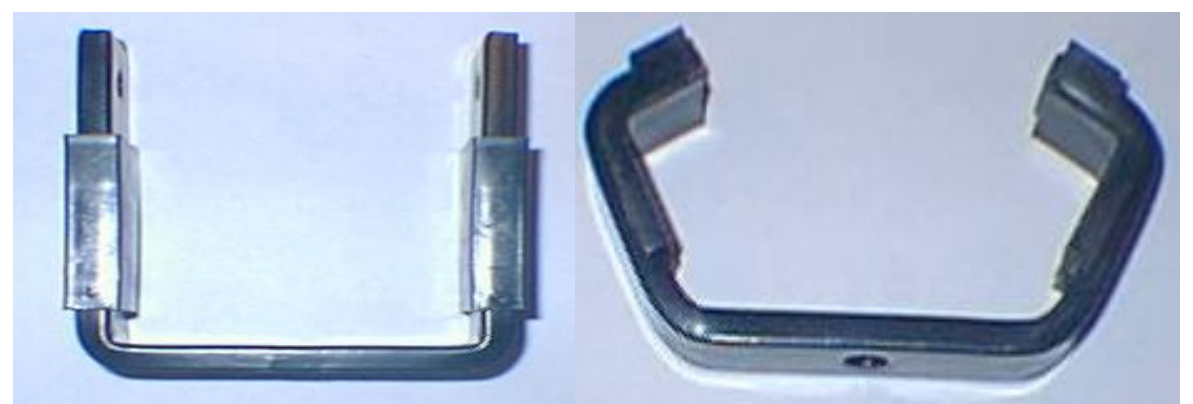

Figura 1.4. Productos de Allevard Rejna. Tipos de abrazaderas.

ESCUELA DE INGENIERIA INDUSTRIAL Estudio de la capacidad instalada y desarrollo de un sistema MRP

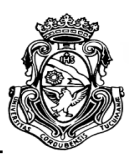

Durante el comienzo del año 2007 se incorpora como cliente Iveco de forma directa, al cual se le fabrican diferentes piezas plásticas, como insertos o separadores de elásticos, de diseño simple, y piezas estampadas; actualmente también se sumaron piezas metálicas de conformación en frio. A mediados de ese mismo año también se suma Emcon Technologies, el cual solicita diferentes tipos de piezas estampadas, que componen el panel de instrumentos, el tanque de combustible, el escape y brace IP de la Toyota Hilux; aunque en el presente no forma parte como cliente de la empresa.

Por último, se incorpora como cliente Metalfor S.A., empresa argentina dedicada a la producción de maquinarias agrícolas como tractores, cosechadoras, entre otras. Posee tres plantas de producción de las cuales dos forman parte del circulo de distribución de productos de Metalúrgica Lessio Hnos. (Marcos Juárez y Noetinger). La firma le encarga la producción de diversas piezas metálicas como placas y soportes.

### <span id="page-18-0"></span>**1.2.4. Infraestructura y maquinarias**

Actualmente la planta cuenta con una estructura edilicia, áreas de trabajo, instalaciones de servicios, etc. que se mostrarán en un croquis para su mejor comprensión. Se observará que se encuentran separados los sectores de Matricería, el Taller (denominación a la zona donde se llevan a cabo los procesos de producción) y el Pre-Pintado. Cabe destacar que la zona de Pintura está dentro del área que corresponde al Taller.

Si bien la empresa satisface en tiempo y forma a sus clientes, no se ha tenido en cuenta un estudio para la mejor disposición de las maquinarias, para así obtener una importante reducción en los costos de producción y mejora en los tiempos de fabricación.

En cuanto a la maquinaria, cuenta con las correspondientes máquinas y equipos auxiliares para el proceso de los distintos productos fabricados, además de equipos y vehículos de transporte interno y externo. A continuación se muestran una serie de máquinas y equipos actualmente instalados en la planta, con el fin de mostrar las condiciones en que la firma bajo estudio se encuentra trabajando.

#### **UNIVERSIDAD NACIONAL DE CORDOBA** ESCUELA DE INGENIERIA INDUSTRIAL Estudio de la capacidad instalada y desarrollo de un sistema MRP

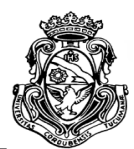

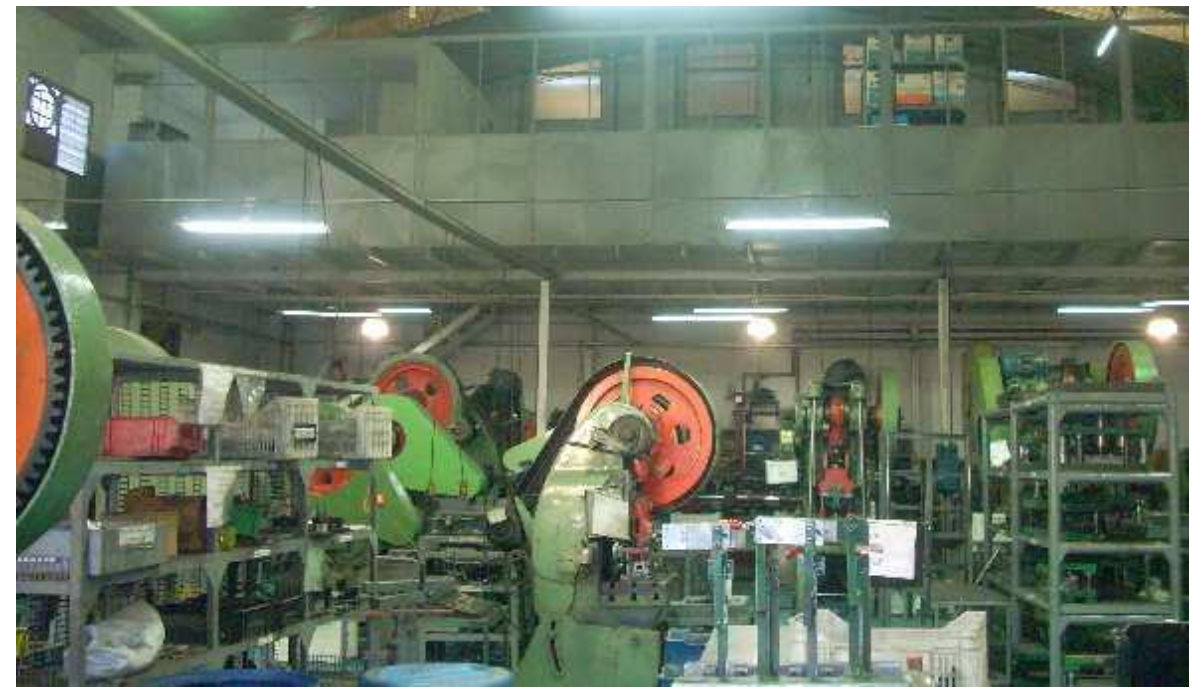

Figura 1.5. Vista del taller.

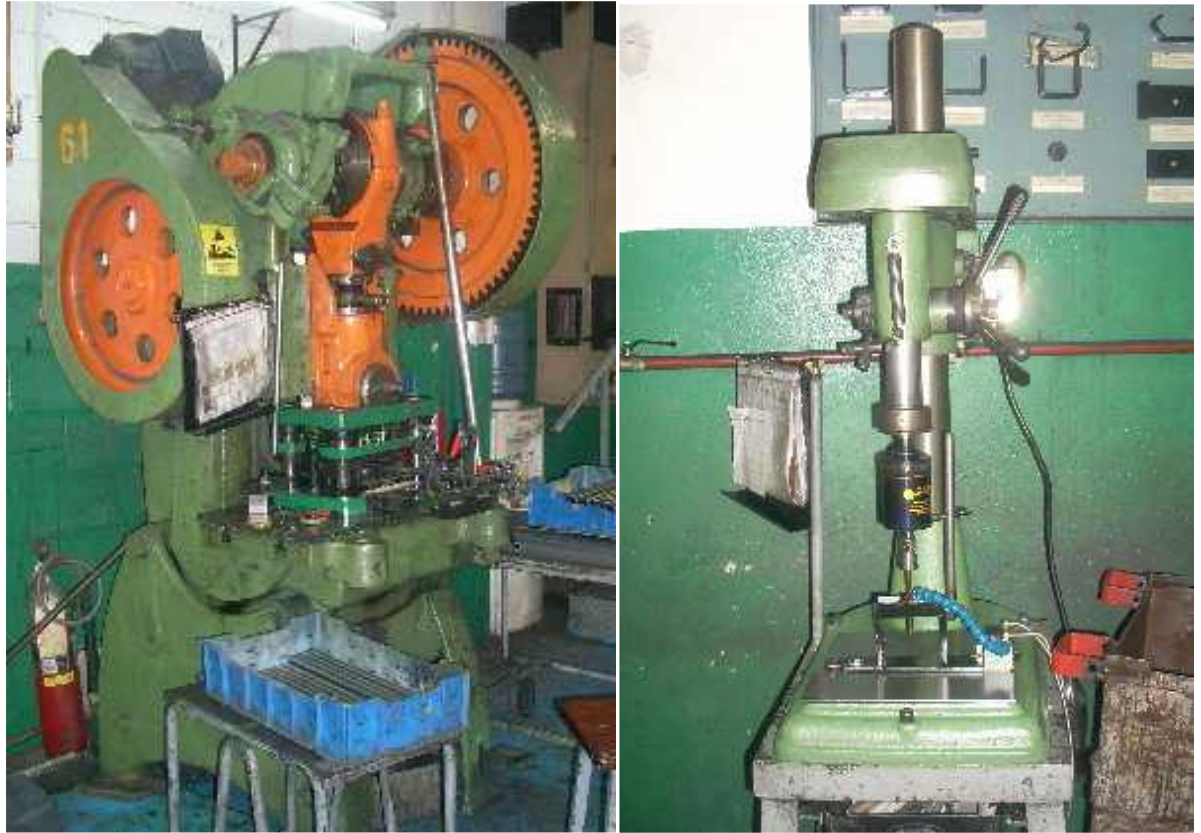

Figura 1.7. Balancín.

Figura 1.6. Taladradora con cabezal roscador.

ESCUELA DE INGENIERIA INDUSTRIAL Estudio de la capacidad instalada y desarrollo de un sistema MRP

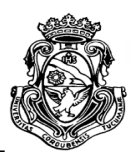

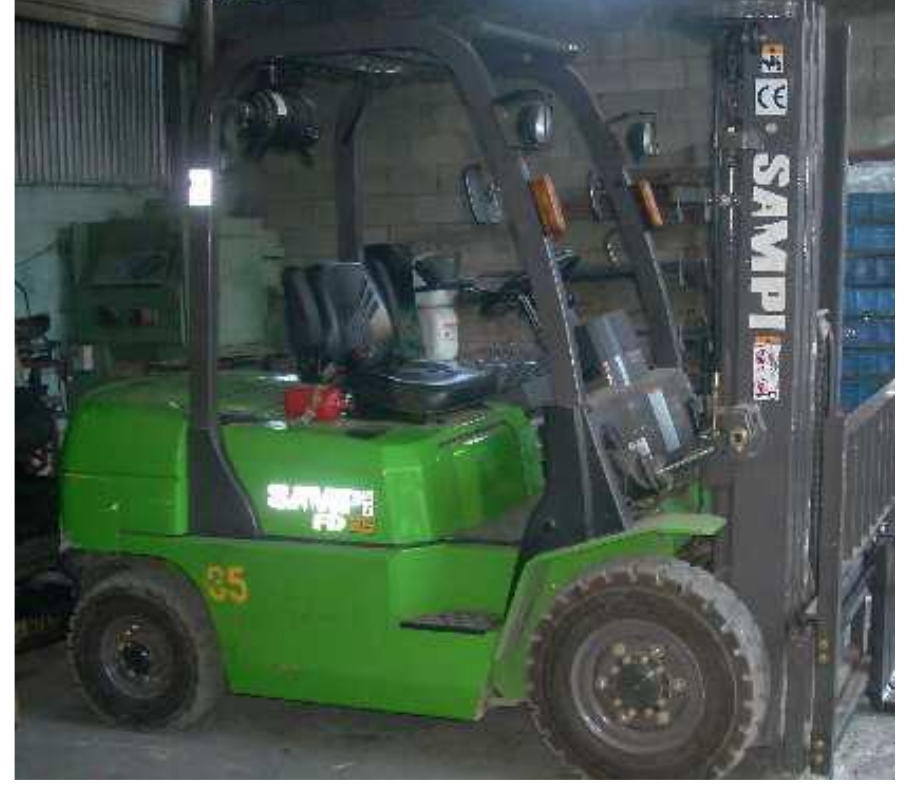

Figura 1.8. Autoelevador.

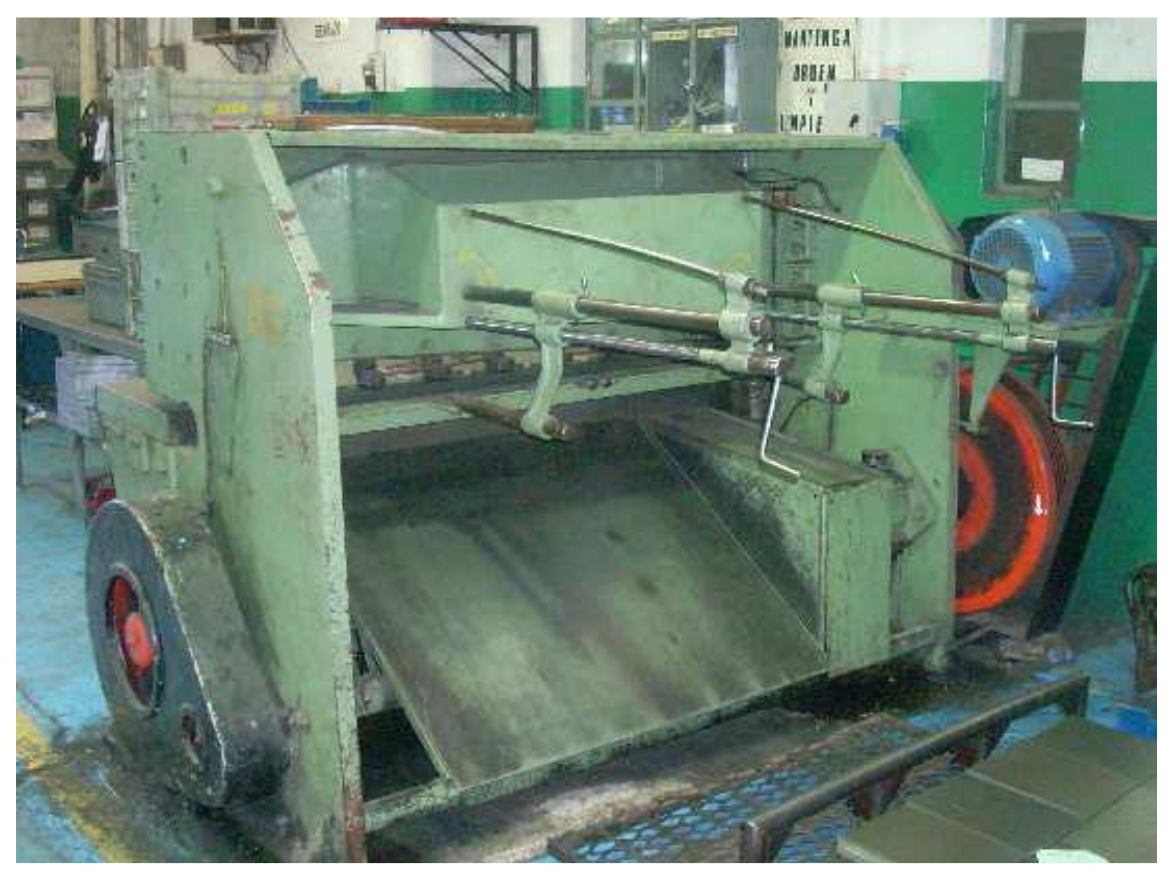

Figura 1.9. Guillotina en el taller.

ESCUELA DE INGENIERIA INDUSTRIAL Estudio de la capacidad instalada y desarrollo de un sistema MRP

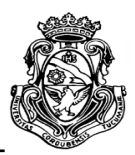

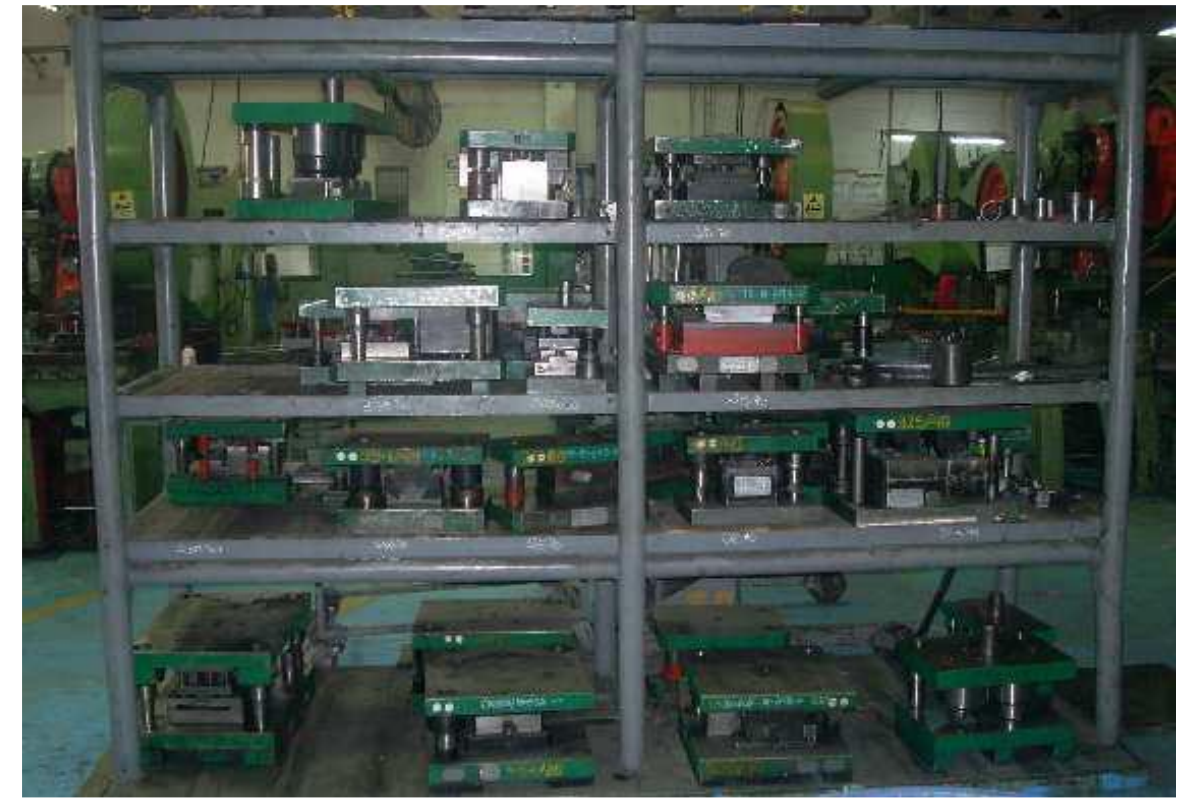

Figura 1.10. Estantería con matrices.

 Lista de Maquinarias: En las Tablas 1.1 y 1.2 se muestran todas las máquinas y dispositivos que posee la empresa y el sector donde se encuentran o utilizan. Cada máquina presenta en algún sector de su cuerpo pintado el número al que corresponde para su identificación. El autor hará uso de esta numeración para definir y diferenciar las unidades productivas de la planta.

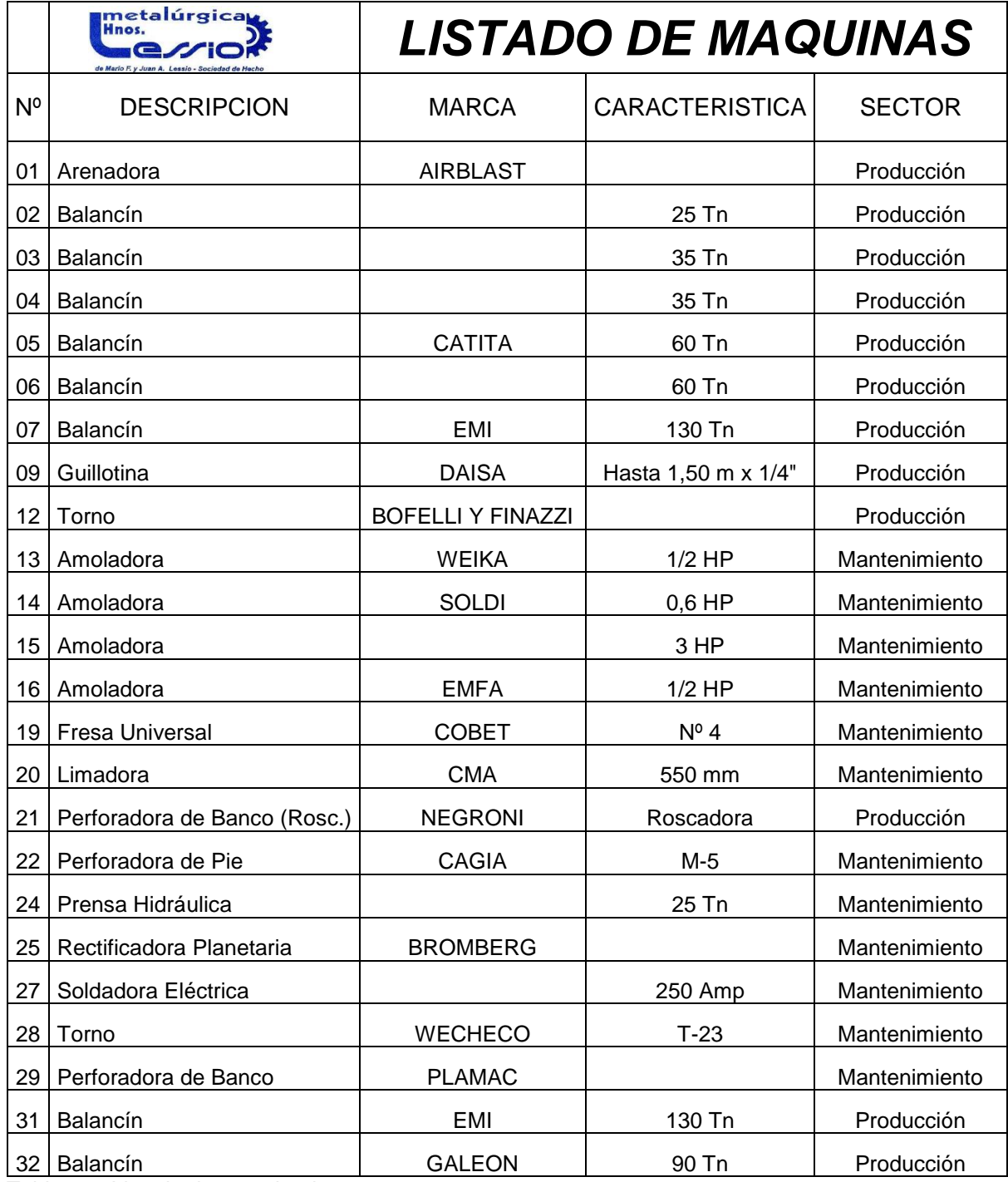

<span id="page-22-0"></span>Tabla 1.1. Listado de maquinarias.

ESCUELA DE INGENIERIA INDUSTRIAL

Estudio de la capacidad instalada y desarrollo de un sistema MRP

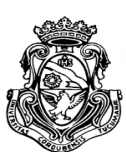

<span id="page-23-0"></span>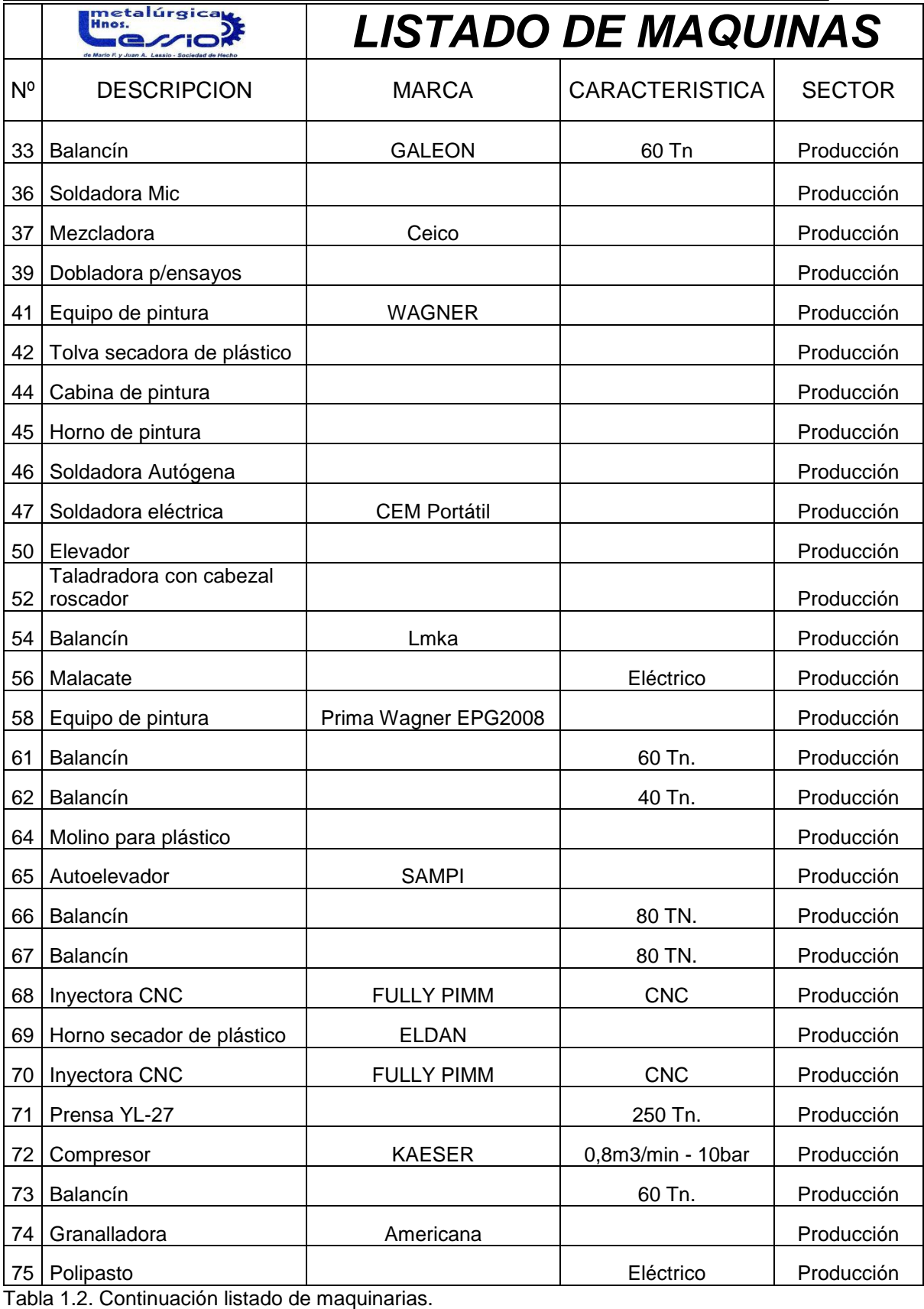

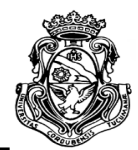

# <span id="page-24-0"></span>**CAPITULO 2**

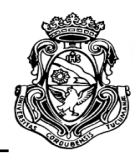

# <span id="page-25-0"></span>**2. SITUACIÓN ACTUAL**

En este apartado se realiza un análisis del estado general de la empresa, sus conflictos y problemas asociados que motivan al desarrollo de este Proyecto; como también los beneficios esperados cuando se lo implemente. Se define el alcance y los objetivos del Proyecto Integrador (PI), y una breve introducción al marco teórico del tema a desarrollar.

# <span id="page-25-1"></span>**2.1. EVALUACIÓN**

El autor pudo obtener con la debida autorización de los dueños de la empresa un acercamiento y estar en contacto con el personal durante aproximadamente 3 meses, lo que le permitió tomar conocimiento de la estructura de la planta, los procesos, relaciones con proveedores y clientes, registros, entre otros; y sobre todo el manejo de la materia prima necesaria para la producción, como insumo más importante, debido al sector donde compite Lessio Hnos, los metales.

El aprovisionamiento de los insumos para la producción se encuentra a cargo de una sola persona que coordina la logística general de la empresa. Ésta se realiza bajo su criterio, quien manifiesta tener muy en claro y organizado debido a sus años de servicio en la planta y el conocimiento de las cantidades necesarias para satisfacer la demanda de los clientes. El proceso de planificación se justifica con el horizonte de semanas en firme de aprovisionamiento y producción y las semanas de previsión de la demanda acordada con los clientes, de esta manera se calculan cuanta materia prima comprar para las futuras producciones.

## <span id="page-25-2"></span>**2.1.1. Situación Problema**

De acuerdo al relevamiento realizado en el área de logística se identificaron tres aspectos con problemas de suma importancia para el correcto funcionamiento de la empresa:

- 1. Capacidad Disponible.
	- Conocimiento escaso de la capacidad productiva de la planta.

ESCUELA DE INGENIERIA INDUSTRIAL

Estudio de la capacidad instalada y desarrollo de un sistema MRP

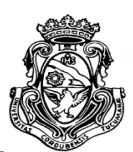

 Aceptación de pedidos de clientes sin capacidad de procesamiento en tiempo y forma.

Desconocimiento de costos incurridos en tiempos y capacidad ociosa.

2. Inventarios.

 Carencia de un sistema de control de inventario de materia prima en sus proveedores.

 Gestión nula de inventario de MP, inventario de productos en curso e inventario de productos acabados.

3. Planificación.

Programación y liberación de producción sin planificación concreta.

Paradas de producción por falta de materiales.

 Falta de precisión en necesidad de materiales para afrontar la producción y consecuentemente exceso de pedidos a proveedores.

### <span id="page-26-0"></span>**2.1.2. Alcance del proyecto integrador**

El alcance del PI contempla un estudio de los productos más solicitados por los clientes de Metalúrgica Lessio Hnos. y la capacidad de producirlos que posee la planta sin entrar en el análisis de las operaciones que se tercerizan a fin de cumplir con la producción planificada, para luego realizar un análisis comparativo de cómo se lleva a cabo la producción real. El estudio de la capacidad instalada será la base para el desarrollo de un sistema MRP (planificación de requerimientos de materiales) centrado solo en el insumo metálico, es decir planchuelas o chapas utilizadas en la producción.

El sistema como así también los datos e información utilizada en el proyecto serán los recabados por el autor en dicha planta en el año 2015 y el primer semestre del año 2016 al aprobarse el desarrollo del trabajo por parte de los dueños de la empresa.

La decisión de llevar adelante este proyecto integrador y el tema central que lo compone, es decir la Planificación de Requerimientos de Materiales (MRP por sus siglas en ingles), surgió del convenio con las autoridades de la empresa. Si bien las mejoras que podrían realizarse son muy variadas, en este análisis se hallaron varios aspectos útiles tanto para los dueños de la empresa al tener una gran base de

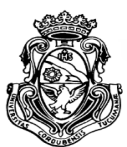

información y del manejo de la planta, como también para los administradores por la simplicidad para el seguimiento y control de la producción.

La elección del tema central busca la satisfacción de las necesidades más significativas y problemáticas que se plantearon al autor como la planificación de la compra de materia prima, la gestión de los inventarios de materiales, productos en proceso y terminados; es decir, en gran medida trata los aspectos detectados en el apartado de situación problema.

En el caso del estudio de la capacidad instalada, la elección del tema fue consensuada entre el tutor y el autor del proyecto, debido al desconocimiento de la factibilidad de llevar a cabo una programación detallada de la producción con los recursos disponibles de la empresa, y aceptada de muy buena manera por los dueños y encargados de la empresa. La capacidad es un aspecto que la empresa buscaba analizar en un futuro pero no contaba con el personal y tiempo para llevarlo a cabo.

## <span id="page-27-0"></span>**2.2. OBJETIVOS DEL PROYECTO**

El autor pretende alcanzar una serie de objetivos con el presente proyecto, que se enlistan a continuación:

 Aportar a las bases teóricas para la aplicación de un sistema de planificación de los requerimientos de materia prima.

 Relevar los aspectos intervinientes en el proceso de planificación de la producción.

 Analizar el proceso productivo de la planta en estudio para encontrar posibles cuellos de botella.

 Diseñar un sistema que agilice la planificación de la materia prima necesaria para la producción.

 Aumentar el nivel de productividad reduciendo tiempos en la planificación y posterior producción.

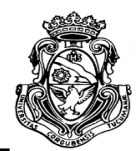

# <span id="page-28-0"></span>**CAPITULO 3**

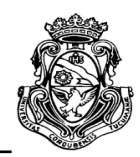

# <span id="page-29-0"></span>**3. MARCO TEORICO**

Este capítulo se centra en definir los conceptos claves que se abordarán a lo largo de la obra obtenidos de diferentes bibliografías que posibilitan la comprensión para el lector.

## <span id="page-29-1"></span>**3.1. CAPACIDAD DISPONIBLE**

La capacidad disponible de producción es un factor ligado directamente a la planificación de materiales, debido a que su conocimiento determina los límites en los cuales la empresa puede satisfacer la demanda de sus clientes sin incurrir en grandes costos por capacidad ociosa ni en entregas fuera de tiempo por falta de ésta. El desarrollo de un sistema de planificación de materiales supone que las cantidades de productos o componentes proyectados en el Programa Maestro de Producción (PMP) son factibles de llevarse a cabo aunque esto no siempre sea cierto.

La capacidad se define como "la cantidad de producción o servicio que puede ser obtenido por una determinada unidad productiva durante un cierto periodo de tiempo" (Domínguez Machuca, Dirección de operaciones, 1995).

La capacidad disponible debe adecuarse a la demanda o carga de productos. Chapman (Planificación y control de la producción, 2006) define la planificación de la capacidad como: "proceso que consiste en reconciliar la diferencia entre la capacidad disponible del proceso y la capacidad requerida para administrar de manera apropiada una carga, con el objetivo de satisfacer los tiempos de producción para el cliente específico cuyos pedidos representan la carga".

## <span id="page-29-2"></span>**3.2. MRP**

El MRP (Material Requirements Planning) o planificador de las necesidades de material es la base en la que se centra el desarrollo del presente PI, y del cual se desprenden una serie de conceptos fundamentales para su formación, que se explicarán en detalle a lo largo del capítulo.

ESCUELA DE INGENIERIA INDUSTRIAL Estudio de la capacidad instalada y desarrollo de un sistema MRP

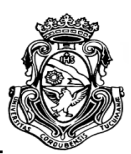

Es una técnica estratégica utilizada para planificar inventario dependiente, es decir el cual no depende de la demanda directa del mercado, sino que se relaciona con la demanda de otro producto. Se lo puede definir como "un sistema de planificación de componentes de fabricación que, mediante un conjunto de procedimientos lógicamente relacionados, traduce un Programa Maestro de Producción en necesidades reales de componentes, con fechas y cantidades" (Domínguez Machuca, Dirección de operaciones, 1995). "Una técnica de demanda dependiente que utiliza listas de materiales, inventarios, recepciones programadas y un programa maestro de producción para determinar las necesidades de materiales" (Heizer y Render, Dirección de la producción y de operaciones. Decisiones tácticas, 2008).

El objetivo principal del MRP es determinar en qué cantidades y en qué momento se debe aprovisionar de materia prima según el PMP (Programa Maestro de Producción). Para cumplir con su objetivo, el sistema debe procesar la información obtenida de al menos tres fuentes fundamentales, las cuales generan un abanico de necesidades, dando lugar al plan de materiales, y consecuentemente se obtienen distintos tipos de informes del sistema.

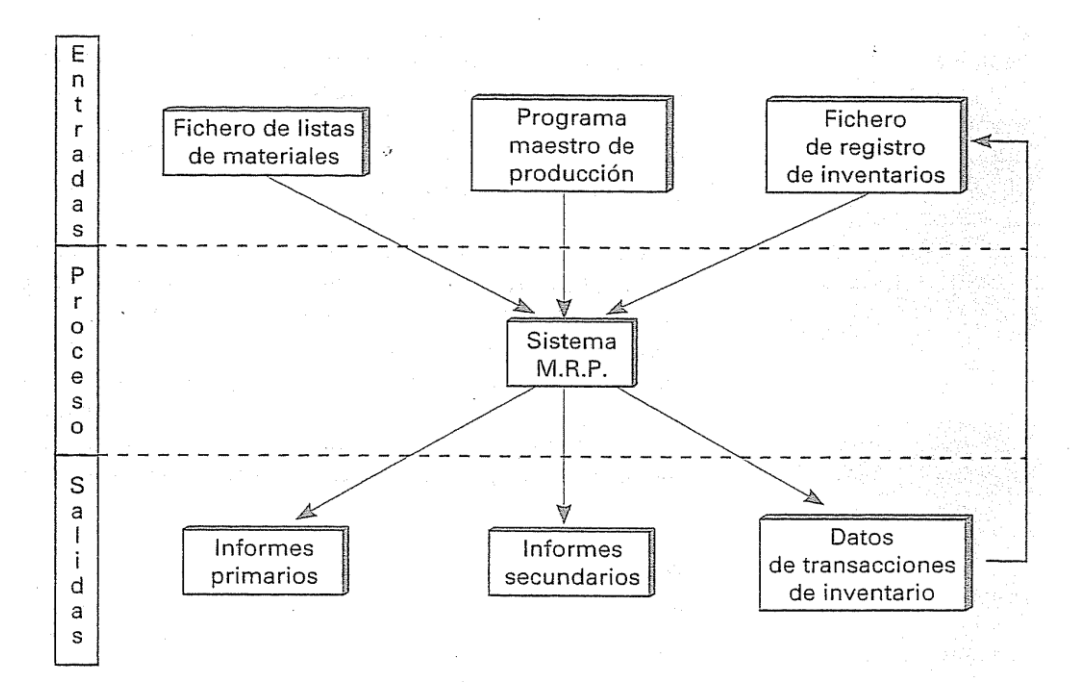

Figura 3.1. "Esquema básico del MRP originario" (Domínguez Machuca, Dirección de operaciones, 1995).

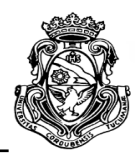

### <span id="page-31-0"></span>**3.2.1. Entradas fundamentales al sistema**

Estas son las fuentes que debe procesar el MRP para generar el plan de necesidades, como se presenta en la Figura 3.1.

- El Programa Maestro de Producción (PMP).
- Lista o estructura de Materiales.
- Registro de inventarios.

A continuación se explicara cada concepto y sus características relacionándolas con el desarrollo del PI.

### <span id="page-31-1"></span>**3.2.1.1. Programa Maestro de Producción**

El PMP es el programa o la planificación inicial del cual se deriva la planificación de materiales. Puede definirse como "un Plan detallado que establece cuantos productos finales serán producidos y en que períodos de tiempo (Krajewski-Ritzman, 1990, p.518)" (Domínguez Machuca, Dirección de operaciones, 1995). De esta definición se entiende que los productos será necesidades netas de fabricación, es decir, descontando los que ya se encuentren en proceso o disponibles. En el caso de estudio de este PI, el PMP es procesado por el MRP, por lo que las necesidades establecidas serán en bruto, por lo tanto también se lo puede definir como el "plan de necesidades de ítems finales, expresados en cantidades y fechas concretas".

Un aspecto importante del PMP que debe definirse es su horizonte de planificación y su división en unidades de tiempo. Para poder planificar las necesidades de materiales con antelación, se toman las primeras subdivisiones en un estado que suele denominarse en firme o congelado, en el cual el programa no puede modificarse. Este tiempo no puede ser menor al que lleva en obtenerse un producto, desde que se solicitan los materiales hasta su producción final.

### <span id="page-31-2"></span>**3.2.1.2. Lista de Materiales**

Es la forma en que se estructuran los productos y componentes que los forman a través de distintos niveles, desde la materia prima hasta el producto o montaje final, especificando los materiales y cantidades que intervienen en cada proceso. Heizer y

ESCUELA DE INGENIERIA INDUSTRIAL

Estudio de la capacidad instalada y desarrollo de un sistema MRP

Render (Dirección de la producción y de operaciones, 2008) establecen: "Una lista de materiales (bill of materiales, BOM) es una lista con las cantidades de componentes, ingredientes y materiales necesarios para elaborar un producto".

Domínguez Machuca (Dirección de operaciones, 1995) afirma:

Es una descripción clara y precisa de la estructura que caracteriza la obtención de un determinado producto (…), mostrando claramente:

Los componentes que lo integran.

 Las cantidades necesarias de cada uno de ellos para formar una unidad del producto en cuestión.

 La secuencia en que los distintos componentes se combinan para obtener el artículo final.

> Aunque existen diversas formas de expresar la Lista de Materiales, la más clara, a nuestro juicio, es la de la estructura en forma de árbol con diferentes niveles de fabricación y montaje. La codificación por niveles facilita la explosión de las necesidades a partir del elemento final, y su lógica es la siguiente:

 Nivel 0: Los productos finales no usados, en general, como componentes de otros productos; es el nivel más complejo de la lista.

Nivel 1: Los componentes unidos directamente a un elemento de nivel 0.

 Y en general, en cada nivel *i* se situarán aquellos ítems en relación directa con otros de nivel *i* – 1, siguiendo este proceso hasta llegar a las materias primas y partes compradas al exterior.

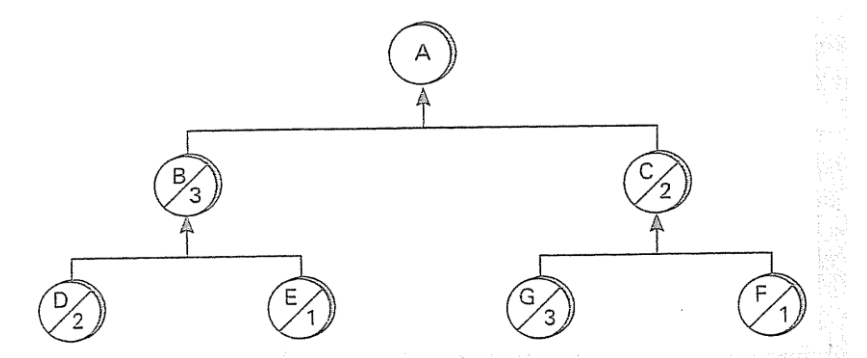

Figura 3.2. "Estructura de fabricación y montaje del producto A" (Domínguez Machuca, Dirección de operaciones, 1995).

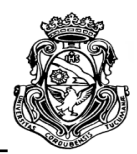

### <span id="page-33-0"></span>**3.2.1.3. Registro de inventario**

Es la fuente que contiene toda la información relacionada al inventario utilizado en el MRP, como ser:

 Ordenamiento de todos los productos y componentes que forman las listas de materiales,

 Disponibilidades, las cantidades del componente o producto que se puede disponer sin producirlas,

 Stock de seguridad, margen de stock necesario por problemas eventuales en que no se pueda conseguir,

 Plazos de entrega (lead time), tiempos necesarios para producir, montar o adquirir cada artículo del inventario,

 Recepciones programadas, posibles aumentos de la disponibilidad de inventario en fechas determinadas,

 Porcentaje de rechazos, que determina el aumento en la necesidad de cada artículo en función de ese porcentaje,

• Entre otros.

Es de suma importancia mantener el registro de inventarios actualizado, realizando un seguimiento de éste por posibles modificaciones. La falta de exactitud del registro repercute directamente en la planificación de materiales pudiéndose obtener resultados no deseados. Una forma de control puede ser llevada a cabo a través de un recuento cíclico del inventario obtenido por un análisis ABC, que se desarrollará más adelante en este capítulo.

## <span id="page-33-1"></span>**3.2.2. Desarrollo del método**

Antes que el sistema pueda ser utilizado deben obtenerse las tres entradas fundamentales desarrolladas anteriormente: el PMP con sus respectivas necesidades de producción, la estructura de los productos y sus codificaciones en niveles de los materiales que los conforman, y el registro de inventario con toda la información pertinente.

El proceso comienza con la planificación de las necesidades de materiales en bruto, generado a partir del PMP, donde se detallan las cantidades tanto de productos

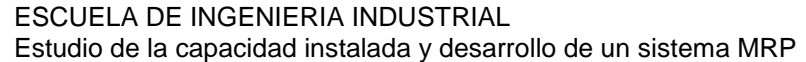

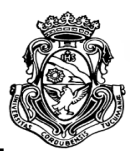

finales como de componentes de niveles inferiores y el momento en que se necesitan, y de acuerdo al plazo de entrega, en que unidad de tiempo debe realizarse el lanzamiento de la orden (de producción o de compra) para cada artículo. En esta planificación se supone que no hay inventario en stock de los artículos definidos. Heizer y Render (Dirección de la producción y de operaciones. Decisiones tácticas, 2008) definen al Plan de necesidades brutas de materiales como:

> Plan que muestra la demanda total de un artículo (antes de la sustracción de la existencia disponible en inventario y de las recepciones programadas) y (1) cuándo debe ser pedido a los proveedores o (2) cuándo debe comenzar la producción para satisfacer su demanda en una fecha concreta.

Una vez obtenido el plan de necesidades brutas, se calcula para cada uno de los artículos las necesidades netas de producción. Este nuevo plan incluye la información obtenida en el registro de inventario, es decir se suma al plan de necesidades brutas el inventario en stock, el de seguridad y las recepciones programadas. De igual manera que el plan anterior se define los momentos de recepción y lanzamiento de las órdenes de acuerdo a los tiempos de proceso fijados para cada artículo. Las necesidades netas se calculan mediante la siguiente formula:

Necesidades Netas (NN) = Necesidades brutas (NB) – [Disponibilidades (D) – – Stock de seguridad (SS)] – Recepciones programadas (RP)

 $NN = NB - [D-SS] - RP$ 

Como resultado de esta planificación de necesidades se pueden obtener diversos tipos de informes o sistemas secundarios. Uno de los más importantes que se estudiarán en este proyecto es la gestión y planificación de la compra de la materia prima.

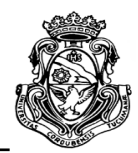

### <span id="page-35-0"></span>**3.3. GESTIÓN DE INVENTARIOS**

Uno de los bloques temáticos abordados en el presente PI es la gestión del inventario; debido al gran número de artículos que se manejan en la empresa, tanto de productos finales como de componentes, es de suma importancia detectar cuáles son los más importantes y gestionar el control que se tiene sobre ellos.

### <span id="page-35-1"></span>**3.3.1. Análisis ABC**

Es un análisis que sirve para clasificar los artículos que componen el inventario disponible de acuerdo a su volumen de ventas anuales y el valor unitario que poseen. La relación entre estos 2 factores nos dará la importancia que posee cada artículo en particular para la empresa. La clasificación se realiza en 3 grupos (A, B o C) siguiendo el Principio de Pareto, el cual para este caso establece que aproximadamente el 20 por ciento de los artículos del inventario generan el 80 por ciento de las ganancias, aunque no siempre se dan estos valores se pueden tomar como una referencia al realizar la clasificación.

### <span id="page-35-2"></span>**3.3.2. Sistema de control de Recuento cíclico**

Es el método de control de inventarios basado en el Análisis ABC con el objetivo de mantener la mayor exactitud en los registros. La técnica consiste en realizar una verificación cada vez más frecuente de los artículos en base a la clasificación a la que corresponden, es decir se realizan conteos periódicos de los artículos de clase A, con menor frecuencia los B y ocasionalmente los de clase C.

Heizer y Render (Dirección de la producción y de operaciones. Decisiones tácticas, 2008) definen al Recuento cíclico como "Conciliación continua del inventario con los registros del inventario".
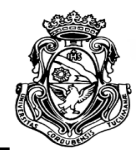

# **CAPITULO 4**

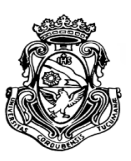

# **4. RELEVAMIENTO MEDIOS DE PRODUCCIÓN**

En el presente capítulo se desarrollará una detallada descripción de todos los aspectos relacionados con los productos finales obtenidos en la empresa, además de los procesos aplicados para producirlos, con el fin de establecer las condiciones en las que se encuentra Metalúrgica Lessio Hnos.

Entre los factores a detallar se encuentran la lista completa de máquinas, equipos y facilidades utilizados en la organización, los distintos sectores de la planta y procesos de producción aplicados en cada uno que se llevan a cabo para obtener los productos, la mano de obra empleada en cada área, y por ultimo las características de la materia prima centro de estudio del proyecto, es decir los materiales metálicos.

# **4.1. PRODUCTOS**

Como se mencionó en el apartado 1.2.3 del capítulo 1, los productos bajo estudio serán los que se encuentran en contrato con los tres clientes principales de la empresa, en el caso del MRP. En el estudio de la capacidad disponible los productos abordados serán los de mayor producción y los solicitados por el personal. Los productos con sus respectivas codificaciones internas y su descripción son los siguientes:

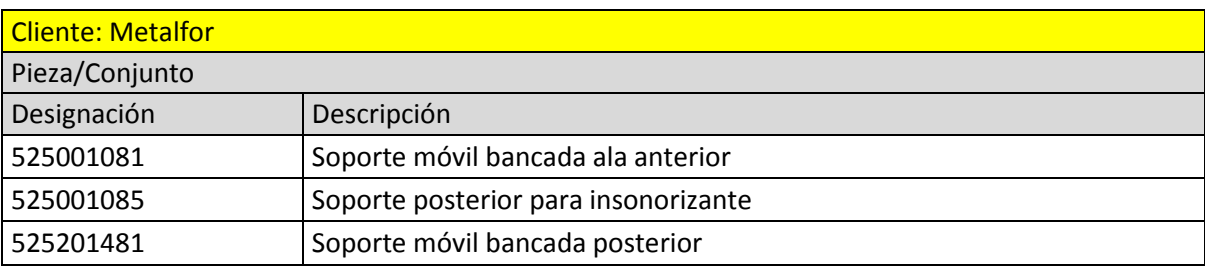

Tabla 4.1. Productos de Metalfor.

ESCUELA DE INGENIERIA INDUSTRIAL

Estudio de la capacidad instalada y desarrollo de un sistema MRP

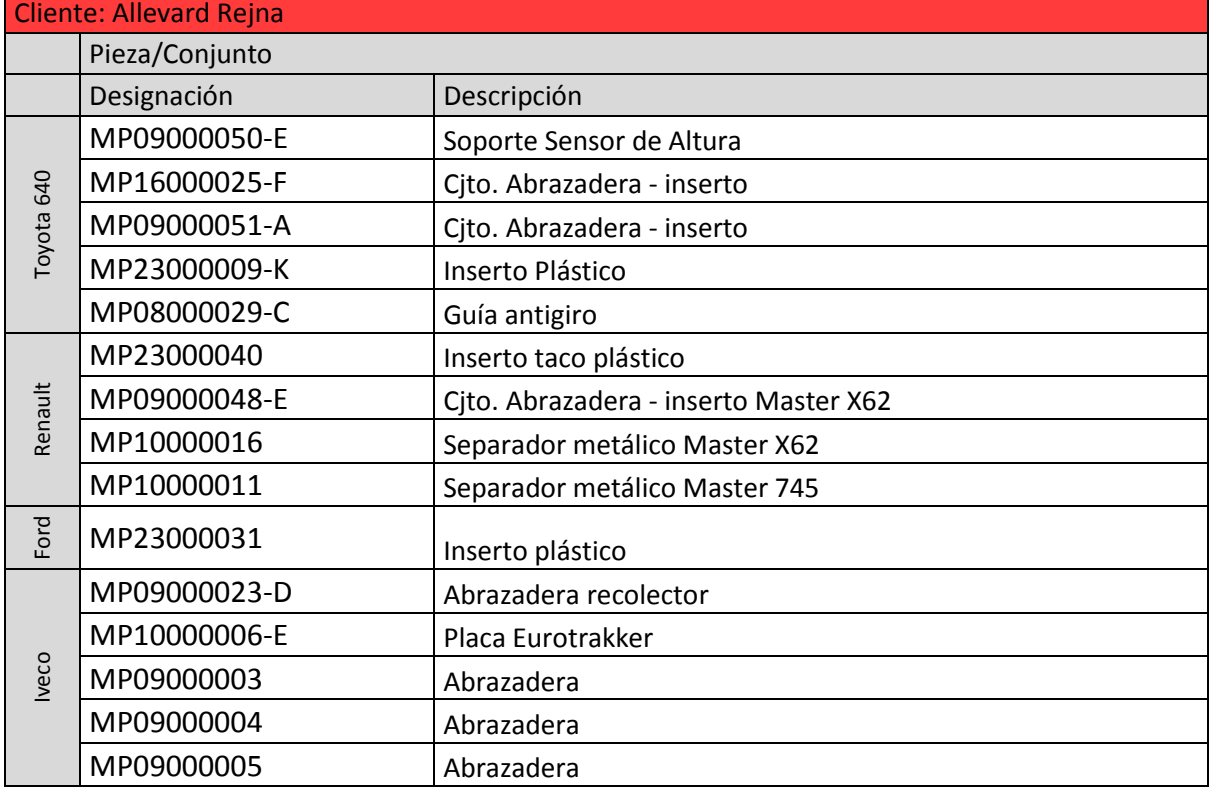

Tabla 4.2. Productos de Allevard Rejna.

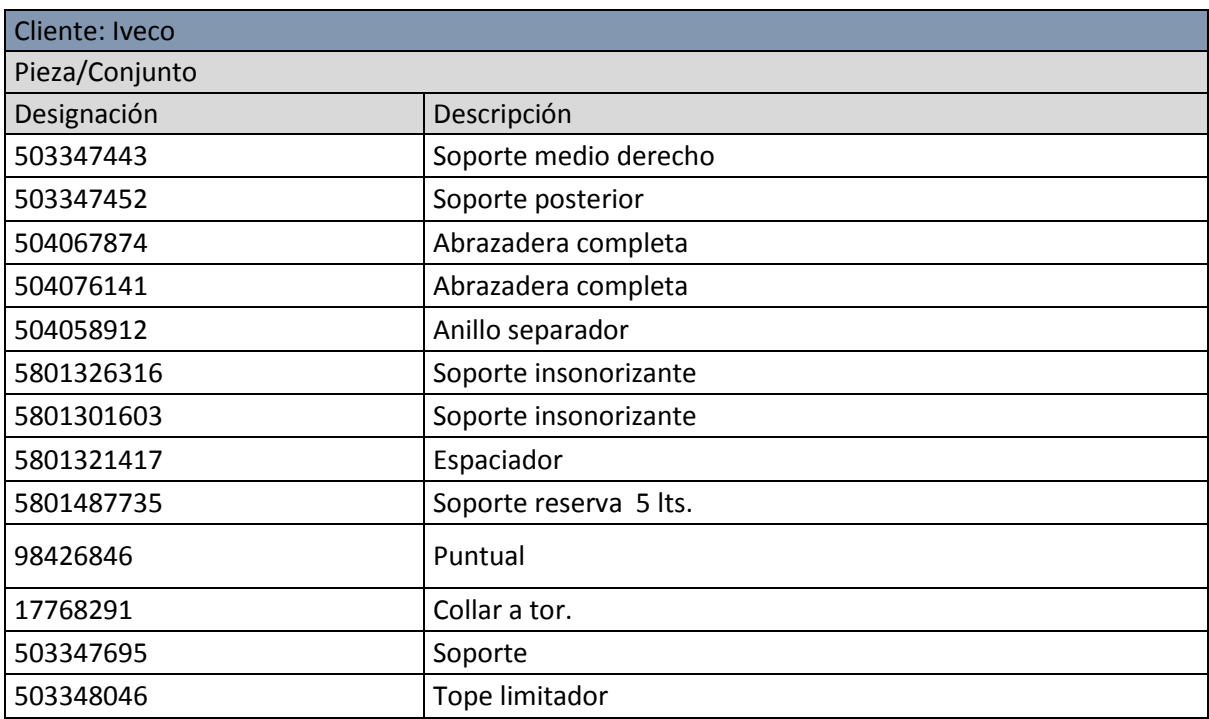

Tabla 4.3. Productos de Iveco.

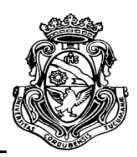

# **4.2. LISTADO DE MÁQUINAS Y EQUIPOS**

A continuación se resumen y agrupan las máquinas y equipos presentados en el apartado 1.2.4 y su distribución física en la planta. La empresa cuenta con las correspondientes máquinas y equipos auxiliares para el proceso de los distintos productos fabricados, además de equipos y vehículos de transporte interno y externo.

# **LISTADO DE MAQUINAS Y EQUIPOS**

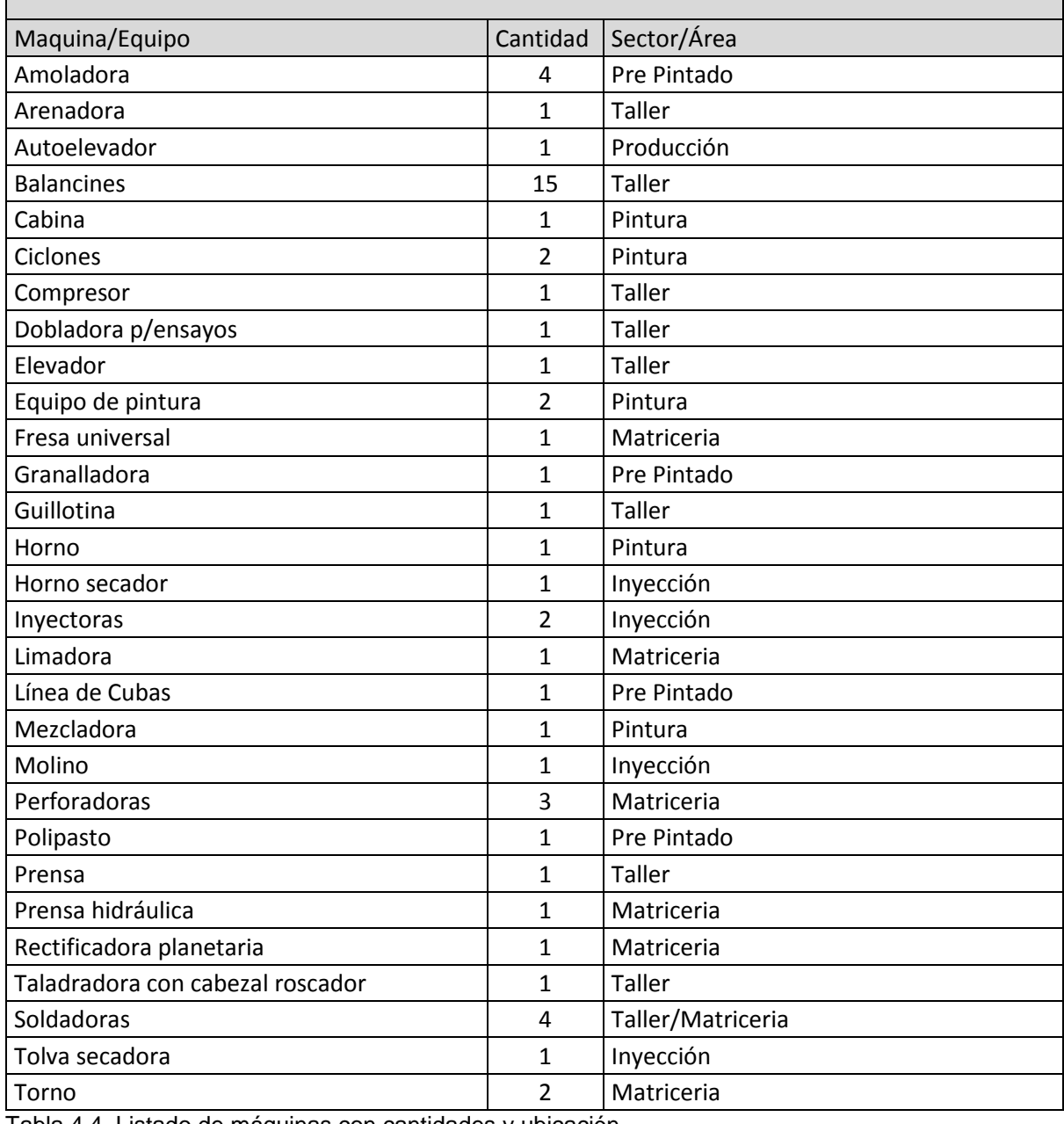

Tabla 4.4. Listado de máquinas con cantidades y ubicación.

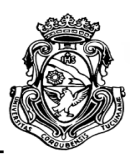

# **4.3. INSTALACIONES Y ÁREAS DE LA PLANTA**

Como se mencionó en el capítulo 1, Metalúrgica Lessio Hnos. cuenta con una estructura edilicia para satisfacer sus necesidades de trabajo, como también con los servicios necesarios para producir. En la planta se encuentra diferenciada y separada para la comodidad de los empleados administrativos y directivos el sector de oficinas y matriceria, del galpón donde se realiza la producción. Las áreas que forman parte del proceso de producción son:

- Taller
- Matriceria
- Pre Pintado
- Pintado
- Inyección Plástica
- Recepción y despacho

Recepción y despacho: es el sector en el cual se reciben, almacenan y manipulan las materias primas para su posterior utilización debido al tamaño que presentan las planchuelas y chapas. También en el área se apilan los módulos embalados listos para enviar a sus clientes y tachos con piezas provenientes de proveedores en los cuales se tercerizan algunas operaciones. El sector se encuentra directamente ligado al taller ya que comparten la mano de obra y es donde se inician y finalizan las distintas actividades llevadas a cabo en el taller. En cuanto a la mano de obra, poseen un operario que además es el encargado de la logística de la empresa.

Matriceria: en este sector se realizan las actividades de mantenimiento de las matrices utilizadas en los balancines y en las inyectoras, como así también de cualquier dispositivo o máquina que necesite algún tipo de arreglo. En ocasiones especiales se realizan las matrices nuevas aunque normalmente debido a las dimensiones de las matrices, éstas son encargadas a un proveedor especializado.

El área dispone de todo tipo de herramientas y maquinas necesarias para las actividades de mantenimiento, y un operario encargado que a falta de actividades, las realiza en el taller.

Pre Pintado: aquí se realizan las actividades previas a la aplicación de la pintura. Dependiendo de la pieza a producir se pueden realizar diversos tipos de

ESCUELA DE INGENIERIA INDUSTRIAL Estudio de la capacidad instalada y desarrollo de un sistema MRP

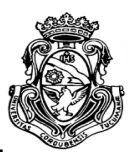

tratamientos químicos con una línea de cubas o un granallado por flujo de aire y partículas de metal. Los tratamientos químicos que se realizan depende de la calidad de terminación exigida por el cliente en cada pieza, ya que algunas la aplicación de pintura es directa después de su producción; en otros caso pueden realizarse tratamientos como pasivado, fosfatado, enjuagues, desengrasado, zincado. Un operario es el encargado de la aplicación de los tratamientos y el funcionamiento de la granalladora, y las demás actividades realizadas en el área.

Pintado: Este sector se encuentra dentro del taller de producción sin una delimitación física. En éste se realización todas las actividades correspondientes al pintado de las piezas una vez finalizadas su producción. Las tareas que se realizan van desde la organización en un sistema de riel con gancheras según la dimensión de cada producto, la aplicación de pintura en polvo por aire comprimido en una cabina por ganchera a la vez, el secado de las piezas en un horno a gas y los ensayos de flexión de las piezas para comprobar que la pintura se mantenga en su lugar. En el área trabajan 3 operarios, de los cuales 1 de ellos y de forma rotativa se mantiene en la cabina para la aplicación constante de la pintura.

Inyección plástica: también se encuentra dentro del taller. Aquí se realizan las tareas de preparación de la materia prima y las necesarias para la producción de los insertos y otros tipos de componentes plásticos. La mano de obra la realiza un solo operario, que aunque las inyectoras son automatizadas, debe estar pendiente de la preparación de la materia prima o paradas de maquina por diversos factores.

Taller: es el sector más amplio de la planta con mayor cantidad de maquinarias y procesos. Las máquinas más importantes de aquí son los balancines con los cuales se realizan tareas que van desde el corte de materia prima metálica, cortes desarrollo, plegados, punzonados y perforados. Otros procesos que se llevan a cabo son los cortes de chapa con guillotina. También se realiza el control final y embalaje de productos terminados. El taller cuenta con mano de obra conformada por 4 operarios y en ocasiones como se mencionó anteriormente, cuentan con la ayuda del matricero que también posee la habilidad de utilizar las maquinas del taller.

La Figura 4.1 presenta un plano del área de trabajo de la planta y los diferentes sectores anteriormente explicados con sus respectivas medidas (metros).

**UNIVERSIDAD NACIONAL DE CORDOBA** ESCUELA DE INGENIERIA INDUSTRIAL Estudio de la capacidad instalada y desarrollo de un sistema MRP

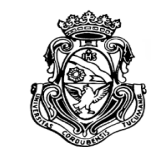

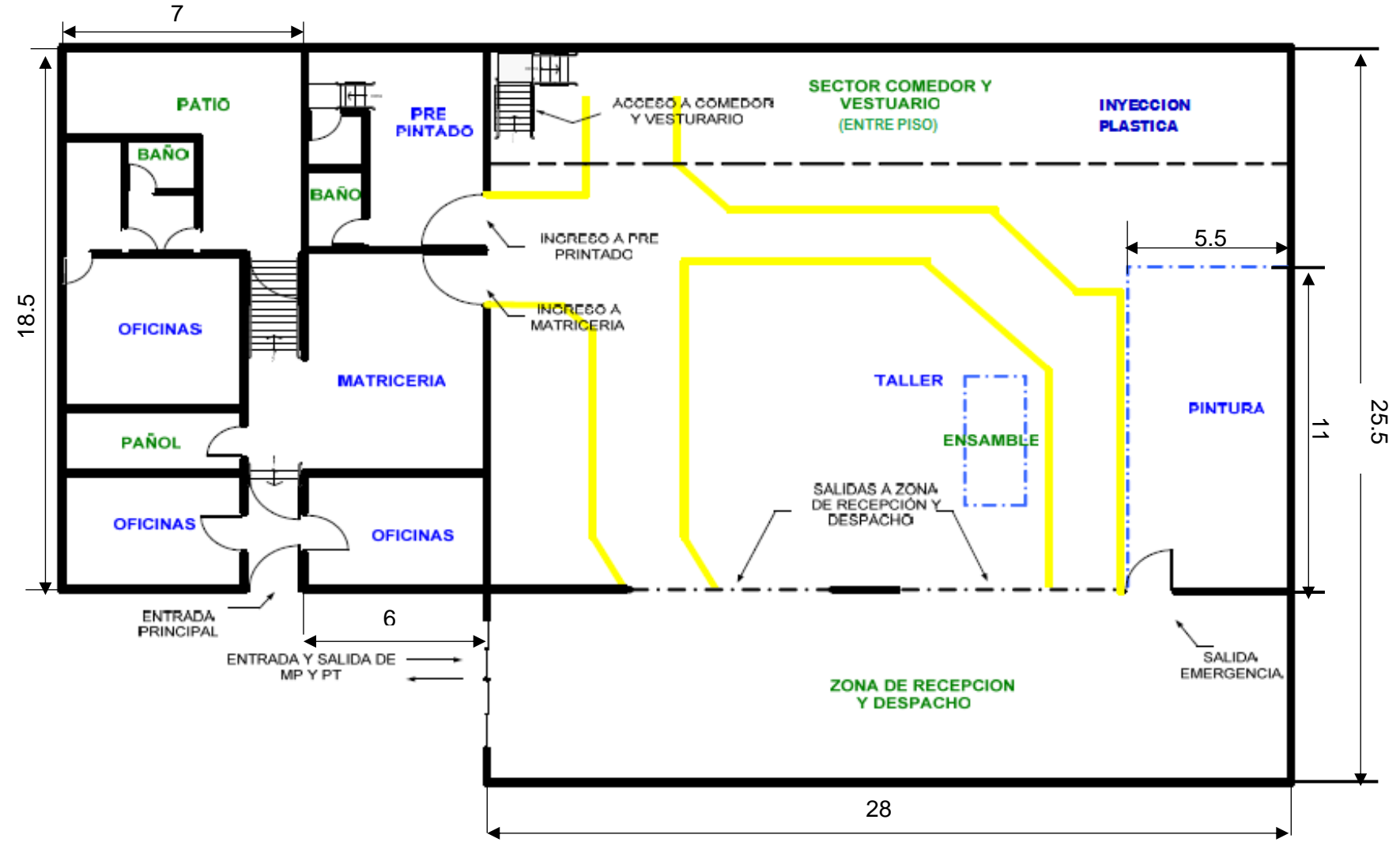

Figura 4.1. Layout de la planta y sectores de oficinas.

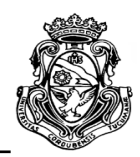

## **4.4. CARACTERÍSTICAS DE LA MP**

Para realizar una especificación de las Materias Primas que se utilizan en Lessio Hermanos se debe hacer una distinción de las mismas, en función del sector de la planta donde son requeridas.

# **4.4.1. Sector Taller (Balancines)**

Se debe recordar que los productos que se comercializan a los tres clientes bajo estudio corresponden, en general, a productos de origen metalúrgico, es decir metales. En la mayoría de los casos se utilizan "planchuelas" y "chapas" de una calidad comercial F-24, presentan un contenido de Carbono que oscila entre 10% al 20% y el proveedor de las mismas es Acindar. Cabe destacar que a estos materiales se le realiza un análisis cada 3 (tres) lotes para asegurarse de sus propiedades; estos ensayos son llevados a cabo en el laboratorio CEAM Centro de Evaluación y Análisis de Materiales.

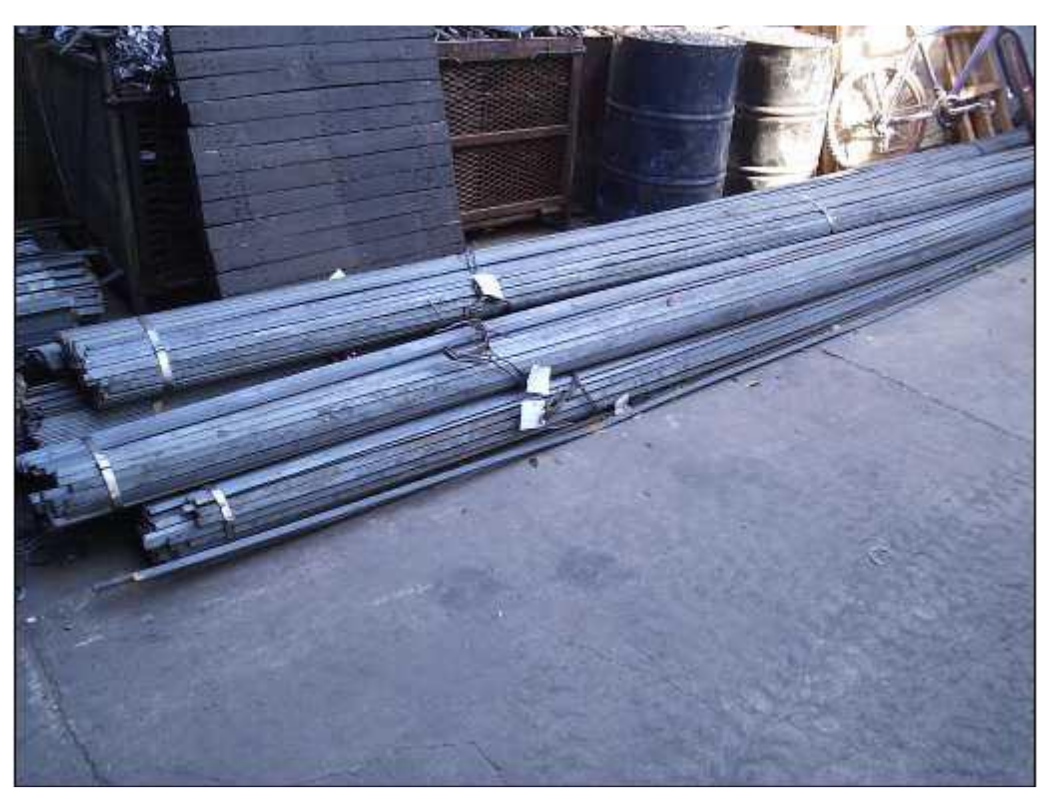

Figura 4.2. Recepción de planchuelas.

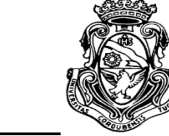

ESCUELA DE INGENIERIA INDUSTRIAL Estudio de la capacidad instalada y desarrollo de un sistema MRP

En la planta, la ubicación de estas planchuelas se encuentra dentro del sector de Taller, cercano a los balancines destinados a realizar el corte a medida de las mismas.

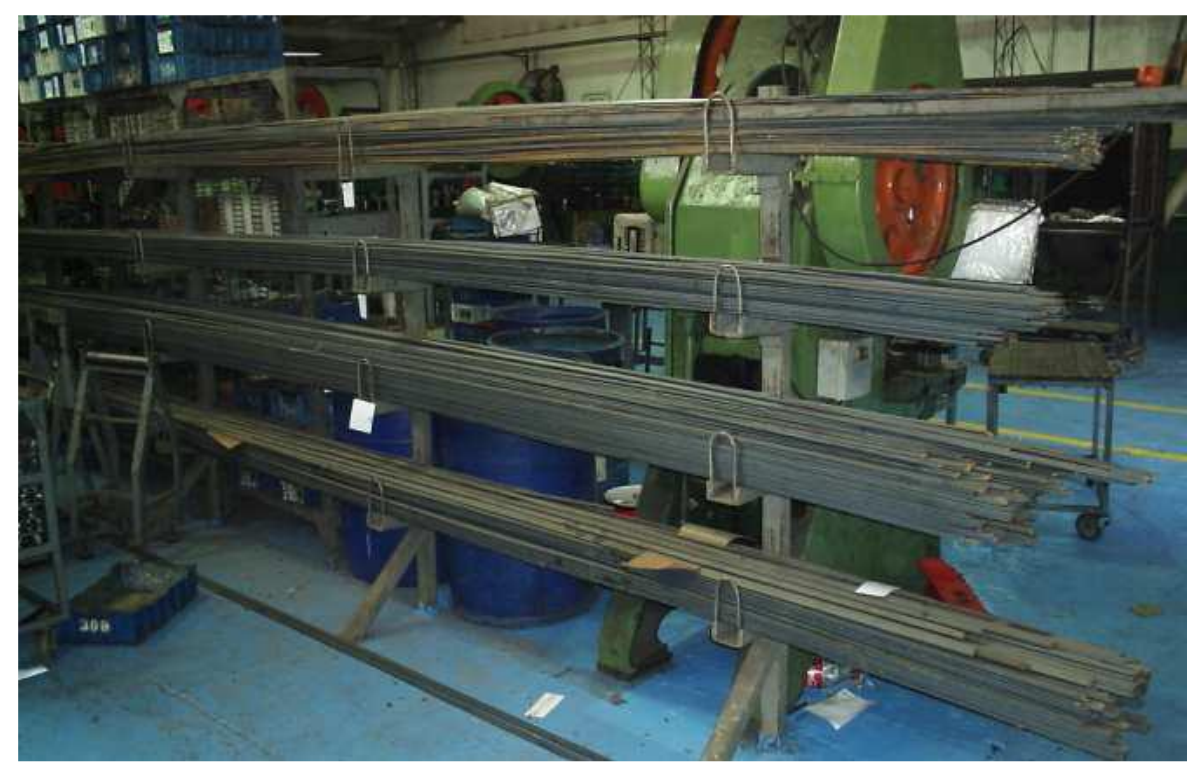

Figura 4.3. Ubicación de planchuelas en el taller.

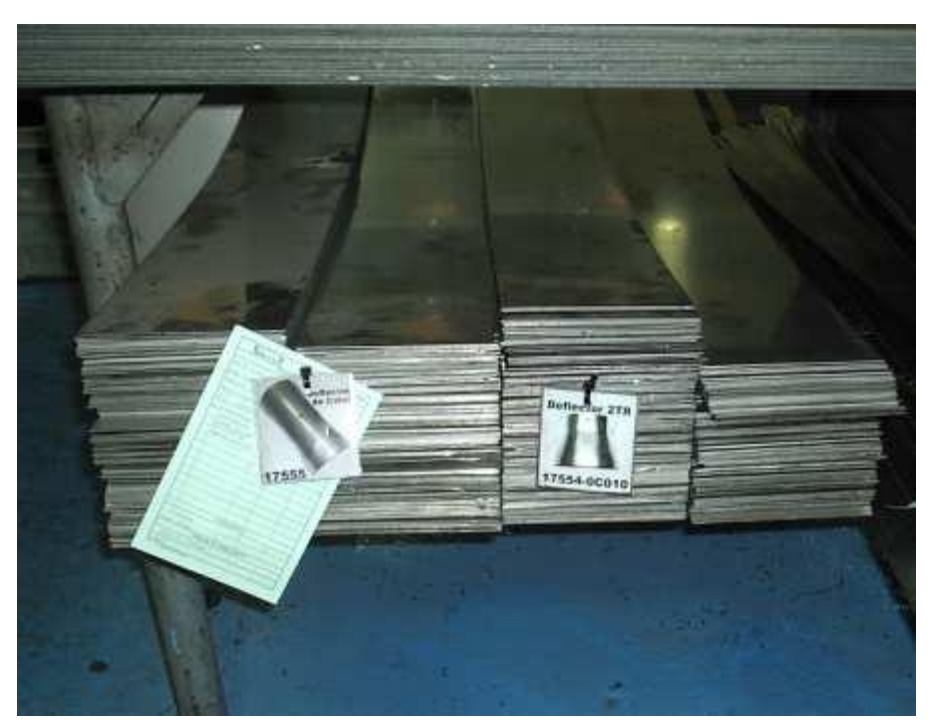

Figura 4.4. Ubicación de chapas metálicas en el taller.

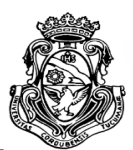

Entre las inspecciones que se le realizan a la materia prima encontramos el control a espesor y ancho (en extremos y centro), terminación superficial, cantidad en kilogramos, tarjeta de identificación y ensayo de doblado a 60º.

# **4.4.2. Sector Pintura**

En este sector se llevan a cabo el pintado de piezas, en la Cabina de Pintura, donde actualmente se utilizan 2 (dos) tipos de colores, el negro –para las abrazaderas de Avellard Rejna- y el gris –para piezas de Iveco-

Como característica principal de esta MP es que la misma es adquirida en calidad de tinta electrostática en polvo híbrida brillante, ya que de esta forma se facilita la aplicación en la operación.

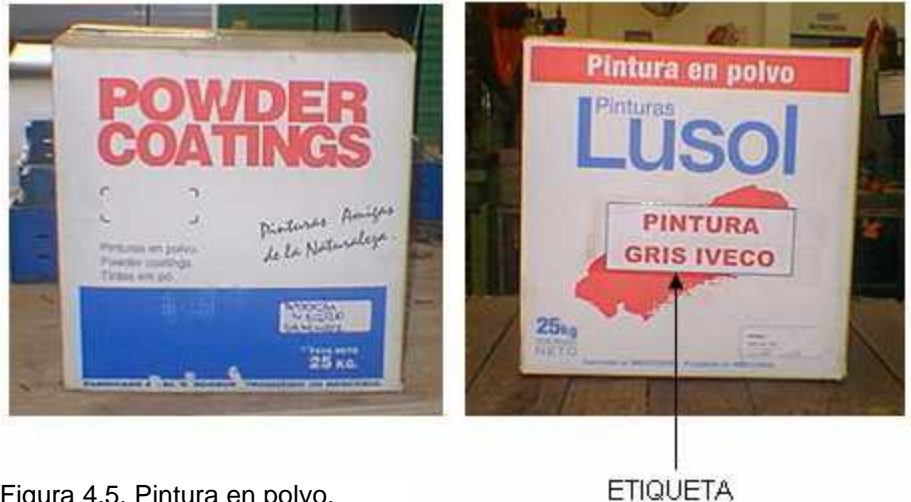

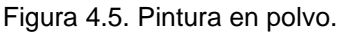

Principalmente se trabaja con 3 (tres) tipos de marcas distintas, entre las que encontramos:

\_ EPRIS-ARG (Negro)

\_ AKZO NOBEL (Negro y Gris)

\_ LUSOL (Gris)

En cuanto a los controles que se realizan, los mismos tienen que tener en cuenta la fecha de fabricación y vencimiento, que la bolsa no esté con rotura, la caja sin humedad, la identificación y el certificado de calidad exigido por Lessio Hnos.

#### **UNIVERSIDAD NACIONAL DE CORDOBA** ESCUELA DE INGENIERIA INDUSTRIAL Estudio de la capacidad instalada y desarrollo de un sistema MRP

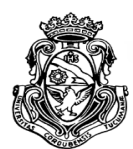

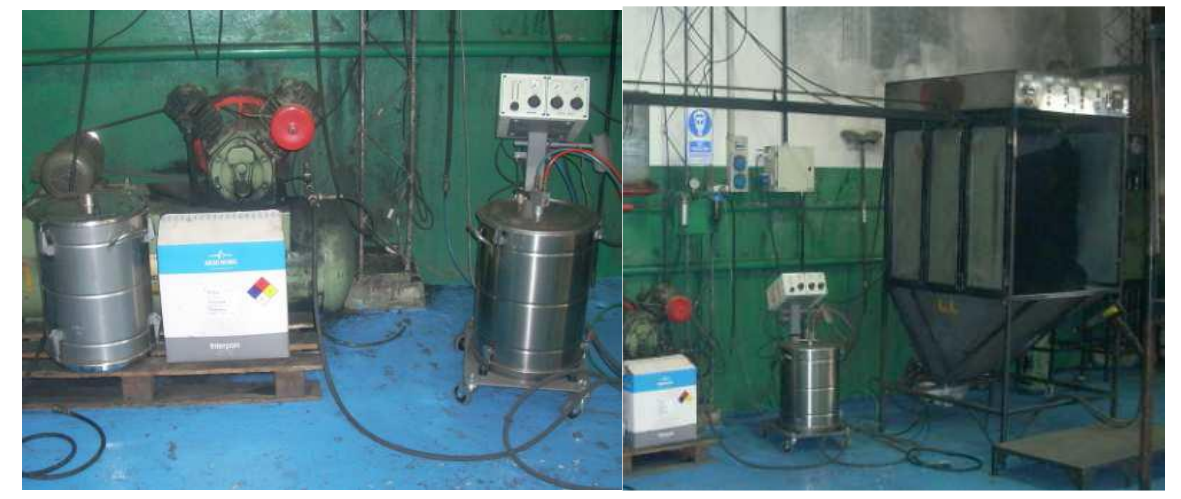

Figura 4.6. Máquinas y dispositivos en sector de pintura.

## **4.4.3. Sector Plástico (Inyectoras)**

La MP utilizada para alimentar las Inyectoras y obtener los insertos plásticos que se ensamblan con las abrazaderas son Pellets plásticos, los cuales tienen diferentes identificaciones:

\_ Masterbach Negro (9740)

- $\_$  Grafito 5569
- \_ Polietileno de Alta Densidad PE (35057).

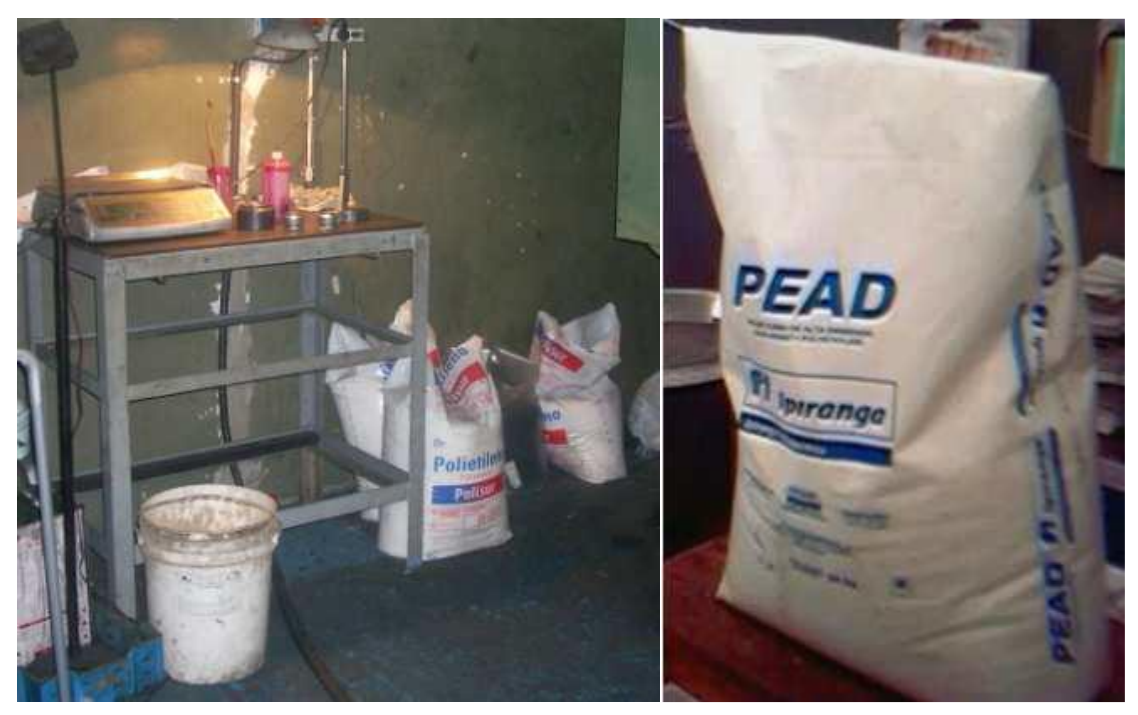

Figura 4.7. Bolsas con pellets plásticos.

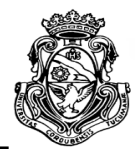

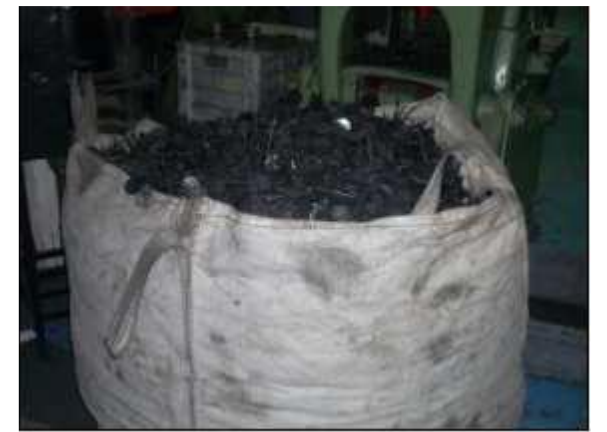

Figura 4.8. Desechos plásticos para reutilización.

Para los tres tipos de MP utilizada el control debe contemplar la bolsa (sin rotura), pellets sin humedad, la identificación y el certificado de calidad exigido.

# **4.4.4. Sector Pre Pintado**

Para el tratamiento de prepintado se utilizan básicamente 4 (cuatro) productos para lograr una eficiente operación:

- $\bullet$  · Granalla  $\rightarrow$  para la limpieza de las piezas metálicas.
- $\bullet$  · Acelerante  $\rightarrow$  para colaborar con el fraguado.
- $\bullet$  · Fosfato  $\rightarrow$  mayor adherencia de pintura y evita la oxidación.
- $\bullet$  · Pasivante  $\rightarrow$  Evita la corrosión.

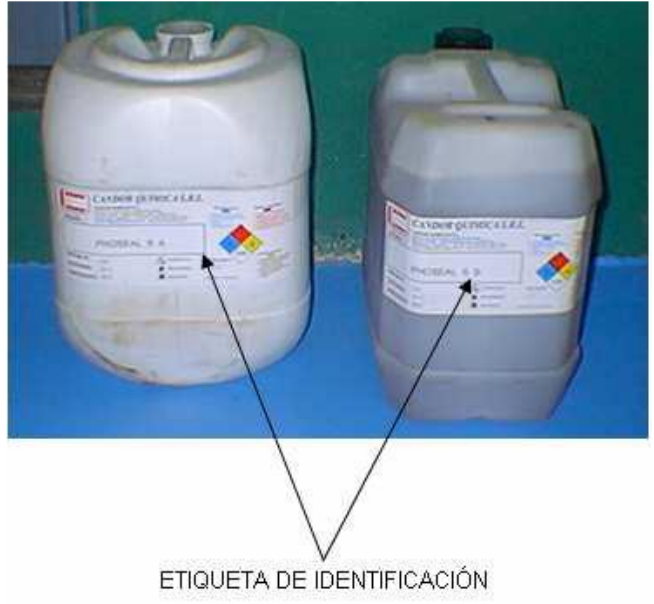

Figura 4.9. Productos químicos en sector de pre pintado.

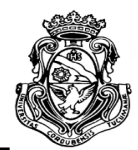

# **CAPITULO 5**

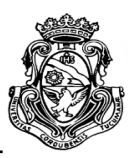

# **5. ESTUDIO DE CAPACIDAD INSTALADA EN PLANTA**

En este capítulo se comenzará con el estudio de la capacidad productiva de la metalúrgica, de acuerdo a datos obtenidos por el autor con tomas de tiempo y por hojas de producción de las piezas bajo análisis.

# **5.1. CRITERIO Y SELECCIÓN DE LA MUESTRA**

Como se mencionó con anterioridad el estudio de la capacidad no será realizado para todos los productos, sino para los de mayor producción, también indicados por el personal de la planta. Para el estudio se realizó una toma de tiempos de cada proceso realizado en la planta de los productos seleccionados.

El criterio utilizado para seleccionar la muestra de los productos a analizar fue el cálculo de un mix porcentual de producción promedio del primer semestre del 2016, el cual arroja como resultado cuales son las piezas de mayor elaboración y que por lo tanto influyen en mayor medida en la capacidad de la planta que los demás. La columna de cantidad (ver Tabla 5.1) indica la producción del producto correspondiente para ese mes y la columna mix la relación porcentual con la producción total en la planta para ese mes.

Cabe aclarar que el mismo análisis fue realizado para el año 2015 arrojando resultados similares, con la diferencia de que la pieza MP09000050 no fue producida en todo el periodo del año, por lo tanto su importancia menor no es relevante.

ESCUELA DE INGENIERIA INDUSTRIAL

Т

Estudio de la capacidad instalada y desarrollo de un sistema MRP

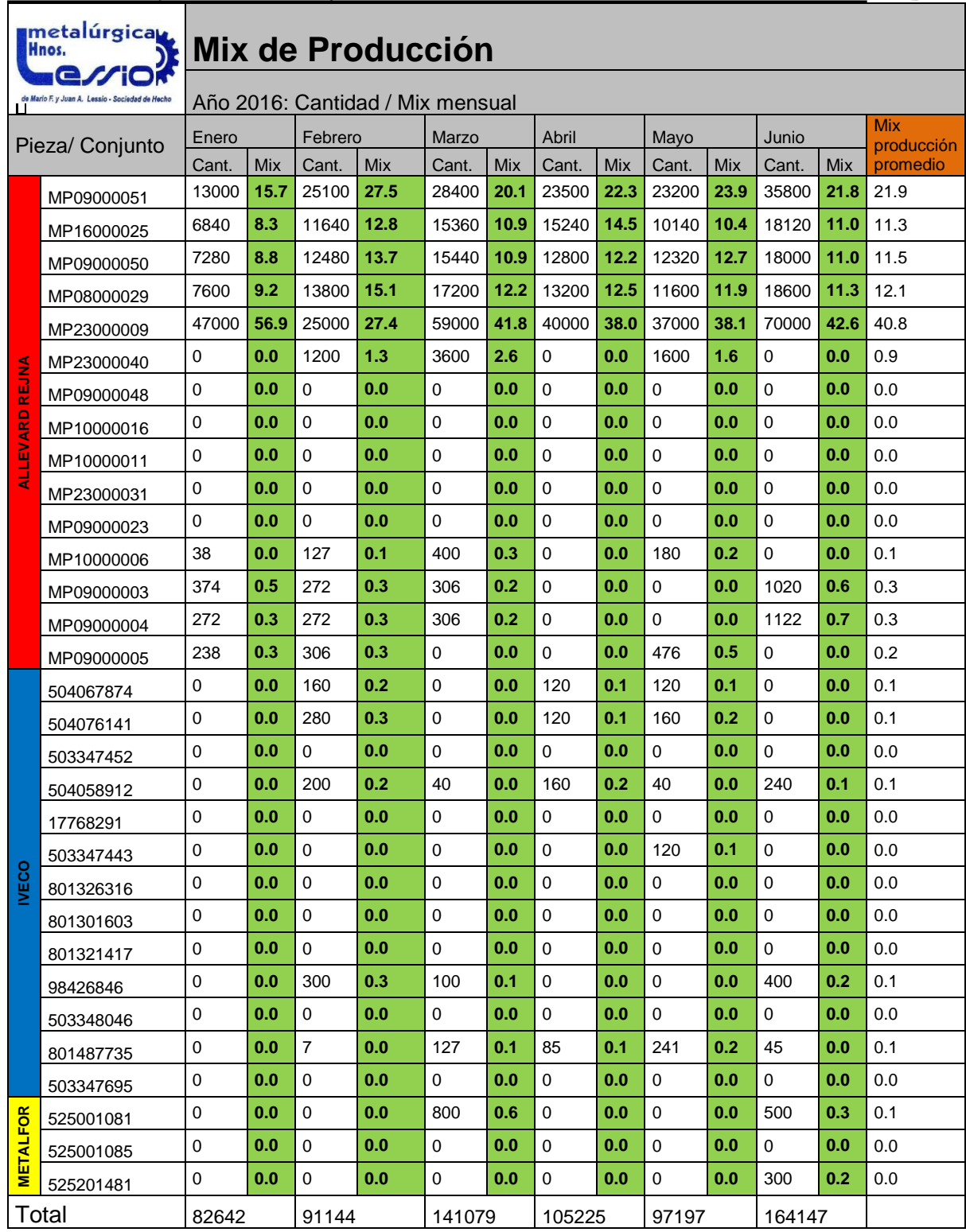

Tabla 5.1. Producción mensual en 1° semestre del 2016.

ESCUELA DE INGENIERIA INDUSTRIAL Estudio de la capacidad instalada y desarrollo de un sistema MRP

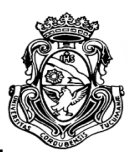

Como se observa en la Tabla 5.1, los primeros productos del cliente Allevard Rejna son los de mayor producción. En el caso de la pieza MP23000009, el estudio de la capacidad solo se tomará para el proceso de inyección plástica, ya que el producto final corresponde a un inserto plástico. Por este criterio, el análisis de la capacidad en planta de Metalúrgica Lessio Hnos. corresponderá en un cien por ciento a los siguientes productos:

MP09000051-A MP16000025-F MP09000050-E MP08000029-C MP23000009-K

# **5.2. RELEVAMIENTO DE LOS PROCESOS**

En el presente apartado se realizará un relevamiento de cada uno de los procesos que se llevan a cabo para la fabricación de las piezas tomadas bajo estudio. Se busca conocer la secuencia de operaciones que presentan dichas piezas, como también las máquinas por donde van pasando, con el fin de registrar el posible cuello de botella que definirá su capacidad productiva.

Además el conocimiento paso a paso de la fabricación de los productos y la asignación de recurso de la empresa a cada uno de ellos dan la prioridad que posee alguna pieza sobre otra y los límites máximos de producción que pueden obtenerse sin interrumpir otros procesos.

Es conveniente aclarar que el análisis de los procesos se realizará de manera individual para cada una de las piezas, por lo que el autor realizará un estudio minucioso de la secuencia operativa a la que se somete una pieza que agreguen valor a ésta; las operaciones auxiliares como transportes y almacenamiento no se tendrán en cuenta.

Aunque el análisis de las piezas se lleve a cabo de manera individual, todas tienen en común el procedimiento de recepción de la materia prima (planchuelas, chapa). Es decir, si bien todas las piezas tienen una secuencia de operaciones diferentes, todas comienzan con la recepción de MP, por lo que se relevará tal

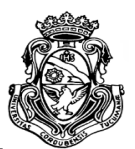

ESCUELA DE INGENIERIA INDUSTRIAL Estudio de la capacidad instalada y desarrollo de un sistema MRP

proceso de recepción como el comienzo de todas las piezas en estudio. El Proceso

documentado de recepción de materia prima, facilitado por la empresa, puede

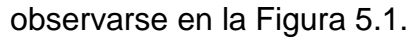

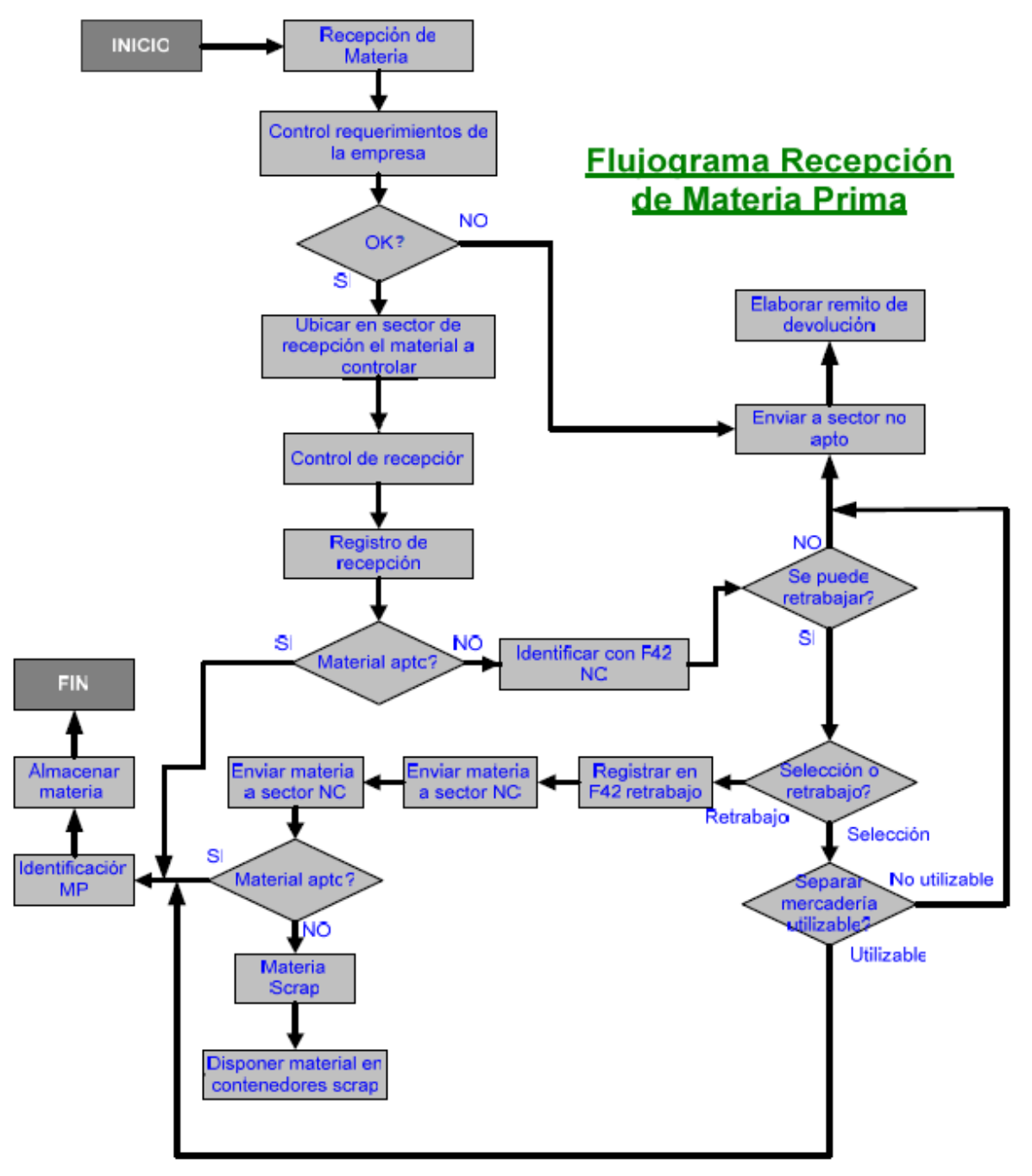

Figura 5.1. Flujograma de recepción de materia prima.

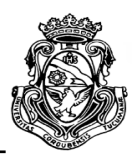

#### **5.2.1. MP09000051-A / Conjunto abrazadera-inserto**

Para la obtención de esta pieza se parte de dos tipos de componentes y su posterior pintado: la abrazadera obtenida a partir de planchuelas de acero con una medida estándar de 6 metros y con el ancho específico para su desarrollo, proporcionadas por su proveedor Acindar, al igual que la demás materia prima metálica utilizada para este cliente; y los insertos plásticos conformados a partir de pellets.

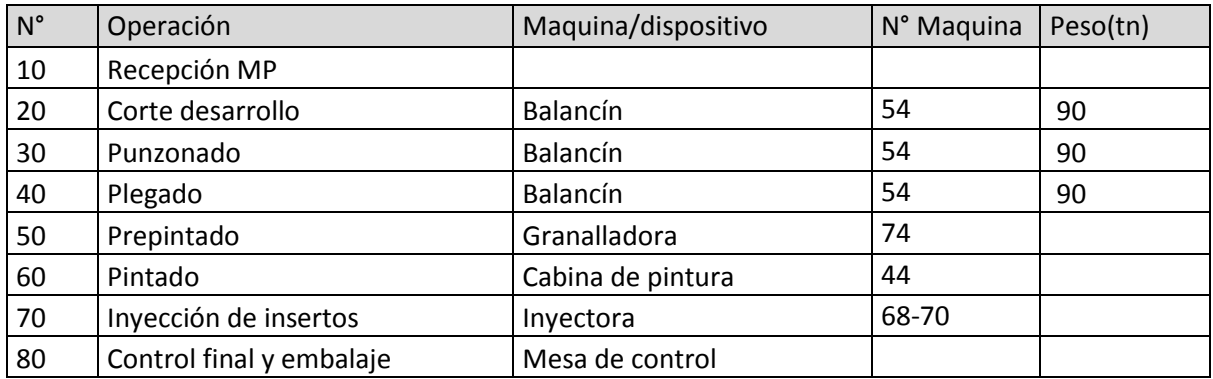

Tabla 5.2. Secuencia de operaciones de MP09000051A.

#### *1. Recepción de MP*

En esta operación se busca determinar si el material es apto para la producción, tanto de planchuelas de acero como de los pellets plásticos siguiendo el flujograma anteriormente explicado. En el caso que no lo sea se procede al registro y devolución de la misma.

- *2. Corte desarrollo*
- *3. Punzonado*
- *4. Plegado*

Estas tres operaciones separadas, en la producción se toman un tiempo en conjunto, ya que la máquina, en este caso un balancín, que las realiza está diseñada con una matriz progresiva que obtiene las operaciones una después de la otra. Para empezar se coloca la planchuela de acero en el balancín, el cual realiza el corte y da la forma inicial a la pieza, al volver a accionar la máquina, la pieza ya cortada recibe la presión de los punzones de la matriz para obtener los agujeros que exige el plano; por último la pieza es plegada con una nueva maniobra.

*5. Prepintado*

ESCUELA DE INGENIERIA INDUSTRIAL Estudio de la capacidad instalada y desarrollo de un sistema MRP

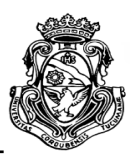

En este punto se realizan las actividades previas a la aplicación de la pintura. Se colocan las piezas en una granalladora, la cual a través de flujos de aire y partículas de metal, desbasta la superficie de las mismas eliminando imperfecciones. La granalladora soporta una media de 50 kg por lo que en un ciclo pueden procesarse aproximadamente unas 277 piezas. Luego las piezas son colocadas en canastos que permiten maniobrar con ayuda de un polipasto, en una serie de cubas con distintos fluidos, comenzando con el desengrasado, luego enjuague y por último el pasivado. Al final de cada ciclo, el operario toma algunas piezas al azar y las verifica visualmente que la superficie este acorde a los requerimientos.

#### *6. Pintado*

Las piezas son colgadas en forma de ristras (6 piezas), y colocados en gancheras (5 ristras) en un sistema de riel, el operario mueve la ganchera a la cabina de pintura y procese al pintado de estas a través de un sistema de pintura en polvo por aire comprimido. Una vez pintadas se organizan en grupos de 18 gancheras para ingresar al horno donde quedan un tiempo determinado. Mientras se procede con un ciclo de pintado, otro operario realiza ensayos de plegado de algunas piezas para verificar que la pintura se mantiene en su lugar.

#### *7. Inyección de insertos*

En esta operación se coloca la materia prima, triturada posteriormente por un molino, en la inyectora de plástico, se configura la maquina con los parámetros correspondientes a la matriz y pieza a utilizar, y se deja producir de forma automática sin necesidad de intervención humana, solo en el caso de alguna falla o necesidad de cambio de variables. La matriz está diseñada para hacer 4 insertos por ciclo.

#### *8. Control final y embalaje*

Una vez finalizado el ensamble de las abrazaderas con los insertos, las piezas listas se controlan en un 100% por un operario el cual busca defectos en pintura, correcta colocación de insertos, entre otros posibles problemas. Durante el control las acomoda en canastos de 100 unidades que serán enviados al cliente.

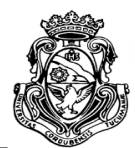

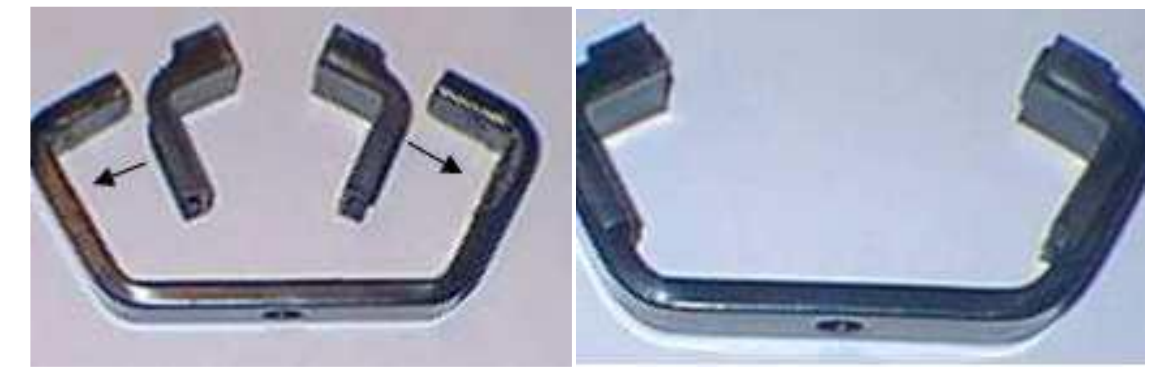

Figura 5.2. Colocación de inserto en abrazadera.

## **5.2.2. MP16000025-F / Conjunto abrazadera-inserto**

Al igual que la abrazadera anterior, ésta parte de dos componentes, mismo tipo de material metálico y de proveedor pero diferentes dimensiones; y del componente plástico que forma 2 insertos.

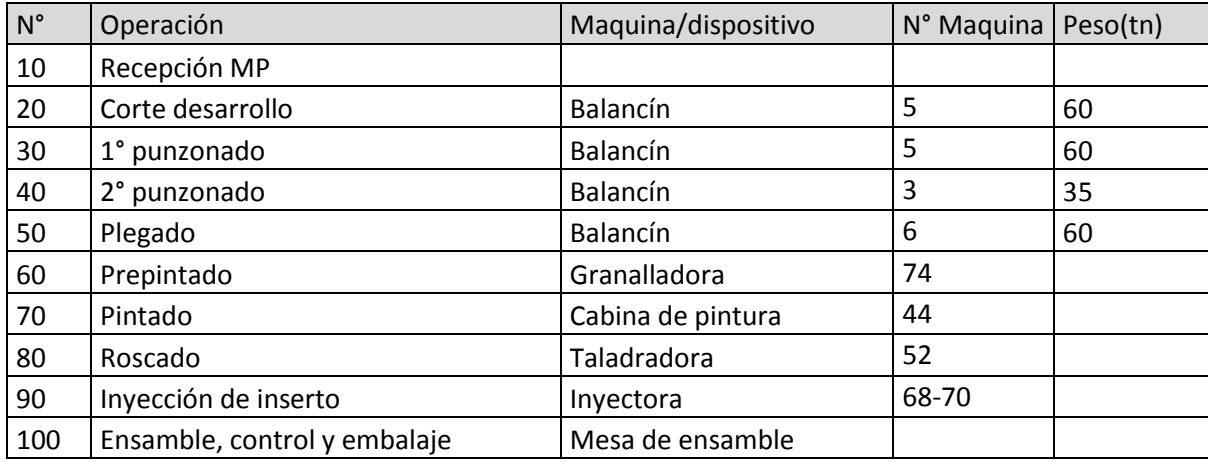

Tabla 5.3. Secuencia de operaciones de MP16000025F.

#### *1. Recepción de MP*

Se procede de la misma manera que los demás materiales que llegan a la planta, siguiendo el procedimiento del flujograma de recepción.

- *2. Corte desarrollo*
- *3. Primer punzonado*

En esta etapa, el operario inserta la planchuela de acero en el balancín correspondiente, el cual posee una matriz de corte y formado de la pieza. Una vez cortada la pieza, la retira y la vuelve a acomodar de forma cruzada sobre la matriz en un tope con un punzón que realiza el primer perforado en cada extremo, al volver a

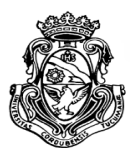

accionarse el balancín, luego la pieza es retirada y se vuelve a insertar la planchuela para realizar otra. El ciclo del proceso esta medido por planchuela, de la cual se obtienen 25 abrazaderas y se realiza una verificación de medidas con un calibre de una pieza tomada al azar.

### *4. Segundo punzonado*

En esta operación las piezas son agrupadas por el operario en grupos de 25 para luego ser colocadas una a una en un balancín que posee una matriz con un punzón para el centro de la abrazadera. La última pieza del ciclo se utiliza para verificar medidas con un calibre.

#### *5. Plegado*

Las piezas ya perforadas son agrupadas de la misma forma que la operación anterior para facilitar su manipulación al operario. Luego son colocadas de a una por vez en los topes de la matriz de plegado. En esta etapa al igual que las anteriores, el tiempo de ciclo incluye un control de medidas de una pieza.

## *6. Prepintado*

Para este producto en particular el prepintado solo se basa en el granallado de las piezas, es decir no se realiza algún tratamiento químico. El operario carga la maquina con un aproximado de 196 piezas calculadas según el peso medio de éstas. Luego de finalizar el ciclo de granallado las debe retirar de la máquina y verificar las propiedades de la superficie de algunas de forma visual.

## *7. Pintado*

Se realiza el mismo procedimiento que la pieza anterior. En el riel se cuelgan las gancheras con 5 ristras que a su vez llevan 6 piezas cada una antes de ingresar a la cámara de pintura. Al salir de la cámara se agrupan en 15 gancheras para proceder al horneado.

#### *8. Roscado*

Para esta operación el operario debe tomar con cuidado las piezas ya conformadas y pintadas de a una por vez y colocarlas en la taladradora. Se debe desarrollar para los dos extremos, y una vez realizado ambos se deben sopletear para eliminar la viruta y suciedad, y secar el fluido con un trapo.

*9. Inyección de inserto*

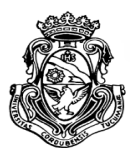

Se lleva a cabo la misma operación que la pieza anterior modificando los parámetros que requiere este inserto y cambiando la matriz. Se producen 4 insertos por ciclo de inyección.

## *10.Ensamble, control y embalaje*

En esta etapa el operario coloca el inserto en la parte interior de la abrazadera, haciendo coincidir con la perforación no roscada y debe repetirla con el segundo inserto. Una vez realizado el ensamble realiza el control de no conformidades y agrupa las piezas en módulos de 60 unidades para el posterior embalaje.

# **5.2.3. MP09000050-E / Conjunto soporte sensor de altura**

Esta pieza parte de la unión entre un componente metálico, el soporte, y un inserto plástico. La pieza se produce a partir de chapas de acero previamente cortadas en banda que se las provee Acindar y que pueden venir de dos medidas de acuerdo a la matriz a utilizar, ya sea progresiva o uniforme que se explicaran en la operación correspondiente.

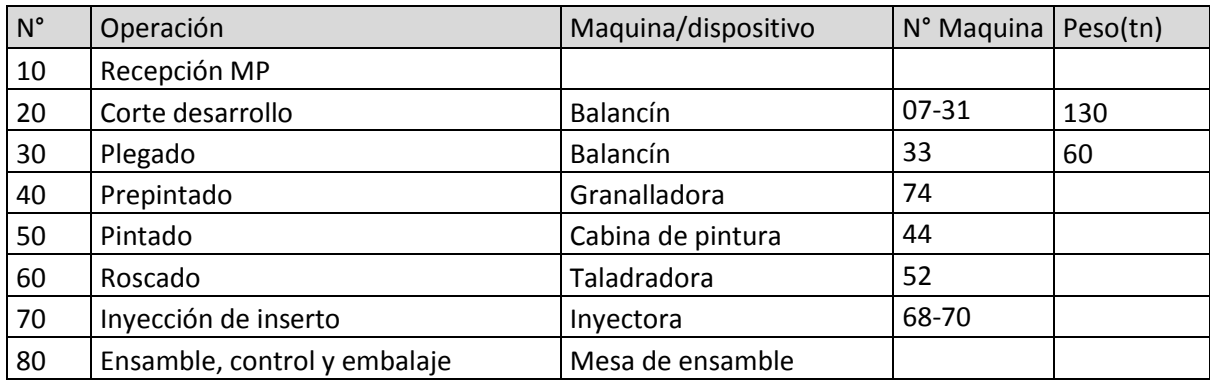

Tabla 5.4. Secuencia de operaciones de MP09000050E.

#### *1. Recepción de MP*

En este caso la materia prima corresponde a chapas de acero cortadas en bandas que pueden ingresar en 2 medidas. La operación consiste en el mismo procedimiento que los demás materiales que reciben.

#### *2. Corte desarrollo*

En esta operación pueden utilizarse 2 matrices distintas, ya que por el alto grado de producción de esta pieza, anteriormente se tercerizaba una porción de ésta. Al volver a producir en la planta la matriz que se trajo difería de la otra en su accionar.

ESCUELA DE INGENIERIA INDUSTRIAL Estudio de la capacidad instalada y desarrollo de un sistema MRP

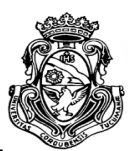

En ambos casos el operario debe colocar una banda de chapa en el inicio de la matriz, en la progresiva al activar el balancín se realiza un tipo de corte, se mueve la banda y se realiza otro tipo, al mismo tiempo que se inicia con otra pieza, así sucesivamente hasta realizar las perforaciones y el corte definitivo. En la uniforme, al accionar el balancín ya se realiza el corte y desarrollo completo de la pieza. Los tiempos de ciclo para este análisis se tomaran como una media de ambos procesos ya que presentaron valores muy parecidos y se producen 24 piezas por banda en ambos casos. La operación incluye el control de medidas con un calibre de una pieza al azar por cada ciclo.

#### *3. Plegado*

Esta operación comienza con el apilado de las piezas sobre la mesa del balancín, el ciclo fue analizado con 20 en este caso. Luego con la ayuda de una pinza magnética, el operario coloca cada pieza en la matriz de plegado, se acciona el balancín y se retira con la pinza hacia un recipiente con las piezas ya plegadas. Se verifican las alturas de los pliegues de una pieza por ciclo.

#### *4. Prepintado*

Para este producto se realiza el granallado de las piezas. Se colocan aproximadamente 240 piezas en la granalladora y se activa el ciclo de la máquina, el cual es un tiempo programado, una vez finalizado el ciclo, se abren las compuertas y el operario retira las piezas controlando la superficie de algunas de forma visual y al tacto.

#### *5. Pintado*

Se lleva a cabo la misma operación que las piezas anteriores con la diferencia que se pintan 28 piezas por ciclo, organizándolas en 7 ristras por ganchera y 4 piezas por ristra. Se agrupan en 18 gancheras para ingresar al horno con un tiempo de 30 minutos.

#### *6. Roscado*

En esta operación el operario toma una pieza a la vez y la ubica en la taladradora, se realiza una rosca por pieza y luego se la limpia para eliminar el fluido y virutas.

#### 7. *Inyección de insertos*

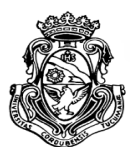

La operación es realizada como todos los insertos plásticos de la planta por una de las dos inyectoras que poseen bajo la supervisión de un operario que modifica y pone a punto los parámetros de la máquina. La matriz utilizada tiene una capacidad de 8 insertos por ciclo.

#### *8. Ensamble, control y embalaje*

Una vez finalizado el soporte y la pieza, un operario se encarga de ensamblarlos mientras realiza el control de calidad. Las piezas son acomodadas en módulos de 100 unidades para su embalaje.

## **5.2.4. MP08000029-C / Guía anti giro**

Esta pieza es producida por un proveedor de Toyota en Tailandia y llega a Metalúrgica Lessio Hnos con el fin de pintarse antes de ser enviada al cliente, esto incluye la preparación y tratamientos químicos posteriores a la pintura.

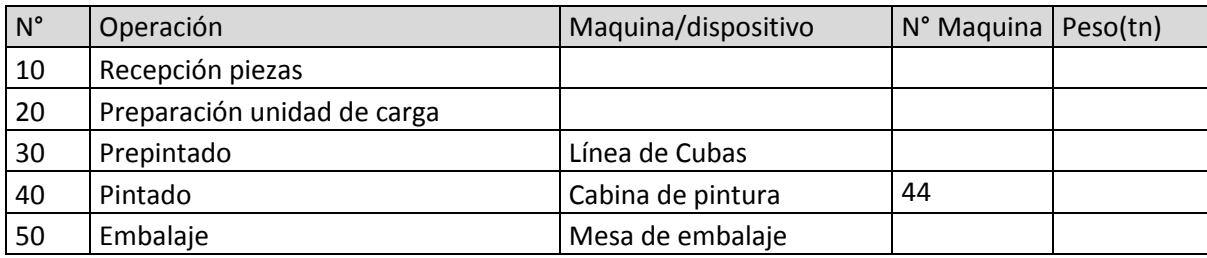

Tabla 5.5. Secuencia de operaciones de MP08000029C.

#### *1. Recepción de piezas*

Las piezas llegan a la planta desde Tailandia en cajas de 120 unidades y se verifican que estén en buenas condiciones.

#### *2. Preparación unidad de carga*

En esta operación se retiran a mano las piezas de las cajas y se acomodan en canastos de hierro de una forma tal que sus caras no estén en contacto unas con otras, esto permite que el tratamiento químico que se realiza después sea más uniforme en toda la superficie de la pieza. En el canasto se colocan aproximadamente unas 480 piezas.

*3. Prepintado*

Estudio de la capacidad instalada y desarrollo de un sistema MRP

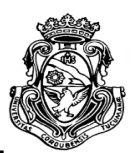

En esta operación el canasto con las piezas dentro es llevado al área de prepintado frente a la línea de cubas. Un operario con ayuda de un polipasto, coloca el canasto dentro de la cuba de desengrase, éste posee un timer con una alarma por la cual se programa un tiempo de 3 minutos, luego es retirado y llevado hacia la cuba de pasivado por un tiempo de 5 minutos. Una vez finalizado el proceso el operario retira el canasto y lo sopletea con aire comprimido para secar las piezas.

*4. Pintado*

Esta operación se lleva a cabo con 30 piezas por cada ciclo de pintado. Se cuelgan 5 ristras por ganchera con 6 piezas cada una. Se acumulan 15 gancheras para un horneado de 15 minutos.

*5. Embalaje*

Una vez finalizado el pintado y secado de las piezas, un operario se encarga de ubicarlas en recipientes de 200 unidades para ser enviadas al cliente.

# **5.2.5. MP23000009-K / Inserto plástico Toyota**

Este inserto es el producto con mayor demanda y producción de la empresa teniendo un promedio de casi el 41 % del total de piezas fabricadas, aunque es la más sencilla de las estudiadas ya que solo posee un proceso significativo, que es la inyección en sí misma.

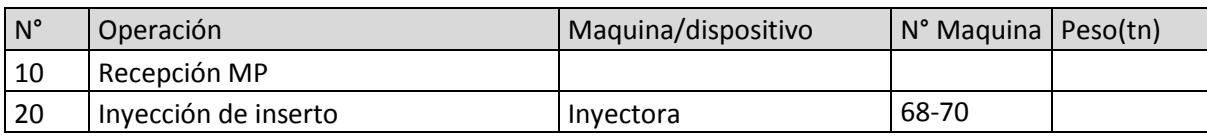

Tabla 5.6. Secuencia de operaciones de MP23000009K.

La inyección se realiza del mismo modo que los demás insertos, en algunas de las dos inyectoras que posee la planta y con la supervisión de un operario. La matriz correspondiente a esta pieza tiene una capacidad de generar 8 unidades por ciclo de inyección.

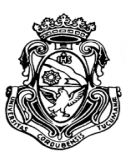

# **5.3. RELEVAMIENTO DE TIEMPOS Y CAPACIDADES**

A continuación se expondrán los datos de tiempos de ciclos tomados en la planta y consecuentemente de la capacidad de producción de cada proceso en los productos bajo estudio. Para realizar el análisis de los datos se utilizará una tabla con diversas variables que serán explicadas y definidas para cada pieza una por una, planteada por el autor.

# **5.3.1. Metodología de análisis**

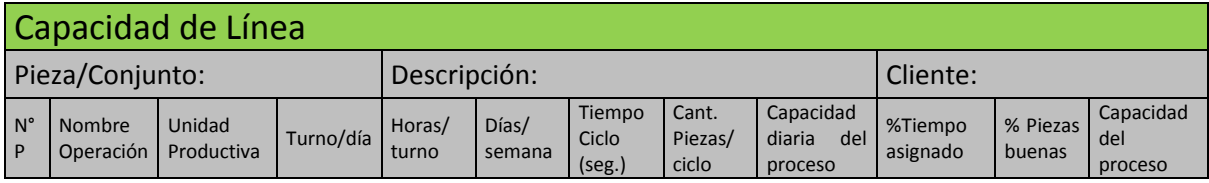

Tabla 5.7. Variables para cálculo de capacidad de línea.

 **N° de proceso**: Corresponde a la numeración ordenada de los procesos que intervienen en la producción de cada pieza.

#### **Nombre de la operación**

 **Unidad productiva:** Especifica la maquina o recurso de la empresa utilizado para realizar determinado proceso incluyendo la mano de obra, es decir que operario se encarga de realizar esa tarea o del manejo del dispositivo empleado.

**Turnos/ día:** La empresa trabajo solo con un turno al día.

 **Horas/ turno:** Los operarios trabajan desde las 8:00 hs a 17:58 hs con un descanso de 10 minutos para desayunar que se les otorga a las 10:00 hs y una hora de 13 a 14 hs para el almuerzo. El turno posee 8.8 horas o 528 minutos, y corresponde a un día normal de trabajo sin horas extras.

**Días/ semana:** La planta produce de lunes a viernes.

 **Tiempo ciclo (seg.):** Es el parámetro que se define y se mide para cada proceso, es decir el tiempo en que se ejecuta desde el momento en que se inicia hasta finalizar. Para el estudio de la capacidad, el autor realizo una toma de tiempos de una muestra que consideró adecuada o la que tuvo permitido por la empresa. El valor que se toma para cada proceso corresponde a la media de los tiempos obtenidos, los cuales serán presentados en el Anexo I.

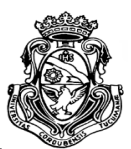

 **Cantidad piezas/ ciclo:** Este casillero corresponde al número de piezas que se analiza por ciclo de producción. Es un parámetro definido por el autor para la comodidad en la toma de tiempos.

 **Capacidad diaria del proceso:** Es la cantidad de unidades que pueden ser procesadas al día tomando en cuenta el 100 por ciento de disponibilidad de tiempo y recursos.

C= Turno/día \* Horas/turno \* 3600 seg / Tiempo ciclo \* Cantidad piezas/ciclo

 **% Tiempo asignado:** Hay ciertos procesos que comparten las unidades productivas (maquinarias y mano de obra en conjunto) de algunas piezas, por lo que en la realidad la capacidad diaria de cada proceso se ve afectada por la asignación de los recursos, es decir las horas invertidas de las unidades productivas para cada proceso. Para determinar los tiempos disponibles de cada proceso el autor analizó la disponibilidad de maquinarias y operarios de la planta. En algunos casos está determinado por el factor mano de obra y en otros por las máquinas que se comparten. A continuación se analizan y determinan los valores de tiempo asignado a cada producto por cada proceso según el área de la planta donde se lleva a cabo. Se numeran los operarios sin dar sus nombres para definirlos como unidad productiva en cada proceso. En las Tablas 5.8 a 5.12, se definen las asignaciones de recursos resultantes.

Área Taller: aquí se llevan a cabo la gran mayoría de procesos de las 4 piezas bajo estudio eliminando el inserto plástico MP23000009K. Se dispone de 5 operarios (op. 1, 2, 3, 4, 5) y gran cantidad de maquinarias para llevar a cabo los procesos que en su mayoría están asignados a una maquina específica (balancines) y un operario determinado.

Área pre pintado: como se detalló en un capitulo anterior, ésta área se encuentra a cargo de un solo operario (6) donde también se procesan las 4 primeras piezas bajo estudio.

Área Pintura: en esta área trabajan 3 operarios (7, 8, 9) aunque el factor determinante es la cabina de pintura, ya que un solo operario es el encargado de la pintura y es la tarea de mayor tiempo y los demás realizan tareas auxiliares como el acomodo de las piezas y entrada-salida de las tandas de piezas en el horno.

ESCUELA DE INGENIERIA INDUSTRIAL

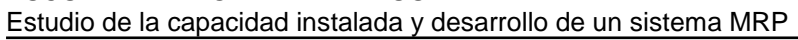

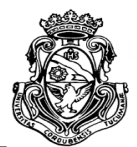

Área inyección plástica: aquí un operario (10) supervisa las máquinas que producen los insertos que pueden ser procesados en cualquiera de las 2 inyectoras que posee la planta.

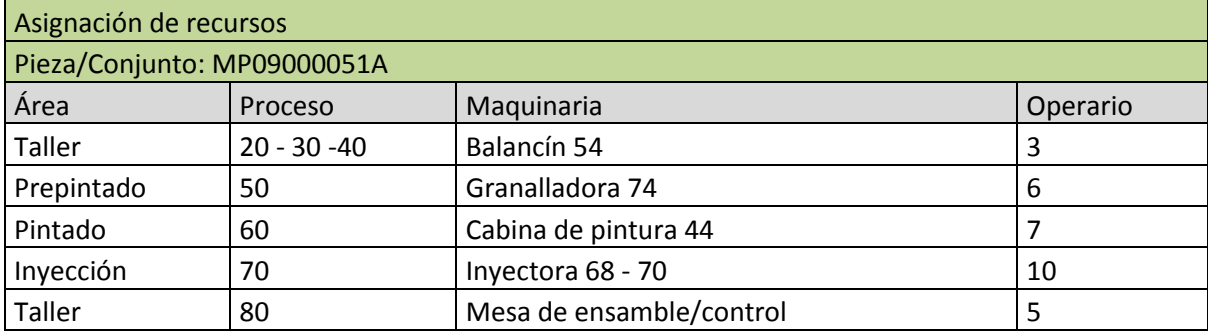

Tabla 5.8. Asignación de recursos a MP09000051A.

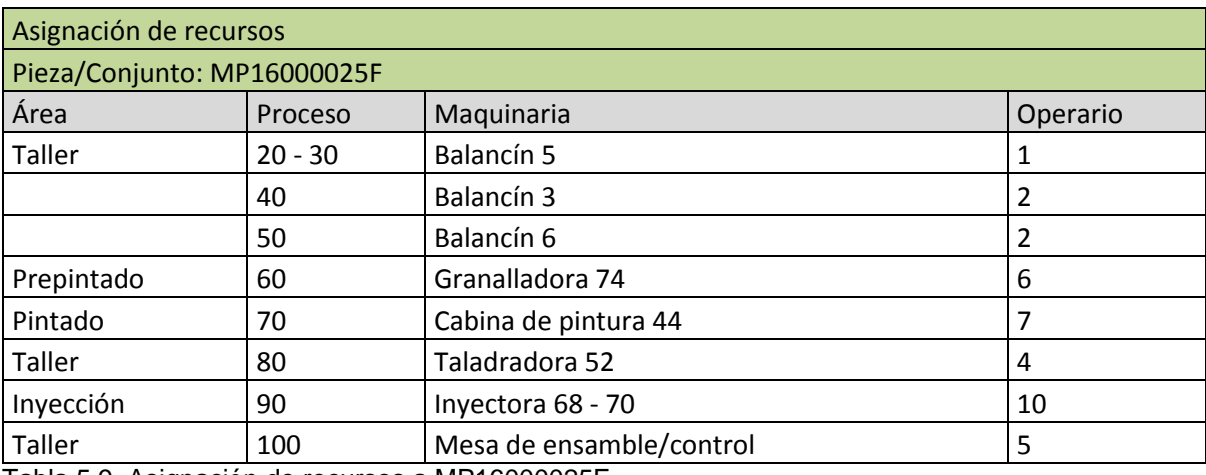

Tabla 5.9. Asignación de recursos a MP16000025F.

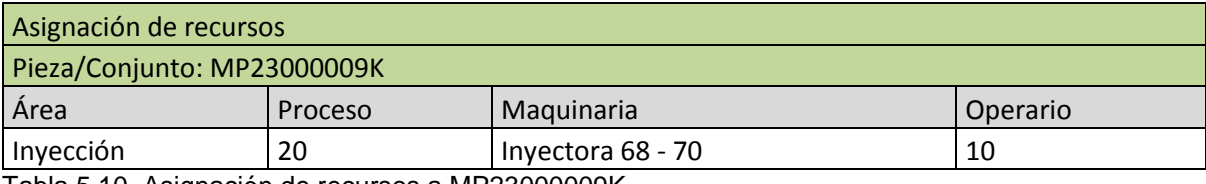

Tabla 5.10. Asignación de recursos a MP23000009K.

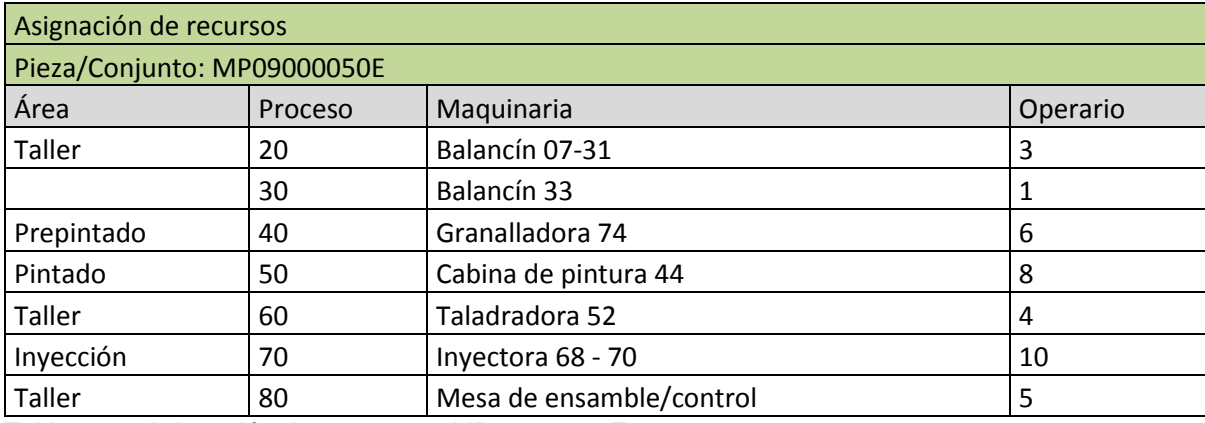

Tabla 5.11. Asignación de recursos a MP09000050E.

ESCUELA DE INGENIERIA INDUSTRIAL Estudio de la capacidad instalada y desarrollo de un sistema MRP

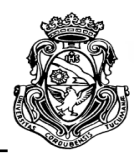

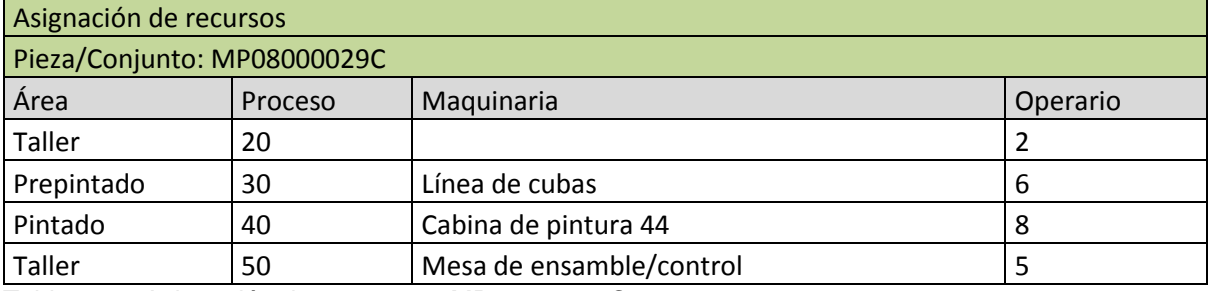

Tabla 5.12. Asignación de recursos a MP08000029C.

Los datos del porcentaje de tiempo asignado son calculados considerando que los operarios o maquinarias se utilizan en todos los procesos analizados. En una situación hipotética en la cual todos los productos en combinación con los recursos otorgados a estos serán procesados a su mayor capacidad, el tiempo de trabajo que se dispone en los centros de procesamiento, se distribuye en forma equitativa entre ellos. El criterio de concesión de recursos es propia del autor.

Para una mejor comprensión del lector, se presenta y se explica en detalle un ejemplo grafico (ver Figura 5.3) de la administración de los tiempos para el proceso de pintura. Se observa los 5 productos bajo estudio con sus respectivos niveles o estados de procesamiento, representados en diferentes colores.

En el caso de la pieza MP23000009K, el estado se mantiene ya que no forma parte de este proceso. Las cuatro piezas restantes poseen dentro de su proceso productivo la operación de pintura. Se representan las operaciones realizadas con anterioridad, se da el caso que las 4 egresan de prepintado, y su estado inicial luego de dicha operación, representado con un color más claro

La unidad productiva bajo análisis se encuentra limitada por la capacidad de procesamiento de la cabina de pintura. El 100 % el tiempo disponible para pintar todos los productos debe ser administrado ya que no pueden pintarse los 4 a la vez. El proceso se realiza en tandas como se determinó en el apartado 5.2. El autor establece como ya se mencionó, una situación hipotética en la cual la asignación o distribución del total del tiempo disponible para los productos es en forma equitativa, es decir, en la misma proporción para cada producto. En este caso el 25%

Una vez que las piezas pasan por el proceso de pintura, el grafico representa un nuevo estado más avanzado con un color más oscuro.

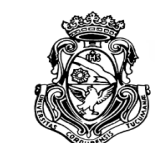

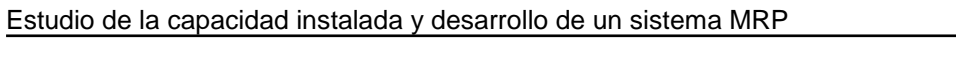

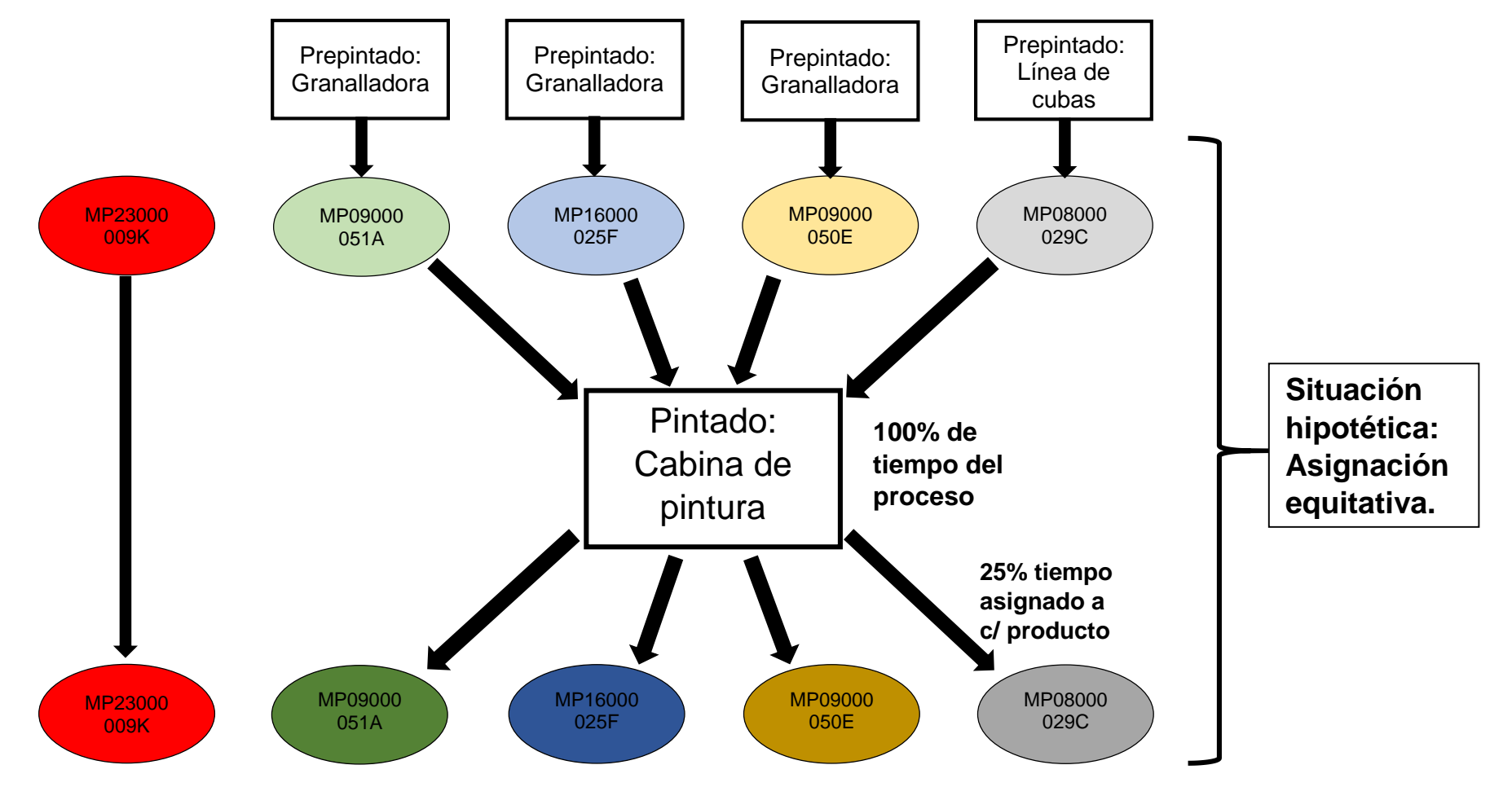

Figura 5.3. Ejemplo asignación de tiempo para proceso de pintura.

A continuación en la Tabla 5.13, se presentan los valores obtenidos del % de tiempo asignado de los procesos involucrados.

ESCUELA DE INGENIERIA INDUSTRIAL

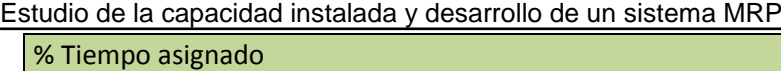

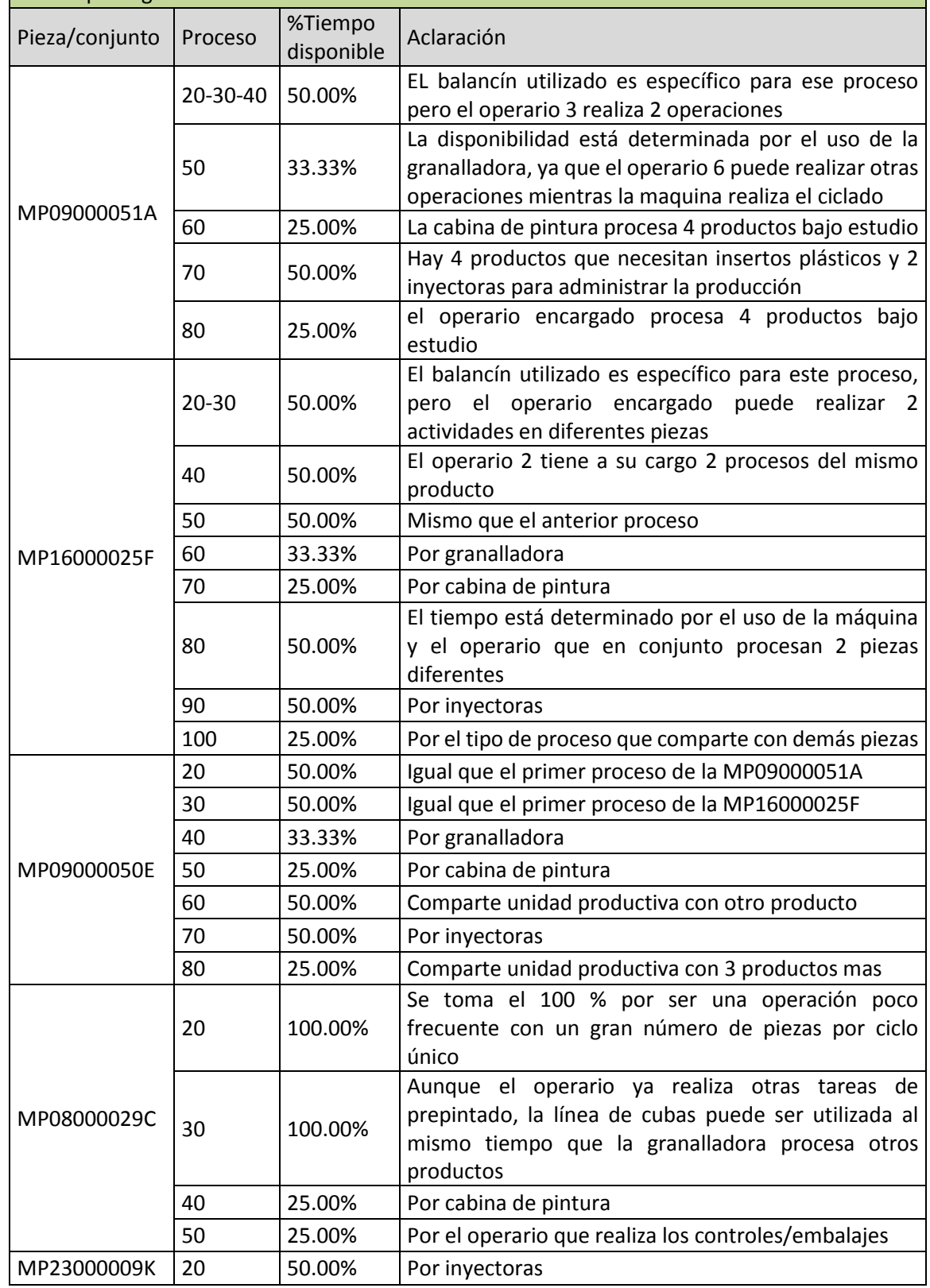

Tabla 5.13. Determinación porcentaje de tiempo disponible por proceso.

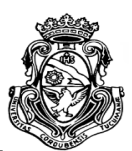

De acuerdo a las variaciones de demanda de los productos, los datos pueden darse de manera diferente por eso la selección de estos se realiza en forma general y como una media de las posibles situaciones que presente el mercado. Se entiende que a efectos de la realidad y necesidades de producción, los valores obtenidos pueden ser modificados en beneficio de la empresa y su correcta producción, es decir a fines prácticos se puede conceder un mayor porcentaje aumentando la capacidad si la producción de determinado producto lo requiera.

 **% Piezas buenas:** El autor determina que en todos los caso el valor se toma como un 100% de piezas buenas ya que según los encargados de los procesos todas las piezas son utilizables, en el caso que no estén acorde a las especificaciones de planos se realizan retrabajos sobre las piezas, o en el caso de los insertos se reutiliza el plástico.

 **Capacidad del proceso:** Es la cantidad real de unidades que puede procesarse teniendo en cuenta los factores antes vistos (5.3.1). El autor tomo valores diarios de capacidad.

# **5.3.2. Capacidades de línea**

En el presente apartado se dan a conocer los datos que el autor obtuvo luego de realizar el relevamiento de los tiempos de ciclo de los procesos; y los valores de capacidad de procesamiento que pueden obtenerse bajo condiciones normales de trabajo.

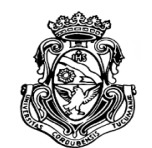

#### **5.3.2.1. MP09000051A**

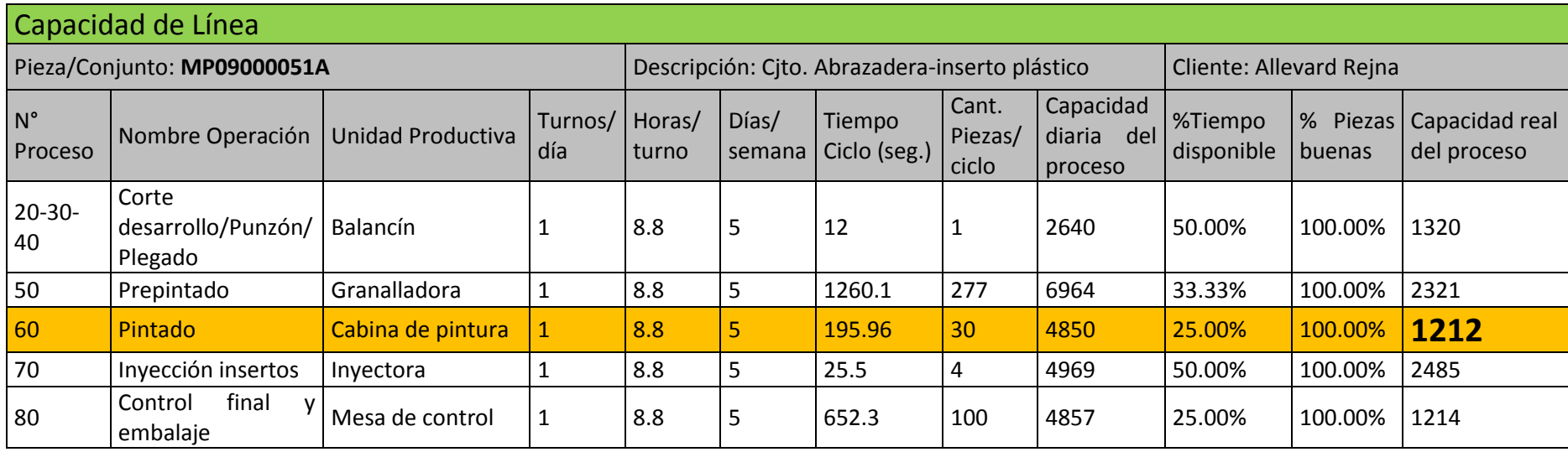

Tabla 5.14. Capacidad de línea MP09000051A.

Como se puede observar, la producción de esta pieza en particular se encuentra sujeta al proceso de pintura, en el cual puede llegar a producirse aproximadamente 1212 piezas diarias siempre bajo condiciones normales de trabajo. Otro proceso determinante es también el de control final y embalaje que procesa prácticamente el mismo número de unidades diarias.

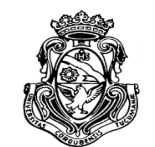

#### **5.3.2.2. MP16000025F**

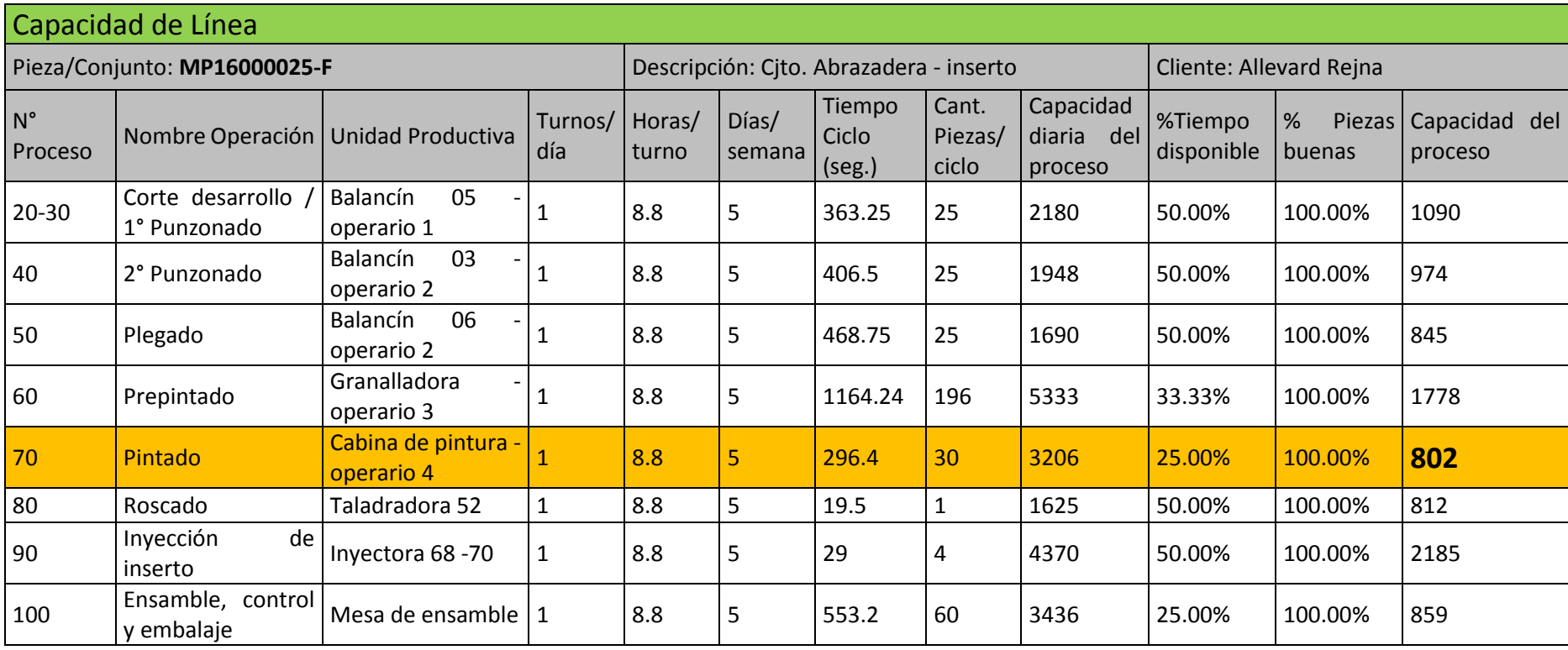

Tabla 5.15. Capacidad de línea MP16000025F.

Este producto al igual que el anterior su producción está limitada por el proceso de pintura que al ser una pieza más compleja, su desarrollo lleva más tiempo y por lo tanto su capacidad es menor, obteniéndose un valor aproximado de 800 unidades al día.

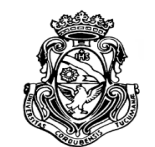

#### **5.3.2.3. MP09000050E**

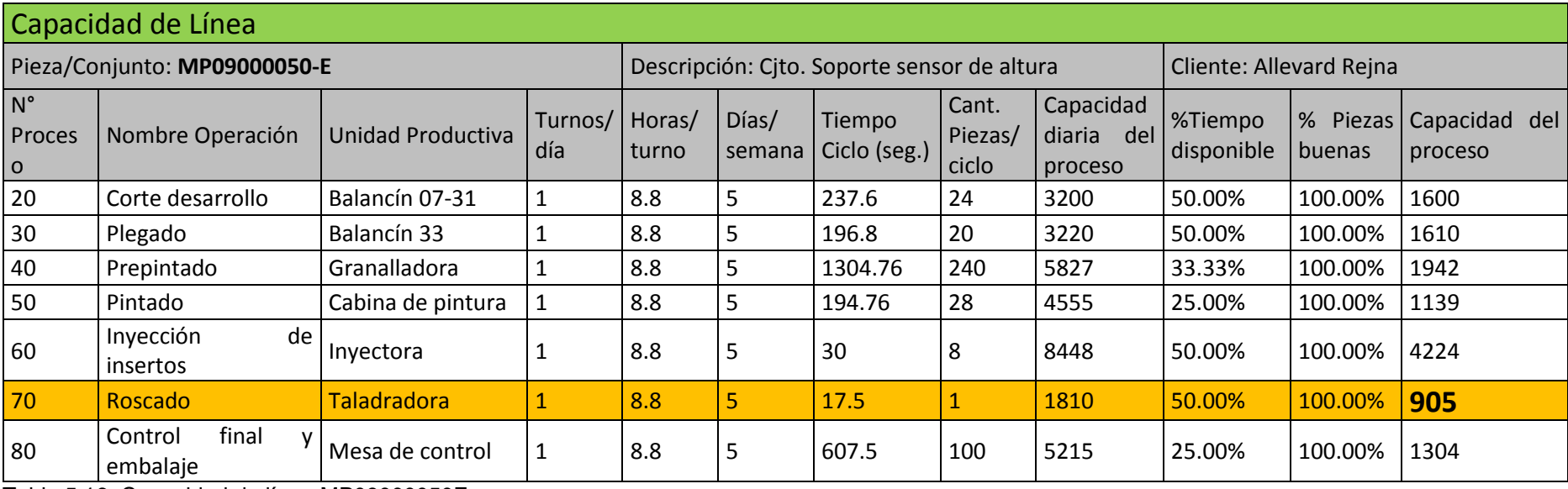

Tabla 5.16. Capacidad de línea MP09000050E.

El desarrollo de esta pieza encuentra su cuello de botella en el proceso de roscado, limitando su producción a un aproximado de 905 unidades diarias.

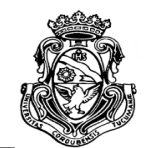

#### **5.3.2.4. MP08000029C**

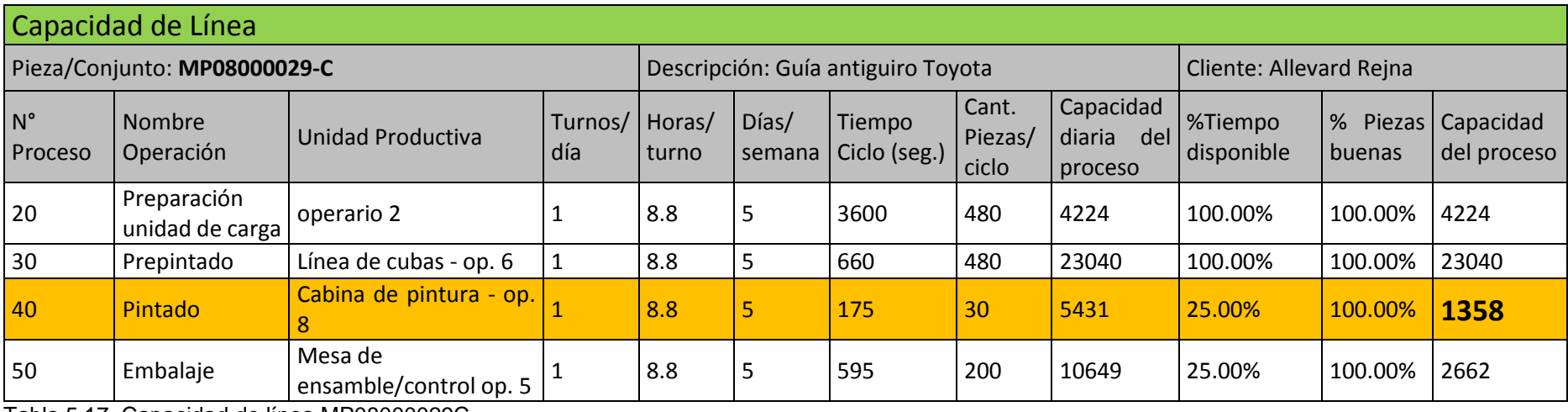

Tabla 5.17. Capacidad de línea MP08000029C.

#### **5.3.2.5. MP23000009K**

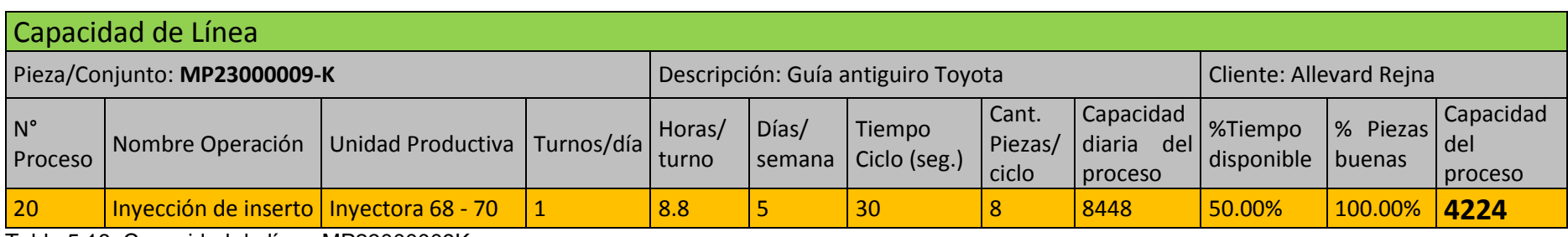

Tabla 5.18. Capacidad de línea MP23000009K.
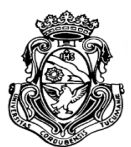

En el caso de la pieza MP08000029C, la capacidad está dada por el proceso de pintura con 1358 unidades aproximadamente, y para la pieza MP23000009K se obtienen 4224 unidades dadas por el único proceso que es la inyección plástica.

# **5.3.3. Síntesis de Capacidad**

De acuerdo a los datos obtenidos puede observarse que en general el cuello de botella (CB) más significante de la planta es el proceso de pintura, con 3 de los 5 productos analizados que se corresponden a él. En el caso del soporte sensor de altura, la capacidad dada por el proceso de roscado también se encuentra muy cercano al de pintura. La excepción es el inserto plástico que no forma parte de esa línea de producción.

Cabe aclarar cómo se mencionó en el apartado de % de tiempo asignado, la capacidad puede modificarse como así también los cuellos de botella con diferentes combinaciones en la distribución de los recursos de la empresa o la asignación de los tiempos de las unidades productivas. De esta manera, la capacidad es directamente proporcional a la demanda de productos de los clientes y la correcta administración de los tiempos para satisfacerla. Los datos obtenidos son una aproximación de la capacidad general con una distribución equitativa.

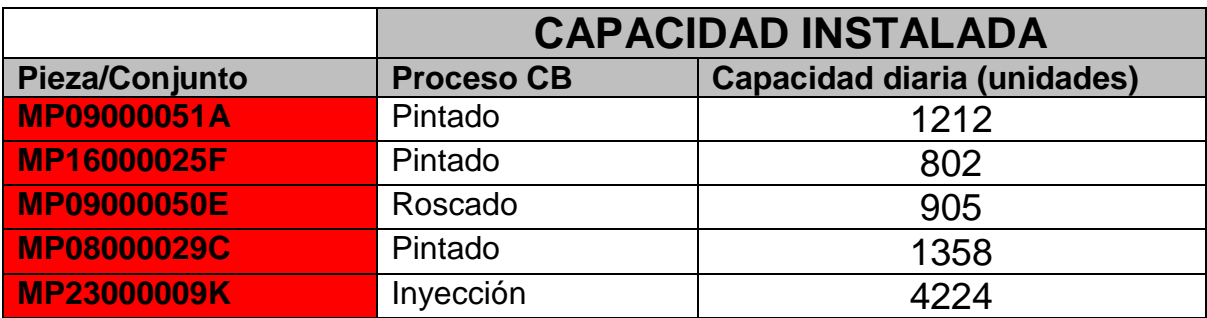

Tabla 5.19. Síntesis de capacidad instalada.

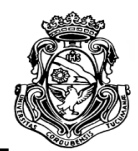

# **CAPITULO 6**

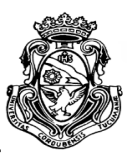

# **6. PROGRAMA MAESTRO DE PRODUCCIÓN**

En el presente capitulo se definirá uno de los componentes básicos para conformar un sistema de planificación de materiales. Como se explicó en el marco teórico del proyecto, el PMP es el programa inicial del cual deriva la planificación de los insumos necesarios (MRP) para llevarlo a cabo. Los dos programas van de la mano ya que sin uno o la mala definición de uno de ellos conlleva a pérdidas de tiempo o inexactitud en la producción.

# **6.1. METODOLOGÍA PARA LA PROGRAMACIÓN**

La programación de los pedidos de los clientes en la empresa no poseía un seguimiento preciso. Esta tarea se encontraba delegada al encargado de la logística, el cual con ayuda de un registro manual semanal detallaba los productos que debían ser entregados y los pendientes de semanas anteriores, el autor se percató de errores de cálculos que serían arrastrados a largo plazo y que generaban problemas con el programador del cliente. Para solucionar este problema y tener una mejor gestión de la programación de la producción el autor propuso un sistema de control de los pedidos y las entregas de productos para cada cliente. Este sistema es el que define el PMP en la planificación de los requerimientos de materiales.

La planeación de la producción al igual que la de materiales se llevará a cabo mediante planillas de cálculos electrónicas.

# **6.1.1. Desarrollo del sistema "pedidos vs entregas"**

Este programa realizado por el autor se basó en un sistema de evaluación de la eficiencia semanal que tiene la empresa en relación a la cantidad de producción pedida por cada cliente sobre la cantidad de productos entregados de ese pedido para tener un control sobre uno de los objetivos logísticos que se propusieron.

Para realizarlo el autor tomo como punto de partida un sistema antiguo que se encontraba en desuso, haciendo más accesible para el personal su utilización y modificando la forma en que se calcula el saldo remanente de piezas sin entregar, ya

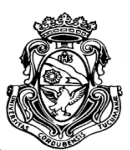

ESCUELA DE INGENIERIA INDUSTRIAL Estudio de la capacidad instalada y desarrollo de un sistema MRP

que se tomaba como evaluación un pendiente que no era el real de la empresa sino el que ajustaba el cliente y de esta manera la evaluación no representaba la capacidad de respuesta de la planta.

Como input del programa solo se deben cargar los datos de pedidos de cada cliente y los envíos realizados cada día según los remitos de salida. Éste calcula el pedido total de piezas y la cantidad total enviada para luego determinar la eficacia semanal y el saldo de piezas acumulado, como output, además de los datos numéricos y gráficos de barra semanales calculados, el sistema informa mensualmente ítems importantes para determinar objetivos logísticos que posee la empresa e indicadores de cumplimiento. Ver Figuras 6.1, 6.2 y 6.3.

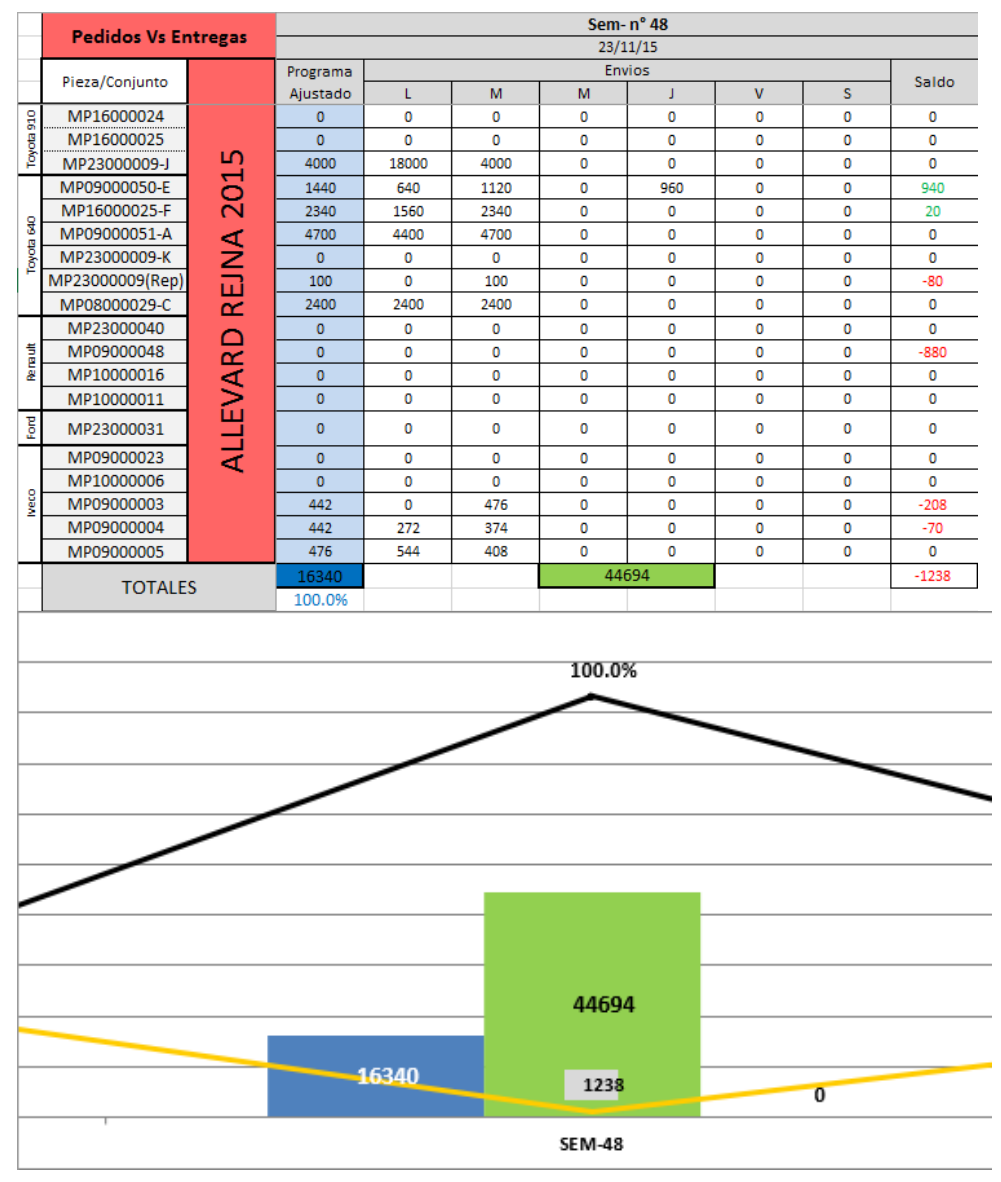

Figura 6.1. Sistema pedidos vs entregas del cliente Allevard Rejna.

ESCUELA DE INGENIERIA INDUSTRIAL Estudio de la capacidad instalada y desarrollo de un sistema MRP

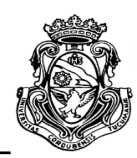

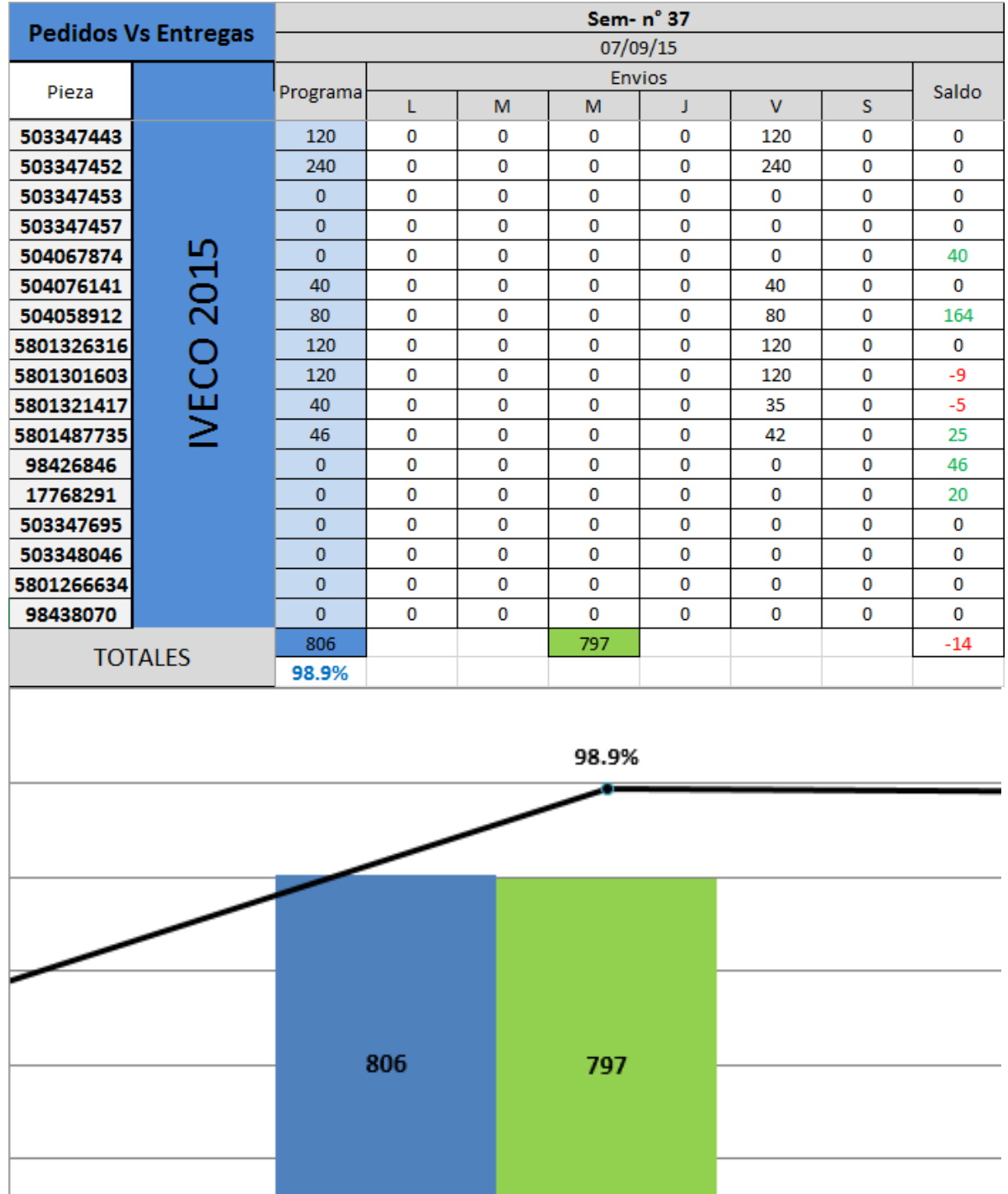

SEM-37

14

9

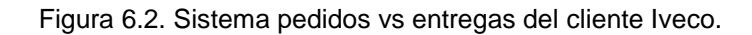

ESCUELA DE INGENIERIA INDUSTRIAL Estudio de la capacidad instalada y desarrollo de un sistema MRP

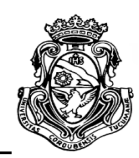

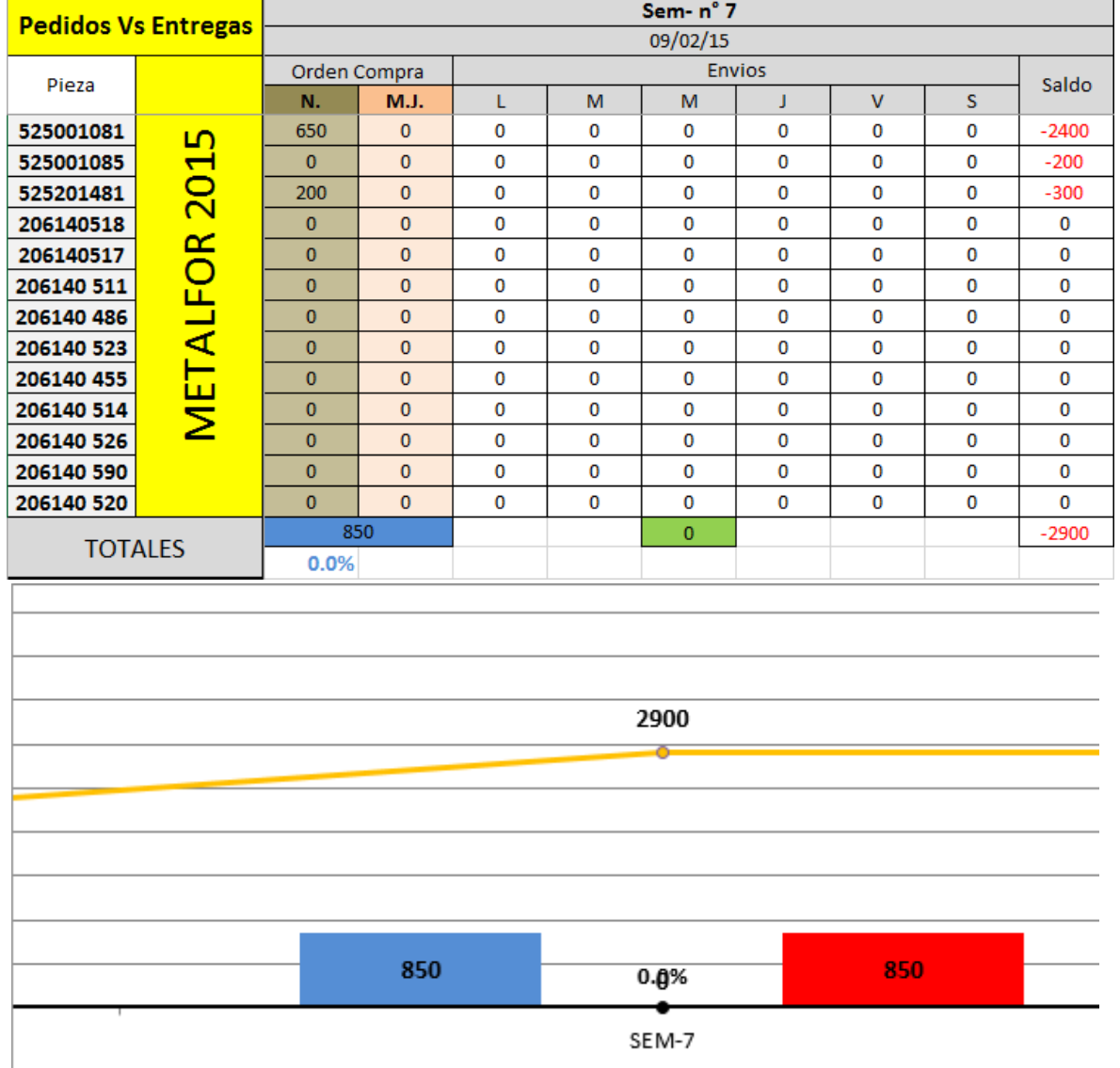

Figura 6.3. Sistema pedidos vs entregas del cliente Metalfor.

# **6.1.2. Desarrollo documento instructivo del sistema "pedidos vs entregas" y capacitación al personal**

La empresa posee un completo registro de formularios e instructivos siguiendo el procedimiento de control de documentos definido en su Sistema de Gestión de Calidad para realizar todas las actividades o utilizar los sistemas que poseen, por lo que fue encomendada la tarea de realizar un documento orientativo y de referencias del sistema "pedidos vs entregas" para que sea de fácil utilización para el encargado de logística, incluyendo la inducción al personal afectado al área. Ver Anexo II.

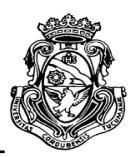

## **6.1.3. Carga y seguimiento de programas de envíos**

Luego de finalizar el sistema el autor realizó la carga del programa tanto de pedidos como de envíos de productos de cada cliente utilizando los remitos de salida del año 2015, como también los datos del día en que se encontraba en la planta para realizar el análisis de indicadores de cumplimiento y analizar en qué semanas o meses no se cumplió con los objetivos impuestos.

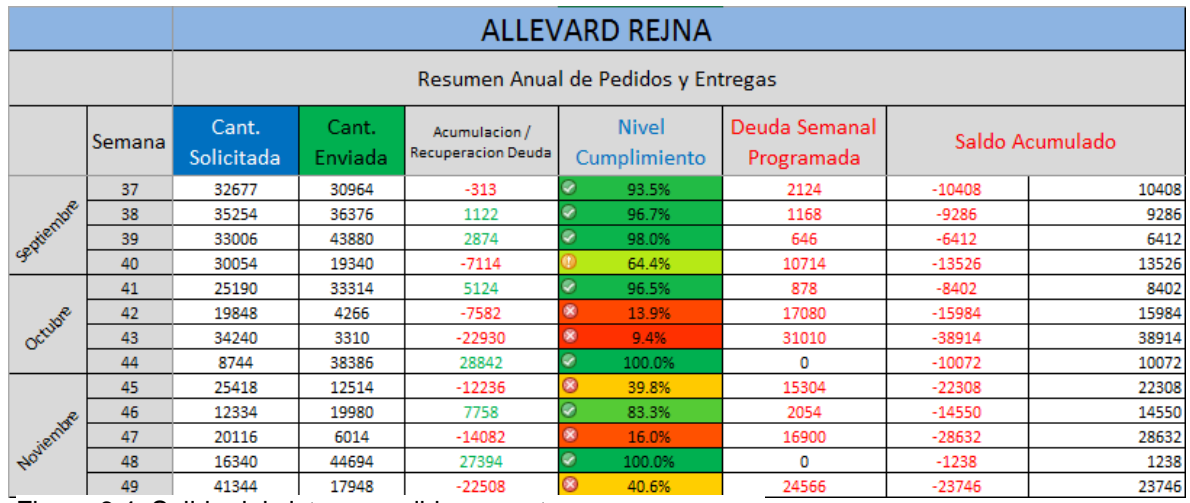

Figura 6.4. Salida del sistema pedidos vs entregas.

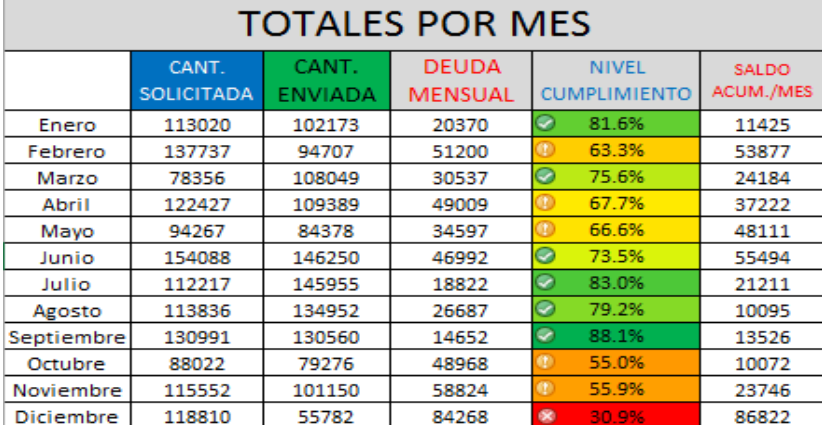

Figura 6.5. Salida del sistema pedidos vs entregas 2.

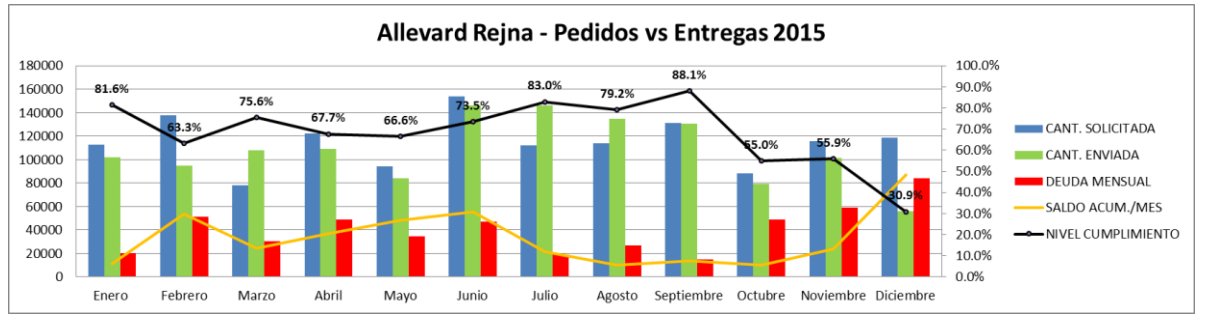

Figura 6.6. Grafica de resultados del sistema pedidos vs entregas.

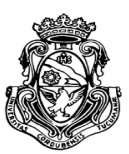

## **6.1.4. Definición del PMP según sistema "pedidos vs entregas"**

El programa explicado anteriormente tuvo el propósito de gestionar los pedidos y entregas de productos hacia los clientes; y la obtención de indicadores de objetivos propuestos por la administración de la empresa en su sistema de gestión de calidad para el área de logística. A su vez mejora la precisión al momento de programar la producción semanal que como se expuso anteriormente, se realizaba de forma manual. El MRP desarrollado tiene una programación de la producción base que será definida por el sistema de pedidos de clientes.

El principio está fundado en que el operario o encargado realice la carga de los programas pedidos por los clientes de forma semanal. Las planillas electrónicas de ambos sistemas tanto de planificación de materiales como el de pedidos vs entregas, se encuentran vinculados uno con otro. Cuando se cargan los programas de los clientes, en el apartado de PMP del sistema MRP se genera automáticamente las órdenes de producción con las necesidades en bruto de productos correspondientes. A continuación se ejemplifica con capturas de pantalla de los programas y archivos involucrados.

Los clientes poseen diferentes tipos de demandas de productos que son enviadas por mail a la empresa. En la Figura 6.6 se presenta una autorización de entrega del cliente Allevard Rejna con sus respectivas semanas en firme y previsiones de productos solicitados.

| ALLEVARD REJNA                                                                                                    | sofiesian                                   | Autorización de Entrega                          | $26-16$         |                                                                                       |              |      |                  |               | <b>CONTACTOS ARA</b><br>Programador: Mauricio Novoa<br>E-mail: mauricio.novoa@sogefigroup.com<br><b>Activador: Mauricio Novoa</b><br>E-mail: mauricio.novoa@sogefigroup.com |               |               |                  |               |              |
|----------------------------------------------------------------------------------------------------|---------------------------------------------|--------------------------------------------------|-----------------|---------------------------------------------------------------------------------------|--------------|------|------------------|---------------|----------------------------------------------------------------------------------------------------|---------------|---------------|------------------|---------------|--------------|
| Proveedor:                                                                                                    |                                             | MARIO E I FSSIO Y/O JUA                          | Codigo<br>14685 | <b>NOMBRE: RUBEN MORINO</b><br>Tel: 4-511540-4-258726<br>Email: calidad@lessio.com.ar |              |      |                  |               |                                                                                                    |               |               |                  |               |              |
|                                                                                                    |                                             |                                                  |                 |                                                                                       |              |      | <b>PENDIENTE</b> |               | <b>FIRMF</b>                                                                                                    |               |               | <b>PREVISION</b> |               |              |
| <b>ITEM</b>                                                                                                    | <b>DESCRIPCION</b>                          | <b>MODULO</b>                                    | <b>UNIDAD</b>   | <b>ULTIMO</b><br><b>REMITO</b>                                                        | <b>DEUDA</b> |      | <b>SEMANA</b>    | <b>SEMANA</b> | <b>SEMANA</b>                                                                                                    | <b>SEMANA</b> | <b>SEMANA</b> | <b>SEMANA</b>    | <b>SEMANA</b> |              |
|                                                                                                    |                                             |                                                  |                 |                                                                                       |              |      |                  | 51            | 52                                                                                                    | 53            | 1(2)          | 2(!)             | 3(!)          | 4 (*)        |
| MP10000006                                                                                                    | PLACA SOPORTE IVEC O EUROTRAKKER            |                                                  |                 | <b>UNIDADES</b>                                                                       | 7872         |      | 34               | $\mathbf{a}$  | ۰                                                                                                    | $\Omega$      | $\bullet$     | $\circ$          | 80            | $\bullet$    |
| MP0800029C                                                                                                    | ANTIGIRO TOYOTA MW 40-0308 (PROV.NHK-       |                                                  | 200             | <b>UNIDADES</b>                                                                       | 7876         |      | 7000             | 4600          | 4600                                                                                                    | $\Omega$      | $\Omega$      | $\sqrt{2}$       | 4400          | 2600         |
| MP10000010                                                                                                    | SEPARADOR METALICO RANGER 1L54-HA/GB        |                                                  |                 | <b>UNIDADES</b>                                                                       |              |      | $\Omega$         | $\mathbf{a}$  | $\mathbf{a}$                                                                                                    | $\mathbf{a}$  | $\bullet$     | $\theta$         | $\bullet$     | $\mathbf{0}$ |
| MP16000024                                                                                                    | ABRAZ. DE DOBLAR C NJTO. TOYOTA 683NN       |                                                  | 100             | <b>UNIDADES</b>                                                                       | 7803         |      | $\Omega$         | $\Omega$      | o                                                                                                    | $\Omega$      | o             | $\Omega$         | $\Omega$      | $\Omega$     |
| MP16000025                                                                                                    | ABRAZADERA CJTO, T OYOTA 683+2x048          |                                                  | 60              | <b>UNIDADES</b>                                                                       | 7803         |      | $\Omega$         | $\mathbf{a}$  | o                                                                                                    | $\Omega$      | $\bullet$     | $\Omega$         | $\bullet$     | $\Omega$     |
| MP23000009                                                                                                    | INSERTO PLAS, TOY, 48252OK120               |                                                  | 1000            | <b>UNIDADES</b>                                                                       | 7875         |      | $\Omega$         | 17000         | 18000                                                                                                    | $\Omega$      | $\Omega$      | $\Omega$         | 17000         | 12000        |
| MP23000033                                                                                                    | SEPARADOR PLASTICO RANGER 2008              |                                                  |                 | <b>UNIDADES</b>                                                                       |              |      | $\Omega$         | $\mathbf{a}$  | o                                                                                                    | $\Omega$      | $\bullet$     | n                | $\bullet$     | $\sqrt{2}$   |
| <b>MP09000003</b>                                                                                                    | ARRAZADERA7139018                           |                                                  | 34              | <b>UNIDADES</b>                                                                       | 7873         |      | 272              | 340           | $\Omega$                                                                                                    | $\Omega$      | $\Omega$      | $\Omega$         | $\Omega$      | 272          |
| MP09000004                                                                                                    | ABRAZADERA7199017                           |                                                  | 34              | <b>UNIDADES</b>                                                                       | 7873         |      | 272              | 340           | o                                                                                                    | $\mathbf{O}$  | $\bullet$     | n                | $\bullet$     | 272          |
| <b>MP09000005</b>                                                                                                    | ABRAZADERA7139005                           |                                                  | 34              | <b>UNIDADES</b>                                                                       | 7862         |      | 782              | $\Omega$      | $\Omega$                                                                                                    | $\Omega$      | $\Omega$      | $\Omega$         | $\Omega$      | 240          |
| MP09000023                                                                                                    | CJTO, ABZ.IVEC.REC 929+TUERCA+ARANDEL       |                                                  | 100             | <b>UNIDADES</b>                                                                       | 7827         |      | $\mathbf{O}$     | $\mathbf{0}$  | o                                                                                                    | $\circ$       | o             | $\Omega$         | $\bullet$     | $\sqrt{2}$   |
| <b>MP09000050</b>                                                                                                    | SENSOR DE ALTURA-ELAST. TOYOTA-REV: E       |                                                  | 80              | <b>UNIDADES</b>                                                                       | 7878         |      | 1760             | 4560          | 4560                                                                                                    | $\Omega$      | $\Omega$      | $\Omega$         | 4480          | 2600         |
| MP09000051                                                                                                    |                                             | CONJUNTO ABRAZADERA "C" - INSERTO- ELAST. TOYOTA | 100             | <b>UNIDADES</b>                                                                       | 7875         |      | 2700             | 8800          | 8800                                                                                                    | $\Omega$      | n.            | $\Omega$         | 8000          | 5000         |
| MP16000025F                                                                                                    | ABRAZADERA CJTO, T OYOTA 683+2x048          |                                                  | 60              | <b>UNIDADES</b>                                                                       | 7875         |      | 1320             | 4620          | 4680                                                                                                    | $\Omega$      | $\Omega$      | n                | 4140          | 2700         |
| MP23000040                                                                                                    | <b>INSERTO PLASTICO B ARRA DEL. RENAULT</b> | 200                                              | <b>UNIDADES</b> | 7838                                                                                  |              | 2400 | $\Omega$         | $\Omega$      | $\Omega$                                                                                                    | n             | $\Omega$      | $\Omega$         | 1600          |              |
| La presente autorización anula y sustituye a las anteriores. Salvo indicación expresa las entregas en firme deben realizarse en las fechas y cantidades indicadas.<br>Ante dificultades para el cumplimiento de este programa solicitamos comunicarlo de forma escrita dentro de las 72 hs de recibida esta Autorización de Entrega.<br>Los atrasos están sujetos a variaciones y pueden ser cancelados total o parcialmente en función de la necesidad de Allevard Reina.<br>(*) Valores correspondientes a 2016. |                                             |                                                  |                 |                                                                                       |              |      |                  |               |                                                                                                    |               |               |                  |               |              |

Figura 6.7. Ejemplo de autorización de entrega del cliente Allevard Rejna.

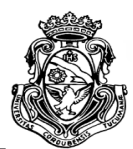

El encargado del área de logística en conjunto con el autor debían cargar las solicitudes de los clientes en el sistema de "pedidos vs entregas". La forma de carga de los datos se especifica en el instructivo formulado para cada cliente.

|                       | <b>Pedidos Vs Entregas</b> |                                                             |              | Sem-n°3      |  |       |   |               |             |   |              | Sem-n°4        |  |   |   |               |              |   |              |
|-----------------------|----------------------------|-------------------------------------------------------------|--------------|--------------|--|-------|---|---------------|-------------|---|--------------|----------------|--|---|---|---------------|--------------|---|--------------|
|                       |                            |                                                             |              | 18/01/16     |  |       |   |               |             |   |              | 25/01/16       |  |   |   |               |              |   |              |
|                       | Pieza/Conjunto             |                                                             | Saldo        | Programa     |  |       |   | <b>Envios</b> |             |   | Saldo        | Programa       |  |   |   | <b>Envios</b> |              |   | Saldo        |
|                       |                            |                                                             |              | Ajustado     |  | м     | M |               | $\mathbf v$ | s |              | Ajustado       |  | м | M |               | $\mathbf{V}$ | s |              |
| 9<br>Toyota           | MP09000050-E               |                                                             | $-2940$      | 4480         |  | 2560  |   |               | 1920        |   | $-2940$      | 2800           |  |   |   | 2800          |              |   | $-2940$      |
|                       | MP16000025-F               | о                                                           | $-4200$      | 4140         |  | 3540  |   |               | 1440        |   | $-3360$      | 1860           |  |   |   | 1860          |              |   | $-3360$      |
|                       | MP09000051-A               | ∩<br>ၑ                                                      | $-6900$      | 8000         |  | 6400  |   |               | 4400        |   | $-4100$      | 2200           |  |   |   | 2200          |              |   | $-4100$      |
|                       | MP23000009-K               |                                                             | $-18000$     | 17000        |  | 17000 |   |               |             |   | $-18000$     | 12000          |  |   |   | 30000         |              |   | $\bullet$    |
|                       | MP23000009(Rep)            |                                                             |              | $\mathbf{0}$ |  |       |   |               |             |   |              | $\Omega$       |  |   |   |               |              |   |              |
|                       | MP08000029-C               | 贵<br>⊂                                                      | -8800        | 4400         |  | 4800  |   |               |             |   | $-8400$      | 2800           |  |   |   | 2800          |              |   | $-8400$      |
| Remark                | MP23000040                 | Φ<br>ш<br>œ<br>╘<br>₽<br>$\boldsymbol{\sigma}$<br>$\bullet$ | $\Omega$     | $\mathbf{0}$ |  |       |   |               |             |   | $\Omega$     | $\Omega$       |  |   |   |               |              |   | $\Omega$     |
|                       | MP09000048                 |                                                             | $\mathbf{0}$ | $\mathbf{0}$ |  |       |   |               |             |   | $\mathbf{0}$ | $\Omega$       |  |   |   |               |              |   | $\mathbf{0}$ |
|                       | MP10000016                 |                                                             | $\mathbf{0}$ | $\mathbf{0}$ |  |       |   |               |             |   | $\Omega$     | $\mathbf{0}$   |  |   |   |               |              |   | $\Omega$     |
|                       | MP10000011                 |                                                             | $\mathbf 0$  | $\mathbf{0}$ |  |       |   |               |             |   | $\Omega$     | $\mathbf{0}$   |  |   |   |               |              |   | $\Omega$     |
| $\overline{\text{g}}$ | MP23000031                 |                                                             | $\circ$      | $\mathbf{0}$ |  |       |   |               |             |   | $\Omega$     | $\overline{0}$ |  |   |   |               |              |   | $\Omega$     |
|                       | MP09000023                 |                                                             | $\mathbf{0}$ | $\mathbf{0}$ |  |       |   |               |             |   | O            | $\mathbf{0}$   |  |   |   |               |              |   | $\mathbf{0}$ |
|                       | MP10000006                 | ā                                                           | $-34$        | 80           |  | 38    |   |               |             |   | $-76$        | $\mathbf{0}$   |  |   |   |               |              |   | $-76$        |
| Iveco                 | MP09000003                 |                                                             | $-102$       | $\mathbf{0}$ |  | 306   |   |               |             |   | 204          | 272            |  |   |   | 68            |              |   | $\Omega$     |
|                       | MP09000004                 |                                                             | $\mathbf 0$  | $\mathbf{0}$ |  | 204   |   |               |             |   | 204          | 272            |  |   |   | 68            |              |   | $\mathbf{0}$ |
|                       | MP09000005                 |                                                             | $-306$       | $\mathbf{0}$ |  |       |   |               |             |   | $-306$       | 238            |  |   |   | 238           |              |   | $-306$       |
|                       | <b>TOTALES</b>             |                                                             | $-41282$     | 38100        |  |       |   | 42608         |             |   | $-37182$     | 22442          |  |   |   | 40034         |              |   | $-19182$     |
|                       |                            |                                                             |              | 99.9%        |  |       |   |               |             |   |              | 98.2%          |  |   |   |               |              |   |              |

Figura 6.8. Ejemplo de carga del sistema pedidos vs entregas.

Una vez cargadas las unidades en el programa ajustado, los mismos datos se van cargando automáticamente por vinculación de las planillas en la pestaña del PMP del programa MRP, que luego son procesados para obtener la materia prima necesaria para llevar a cabo dicha panificación. De esta forma el operario no debe cargar nuevamente la información y se evitan errores.

|              | Necesidades según PMP |                  | <b>Sem 53</b> | Sem <sub>1</sub> | Sem <sub>2</sub> | Sem <sub>3</sub> | Sem <sub>4</sub> | Sem <sub>5</sub> | Sem 6       | Sem <sub>7</sub> | Sem <sub>8</sub> | Sem <sub>9</sub> |
|--------------|-----------------------|------------------|---------------|------------------|------------------|------------------|------------------|------------------|-------------|------------------|------------------|------------------|
|              | Pieza/Conjunto        | <b>Lead Time</b> | 28/12/15      | 04/01/16         | 11/01/16         | 18/01/16         | 25/01/16         | 01/02/16         | 08/02/16    | 15/02/16         | 22/02/16         | 29/02/16         |
| Toyota 640   | MP09000050-E          |                  | $\bf{0}$      | $\mathbf 0$      | 0                | 4480             | 2800             | 1700             | 2720        | 2240             | 2520             | 3440             |
|              | MP16000025-F          |                  | $\mathbf{0}$  | $\Omega$         | $\mathbf{0}$     | 4140             | 1860             | 1260             | 2700        | 2220             | 2520             | 3480             |
|              | MP09000051-A          |                  | $\bf{0}$      | $\mathbf 0$      | 0                | 8000             | 2200             | 4900             | 5300        | 4400             | 5000             | 6800             |
|              | MP23000009-K          |                  | $\mathbf{0}$  | $\Omega$         | $\mathbf{0}$     | 17000            | 12000            | $\Omega$         | 11000       | 8000             | 10000            | 11000            |
|              | MP08000029-C          |                  | $\bf{0}$      | $\mathbf{0}$     | 0                | 4400             | 2800             | 0                | 2800        | 2200             | 2800             | 3400             |
|              | MP23000040            |                  | $\Omega$      | $\Omega$         | $\Omega$         | $\Omega$         | O                | 0                | 2400        | 0                | 0                | $\mathbf 0$      |
|              | MP09000048-E          |                  | $\bf{0}$      | $\mathbf{0}$     | $\bf{0}$         | $\bf{0}$         | 0                | 0                | 0           | 0                | 0                | $\bf{0}$         |
| Renault      | MP10000016            |                  | $\mathbf 0$   | $\Omega$         | $\Omega$         | $\Omega$         | $\Omega$         | $\Omega$         | $\Omega$    | 0                | $\mathbf 0$      | $\Omega$         |
|              | MP10000011            |                  | $\bf{0}$      | $\mathbf{0}$     | $\bf{0}$         | $\mathbf{0}$     | 0                | 0                | $\mathbf 0$ | 0                | $\mathbf{0}$     | $\bf{0}$         |
| Ford         | MP23000031            |                  | $\mathbf{0}$  | $\Omega$         | $\mathbf{0}$     | $\mathbf{0}$     | $\Omega$         | 0                | $\Omega$    | $\mathbf{0}$     | $\Omega$         | $\Omega$         |
| <b>Iveco</b> | MP09000023-D          |                  | $\bf{0}$      | $\Omega$         | 0                | $\Omega$         | 0                | 80               | $\Omega$    | $\Omega$         | $\Omega$         | $\mathbf 0$      |
|              | MP10000006-E          |                  | $\bf{0}$      | $\mathbf 0$      | $\mathbf 0$      | 80               | 0                | 74               | 89          | 89               | 0                | $\bf{0}$         |
|              | MP09000003            |                  | $\bf{0}$      | $\mathbf 0$      | 0                | $\Omega$         | 272              | 102              | 170         | $\mathbf 0$      | $\mathbf 0$      | 306              |
|              | MP09000004            |                  | $\bf{0}$      | $\mathbf 0$      | $\mathbf 0$      | 0                | 272              | 102              | 170         | 0                | 0                | 306              |
|              | MP09000005            |                  | $\bf{0}$      | $\mathbf 0$      | 0                | 0                | 238              | O                | $\mathbf 0$ | 0                | $\mathbf 0$      | $\mathbf 0$      |

Figura 6.9. Ficha PMP del sistema MRP.

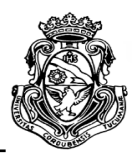

# **6.2. RELEVAMIENTO DEL PMP**

Durante el seguimiento y carga de los pedidos demandados por los clientes a través del sistema "pedidos vs entregas" se va confeccionando en el sistema MRP la planilla con el Programa Maestro de Producción (Ver Figura 6.8 y 6.9). En la Tabla 6.1 se presenta un resumen del programa de los 3 clientes obtenido en el periodo del primer semestre del año 2016 diferenciado semana a semana. Estos datos corresponden a los pedidos en unidades concretas de productos finales, es decir, la demanda de los clientes en la semana correspondiente.

En la Tabla 6.2 se puede observar el resumen mensual de la programación de producción con la media mensual durante el mismo periodo del 2016. Estos datos serán los utilizados como comparación de la capacidad instalada en la planta que se calculó en el capítulo anterior.

ESCUELA DE INGENIERIA INDUSTRIAL Estudio de la capacidad instalada y desarrollo de un sistema MRP

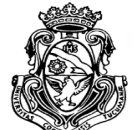

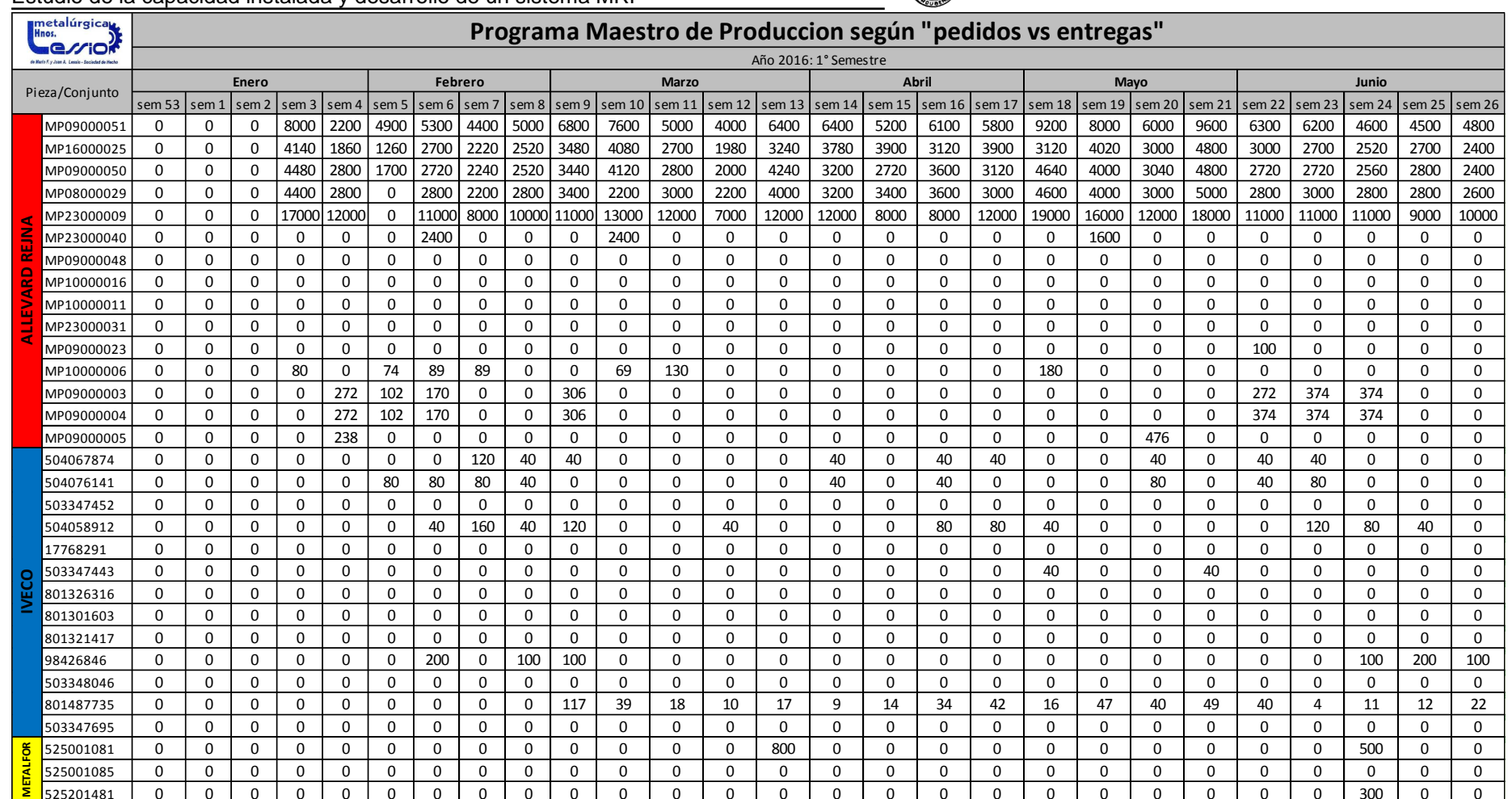

Tabla 6.1. PMP según sistema "pedidos vs entregas". 1° semestre del año 2016.

ESCUELA DE INGENIERIA INDUSTRIAL Estudio de la capacidad instalada y desarrollo de un sistema MRP

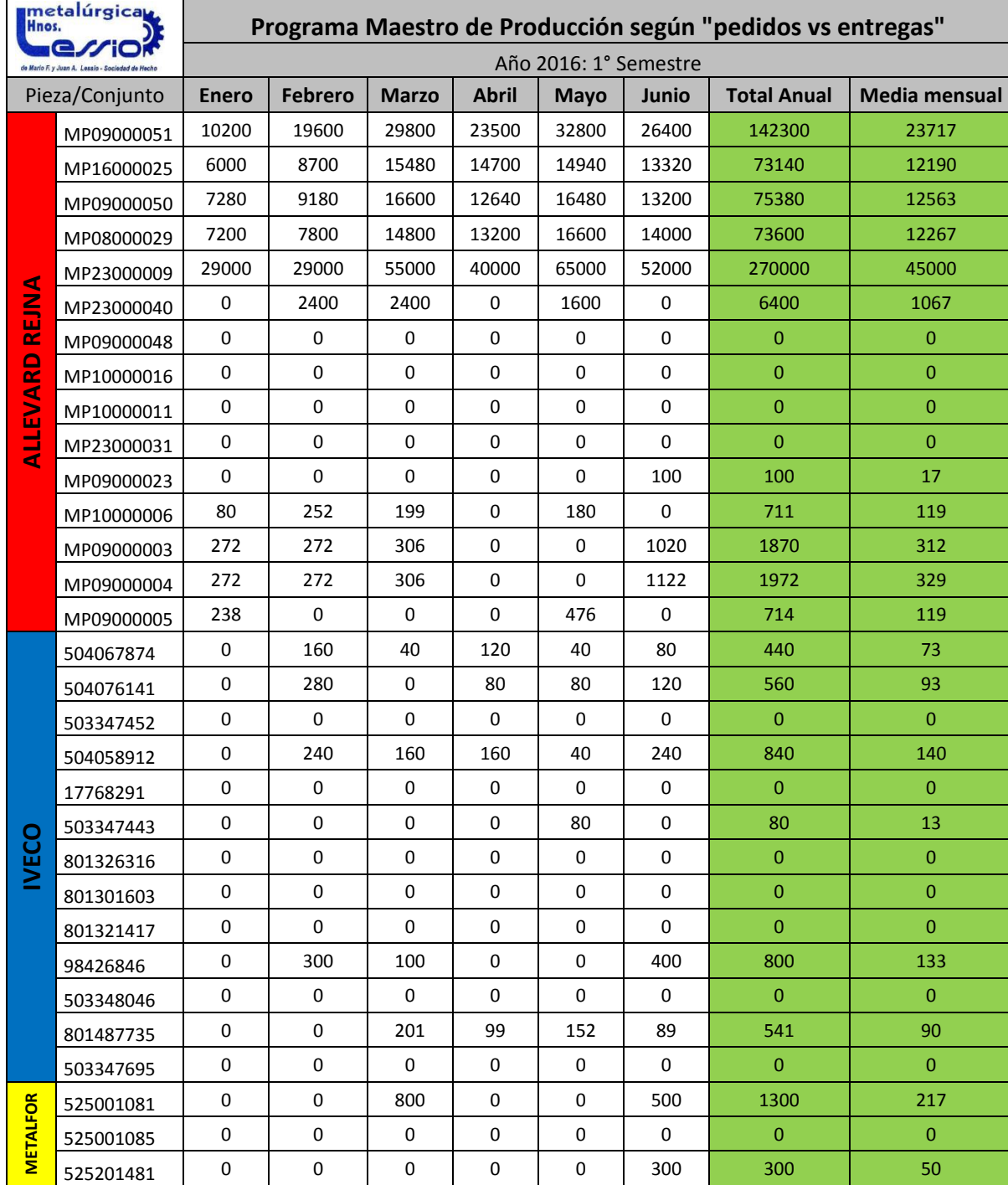

Tabla 6.2. PMP mensual promedio.

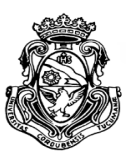

# **6.3. ANÁLISIS COMPARATIVO PMP VS CAPACIDAD INSTALADA**

Este análisis se centra en la necesidad de conocer la factibilidad de llevar a cabo la producción proyectada para definir los límites en los cuales puede incurrir la empresa sin generar costos por falta de capacidad o perdidas por capacidad ociosa. El autor pudo observar durante el relevamiento de los datos, que no siempre la planta utiliza los recursos disponibles para producir y un excesivo desuso de maquinarias y dispositivos que implican un alto costo de mantenimiento y costo de oportunidad. Cabe aclarar que no serán calculados los costos mencionados, sino que se hará una comparación para determinar el nivel de aprovechamiento de los recursos en la planta.

El análisis se llevará a cabo con el estudio de la capacidad instalada realizado en el capítulo anterior (Ver Tabla 5.19), con los 5 productos tomados como muestra y durante el periodo del 1° semestre del año 2016. La Tabla 6.3 presenta los valores obtenidos de capacidad diaria y la capacidad media mensual que resulta de ésta.

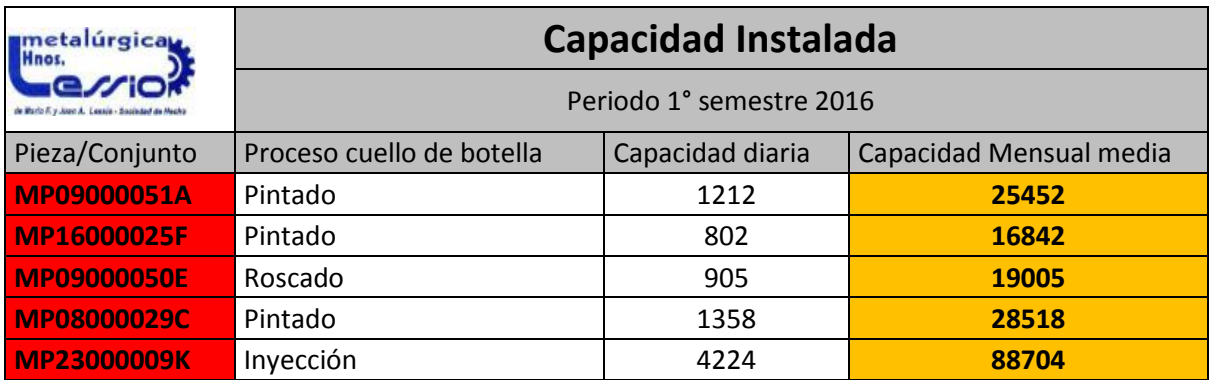

Tabla 6.3. Resumen Capacidad instalada.

Como puede observarse en la Tabla 6.2 de PMP mensual, si la comparación se realiza en determinado mes la programación de determinado producto supera la capacidad de producirlos, como por ejemplo la pieza MP09000051A, la cual en los meses de Marzo, Mayo y Junio se programó una demanda superior de la capacidad instalada en la planta. Estos valores pueden ser aceptados siempre y cuando no se supere la capacidad media mensual.

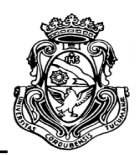

# **6.4. ANALISIS DE RESULTADOS**

De la Tabla 6.4**,** se puede deducir que el programa de producción planificado es ampliamente factible de llevarse a cabo debido a la capacidad ociosa que posee la planta. Son valores muy favorables ya que, siempre dentro de los límites, pueden ampliarse la demanda de los productos sin miedo a defraudar a los clientes. A su vez esto denota una falta de organización de las instalaciones de la empresa que incurre en costos por maquinarias o recursos no utilizados o no muy bien aprovechados.

El autor obtuvo los valores de capacidad ociosa a través de la relación porcentual entre la capacidad instalada y la programación mensual media tomada como muestra, determinando el porcentaje de capacidad desaprovechada o no utilizada para este caso, se toma como datos positivos ya que demuestran además de la factibilidad de llevar a cabo el programa, el posible aumento de producción sin necesidad de aumentos en la capacidad.

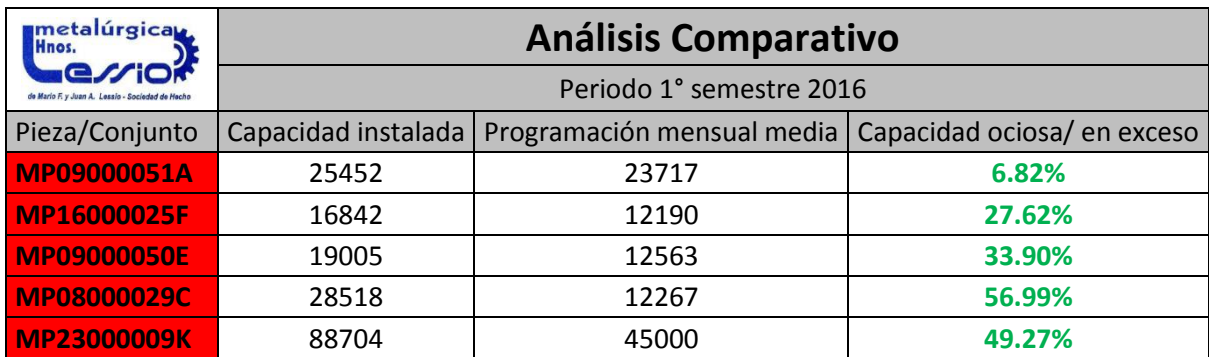

Tabla 6.4. Comparación PMP vs capacidad.

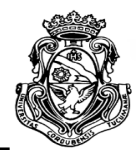

# **CAPITULO 7**

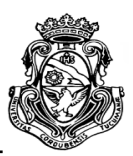

# **7. RELEVAMIENTO DE PRODUCTOS Y SUS ESTRUCTURAS**

En este apartado se darán a conocer los distintos productos y listas de materiales de cada uno que serán utilizadas en el sistema MRP con sus respectivos niveles y codificaciones internas de la empresa. El autor generó una serie de códigos nuevos con prefijos, como se puede apreciar en la Tabla 7.2 para definir cada componente o materia prima a utilizar ya que la empresa no posee una unificación de criterios al nombrarlos, generalmente la materia prima se la conoce por sus dimensiones pero esto puede generar confusión al no saber para qué producto final se utilizará.

Se organizarán los productos de acuerdo al cliente al que pertenecen. En la celda con color amarillo se representa la pieza/conjunto final. Las cantidades del componente de tipo metálico (chapa o planchuela) son fracciones de una unidad de materia prima, valores que fueron obtenidos de la observación o calculados de acuerdo a las dimensiones de la materia prima y piezas a cortar.

# **7.1. LISTA DE MATERIALES PARA ALLEVARD REJNA**

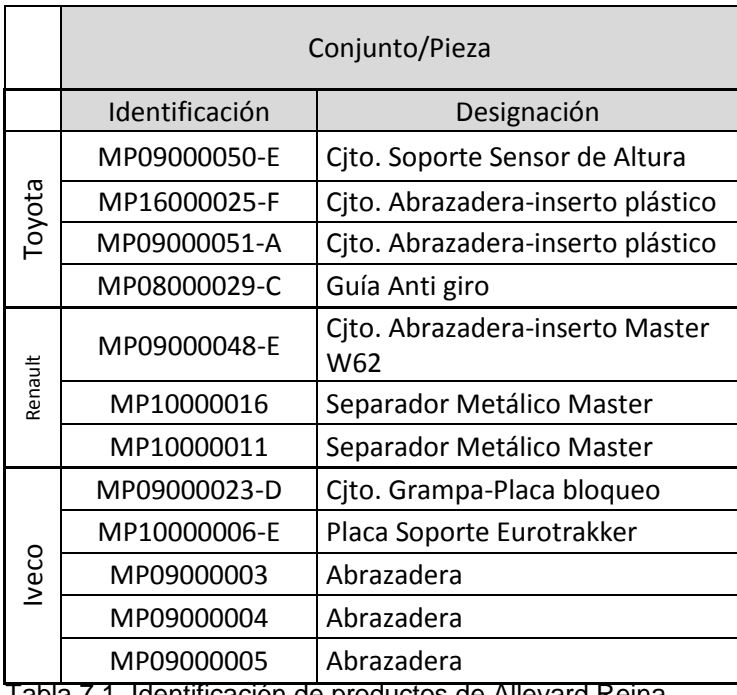

Tabla 7.1. Identificación de productos de Allevard Rejna.

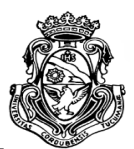

A continuación en la Tabla 7.2 se dará una serie de referencias definidas por el autor para una mejor comprensión de los componentes para el caso del cliente Allervard Rejna.

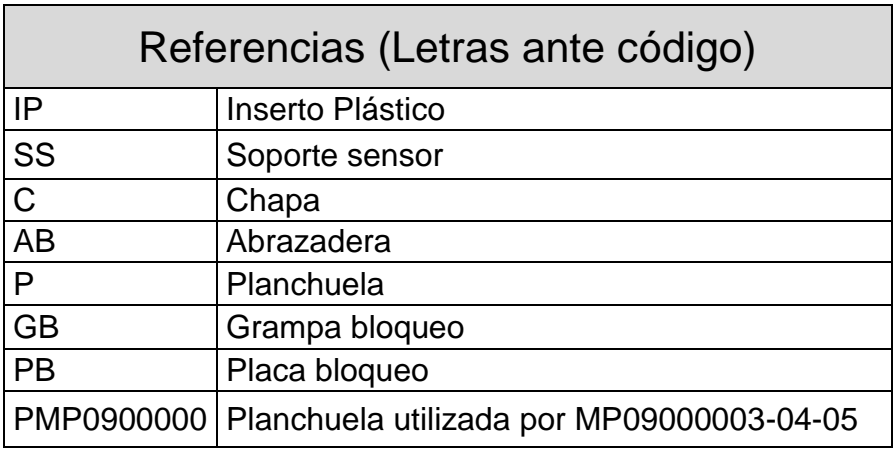

Tabla 7.2. Referencias y prefijos para Allevard Rejna.

## MP09000050-E

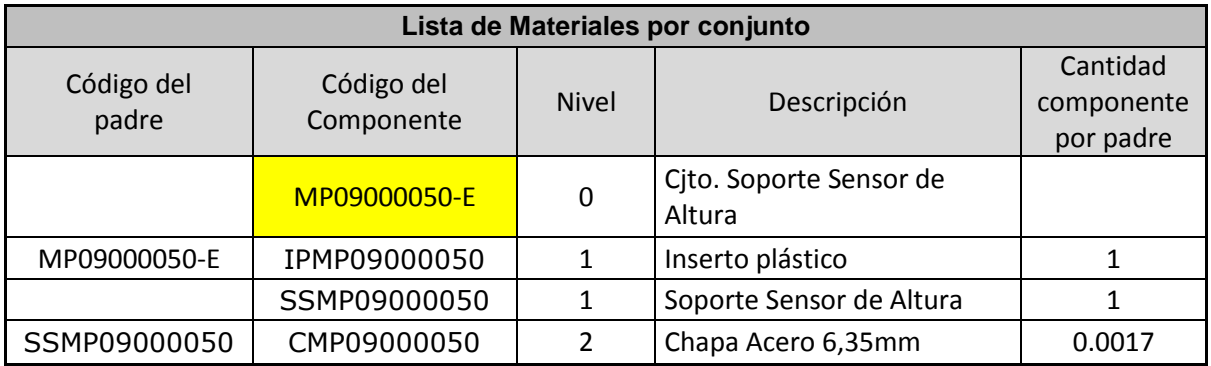

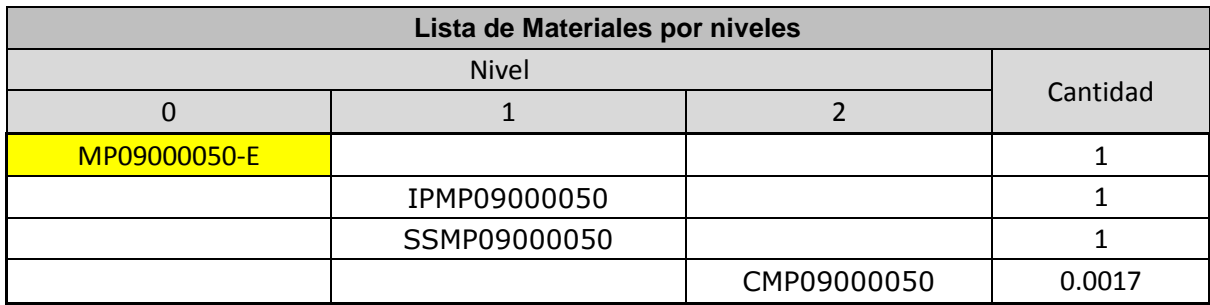

Tabla 7.3. Lista de materiales por conjunto y nivel de MP09000050E.

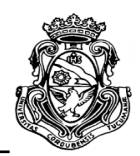

ESCUELA DE INGENIERIA INDUSTRIAL Estudio de la capacidad instalada y desarrollo de un sistema MRP

## MP16000025-F

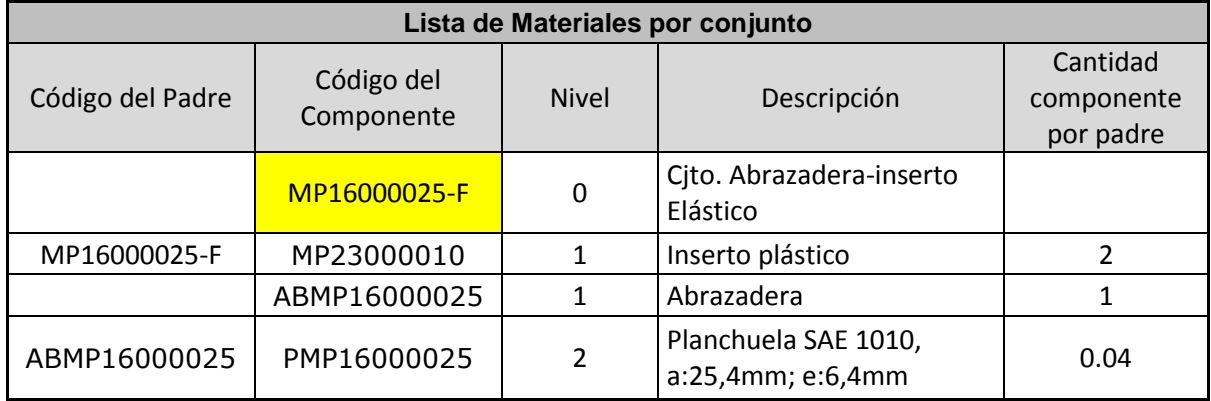

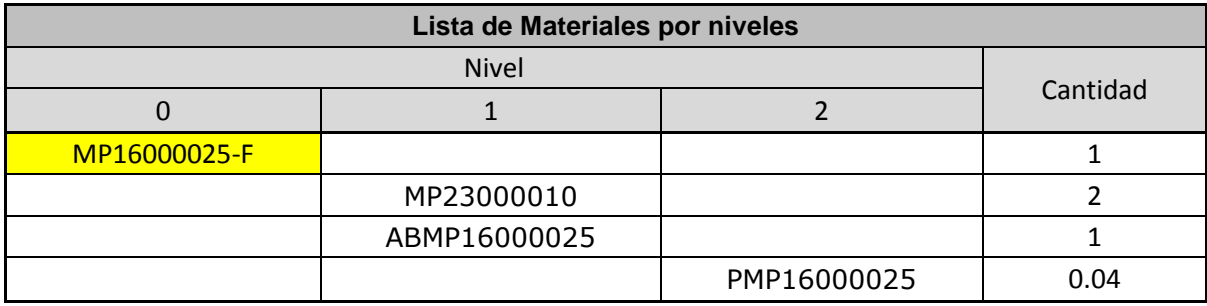

Tabla 7.4. Lista de materiales por conjunto y nivel de MP16000025F.

## MP09000051-A

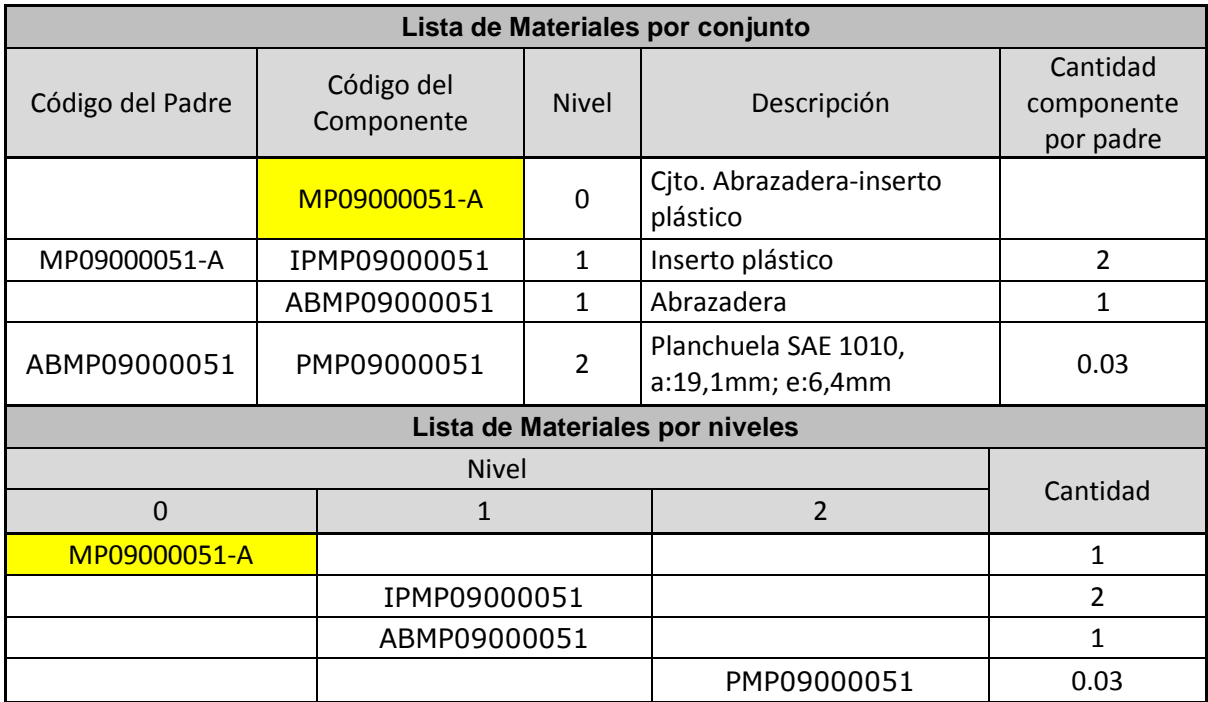

Tabla 7.5. Lista de materiales por conjunto y nivel de MP09000051A.

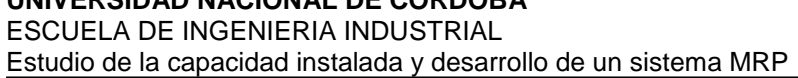

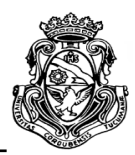

### MP09000048-E

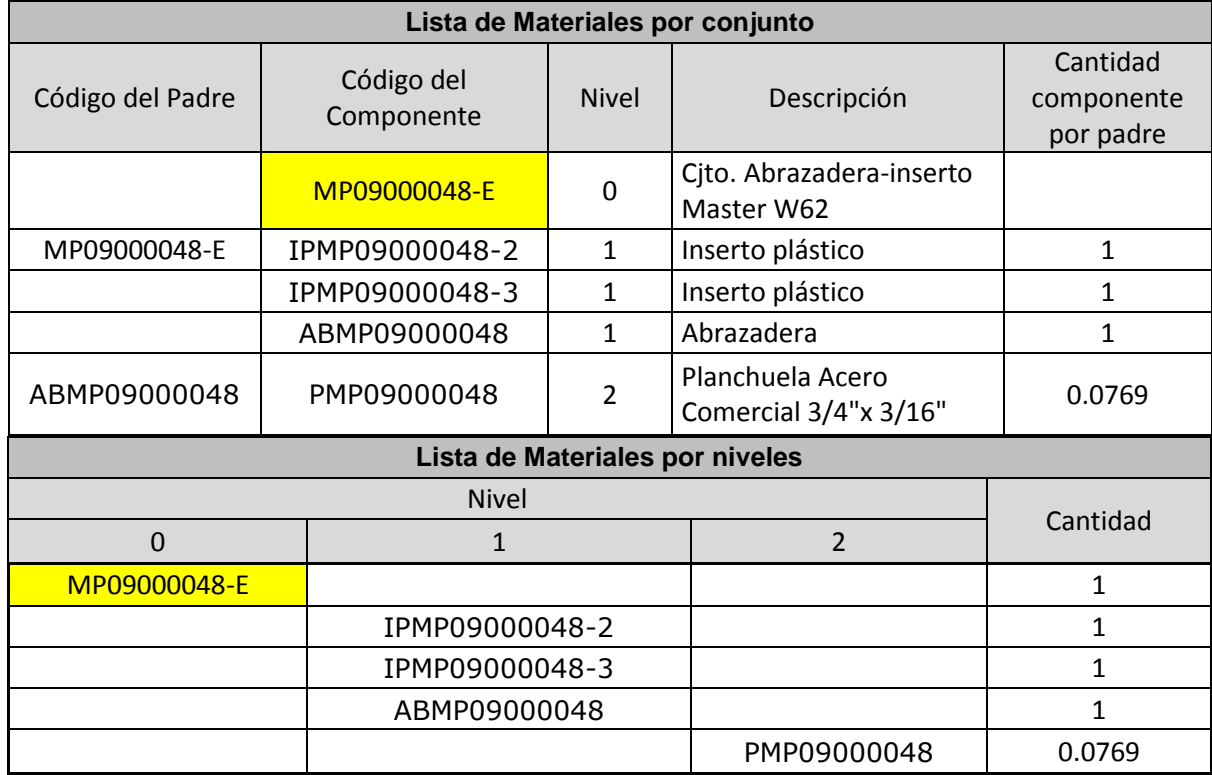

Tabla 7.6. Lista de materiales por conjunto y nivel de MP09000048E.

## MP09000023-D

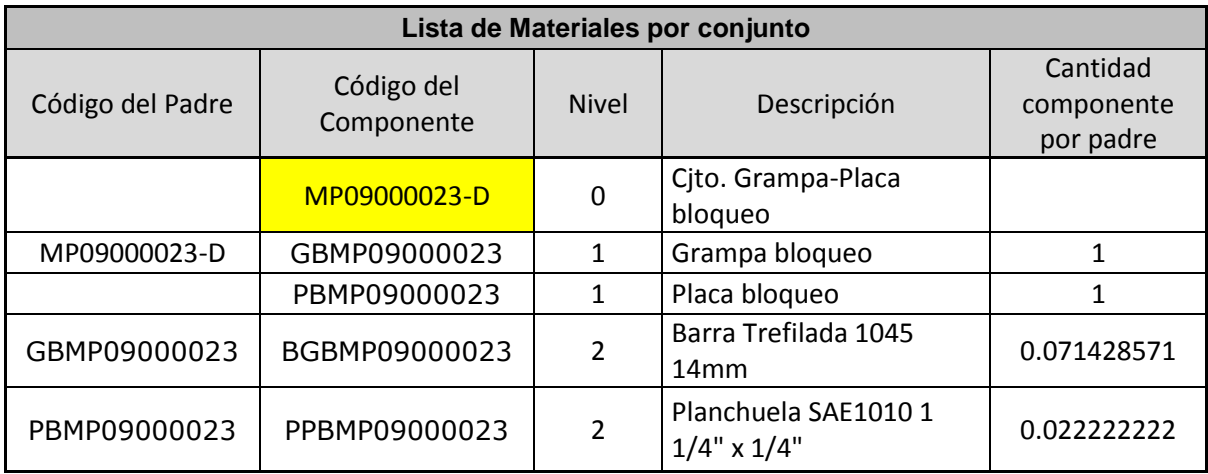

ESCUELA DE INGENIERIA INDUSTRIAL

Estudio de la capacidad instalada y desarrollo de un sistema MRP

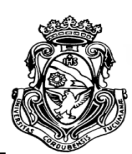

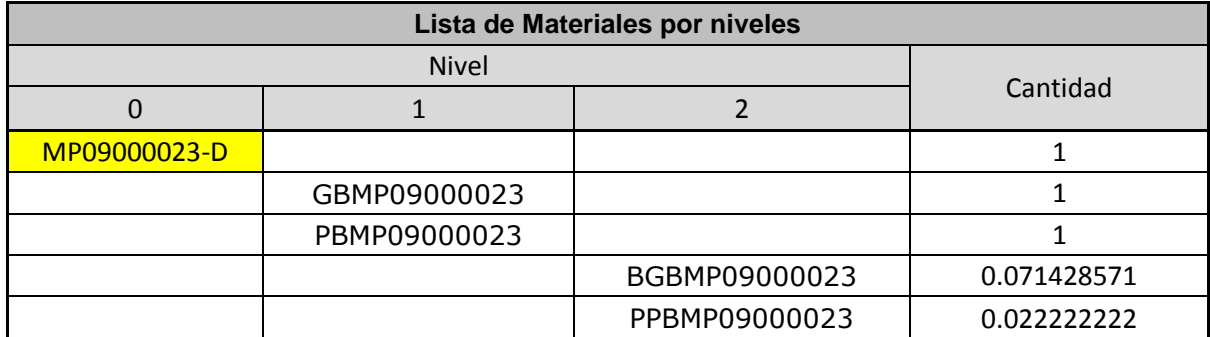

Tabla 7.7. Lista de materiales por conjunto y nivel de MP09000023D.

## MP10000006-E

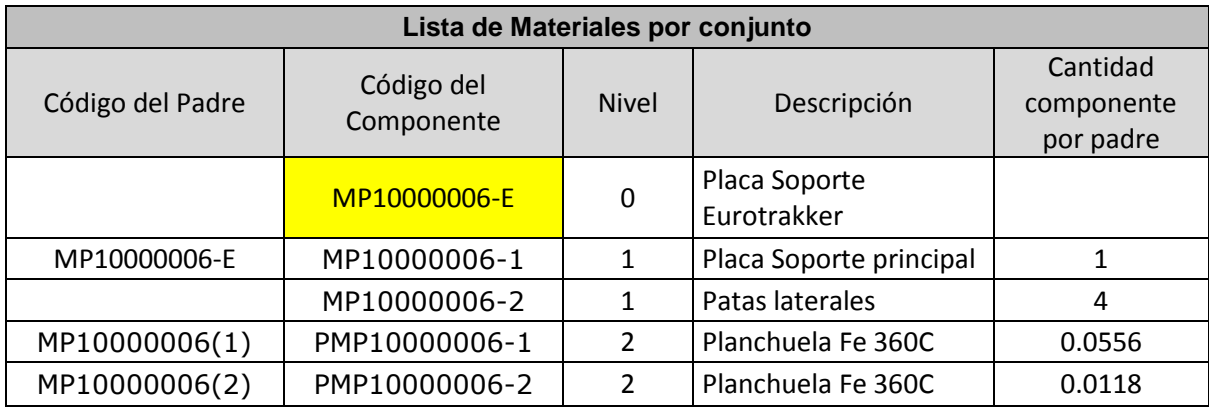

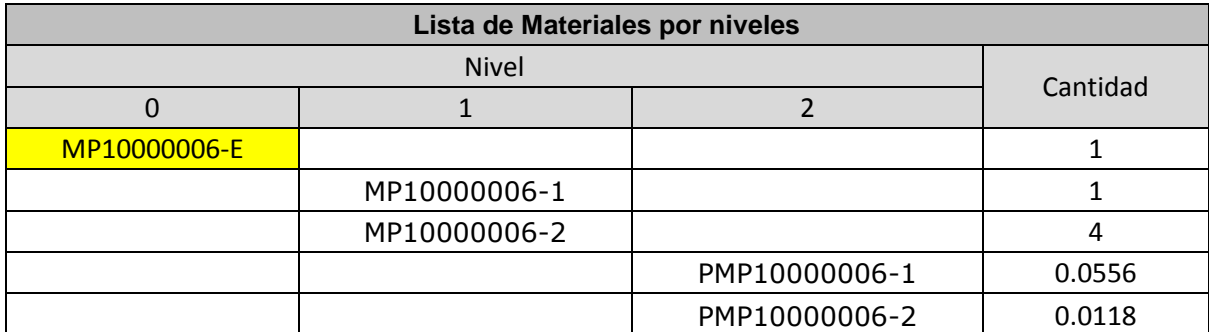

Tabla 7.8. Lista de materiales por conjunto y nivel de MP1000006E.

#### ESCUELA DE INGENIERIA INDUSTRIAL Estudio de la capacidad instalada y desarrollo de un sistema MRP

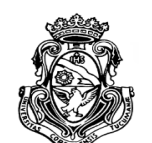

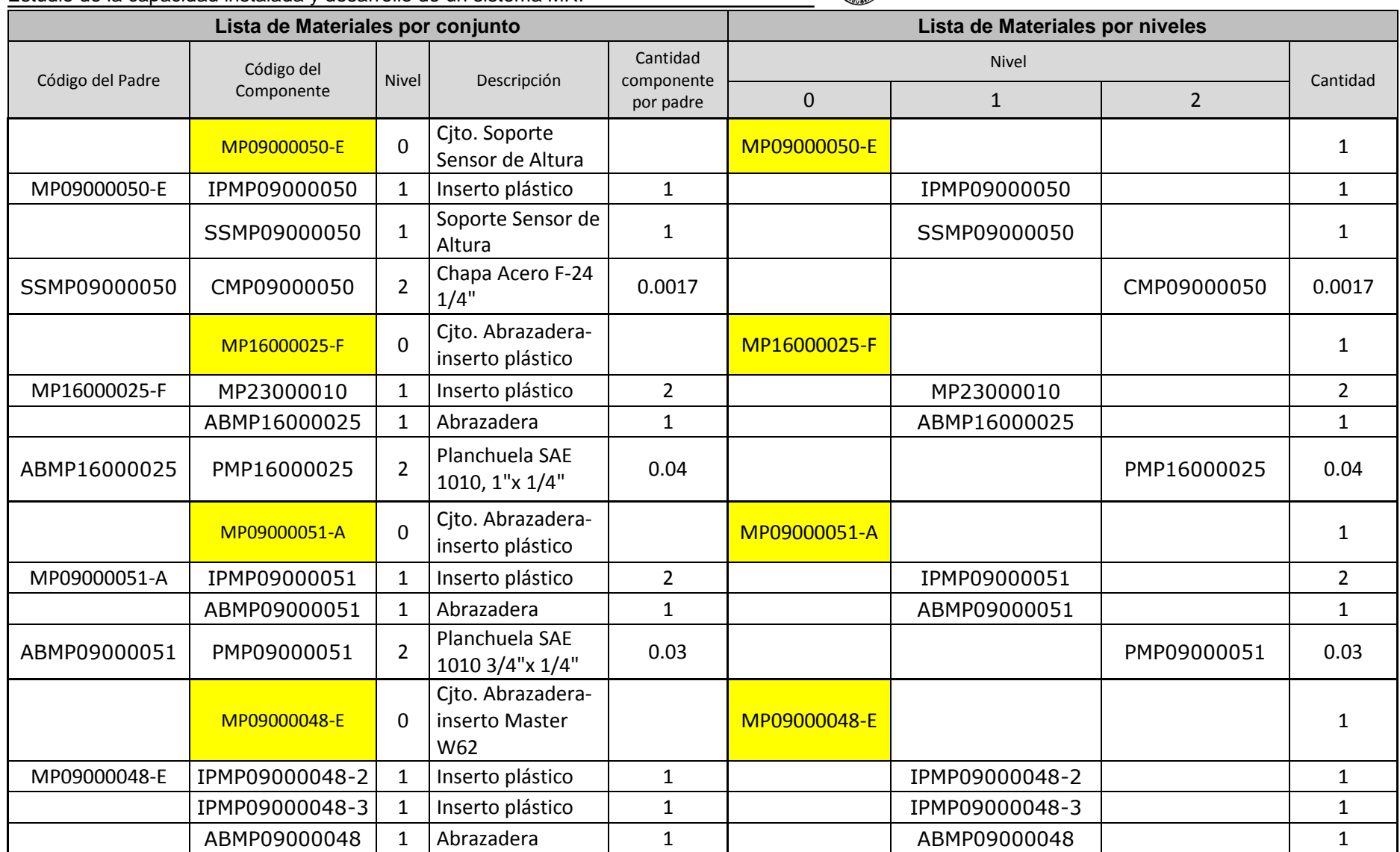

ESCUELA DE INGENIERIA INDUSTRIAL Estudio de la capacidad instalada y desarrollo de un sistema MRP

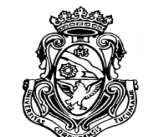

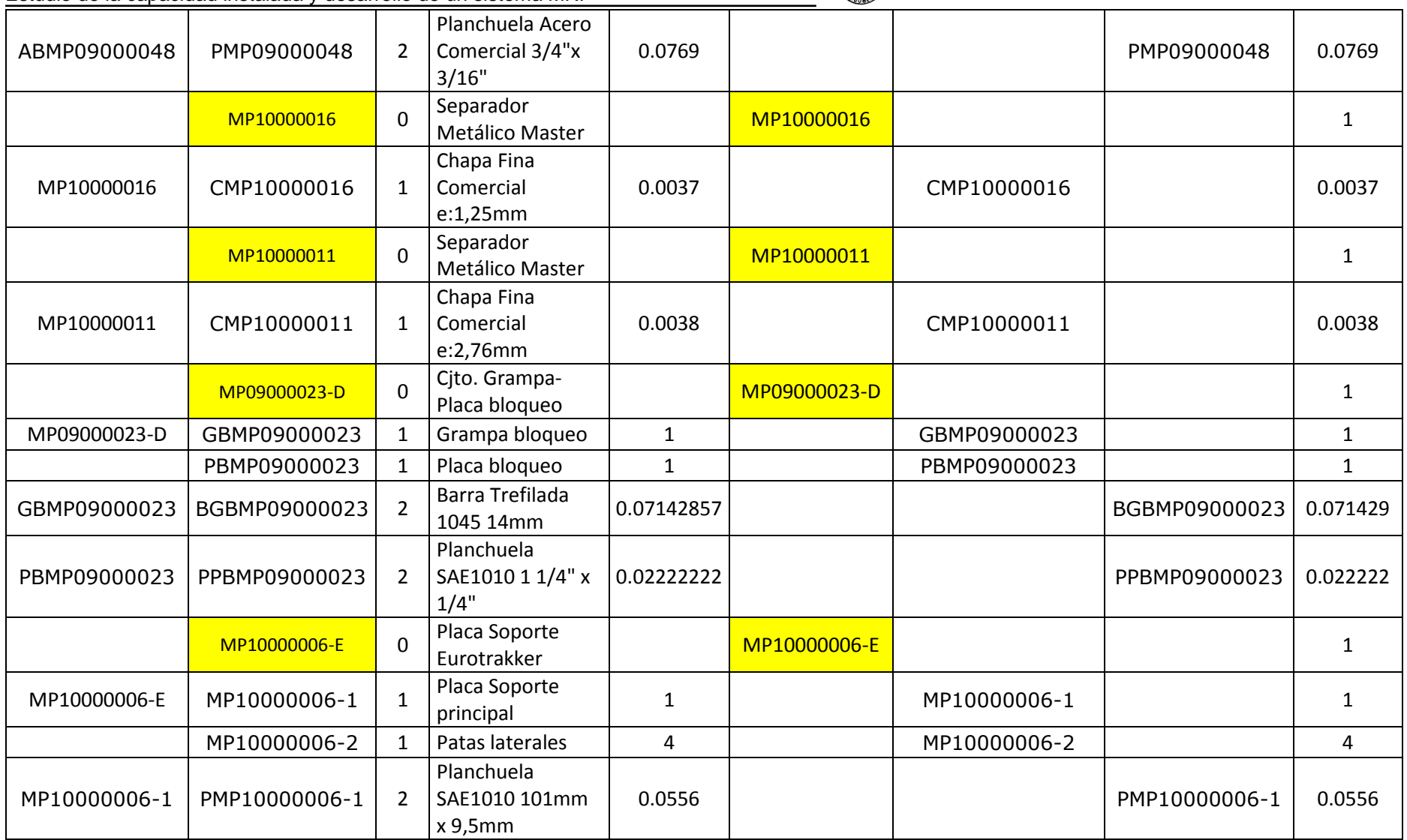

#### ESCUELA DE INGENIERIA INDUSTRIAL Estudio de la capacidad instalada y desarrollo de un sistema MRP

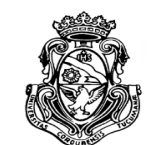

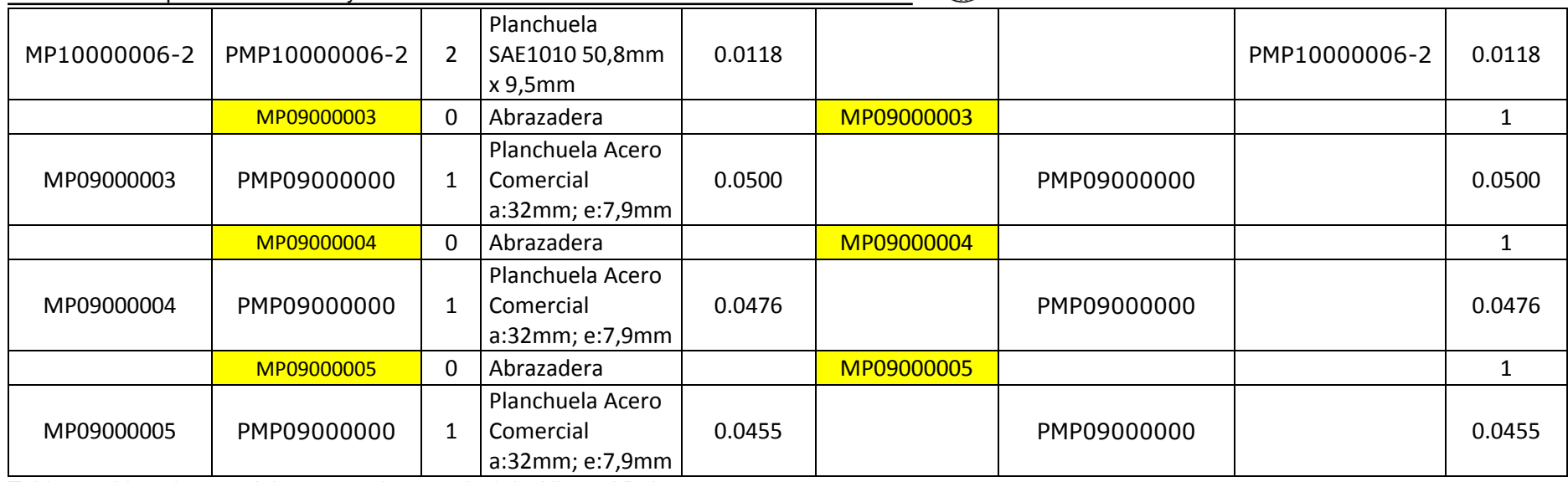

Tabla 7.9. Lista de materiales por conjunto y nivel de Allevard Rejna.

ESCUELA DE INGENIERIA INDUSTRIAL Estudio de la capacidad instalada y desarrollo de un sistema MRP

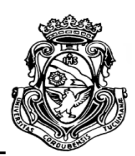

# **7.2. LISTA DE MATERIALES PARA IVECO**

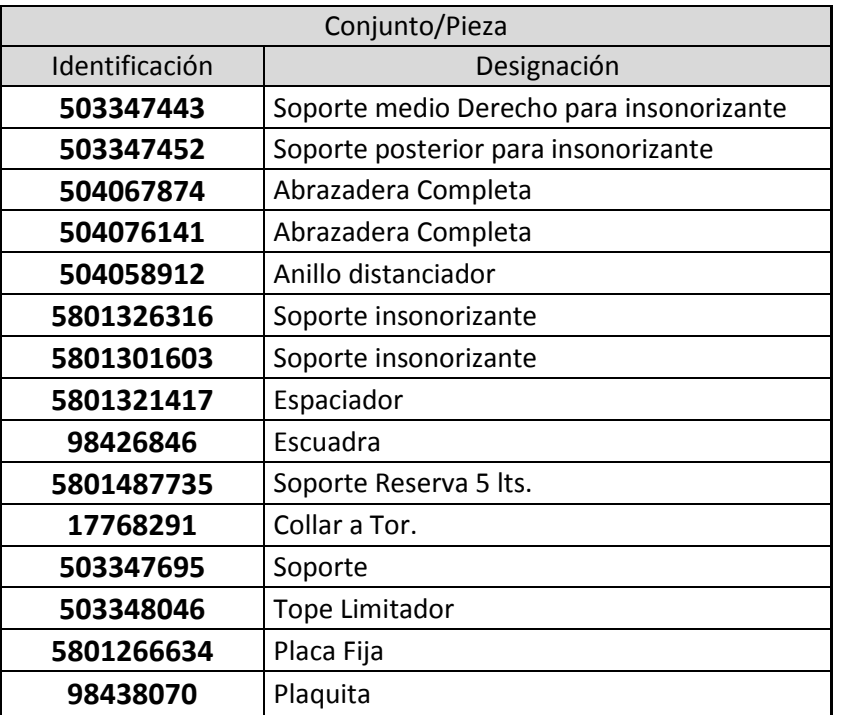

Tabla 7.10. Identificación de productos de Iveco.

ESCUELA DE INGENIERIA INDUSTRIAL Estudio de la capacidad instalada y desarrollo de un sistema MRP

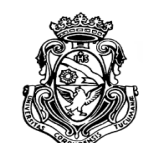

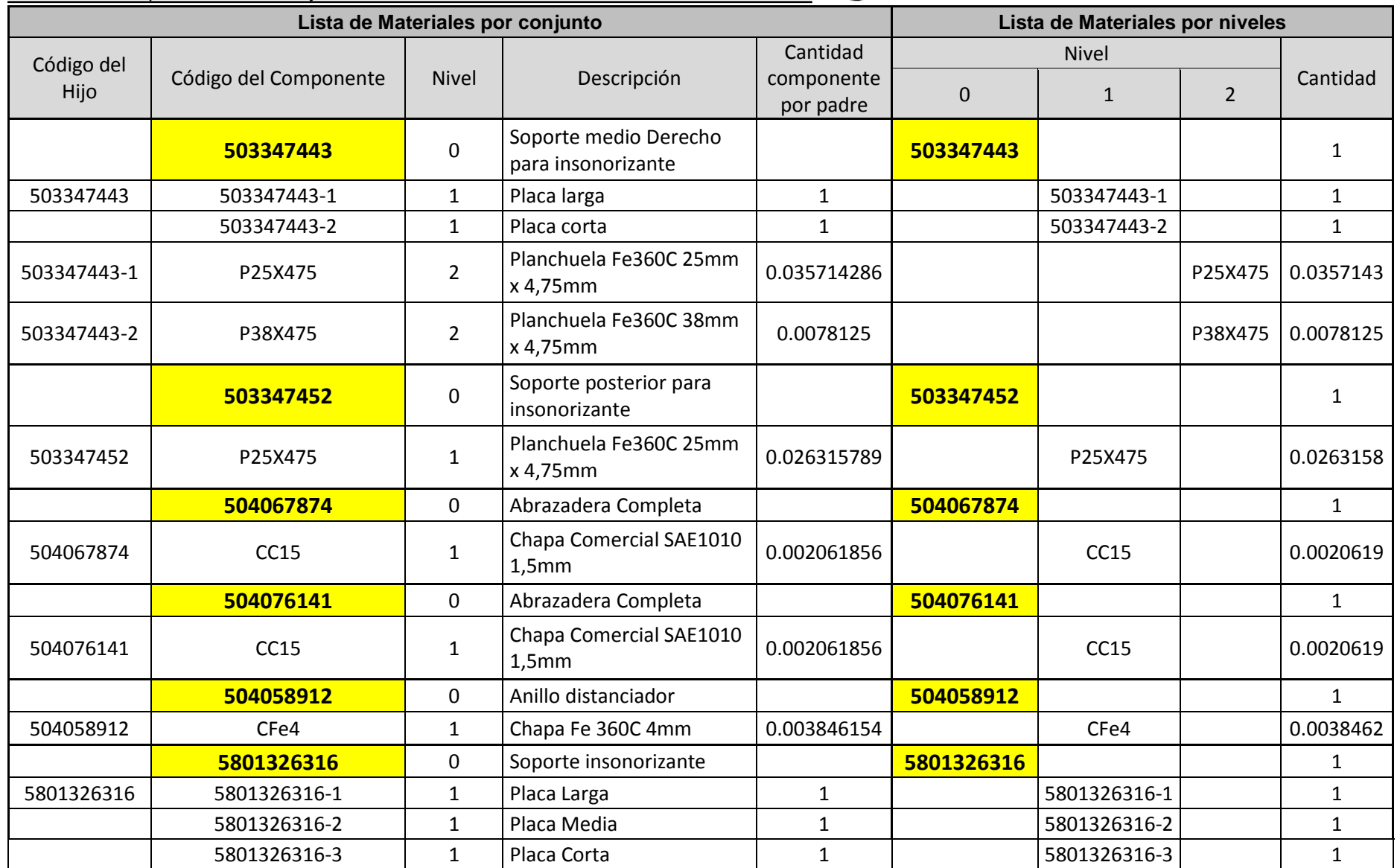

ESCUELA DE INGENIERIA INDUSTRIAL Estudio de la capacidad instalada y desarrollo de un sistema MRP

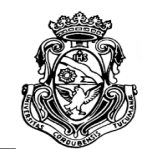

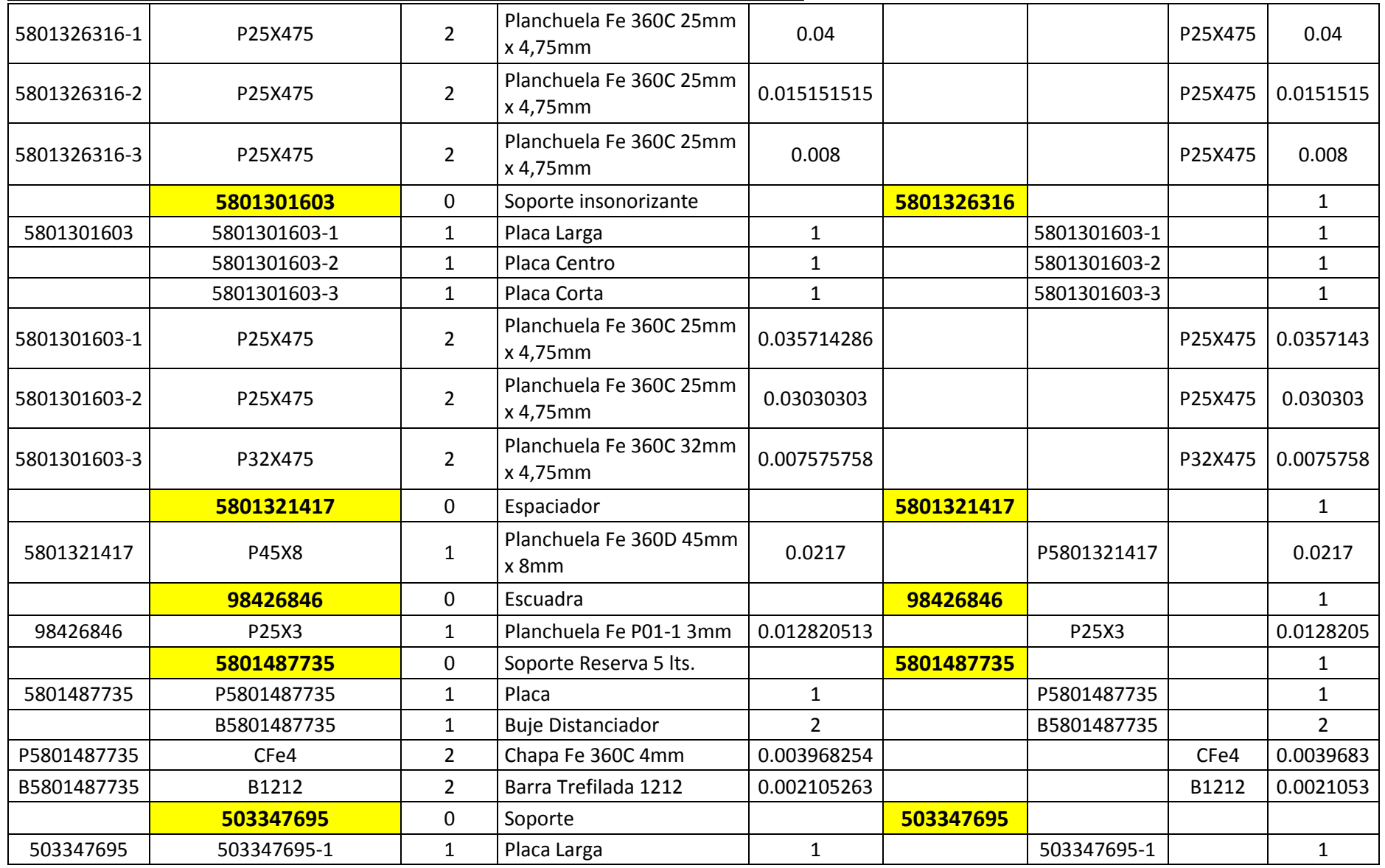

#### ESCUELA DE INGENIERIA INDUSTRIAL Estudio de la capacidad instalada y desarrollo de un sistema MRP

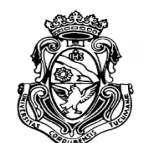

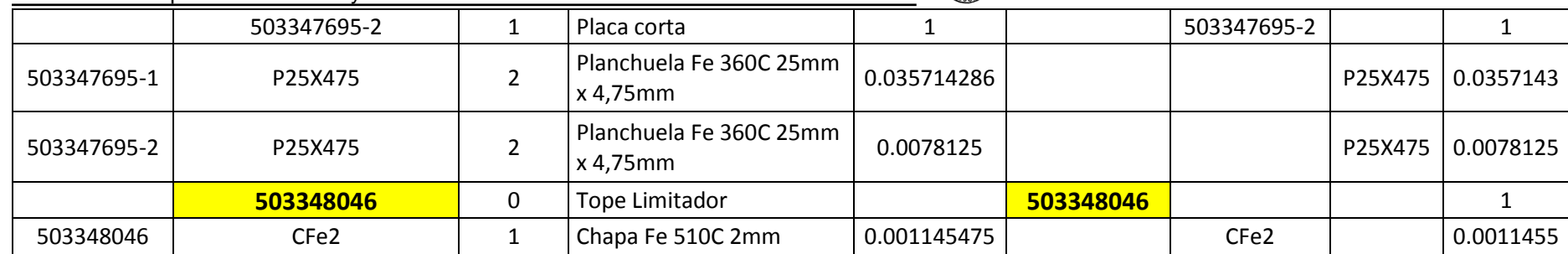

Tabla 7.11. Lista de materiales por conjunto y nivel de Iveco.

ESCUELA DE INGENIERIA INDUSTRIAL Estudio de la capacidad instalada y desarrollo de un sistema MRP

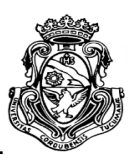

# **7.3. LISTA DE MATERIALES PARA METALFOR**

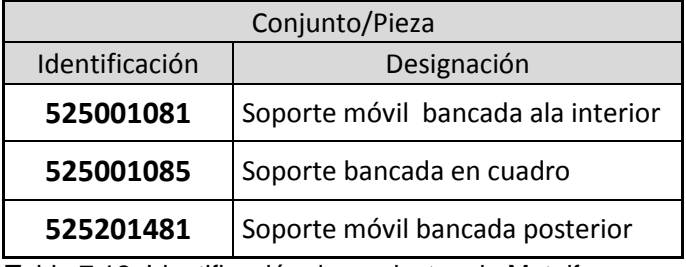

Tabla 7.12. Identificación de productos de Metalfor.

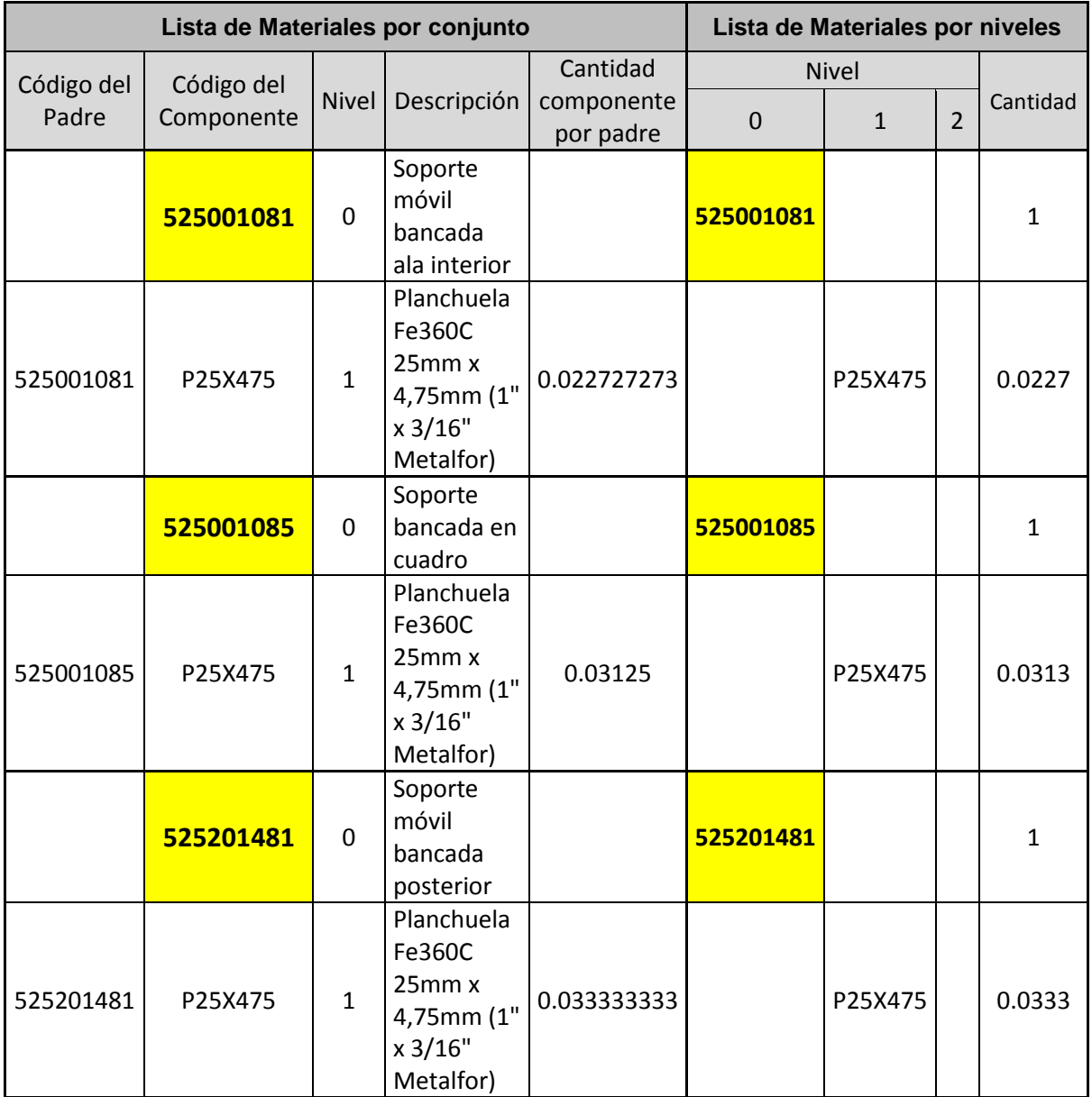

Tabla 7.13. Lista de materiales por conjunto y nivel de Metalfor.

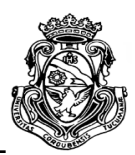

# **7.4. ANALISIS DE RESULTADOS.**

Los datos obtenidos en la tablas del presente capitulo generan una entrada de información fundamental al sistema MRP, los cuales proporcionan la composición y consecuentemente la planificación en unidades que se verán en posteriores capítulos.

En el caso del componente final de cada descomposición de producto (planchuelas y chapa), los datos al resultar en fracciones de una unidad particular, generan a través del procesamiento del sistema los valores o necesidades concretas de materia prima de acuerdo a la planificación de la producción que deben ser pedidas para satisfacerla.

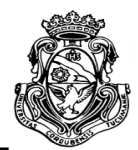

# **CAPITULO 8**

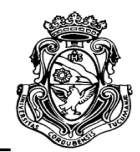

# **8. GESTION DE INVENTARIOS**

El presente capitulo aborda como tema central otra de las entradas fundamentales al sistema MRP, el registro de Inventario, y los aspectos que pueden intervenir en él. También la metodología de seguimiento y control de los datos obtenidos.

# **8.1. ANÁLISIS ABC**

Mediante este análisis se puede conocer cuáles de los artículos que componen el inventario de productos finales son los de mayor importancia, para posteriormente poder clasificarlos en tres tipos de clases, de mayor a menor significancia. Para realizarlo el autor recopiló los datos de precios unitarios de los productos bajo estudio y de ventas anuales (obtenidos del sistema "pedidos vs entregas"). El análisis fue realizado en 2 periodos de tiempo, uno durante todo el año 2015 (Tabla 8.1) y el otro para el primer semestre del año 2016 (Tabla 8.3) para luego comparar y unificar los resultados de ambos.

Los artículos se ordenaron de acuerdo al volumen en pesos durante el periodo estudiado. De esta manera los valores porcentuales de cada producto pueden ser acumulados para saber desde que valor porcentual hasta que cierto límite corresponden cada clase.

El criterio de clasificación se toma con un aproximado a la regla o principio de Pareto, la cual establece que el 20 por ciento de los artículos genera el 80 por ciento de las ganancias. El autor tomó como criterio los siguientes valores acumulados de participación estimada de las ganancias, aunque dada la importancia de algunos productos se tomaron excepciones:

- Clase A: 0% 80%
- Clase B: 81% 95%
- Clase C: 96% 100%

Los colores rojo, azul y amarillo en las tablas 8.1 y 8.3 representan a los 3 clientes bajo estudio (Allevard Rejna, Iveco y Metalfor respectivamente) para conocer a cual corresponde cada producto. En la última columna el autor realizo la clasificación.

ESCUELA DE INGENIERIA INDUSTRIAL Estudio de la capacidad instalada y desarrollo de un sistema MRP

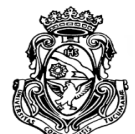

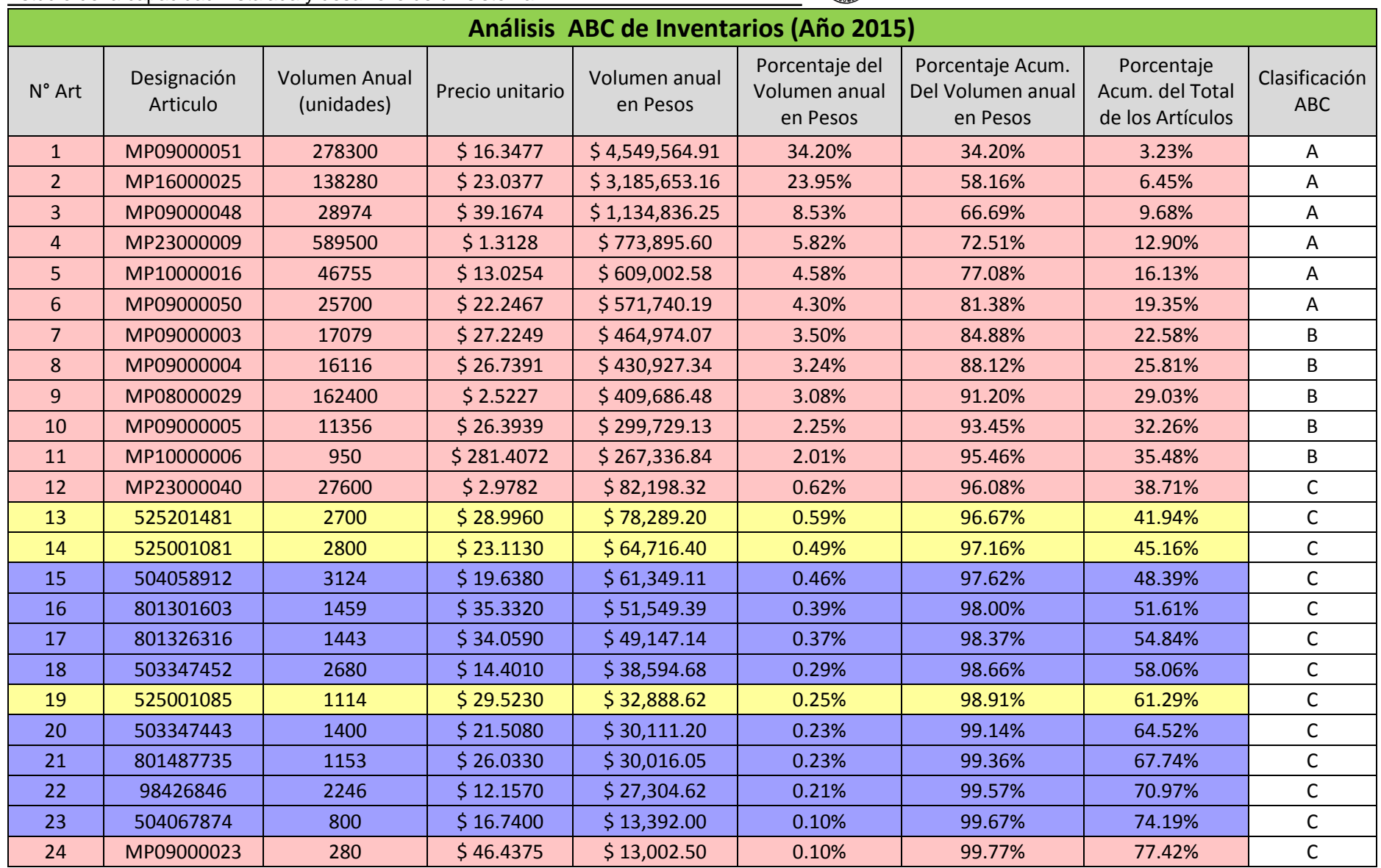

ESCUELA DE INGENIERIA INDUSTRIAL Estudio de la capacidad instalada y desarrollo de un sistema MRP

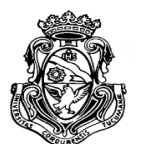

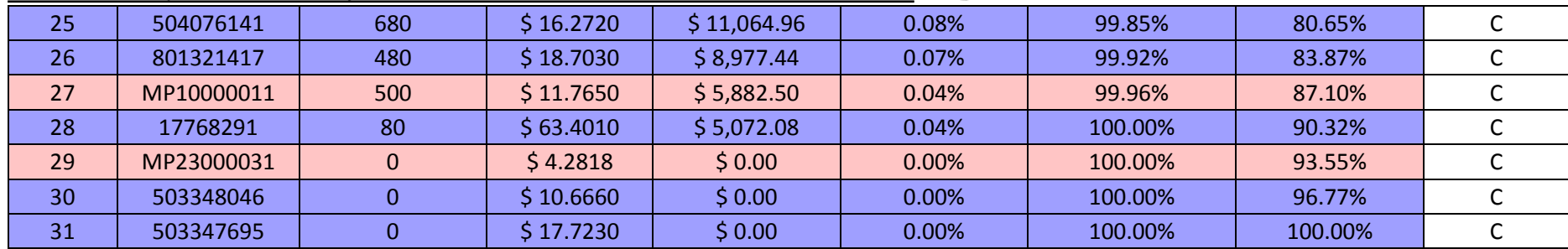

Tabla 8.1. Análisis ABC de inventario. Año 2015.

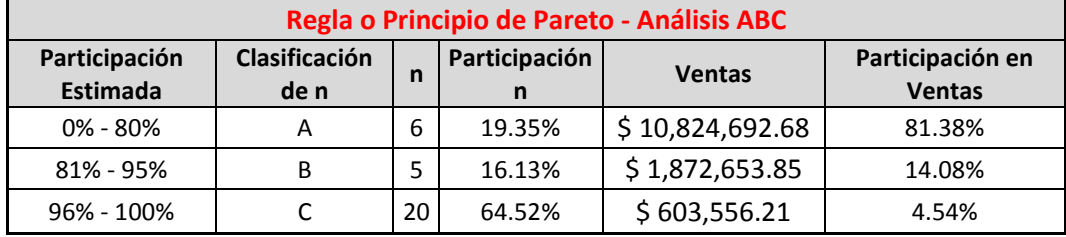

Tabla 8.2. Resultados del análisis ABC.

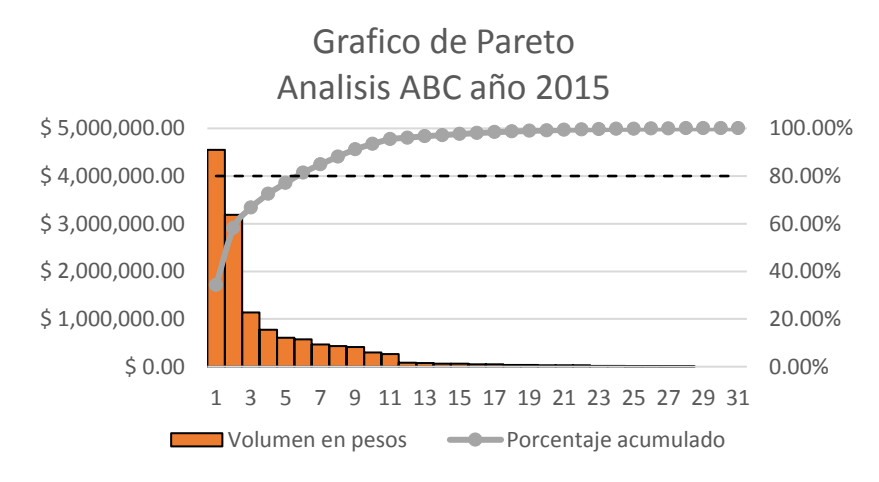

Figura 8.1. Grafica de Pareto del análisis ABC 2015.

ESCUELA DE INGENIERIA INDUSTRIAL Estudio de la capacidad instalada y desarrollo de un sistema MRP

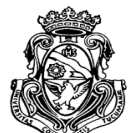

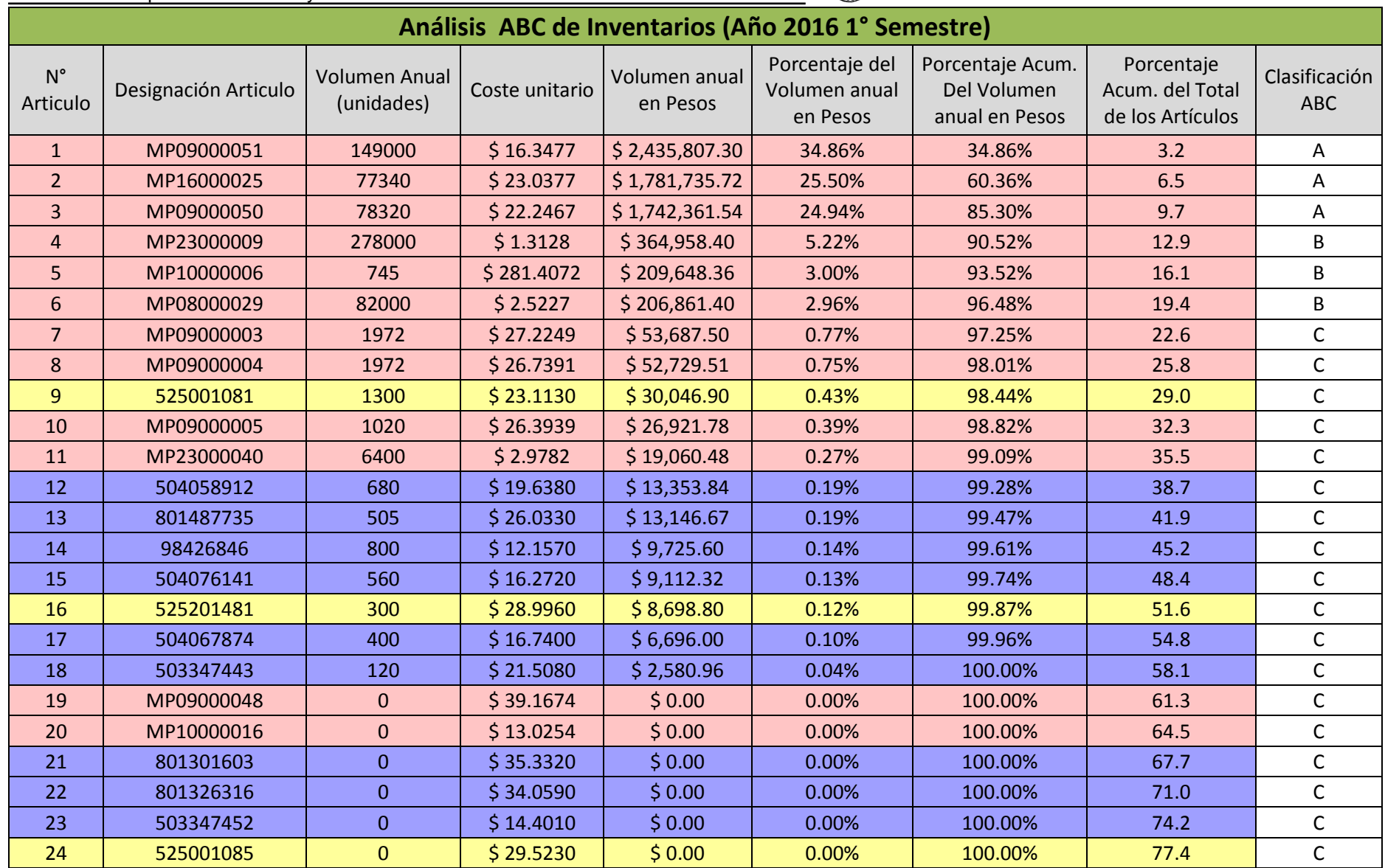

ESCUELA DE INGENIERIA INDUSTRIAL Estudio de la capacidad instalada y desarrollo de un sistema MRP

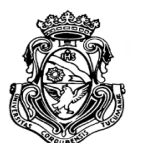

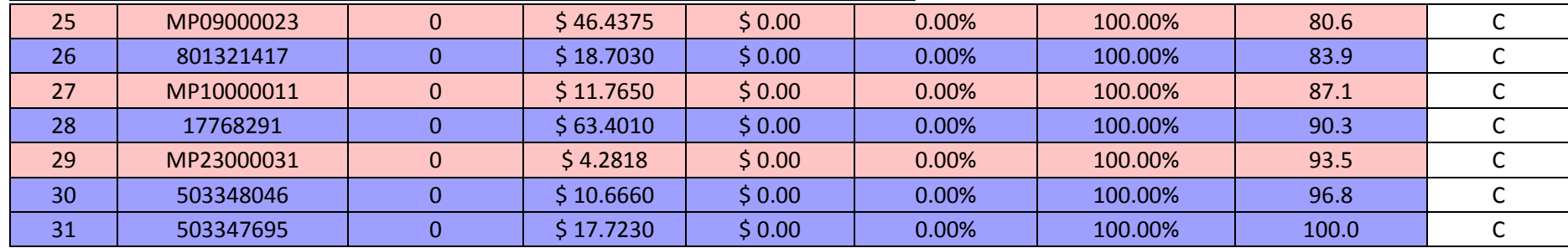

Tabla 8.3. Análisis ABC de inventario. Año 2016

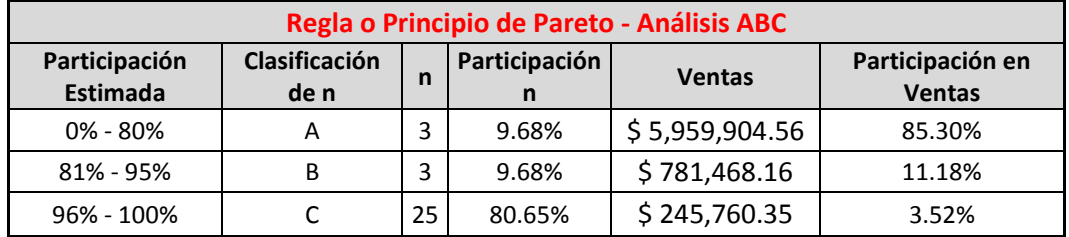

Tabla 8.4. Resultados del análisis ABC.

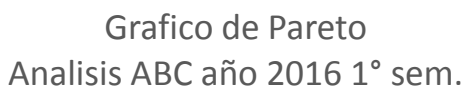

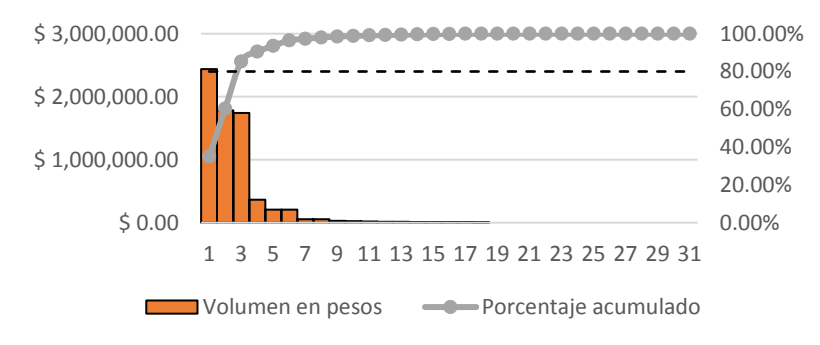

Figura 8.2. Grafica de Pareto del análisis ABC 2016.

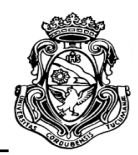

## **8.1.1. Clasificación de productos**

Como unificación de los 2 análisis realizados, el autor verificó una por una las piezas que correspondan a las clases A y B, dejando la clase C de ambos estudios sin modificar. Ver Tabla 8.5.

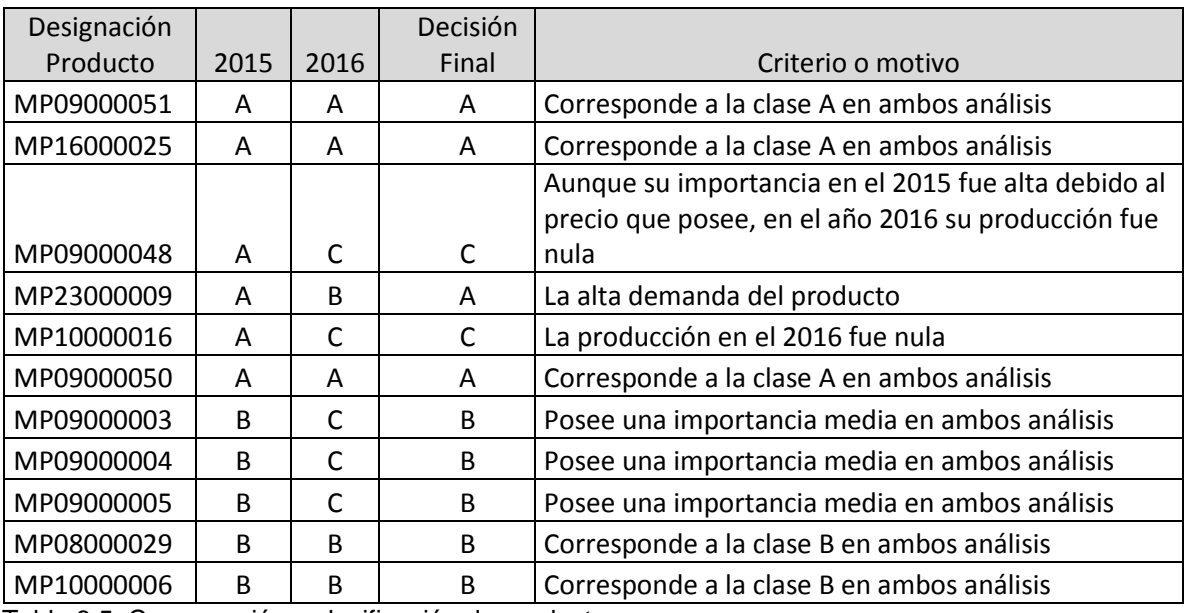

Tabla 8.5. Comparación y clasificación de productos.

# **8.1.2. Sistema de control de inventario**

La disponibilidad en unidades de cada producto es una variable que debe ser controlada para una planificación óptima de la materia prima. Poseer un control preciso del stock disponible es fundamental para evitar errores en el correcto seguimiento en las semanas y las unidades planificadas.

De acuerdo al análisis ABC y la clasificación determinada de los productos, el control de inventario de cada producto y sus componentes se define teniendo en cuenta la disponibilidad de tiempo del personal de la empresa y según el criterio del autor en consenso con las autoridades de Metalúrgica Lessio Hnos. Ver Tabla 8.6.
ESCUELA DE INGENIERIA INDUSTRIAL

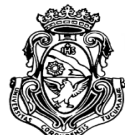

Estudio de la capacidad instalada y desarrollo de un sistema MRP

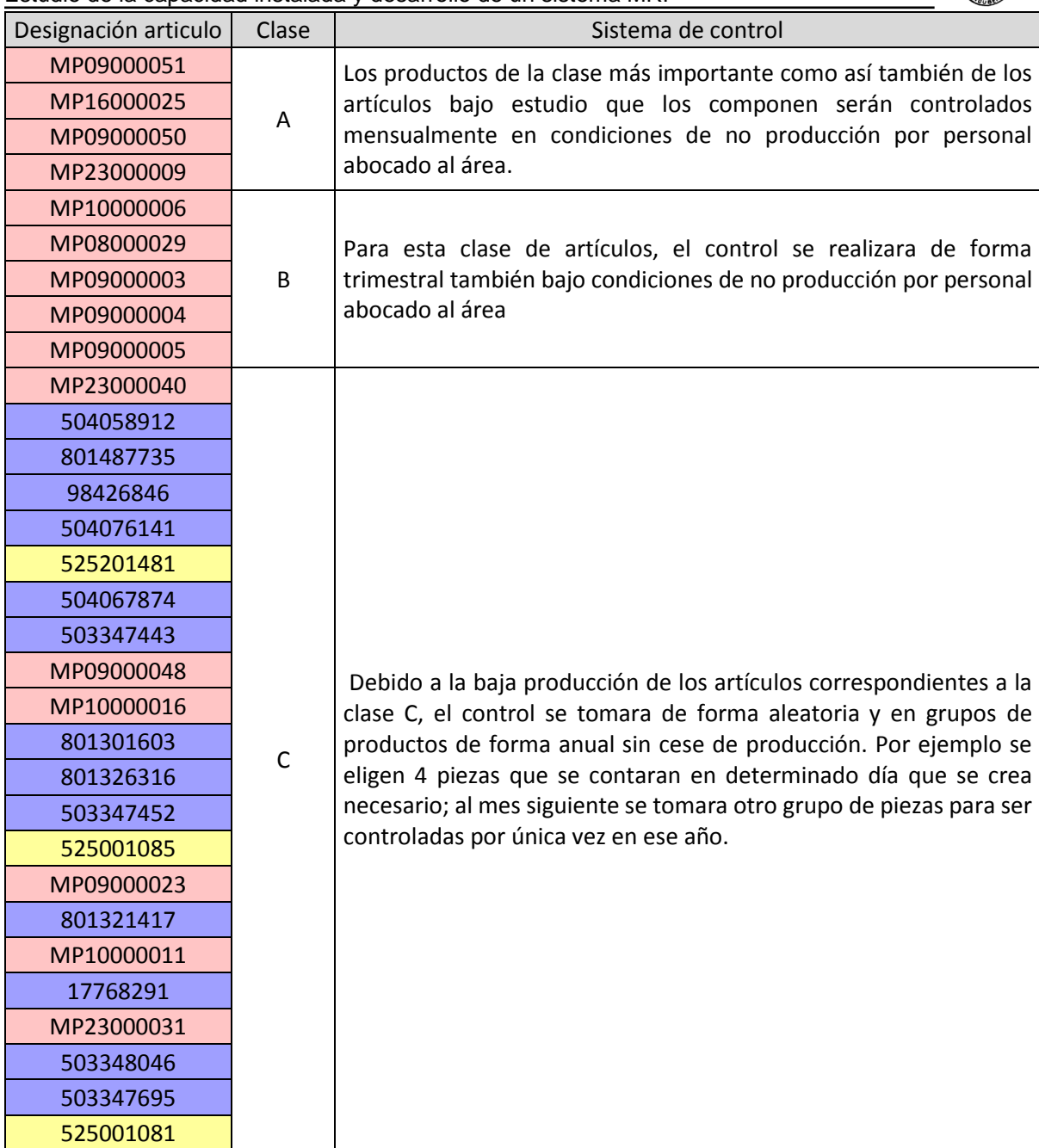

Tabla 8.6. Sistema de control de inventario según clasificación.

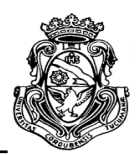

### **8.2. BASE DE DATOS DE INVENTARIO**

Para poder utilizar el inventario dentro del sistema MRP, el autor realizó una planilla en una hoja específica del programa en la cual se deben ingresar inicialmente diversos datos correspondientes al inventario. Esta tarea, como se ve en el sistema de control no es muy precisa ya que debido a errores o cambios de programación, el valor inicial de stock puede sufrir modificaciones que no reflejen las unidades reales que puede disponer la empresa.

Antes de poner en marcha el sistema de planificación se debe tener en claro la disponibilidad de todos los productos y componentes que intervienen, entre otros factores que se detallan a continuación:

 **Disponibilidad a mano:** es el valor inicial de inventario de cada producto y componente al poner en marcha el sistema, a partir del cual se realizara la planificación y será posiblemente modificado por los recuentos cíclicos programados en el sistema de control.

 **Existencia de seguridad:** es el valor de stock mínimo que debe mantenerse en almacén para el cual puedan afrontarse diversas situaciones por las que la empresa no pueda satisfacer la demanda de los clientes. Los valores individuales fueron proveídos por el encargado de logística.

 **Plazo de entrega (semanas):** corresponde a los plazos para obtener los productos finales, confección de componentes y materia prima de proveedores, en unidades semanales. Los valores determinados por la experiencia de la autoridad del área definieron que ningún plazo supera una semana. Cabe destacar que la confección de algunos productos pueden realizarse en el día del lanzamiento de la orden pero a fines prácticos también se tomaran semanalmente.

 **Recepciones programadas:** son pedidos u órdenes ya planificadas que se tienen en conocimiento al poner en marcha el sistema y que pueden modificar el stock inicial. Una vez comenzado el sistema pueden agregarse como una entrada semanal al programa.

 **% de** Rechazo**:** como se mencionó en el apartado 5.3.1., el autor no pudo obtener datos de piezas rechazadas ya que todas son utilizables según encargados de la empresa. Se toma como el 100 por ciento de piezas buenas.

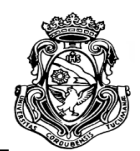

A continuación en la Tabla 8.7 se muestra un ejemplo de la planilla a utilizar para registrar el inventario inicial antes de poner

en marcha el sistema. Los valores y datos por cada cliente obtenidos serán presentados en el Anexo III.

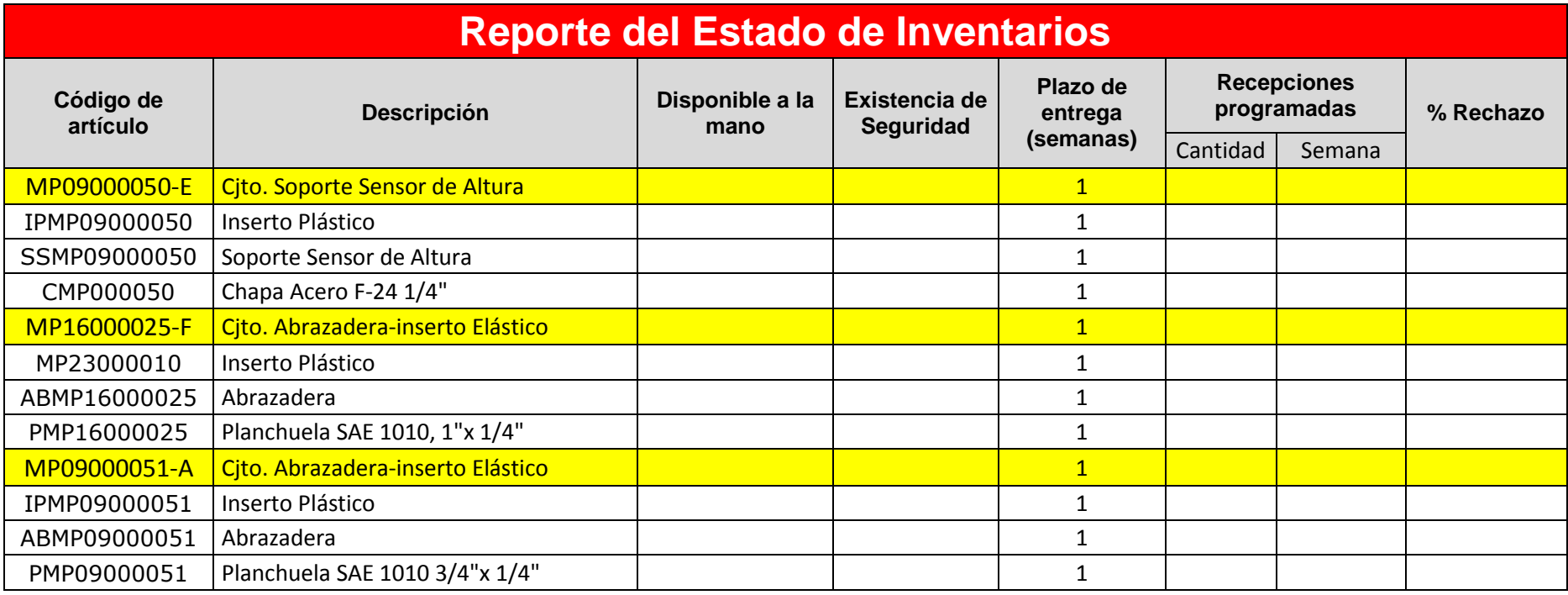

Tabla 8.7. Reporte de estado de inventario del sistema MRP.

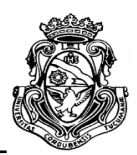

### **8.2.1. Determinación tiempos de proceso**

Como se mencionó en el apartado 8.2, los tiempos de proceso o plazos de entrega tanto de producción de componentes, montaje del producto final y compras en proveedores se calculan en base a la experiencia del encargado del área, en este caso en el Área de Logística. El autor ahondo en el tema obteniendo información de dicha persona como así también de los operarios encargados de cada proceso, y pudo determinar que en la gran mayoría de los casos, los plazos no superan una semana, incluso pueden realizarse en uno o un par de días, por lo tanto a los fines de facilitar la subdivisión del horizonte de planeación, se optó por tomar 1 semana en todas las situaciones.

En casos puntuales de obtención de la materia prima como por ejemplo el pedido de la pieza MP08000029C (Guía antigiro) que proviene de Tailandia, el plazo por posibles retrasos será de 2 semanas, como así también de algunos otros productos en que la materia prima puede demorar más tiempo. Estos datos se presentaran en los Registros de inventario de cada cliente en el Anexo III.

# **8.3. SINTESIS DE DATOS**

El autor debió planificar la obtención de los datos de inventario los días en los cuales no se realizaba producción de determinado producto para contabilizar las unidades finales y los componentes en stock. En algunos casos como ser los de estudio en el apartado 5.1, la tarea no fue posible en su totalidad quedando relegada esta tarea posteriormente al finalizar e implementar el sistema MRP debido a que como se mencionó en el apartado 8.1.2, el sistema de control de inventarios necesita una parada total de la producción en planta.

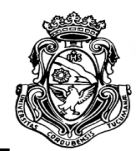

# **CAPITULO 9**

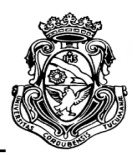

# **9. MRP**

El presente capitulo tiene como finalidad unificar los conceptos antes vistos y generar la estructura del sistema MRP bajo estudio. Como se vio en capítulos anteriores las entradas fundamentales al sistema (PMP, estructura de productos y registro de inventarios), se presentaran en hojas de planillas de cálculos de forma separada para la visualización de la información que procesa el sistema.

El autor generó un sistema de planificación de la materia prima para cada cliente que forma parte del proyecto. Para la explicación del mismo se tomara la planilla utilizada para Allevard Rejna a fines de ejemplificar como fue el desarrollo y la funcionalidad del programa.

# **9.1. DESARROLLO Y ETAPAS DEL MÉTODO**

### **9.1.1. Plan de Necesidades Brutas**

El proceso comienza con la planificación de las necesidades de materiales en bruto, generado a partir del PMP. Se recuerda que el Programa Maestro de Producción se conforma automáticamente con la vinculación y la carga de datos en el sistema "pedidos vs entregas". En este plan se detallan las cantidades tanto de productos finales como de componentes de niveles inferiores y el momento en que se necesitan, y de acuerdo al plazo de entrega, en que unidad de tiempo debe realizarse el lanzamiento de la orden (de producción o de compra) para cada artículo. En esta planificación se supone que no hay inventario en stock de los artículos definidos. En la Tabla 9.1 puede observarse un ejemplo de la planificación de necesidades brutas del sub cliente Toyota.

ESCUELA DE INGENIERIA INDUSTRIAL

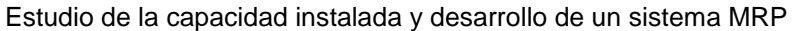

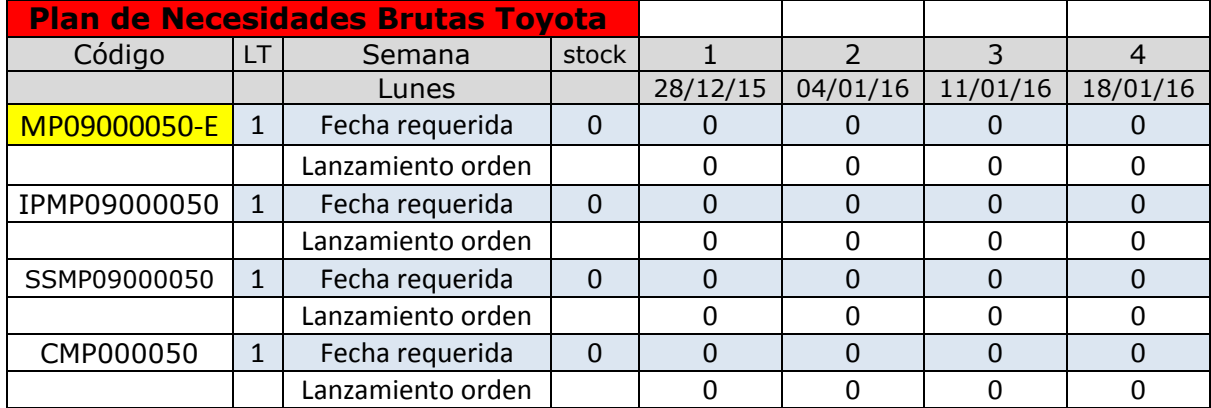

Tabla 9.1. Ejemplo plan de necesidades brutas.

Se observa (Tabla 9.1) que en la primera columna del plan se encuentra resaltado en amarillo el producto en nivel 0, es decir el producto final, y por debajo los artículos que lo componen. La segunda columna corresponde a los lead times (tiempos de proceso) de cada componente. A continuación de definen las unidades de tiempo para la planificación diferenciando el momento en que se necesita determinada cantidad de artículos y en qué momento se debe lanzar la orden de producción o pedido de dichas unidades.

Por ejemplo: se carga un pedido de 4480 unidades del producto MP09000050E (conjunto soporte sensor de altura) para la semana 4. Ver Tabla 9.2.

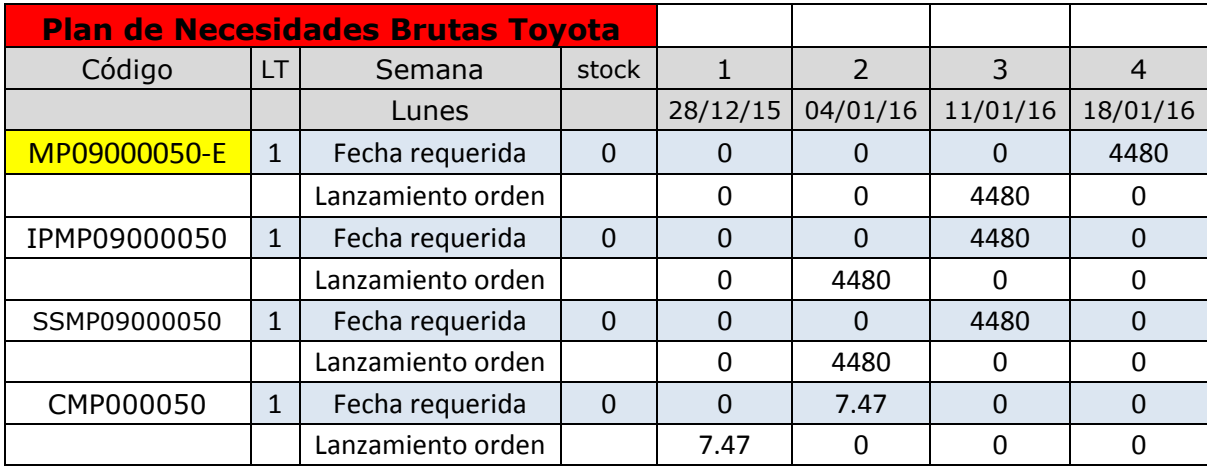

Tabla 9.2. Plan de necesidades brutas de MP09000050E para la semana 4.

ESCUELA DE INGENIERIA INDUSTRIAL Estudio de la capacidad instalada y desarrollo de un sistema MRP

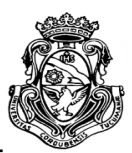

Para el montaje del producto final de 4480 unidades como el tiempo de proceso corresponde a 1 semana, se lanza la orden en la semana 3. A su vez para realizar dicha orden, en esa semana se debe contar con 4480 unidades de insertos (IPM09000050) y 4480 soportes (SSMP09000050), para lo cual ambos componentes deben empezar a producirse una semana antes. Por ultimo para empezar a producir en el periodo correspondiente los soportes, es necesario contar (en este caso) con 7.47 unidades de materia prima chapa metálica (CMP000050), que debe ser solicitada al proveedor con anterioridad.

El mismo procedimiento es llevado a cabo para los demás productos y componentes en los 3 sistemas correspondientes a cada cliente con algunas variaciones en cuanto a los tiempos de proceso. Los cálculos de cantidad de componentes por niveles son tomados por el programa desde la hoja donde se encuentra la información de las estructuras de los productos.

### **9.1.2. Plan de Necesidades Netas**

Una vez obtenido el plan de necesidades brutas, se calcula para cada uno de los artículos las necesidades netas de producción. Este nuevo plan incluye la información obtenida en el registro de inventario, es decir se suma al plan de necesidades brutas el inventario en stock, el de seguridad y las recepciones programadas. De igual manera que el plan anterior se define los momentos de recepción y lanzamiento de las órdenes de acuerdo a los tiempos de proceso fijados para cada artículo. Tabla 9.3.

ESCUELA DE INGENIERIA INDUSTRIAL

Estudio de la capacidad instalada y desarrollo de un sistema MRP

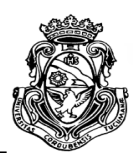

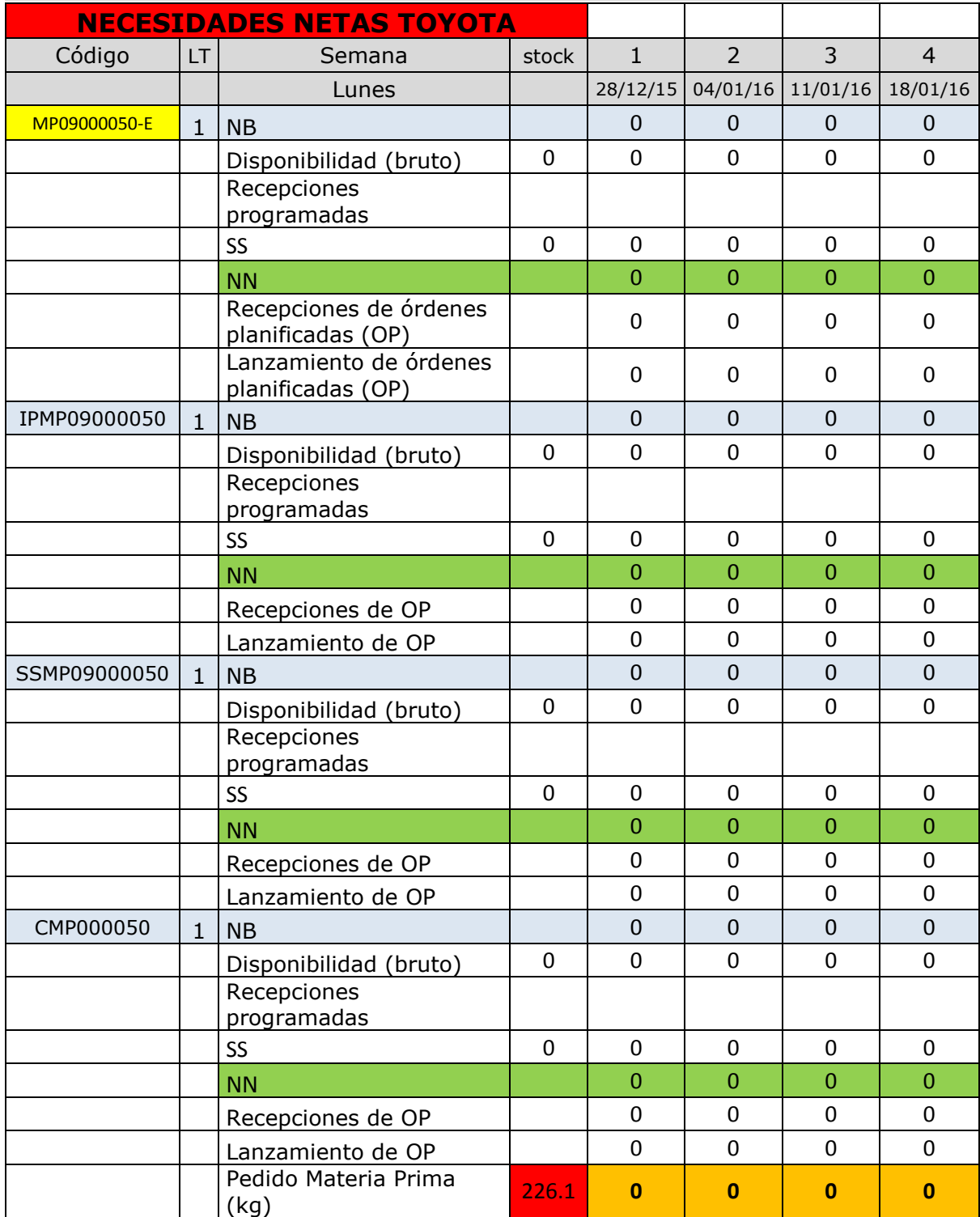

Tabla 9.3. Ejemplo plan de necesidades netas de MP09000050E.

ESCUELA DE INGENIERIA INDUSTRIAL Estudio de la capacidad instalada y desarrollo de un sistema MRP

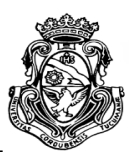

Esta es la planificación definitiva para la cual está realizado el MRP ya que al final de la desestructuración de los componentes y la programación de las unidades y tiempos se puede obtener el dato concreto en peso (kilogramos) de cuanta materia prima debe pedirse para solventar el PMP; y en el caso de insertos plásticos o productos más simples puede preverse cuando y que unidades empezar a producir.

Los aspectos que intervienen en el plan de necesidades netas son:

 **NB (Necesidades Brutas):** al inicio de la planificación de un producto concreto el valor en bruto es tomado del plan de necesidades brutas originado por PMP. Los valores de los componentes subsiguientes dependen de las necesidades del componente inicial.

 **Disponibilidad (bruto):** el valor se determina antes de la puesta en marcha del sistema en el registro de inventario, el cual puede ser utilizado en cualquier momento y modificado de acuerdo al sistema de control cíclico establecido en el análisis ABC. El stock disponible inicialmente se mantiene semana a semana hasta que sea utilizado o modificado por el programador. Se calcula con la fórmula:

 $D_{i+1} = D_i - NB_i + RP_i + Recepciones$  de ordenes planificadas

 **Recepciones programadas:** como dice su nombre son los posibles aumentos de stock por recibos de unidades que se tiene en conocimiento. Es un factor determinante en la planificación de la materia prima y de los componentes necesarios para la producción.

Esta variable puede ser controlada a través de un sistema de Logística externa de MP que se hace mención en el siguiente apartado. Cabe destacar que es una herramienta de uso interno de la empresa aislado de sistema MRP y que su utilización puede ayudar en la precisión de los datos obtenidos aunque no es primordial y la decisión de utilizarse decae en los encargados del área.

### **9.1.2.1. Sistema de Logística Externa de MP**

Es un programa realizado por el autor que permite controlar la materia prima que circula fuera de la planta en proveedores externos, donde se tercerizan operaciones de piezas varias. El objetivo de este sistema fue el de mejorar la eficacia y eficiencia en el control de la materia prima y evitar su posibles pérdidas. El programa realizado en Excel posee una lista detallada de los proveedores, el tipo de materia

ESCUELA DE INGENIERIA INDUSTRIAL Estudio de la capacidad instalada y desarrollo de un sistema MRP

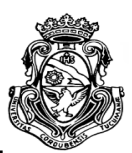

prima enviada hacia ellos y el tipo de trabajo realizado. En éste se cargan las cantidades enviadas de MP según una unidad de medida establecida para cada una en cada semana según los remitos de salida, detallados como comentarios en la celda que corresponde; y las cantidades de piezas recibidas según el tipo de recepción esperada con respecto al envío. El programa calcula la cantidad de MP no devuelta en unidades y en porcentaje de acuerdo al óptimo que debía ser entregado; al final de los periodos se detallan los mismos ítems de forma total.

 **SS (Stock de seguridad):** es el mismo concepto desarrollado en el Registro de inventario. En el programa es un valor constante a través de las semanas, que interviene en el cálculo final de necesidades netas, aunque puede ser modificado en cualquier momento que resulte conveniente.

 **NN (Necesidades netas):** corresponden a las cantidades reales de artículos que deben ser pedidos o producidos teniendo en cuenta todos los factores antes mencionados. El cálculo es realizado de manera automática con la siguiente formula:

 $NN_i = NB_i - D_i - (RP_i - SS_i)$ 

Una vez obtenidos los valores de necesidades netas, vuelven a intervenir los tiempos de proceso (lead times). Cuando se procesa un pedido se sabe que para la semana en cuestión debe recibirse la orden planificada que se obtuvo en el cálculo de NN (en caso de ser un valor negativo, la recepción esa semana es nula). A su vez para obtener ese monto de artículos, debe lanzarse la orden planificada con la anticipación establecida en los tiempos de proceso.

 **Pedido Materia Prima (kg):** es la planificación final a la que llega el sistema, de los materiales necesarios para afrontar el PMP. Se traduce las cantidades de MP (unidades de planchuelas o chapa) de lanzamiento de las órdenes planificadas en valores a los cuales pueden ser compradas o pedidas al proveedor (en kilogramos). El valor resaltado en rojo corresponde al peso por unidad de materia prima, el cual es utilizado para el cálculo final de cada semana.

Para una mejor comprensión se ejemplifica en las Tablas 9.2 y 9.3.

ESCUELA DE INGENIERIA INDUSTRIAL Estudio de la capacidad instalada y desarrollo de un sistema MRP

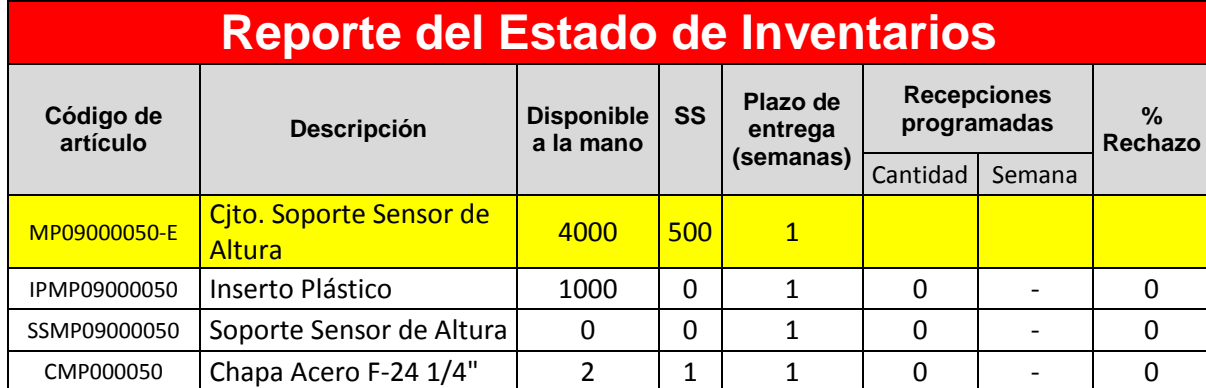

Tabla 9.4. Reporte del estado de inventario para MP09000050E.

- 1. Según el Plan de Necesidades Brutas originado en el PMP, se necesitan 4480 unidades del producto MP09000050E para la semana 4. A su vez el registro de inventario informa una disponibilidad inicial de 4000 piezas y 500 que debe poseer la empresa de manera constante por seguridad. Las NN se calcula como se definió anteriormente por la formula NN=4480-4000-(0-500), dando como resultado 980 unidades netas a fabricar.
- 2. La orden planificada debe ser lanzada una semana antes a la que se necesitan los productos, por lo tanto en esa semana se debe contar con 980 insertos y la misma cantidad de soportes en bruto. En el caso del inserto plástico, ya cuentan con 1000 piezas en stock, dando como resultado una necesidad neta de producción nula, y un sobrante de 20 unidades a disposición de futuros pedidos. En el caso de los soportes, la necesidad final de producción es igual a la NB para esa semana debido a que no intervienen datos de stock ni recepciones programadas.
- 3. Las 980 unidades de soportes necesarios para la semana 3 se deben empezar a producir con una semana de anticipación. Se observa que la NB calculada para esa cantidad es de 1.633 chapas. Se cuenta con 2 unidades en materia prima disponibles y una como stock de seguridad; dando como resultado una necesidad neta para ese periodo de 0.633 y una unidad de chapa disponible para el futuro.
- 4. Por último, la necesidad neta de materia prima genera el lanzamiento de orden planificada de compra al proveedor con una semana de anticipación. En este caso se tiene como dato que una unidad de chapa específica para este producto tiene un peso de 226.1 kilogramos. El sistema calcula entonces que en la

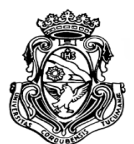

ESCUELA DE INGENIERIA INDUSTRIAL Estudio de la capacidad instalada y desarrollo de un sistema MRP

semana 1 se deben pedir 143 kilogramos de materia prima al proveedor para

afrontar la demanda de 4480 unidades del producto final en la semana 4.

| <b>NECESIDADES NETAS</b><br><b>TOYOTA</b> |              |                              |                |                |                |                |                  |                  |
|-------------------------------------------|--------------|------------------------------|----------------|----------------|----------------|----------------|------------------|------------------|
| Códi                                      | <b>LT</b>    | Semana                       | stock          | $\mathbf{1}$   | $\overline{2}$ | 3              | $\overline{4}$   | 5                |
| go                                        |              | Lunes                        |                | 28/12/15       | 04/01/16       | 11/01/16       | 18/01/16         | 25/01/16         |
| MP09000050-E                              | $\mathbf{1}$ | <b>NB</b>                    |                | $\overline{0}$ | 0              | 0              | 4480             | 2800             |
|                                           |              | Disponibilidad<br>(bruto)    | 4000           | 4000           | 4000           | 4000           | 4000             | 500              |
|                                           |              | Recepciones<br>programadas   |                |                |                |                |                  |                  |
|                                           |              | SS                           | 500            | 500            | 500            | 500            | 500              | 500              |
|                                           |              | <b>NN</b>                    |                | $\overline{0}$ | $\overline{0}$ | $\mathbf{0}$   | 980              | 2800             |
|                                           |              | Recepciones de OP            |                | 0              | 0              | 0              | 380              | 2800             |
|                                           |              | Lanzamiento de OP            |                | 0              | $\mathbf 0$    | 980            | 2800             | 1700             |
| IPMP09000050                              | $\mathbf{1}$ | <b>NB</b>                    |                | $\mathbf 0$    | $\mathbf 0$    | 980            | 2800             | 1700             |
|                                           |              | Disponibilidad<br>(bruto)    | 1000           | 1000           | 1000           | 1000           | 20               | 0                |
|                                           |              | Recepciones<br>programadas   |                |                |                |                |                  |                  |
|                                           |              | SS                           | 0              | 0              | $\mathbf 0$    | 0              | $\mathbf 0$      | $\mathbf 0$      |
|                                           |              | <b>NN</b>                    |                | $-1000$        | $-1000$        | $-20$          | 2780             | 1700             |
|                                           |              | Recepciones de OP            |                | $\mathbf 0$    | 0              | $\overline{0}$ | 2780             | 1700             |
|                                           |              | Lanzamiento de OP            |                | $\mathbf 0$    | $\overline{0}$ | 2780           | 1700             | 0                |
| SSMP09000050                              | $\mathbf{1}$ | <b>NB</b>                    |                | $\mathbf 0$    | $\mathbf 0$    | 980            | 2800             | 1700             |
|                                           |              | Disponibilidad<br>(bruto)    | 0              | $\mathbf 0$    | $\mathbf 0$    | 0              | $\boldsymbol{0}$ | $\mathbf 0$      |
|                                           |              | Recepciones<br>programadas   |                |                |                |                |                  |                  |
|                                           |              | SS                           | 0              | $\mathbf 0$    | 0              | 0              | $\mathbf 0$      | $\mathbf 0$      |
|                                           |              | <b>NN</b>                    |                | $\overline{0}$ | $\mathbf{0}$   | 980            | 2800             | 1700             |
|                                           |              | Recepciones de OP            |                | $\mathbf 0$    | $\mathbf 0$    | 980            | 2800             | 1700             |
|                                           |              | Lanzamiento de OP            |                | 0              | 980            | 2800           | 1700             | $\mathbf 0$      |
| <b>CMP000050</b>                          | $\mathbf{1}$ | <b>NB</b>                    |                | $\pmb{0}$      | 1.633          | 4.667          | 2.833            | $\boldsymbol{0}$ |
|                                           |              | Disponibilidad<br>(bruto)    | $\overline{2}$ | $\overline{2}$ | $\overline{2}$ | 1.             | $\mathbf{1}$     | $\mathbf{1}$     |
|                                           |              | Recepciones<br>programadas   |                |                |                |                |                  |                  |
|                                           |              | SS                           | $\mathbf{1}$   | $\mathbf{1}$   | $\mathbf{1}$   | $\mathbf{1}$   | $\mathbf{1}$     | $\mathbf{1}$     |
|                                           |              | <b>NN</b>                    |                | m              | 0.632          | 4.667          | 2.833            | $\mathbf 0$      |
|                                           |              | Recepciones de OP            |                | 0              | 0.633          | 4.667          | 2.833            | $\mathbf 0$      |
|                                           |              | Lanzamiento de OP            |                | 0.633          | 4.667          | 2.833          | 0                | $\pmb{0}$        |
|                                           |              | Pedido Materia<br>Prima (kg) | 226.1          | 143            | 1055           | 641            | $\pmb{0}$        | $\mathbf 0$      |

Tabla 9.5. Plan de necesidades netas de MP09000050E para la semana 4.

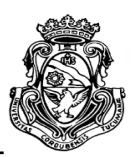

# **9.2. RESULTADO INFORMATIVO DEL SISTEMA**

Como se desarrolló en el marco teórico, el sistema MRP cuenta con una serie de entradas fundamentales (PMP, estructura de productos, registro de inventario) presentando información en bruto que luego de ser analizada y procesada a través de cálculos e interacciones con otros programas se pueden obtener como salida diversos informes o sistemas secundarios. El resultado de mayor importancia en este proyecto es la gestión y la planificación de la compra de materia prima.

Una vez obtenido el abanico de necesidades de productos y componentes, el operario del sistema debe centrarse en el dato principal como ser la cantidad de materia prima y el momento en que debe ser comprada pero debido a la gran cantidad de información manejada por el sistema, esta tarea puede resultar complicada y consumir tiempo innecesario. La solución a este problema es la creación de un nuevo sistema el cual agrupe solo las necesidades finales en materiales.

### **9.2.1. Sistema MRP general para compra de MP**

Este programa vincula los datos semanales de materia prima obtenidos en los MRP de cada cliente para tener una mejor organización y una lectura más rápida de la cantidad de MP que se necesitan en cada semana. Los datos serán cargados automáticamente una vez cargados los programas de pedidos en el sistema "pedidos vs entregas" y a su vez calculados en los MRP de cada cliente.

ESCUELA DE INGENIERIA INDUSTRIAL

Estudio de la capacidad instalada y desarrollo de un sistema MRP

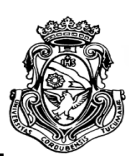

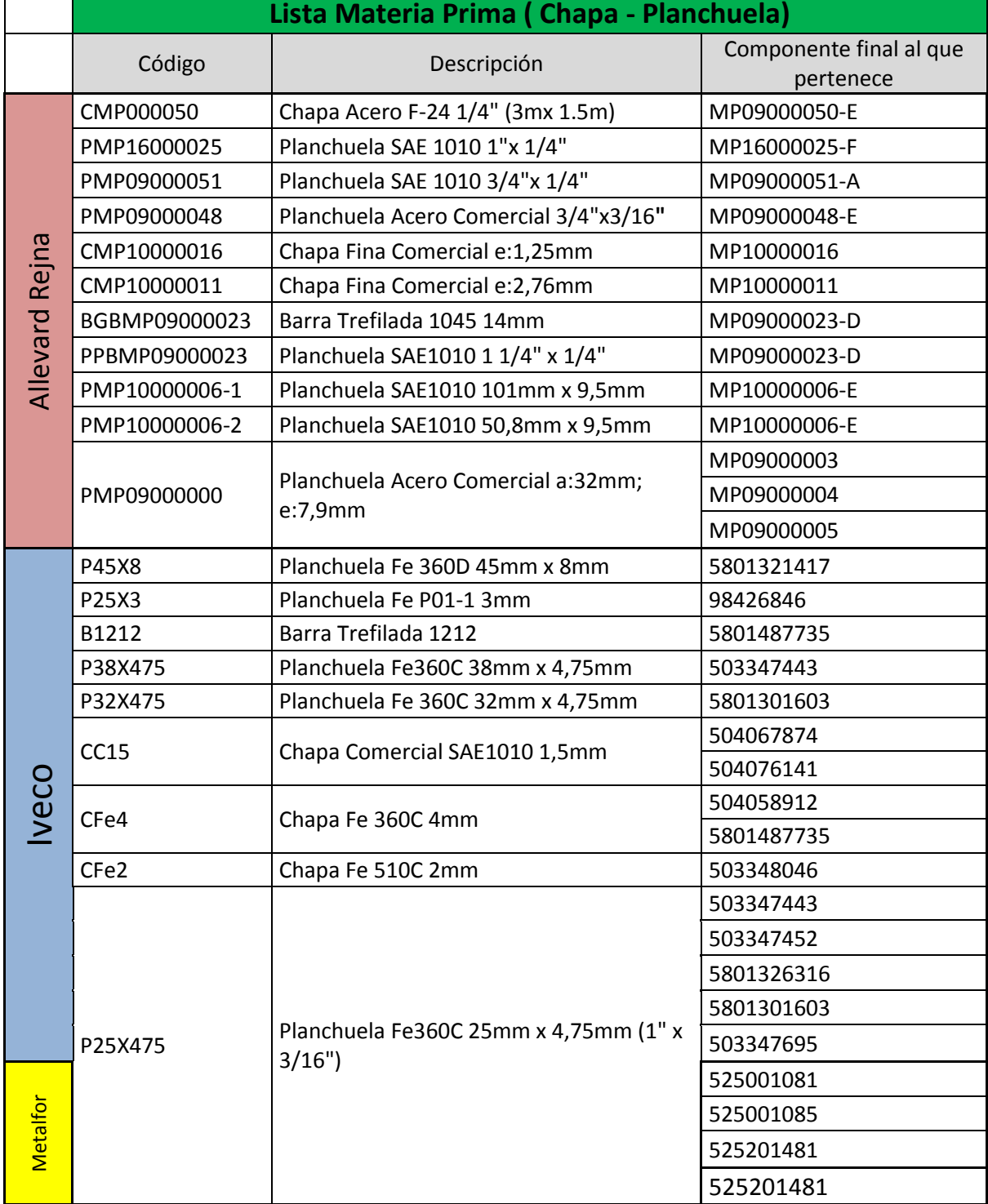

Tabla 9.6. Listado de materia prima del sistema MPR general.

ESCUELA DE INGENIERIA INDUSTRIAL

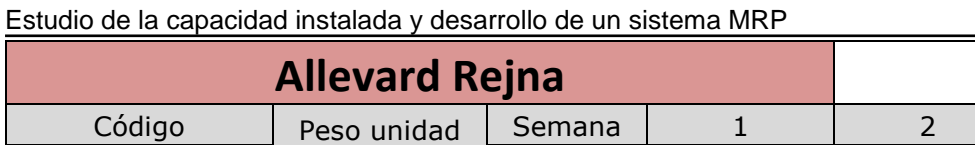

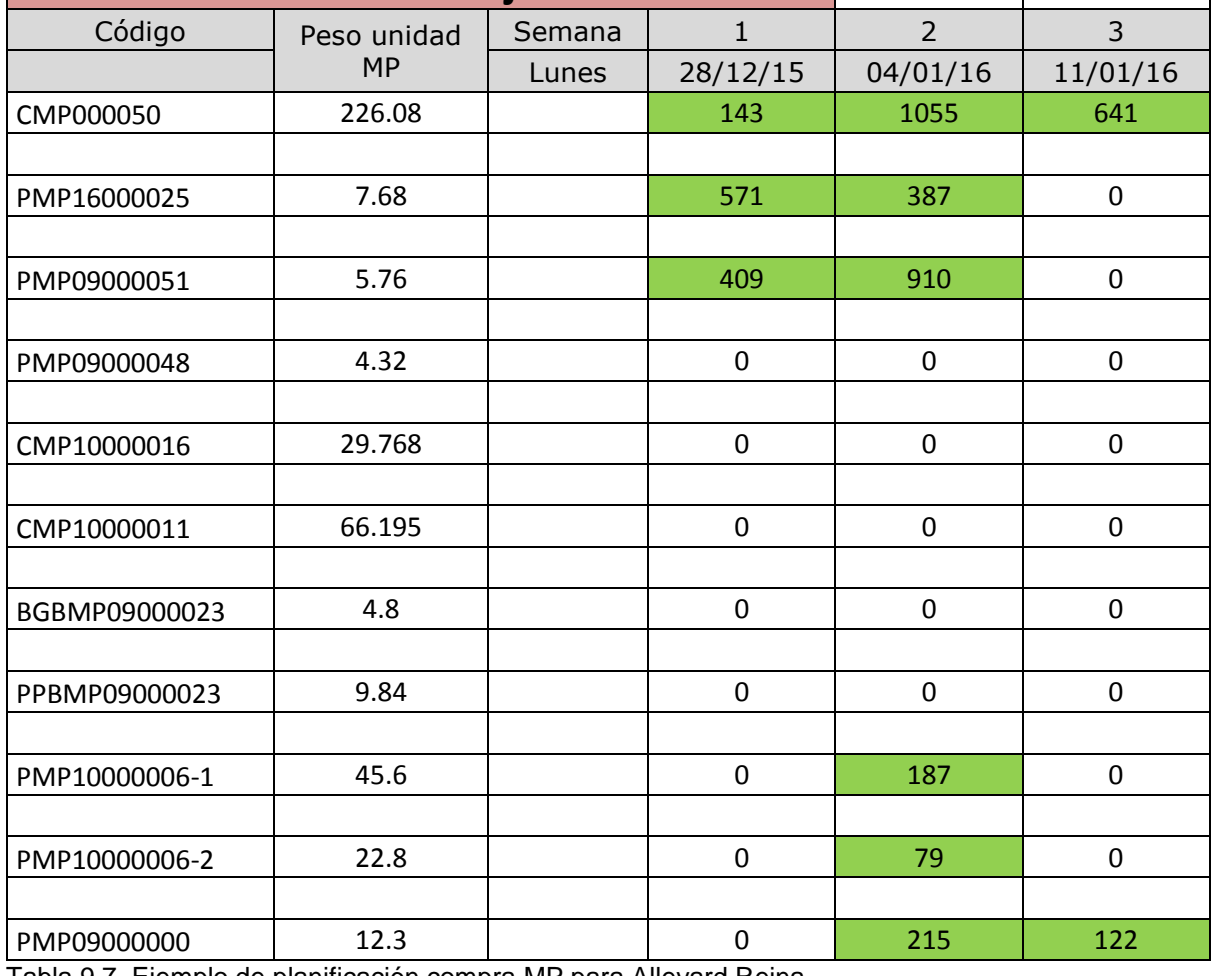

Tabla 9.7. Ejemplo de planificación compra MP para Allevard Rejna.

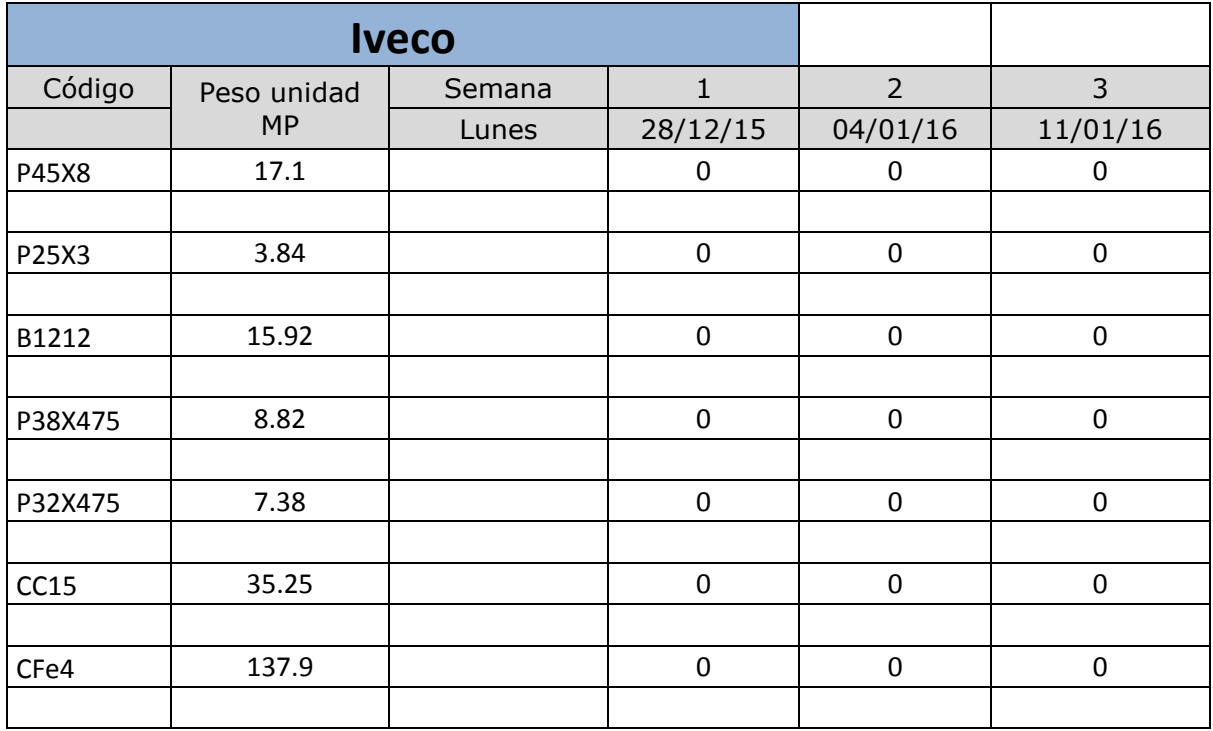

ESCUELA DE INGENIERIA INDUSTRIAL

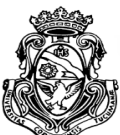

Estudio de la capacidad instalada y desarrollo de un sistema MRP

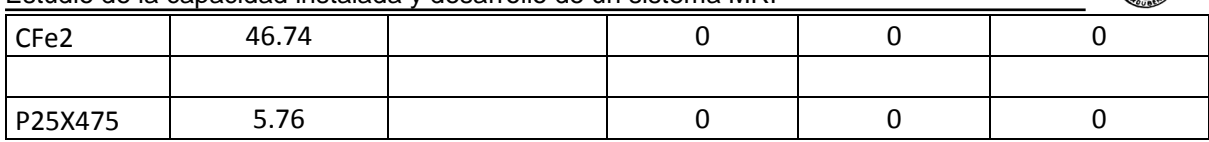

Tabla 9.8. Ejemplo de planificación compra MP para Iveco.

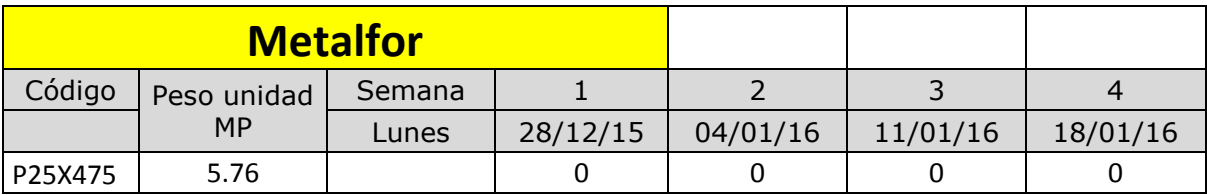

Tabla 9.9. Ejemplo de planificación compra MP para Metalfor.

# **9.3. ANALISIS GLOBAL DE MRP**

El sistema MRP es una herramienta que abre un gran abanico de posibilidades. El autor definió como la más destacada la unificación de los datos en un programa informativo, el apartado 9.2.1.

El autor considera el trabajo hecho como una base para la profundización en los factores intervinientes e insumos, como por ejemplo la aplicación del sistema a la pintura, plásticos, y demás materias primas utilizadas en la planta. Aunque su implementación corre por cuenta de las autoridades de la empresa, la factibilidad de hacerlo no resulta complicado, más allá de una correcta capacitación y seguimiento del personal involucrado.

# **9.4. MRP y su relación con la capacidad**

Uno de los objetivos principales de llevar a cabo un sistema MPR en la empresa, como se vio en el apartado 3.2, fue el de determinar en qué cantidades y en qué momento se debe aprovisionar de materia prima e insumos para hacer frente al programa de producción. Para cumplir con su objetivo, el sistema debe procesar información correspondiente a la demanda de los clientes, la disponibilidad de productos o componentes, y la estructuración de dichos productos. El resultado obtenido del sistema no toma en cuenta los problemas de capacidad de la empresa, es decir permite planificar sin restricciones en las cantidades tanto de productos finales como también componentes y materia prima.

ESCUELA DE INGENIERIA INDUSTRIAL Estudio de la capacidad instalada y desarrollo de un sistema MRP

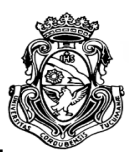

Los datos obtenidos luego del procesamiento del MRP deben ser el input para la generación de una planificación de la capacidad a corto plazo. Debe ser planificada de esta manera debido a los posibles cambios en la demanda y la diversidad de productos. En el caso de la empresa, la capacidad está determinada por los cuellos de botella relevados en el apartado 5.3.

El caso con más relevancia para la investigación se da en el proceso de pintura, ya que limita la producción en 3 de los 5 productos bajo estudio, por lo que debe concentrar la mayoría de las acciones a fin de solucionar o mejorar su restricción. El principal resultado que buscan estas acciones debe ser el de sostener el cuello de botella a su mayor capacidad, manteniéndolo ocupado de forma permanente. El autor propone llevar a cabo una serie de recomendaciones a fin de lograr este objetivo.

 Como se mencionó anteriormente la planificación de los materiales da el punto de partida de la planificación o administración de los recursos y en consecuencia de la capacidad. En el apartado 5.3.1 se demostró que es posible realizar cambios en la asignación de los tiempos de los centros productivos en beneficio de la satisfacción de la demanda. En el caso de la pintura, el porcentaje de tiempo asignado a cada producto puede modificarse posibilitando un aumento de la capacidad y hasta la eliminación de la restricción del cuello de botella.

 Al ser el proceso de pintura el proceso que da el ritmo de la producción se debe verificar que no se quede sin insumos a procesar. El proceso que lo precede en los 3 productos analizados es el prepintado, el cual debe generar un flujo constante de piezas para pintar. Se debe eliminar todo tipo de inventario innecesario que se acumule en el cuello de botella, pero es necesario contar con un stock de seguridad en el prepintado para eventuales paradas en la producción.

El sistema que no restringe la planificación, puede solucionar este inconveniente con una serie de indicadores que den aviso al programador que la capacidad está siendo superada de acuerdo al mix de producción y consecuentemente a la asignación de recursos o mano de obra establecido para un determinado periodo. Como se mencionó anteriormente es posible de ser necesario, modificar la asignación y la capacidad de acuerdo a las necesidades del cliente. De esta manera el operario del sistema puede observar un problema de capacidad si la celda se marca en rojo y planificar de otra manera. Ver Tabla 9.10.

ESCUELA DE INGENIERIA INDUSTRIAL

Estudio de la capacidad instalada y desarrollo de un sistema MRP

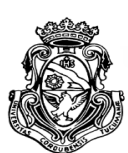

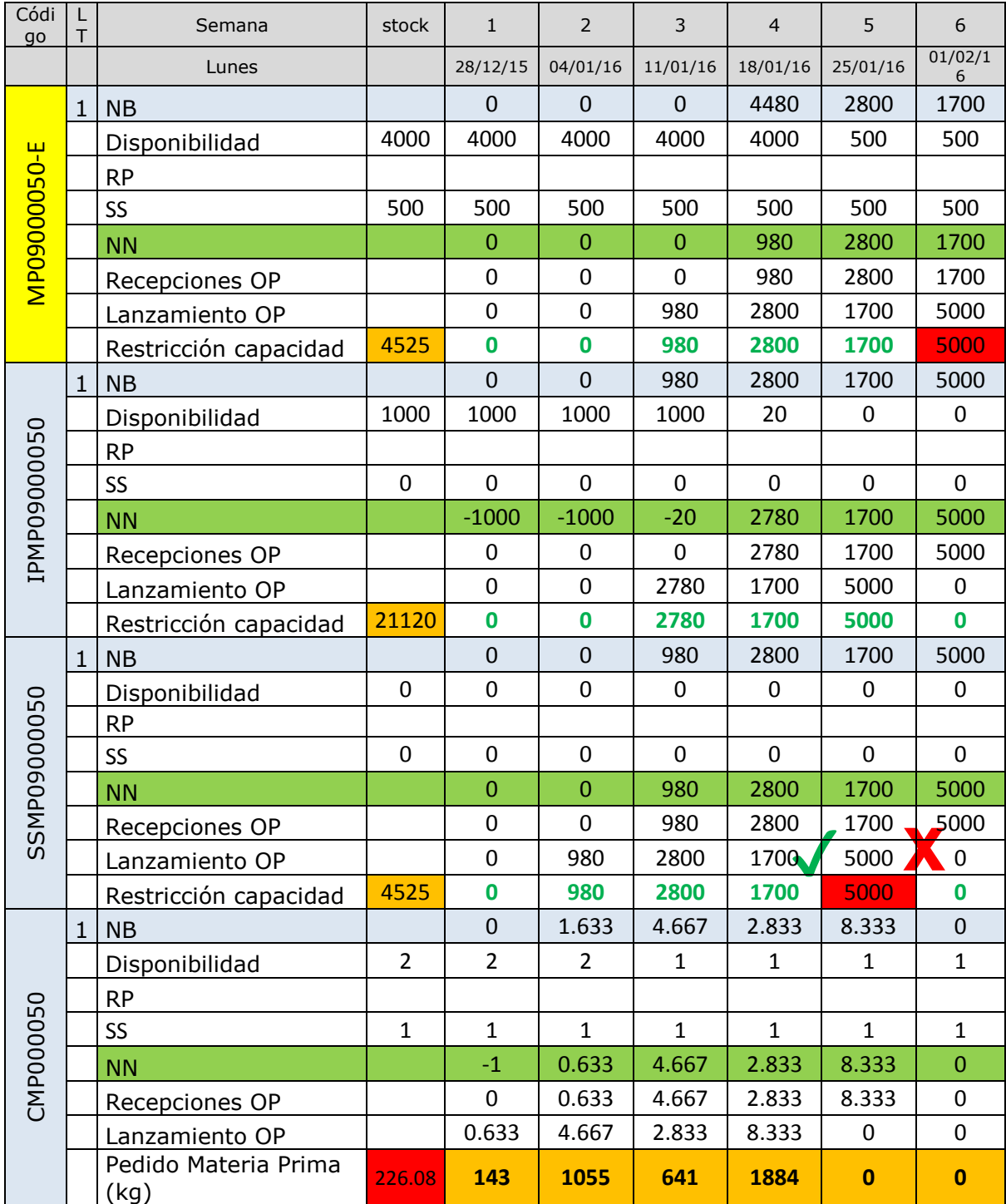

Tabla 9.10. Plan de NN con restricción de capacidad.

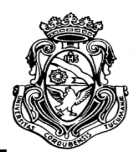

# **CONCLUSION**

La idea de implementar un sistema de planificación de las necesidades de materia prima en una planta metalúrgica fue un interesante desafío tanto para el autor como para el personal involucrado. Demandó un enfoque global del conocimiento adquirido en el desarrollo de la carrera de ingeniería industrial por el grado de nivel de gestión y organización de la información que fue necesario llevar a cabo. El número de variables que pueden intervenir, el tiempo en su desarrollo y a veces la dificultad para manipular un sistema de estas características, frenaba su implementación.

El primer problema que se presentó al autor fue la cultura de la empresa, por lo cual la organización y planificación de las actividades en su mayoría estaban fuera del rango de acción de las autoridades, delegando la responsabilidad a los operarios y su criterio. Esta situación genero una falta de datos e información organizada que sirviera de base para el desarrollo del sistema, como así también del estudio de la capacidad de producción que posee la planta.

El autor tuvo la posibilidad de involucrarse de lleno en las actividades de Lessio Hnos, trabajando a la par del personal, pudiendo obtener un flujo de información de forma constante y muy buena predisposición para cooperar en todas las áreas de la planta. De esta manera se pudo conocer el entorno de los procesos y analizar con mejor detalle las variables que afecten al estudio realizado.

Los objetivos planteados en el presente proyecto establecieron una base de investigación y recolección de información que el autor considera que fueron cumplidos en gran medida. El autor al plantearse los objetivos a alcanzar determinó que serían cinco los puntos a considerar como determinantes para lograr la obtención de resultados concretos:

 Con la posibilidad de relevar información en la empresa y por el trabajo efectivo en la misma se pudo determinar el desarrollo teórico para la aplicación de un sistema de planificación de requerimientos de materiales a través de un programa de planillas de cálculo electrónicas. Como así también sistemas auxiliares: sistema pedidos vs entregas, sistema de logística externa de MP y sistema MRP general para compra de MP.

 El autor realizó una exhaustiva investigación de los aspectos que intervienen en el proceso productivo de la planta, obteniendo información concreta para

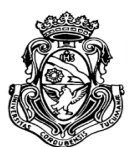

jerarquizar dichos aspectos en pos de un correcto desarrollo del proyecto y plasmó los resultados en diversas tablas y gráficos como así también en el texto del trabajo.

 El análisis del proceso productivo se realizó en base a cinco productos que se fabrican para un solo cliente, que permitió establecer al proceso de pintura como el principal cuello de botella.

 Una vez obtenida la información y conocimiento necesario de la empresa, el autor procedió a organizar un sistema, involucrando los aspectos antes citados, que resulte en una herramienta de vital importancia para la planificación de los requerimientos de materiales e insumos.

 El objetivo de generar un sistema MRP fue planificar en que momento y que cantidad deben producirse y proveerse de productos o componentes y la materia prima respectivamente. Esta planificación resultó en una amplia mejora en la manera de organizar los tiempos de aprovisionamiento y en consecuencia del cumplimiento de la demanda, no siempre satisfecha debido a paradas de producción y pérdidas de tiempo por falta de insumos. Ésta situación se traduce en un aumento en el nivel de productividad y la eficiencia de la empresa.

El estudio de la capacidad instalada en la planta creo un precedente para posibles investigaciones más profundas y mejoras en los procesos de producción. Es un análisis de suma importancia para la empresa debido al escaso conocimiento en unidades concretas de capacidad de la planta. Permite a su vez establecer los límites para la producción y futuros estudios como mejoras de tiempos y eliminación de cuello de botella significativos, aprovechamiento o disminución de costos en instalaciones.

Se puede destacar que el estudio de capacidad era un tema de interés para las autoridades de la empresa, necesidad que estaba fundamentada en generar indicadores de objetivos en su sistema de gestión de calidad y que por falta de personal y tiempo no podía llevarse a cabo.

El desarrollo del sistema MRP no solo permite a la empresa planificar con mayor precisión y antelación las necesidades de materia prima e insumos; sino también genera una gran cantidad de información, con la cual no contaban en forma directa. La creación del sistema fue una propuesta del autor obteniendo el consentimiento de las autoridades, y aunque su implementación está sujeta a decisiones estratégicas de la gerencia, la investigación propició una serie de beneficios para la empresa:

ESCUELA DE INGENIERIA INDUSTRIAL Estudio de la capacidad instalada y desarrollo de un sistema MRP

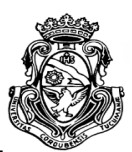

 La unificación y planificación de la demanda de sus clientes en un programa maestro de producción.

 El conocimiento básico de los límites en la planificación de la producción obtenido del estudio de capacidad.

 La estructuración precisa de sus productos y sobre todo la composición de la materia prima.

 La organización y clasificación de sus productos según la importancia en las ventas.

La generación de una base de datos del inventario.

La organización y planificación de la compra de la materia prima.

Por último y en consecuencia a los aspectos antes citados, el autor concluye que el Proyecto integrador generó un gran repercusión en la empresa, modificando algunas costumbres y la manera de gestionar los recursos, y considera ampliamente factible de llevar a cabo la implementación del sistema de organización de la producción y planificación de los insumos necesarios para producir, y de no ser así, pretende que la información generada facilite el desarrollo diario de las actividades y aumente el rendimiento general de la planta a través de la obtención de nuevos conocimientos.

A nivel personal, el autor quiere destacar el trato cordial y la cooperación en cuestiones técnicas recibida de todos y cada uno de los miembros de la empresa. Si bien la tarea desarrollada demandó esfuerzo y dedicación, esto fue holgadamente compensado por lo gratificante que resultó realizar las actividades en un ambiente de respeto mutuo con los miembros de Metalúrgica Lessio Hnos.

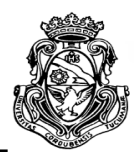

# **BIBLIOGRAFIA**

# **I. LIBROS Y REVISTAS**

 CHAPMAN, Stephen N. 2006. Planificación y control de la producción. México: Pearson Educación.

 DOMINGUEZ MACHUCA, José Antonio, et al. 1995. Dirección de operaciones. España: McGraw-Hill / Interamericana de España.

 HEIZER, Jay; RENDER, Barry. 2008. Dirección de la producción y de operaciones. Decisiones tácticas. Octava edición. Madrid, España: Pearson Educación S.A.

# **II. PAGINAS WEB**

• Allevard **Rejna** – SOGEFI Group [\[http://www.sogefigroup.com/es/brands/allevard-rejna.html\]](http://www.sogefigroup.com/es/brands/allevard-rejna.html).

 CIMCC Cámara de Industriales Metalúrgicos y de Componentes de Córdoba [\[http://www.metalurgicoscba.com.ar/\]](http://www.metalurgicoscba.com.ar/).

METALFOR I Maquinaria Agrícola [\[http://metalfor.com.ar/es/\]](http://metalfor.com.ar/es/).

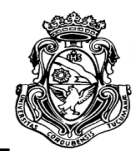

# **ANEXOS**

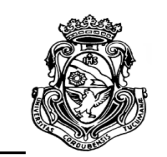

# **Anexo I. Relevamiento de tiempos**

A continuación se presentan algunos datos de tiempos obtenidos de las piezas bajo estudio. Como se mencionó con anterioridad, el tamaño de la muestra varía de acuerdo a cada proceso y producto por la facilidad y disponibilidad de tiempo y del permiso otorgado por las autoridades para obtenerlos. Los tiempos de ciclo de los procesos que no se presentan en este apartado se obtuvieron de hojas de operaciones estandarizadas de la empresa.

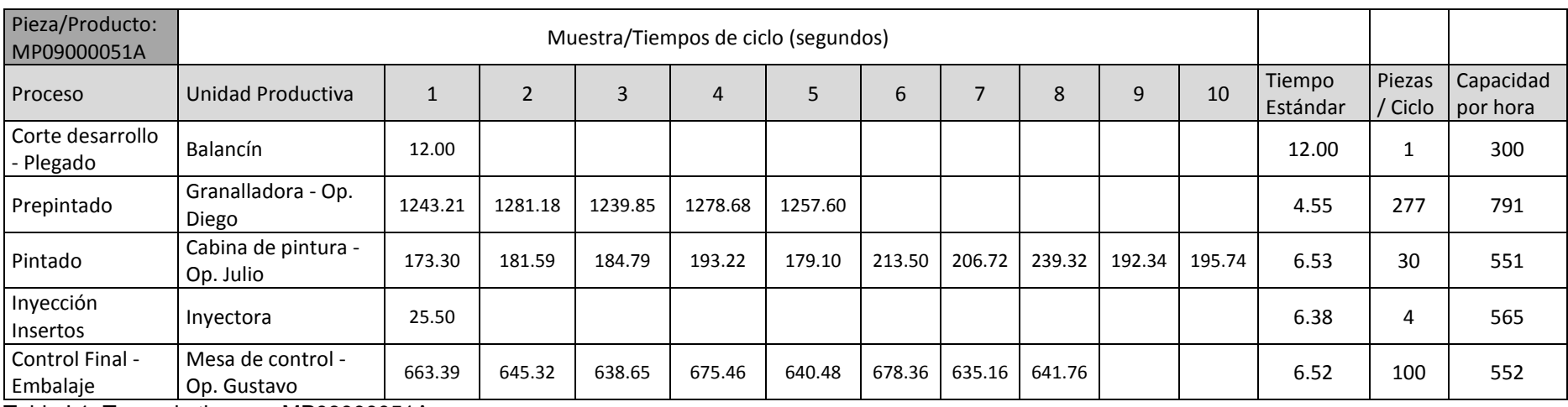

Tabla I.1. Toma de tiempos MP09000051A.

ESCUELA DE INGENIERIA INDUSTRIAL Estudio de la capacidad instalada y desarrollo de un sistema MRP

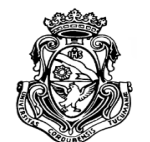

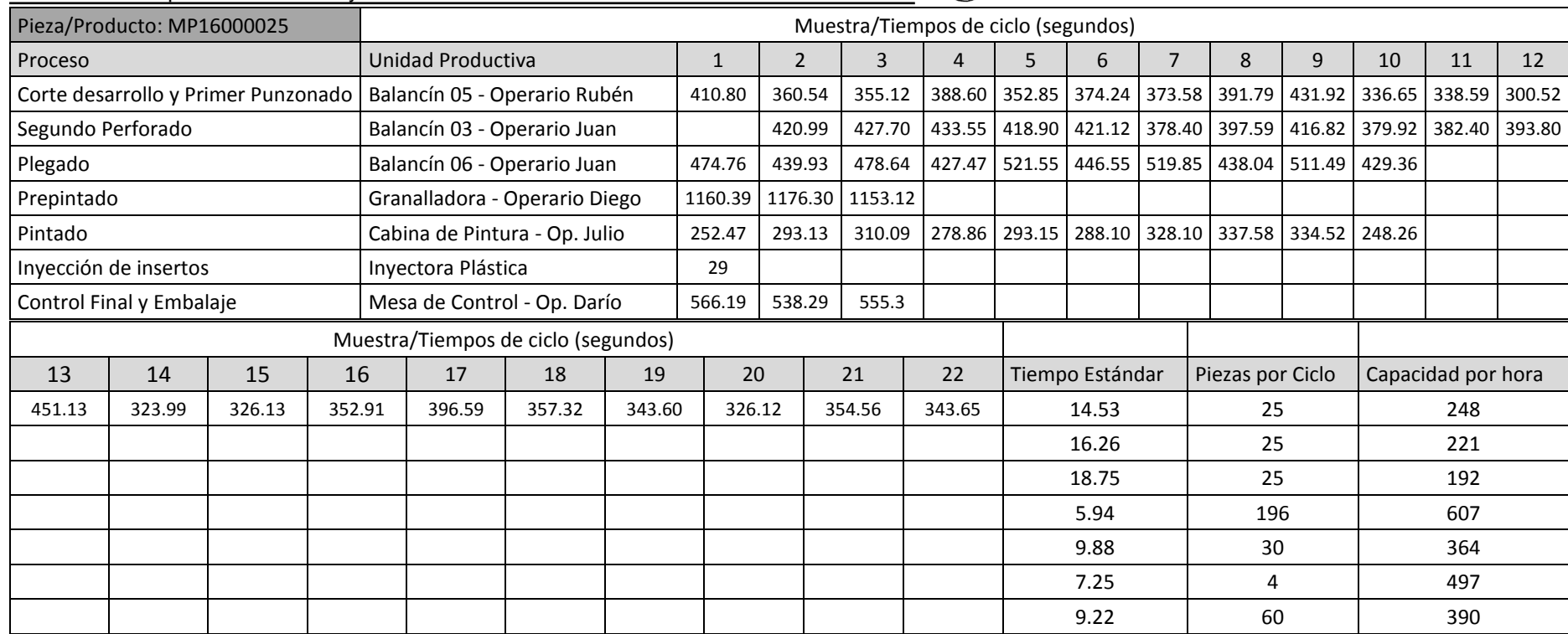

Tabla I.2. Toma de tiempos MP16000025F.

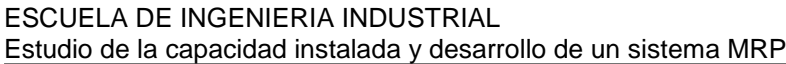

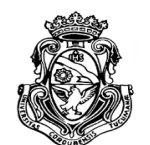

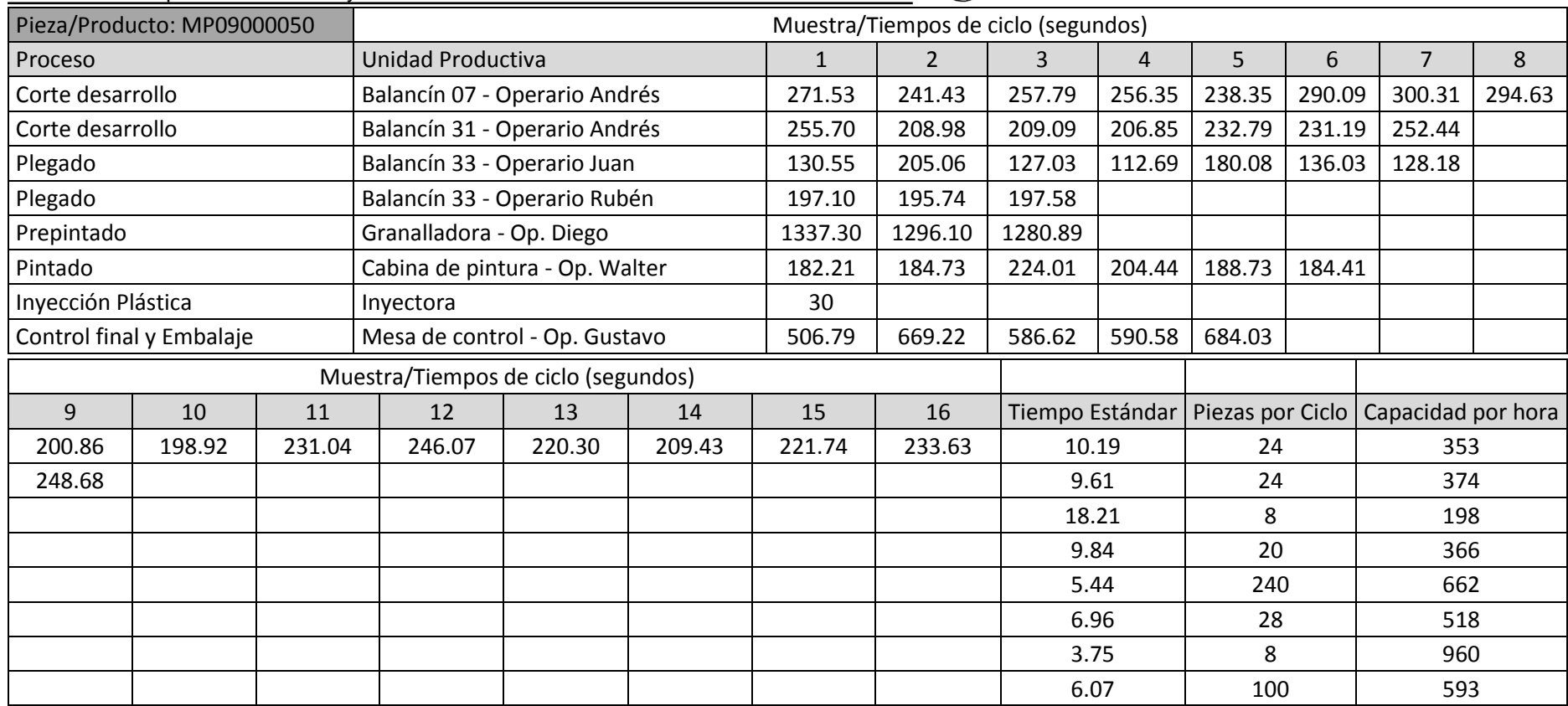

Tabla I.3. Toma de tiempos MP09000050E.

ESCUELA DE INGENIERIA INDUSTRIAL Estudio de la capacidad instalada y desarrollo de un sistema MRP

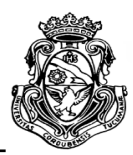

## **Anexo II. Sistema "pedidos vs entregas"**

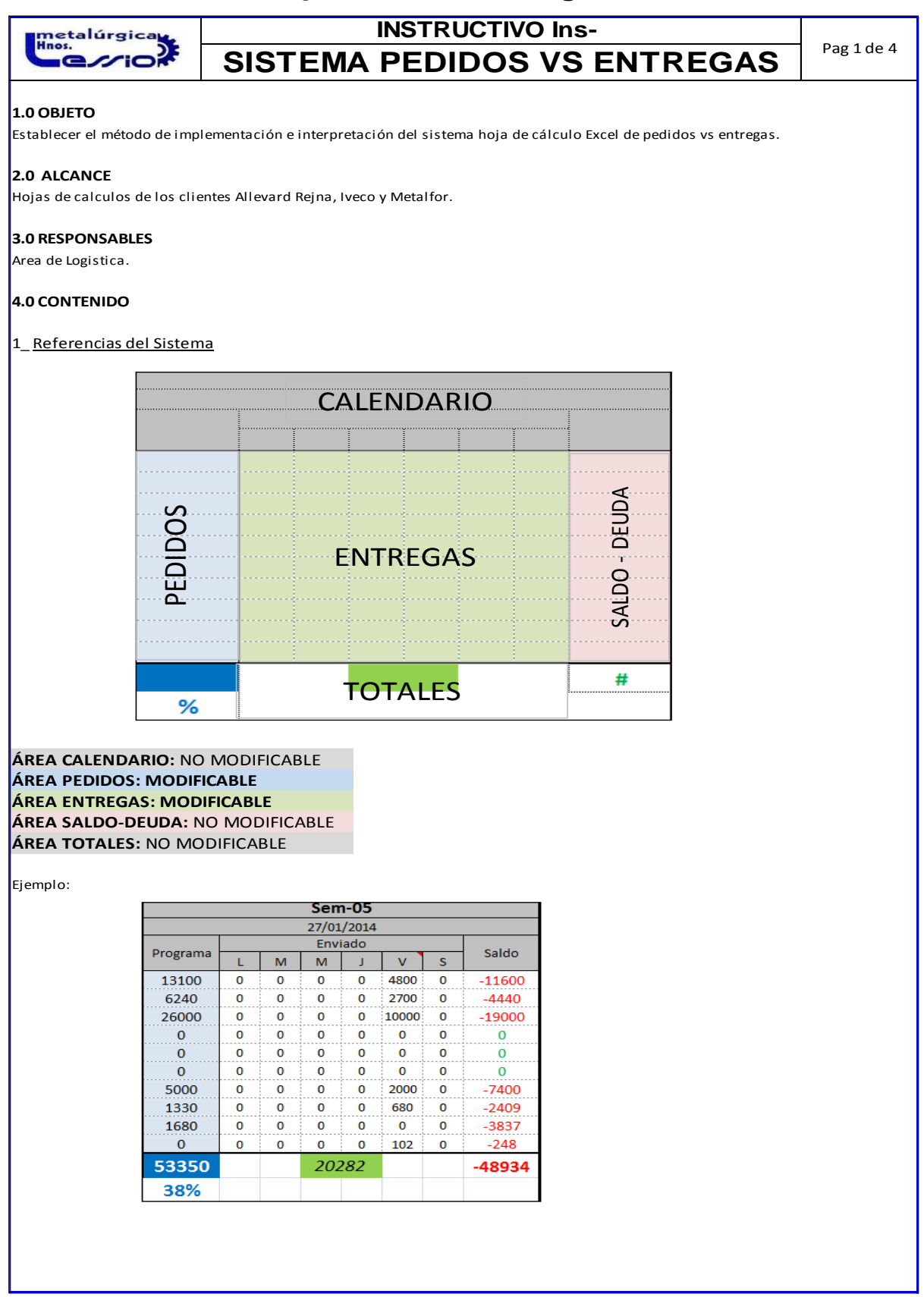

Figura 9.1. Documento instructivo sistema "pedidos vs entregas" 1.

ESCUELA DE INGENIERIA INDUSTRIAL

Estudio de la capacidad instalada y desarrollo de un sistema MRP

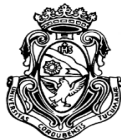

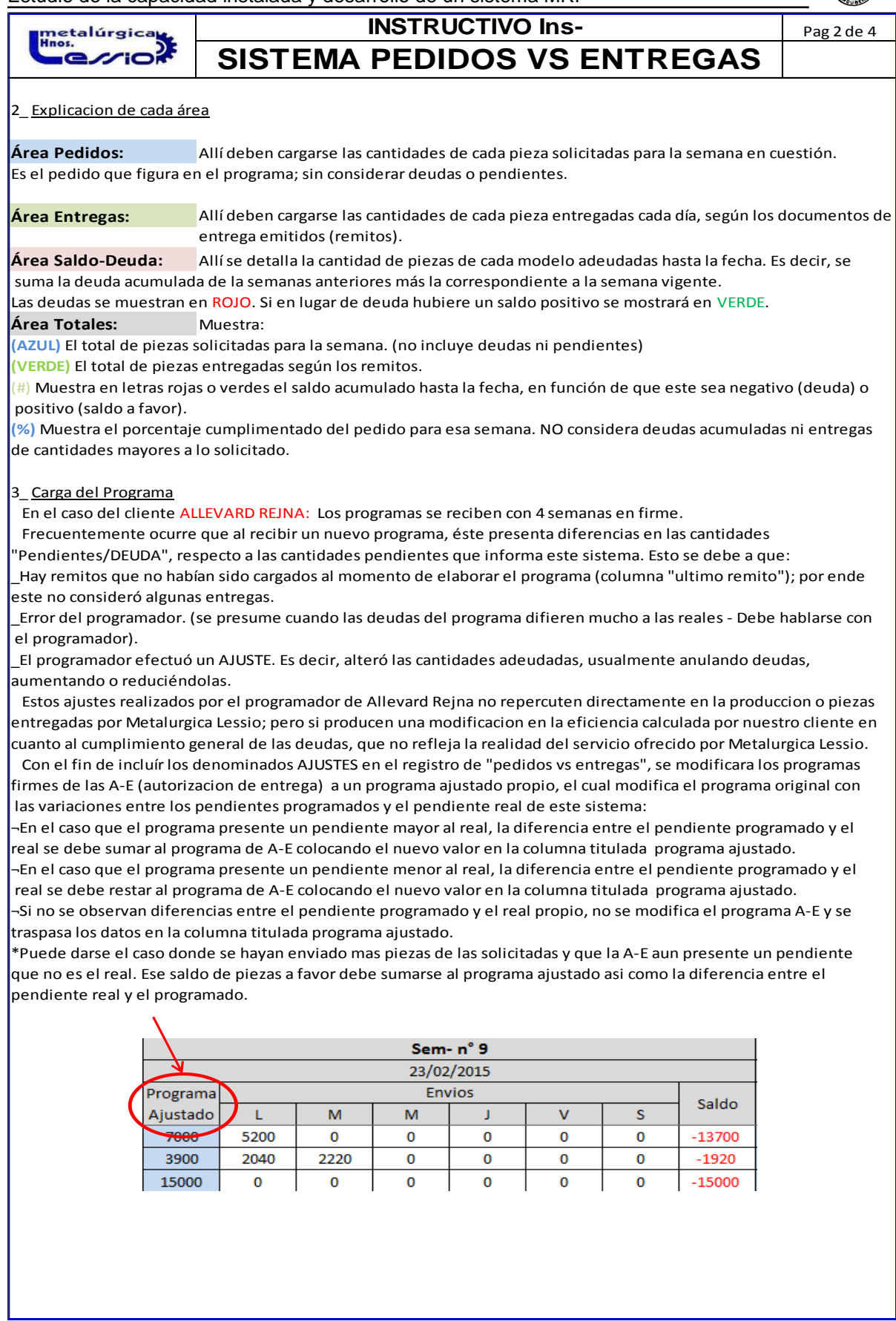

Figura 9.2. Documento instructivo sistema "pedidos vs entregas" 2.

ESCUELA DE INGENIERIA INDUSTRIAL

Estudio de la capacidad instalada y desarrollo de un sistema MRP

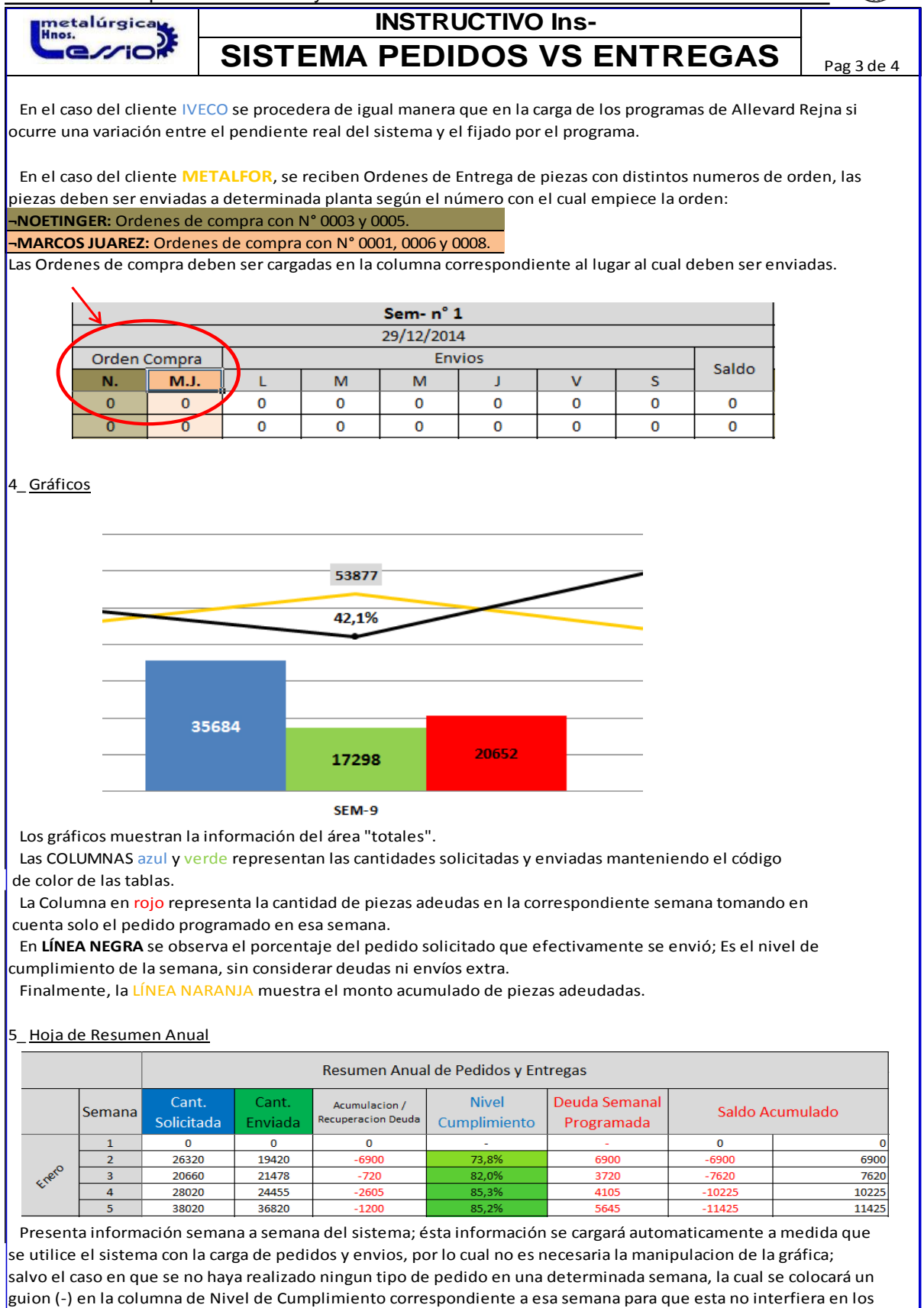

Figura 9.3. Documento instructivo sistema "pedidos vs entregas" 3.

indicadores de eficiencia.

ESCUELA DE INGENIERIA INDUSTRIAL

Estudio de la capacidad instalada y desarrollo de un sistema MRP

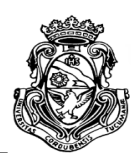

#### **INSTRUCTIVO Ins**metalúrgica<br><sub>Hnos.</sub> тC

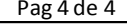

**ALDO** M./ME

24184

37222

## **SISTEMA PEDIDOS VS ENTREGAS**

La hoja Resumen Anual muestra:

¬Columnas Cantidad Solicitada y Enviada: es la información semanal del total de piezas programas y enviadas respectivamente que presenta el sistema en el Area Totales mencionada anteriormente.

¬Columna Nivel de Cumplimiento: es el procentaje del pedido que efectivamente se envió. El mismo reflejado en el Area Totales del sistema.

¬Columna Saldo Acumuluado: el que se presenta en el Area Totales del sistema.

¬Columna Deuda Semanal Programada: es el faltante de piezas que no se cumplió con su entrega en la respectiva semana, es decir si se cumplió el 100% del pedido, esta deuda será 0 aunque todavia puden adeudarse piezas de semanas posteriores.

¬Columna Acumulación/Recuperación de Deuda: en esta se determina si el saldo acumulado aumentó en la cantidad de piezas que se informa con respecto a la semana anterior (en valor estará en rojo); o si disminuyó con respecto en a la semana anterior, es decir se recuperó deuda (el valor se expresará en verde).

#### 6 Hoja de Resumen Totales

 En esta grafica se presenta la misma informacion de manera automatica que en la hoja de Resumen Anual, sumando los valores mes a mes de Cantidad solicitada y enviada; y Deuda semanal.

El Nivel de Cumplimiento se toma como el

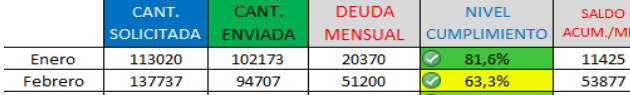

30537

49009

67

108049

109389

**TOTALES POR MES** 

promedio de las semanas del mes correspondiente.

 El Saldo Acumulado es el que se obtuvo en la ultima semana del mes que corresponda. Por último se presenta un grafico de estos valores mes a mes con el mismo formato expuesto en el punto 4 (Graficos).

Enero

Marzo

Abril

78356

122427

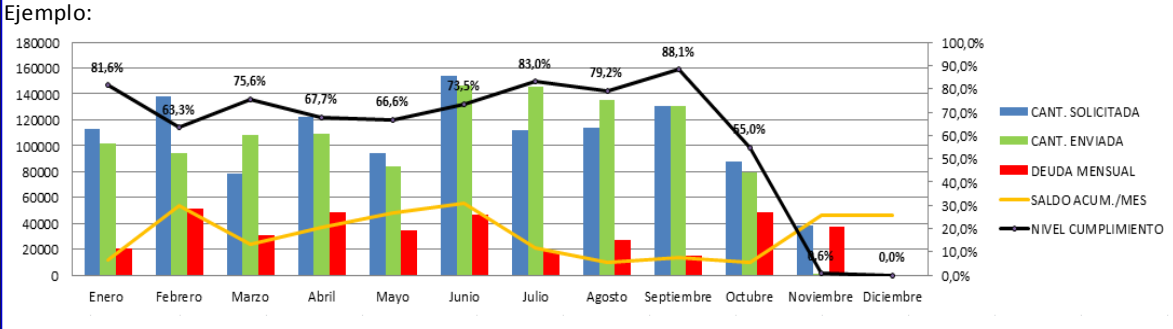

#### **5.0 DOCUMENTOS Y REFERENCIAS**

#### **6.0 REGISTROS Y FORMULARIOS**

Autorización Entrega - Allevard Rejna Programa Produccion - Iveco Orden de Compra - Metalfor Remitos de Envios

#### **7.0 REGISTRO DE REVISIONES Y CAMBIOS DEL DOCUMENTO**

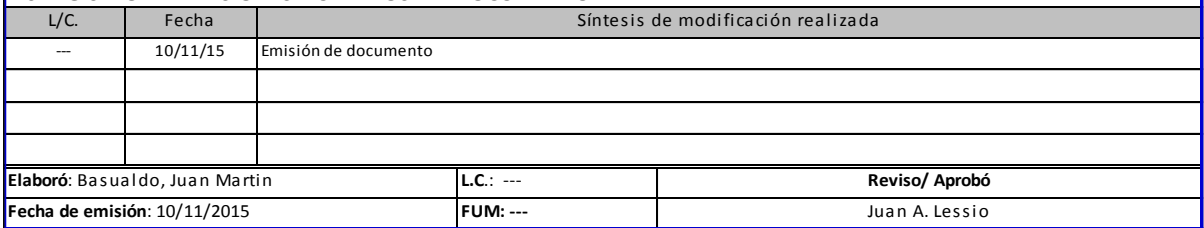

Figura 9.4. Documento instructivo sistema "pedidos vs entregas" 4.

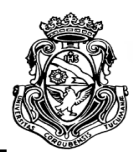

# **Anexo III. Registro del estado de inventario**

# **III.1. Allevard Rejna**

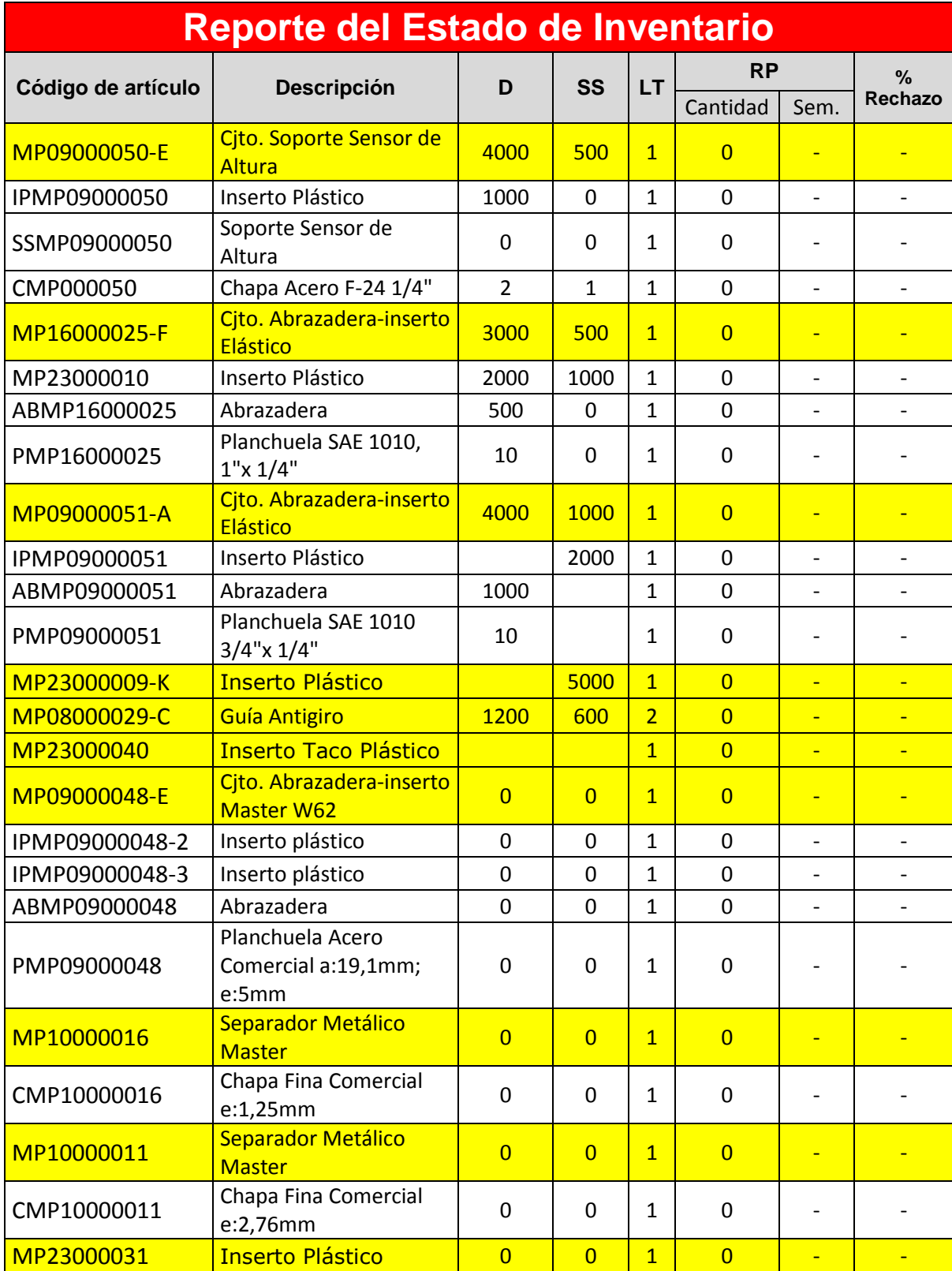

ESCUELA DE INGENIERIA INDUSTRIAL

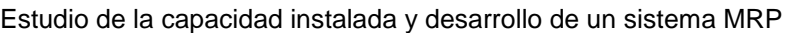

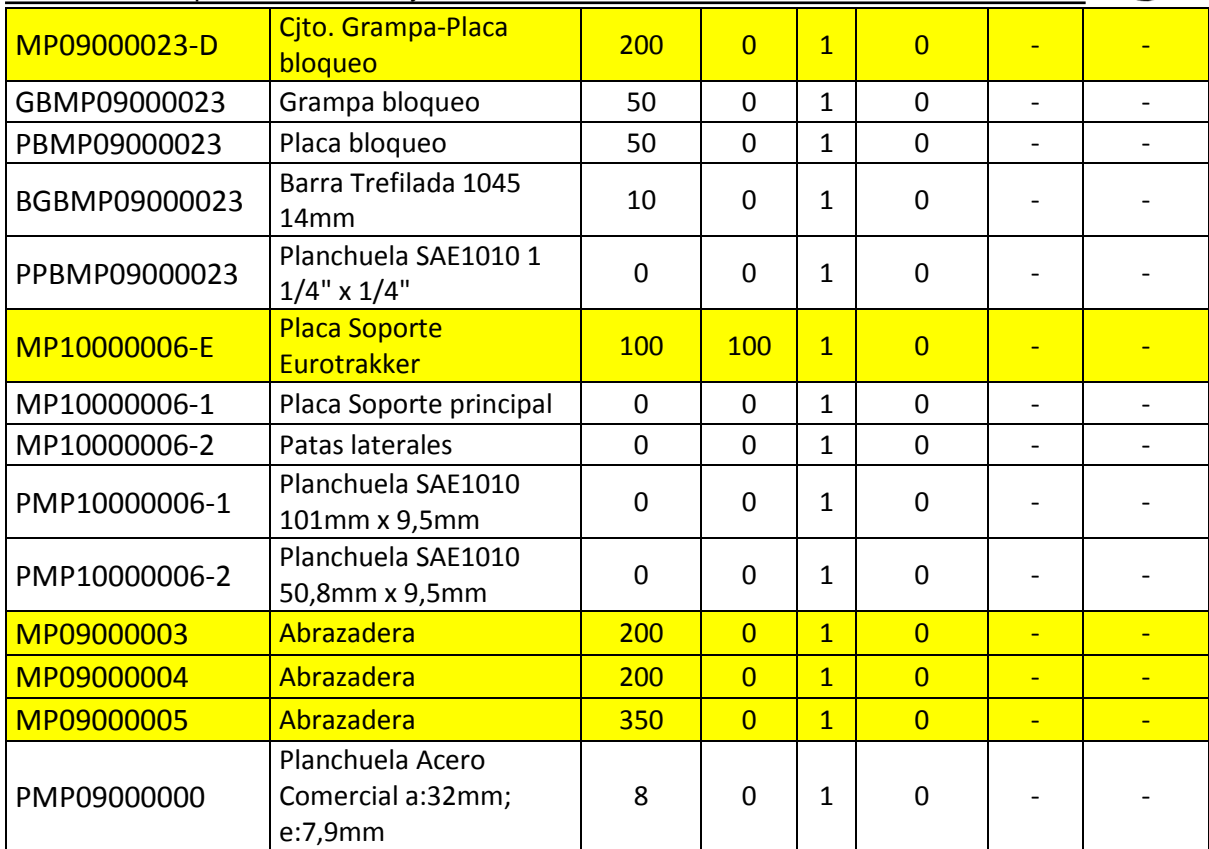

Tabla III.1. Reporte del estado de inventario de AR.

ESCUELA DE INGENIERIA INDUSTRIAL Estudio de la capacidad instalada y desarrollo de un sistema MRP

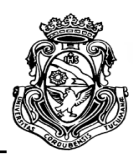

### **III.2. Iveco**

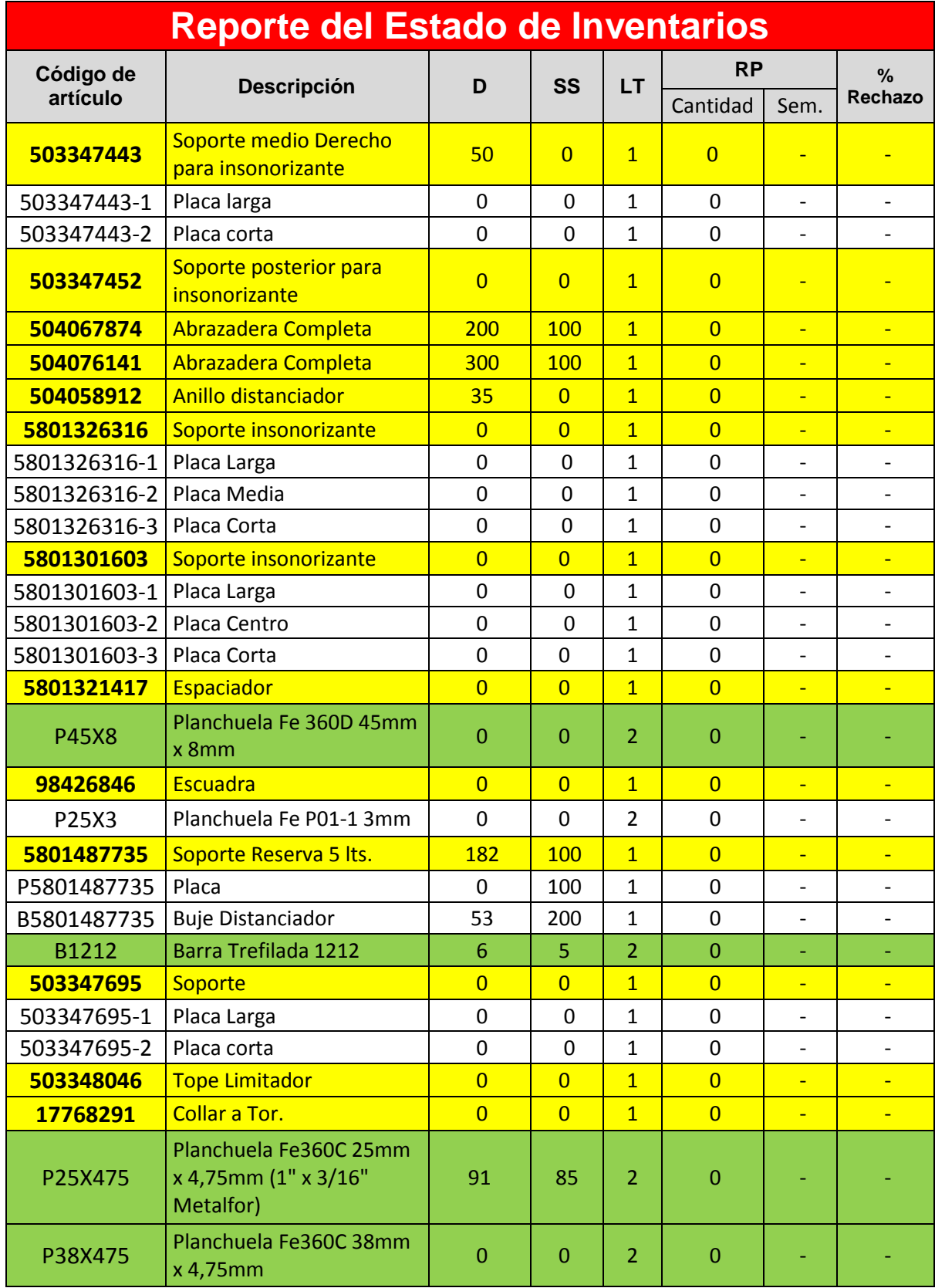

ESCUELA DE INGENIERIA INDUSTRIAL

Estudio de la capacidad instalada y desarrollo de un sistema MRP

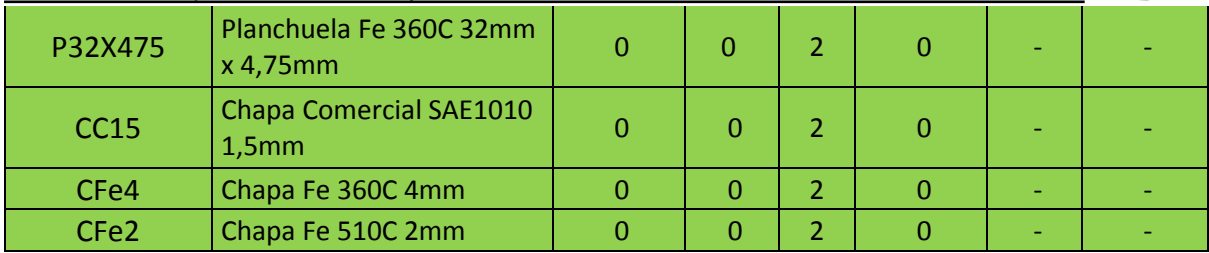

Tabla III.2. Reporte del estado de inventario de Iveco.

## **III.3. Metalfor**

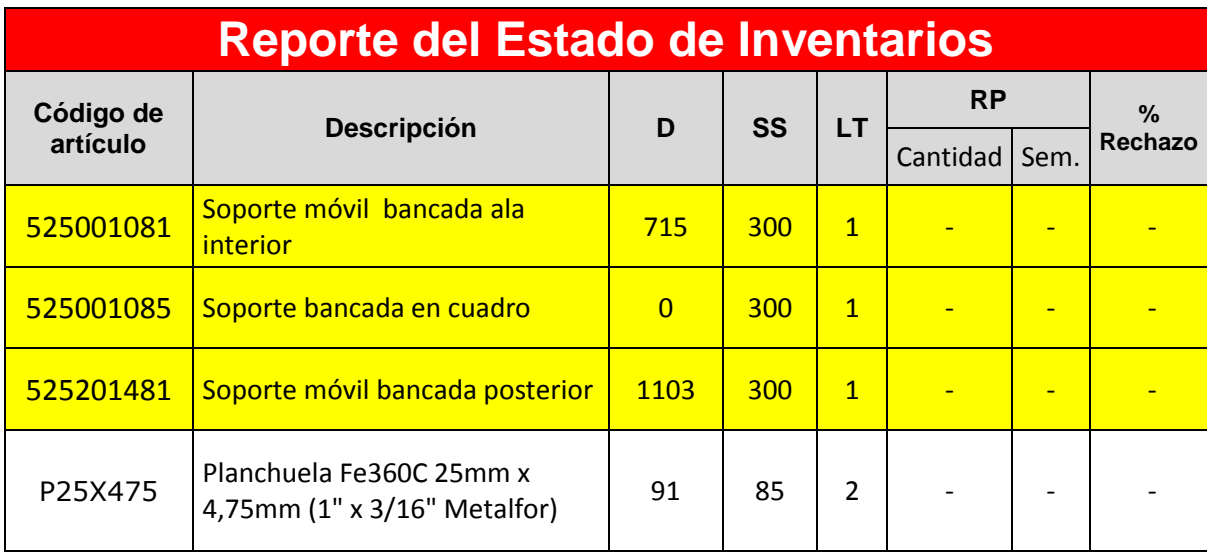

Tabla III.3. Reporte del estado de inventario de Metalfor.